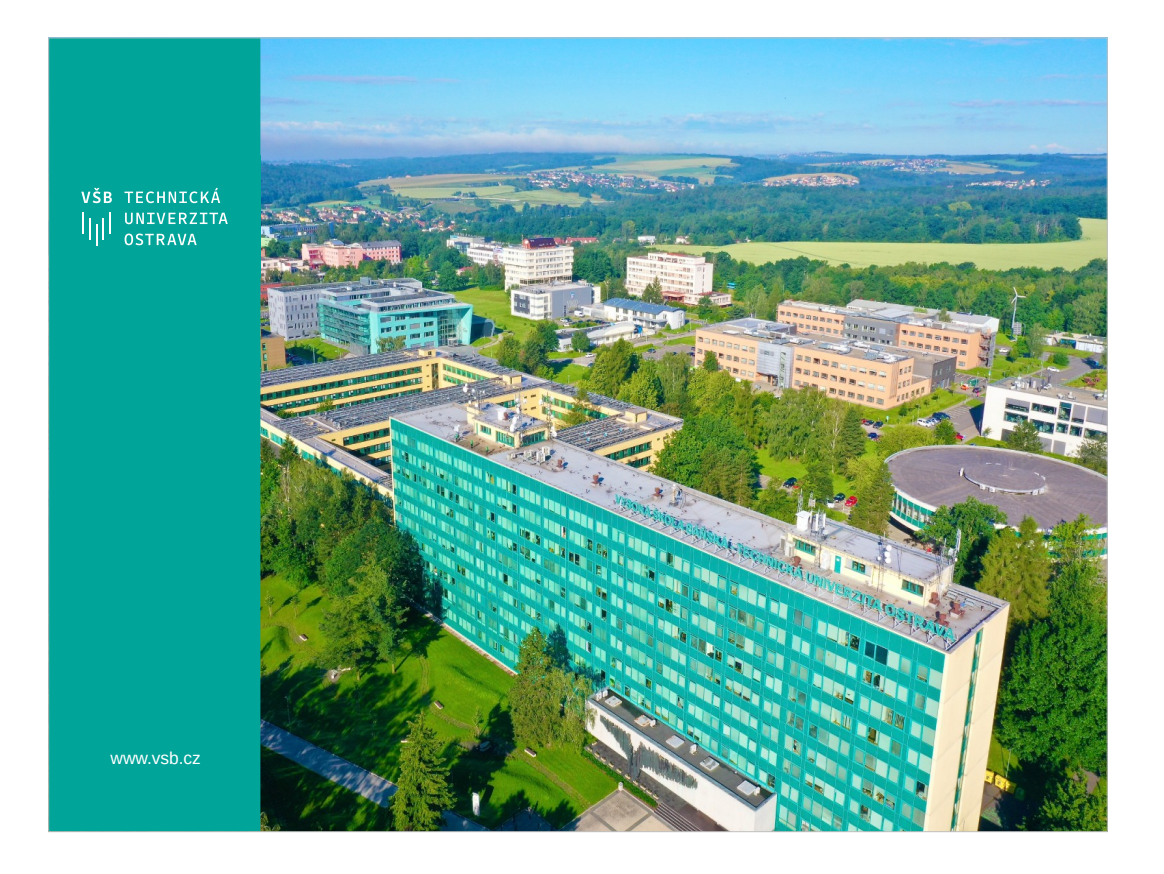

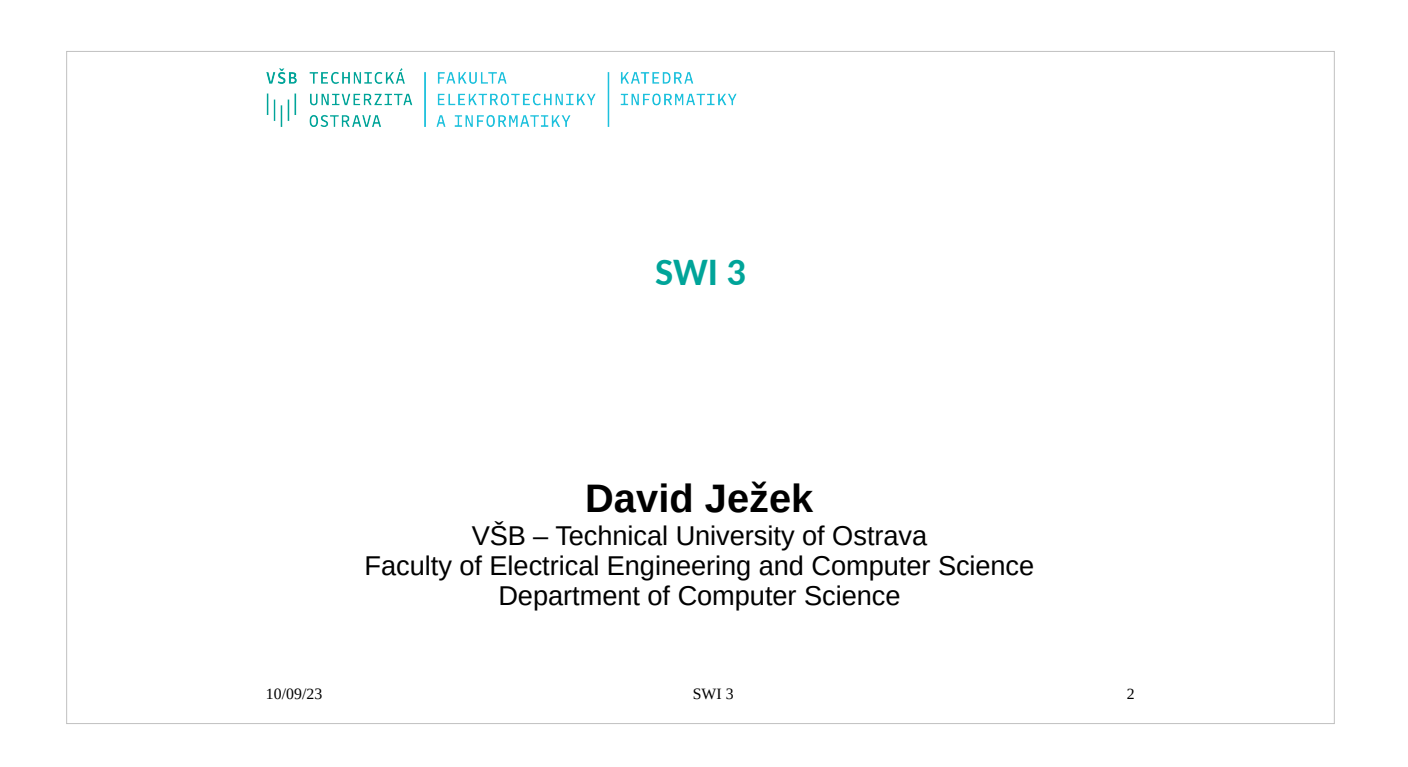

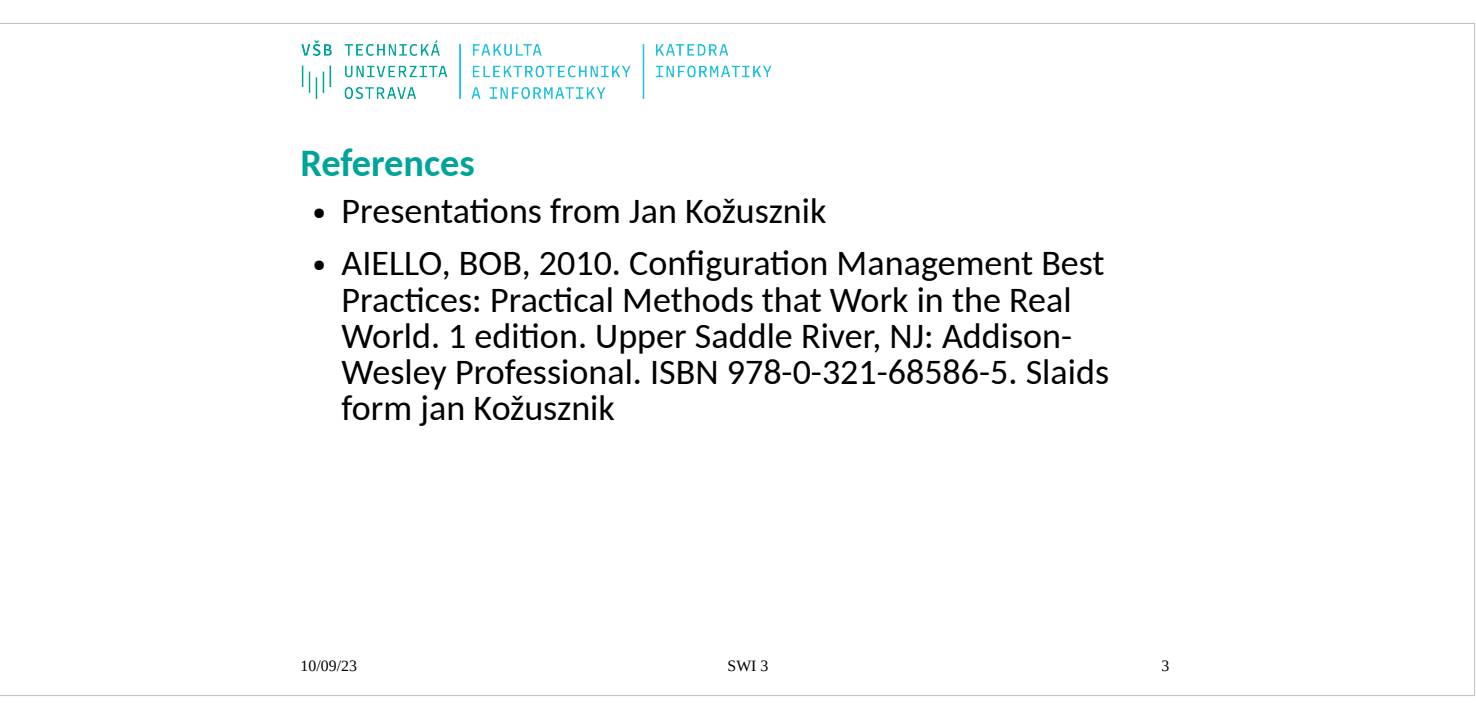

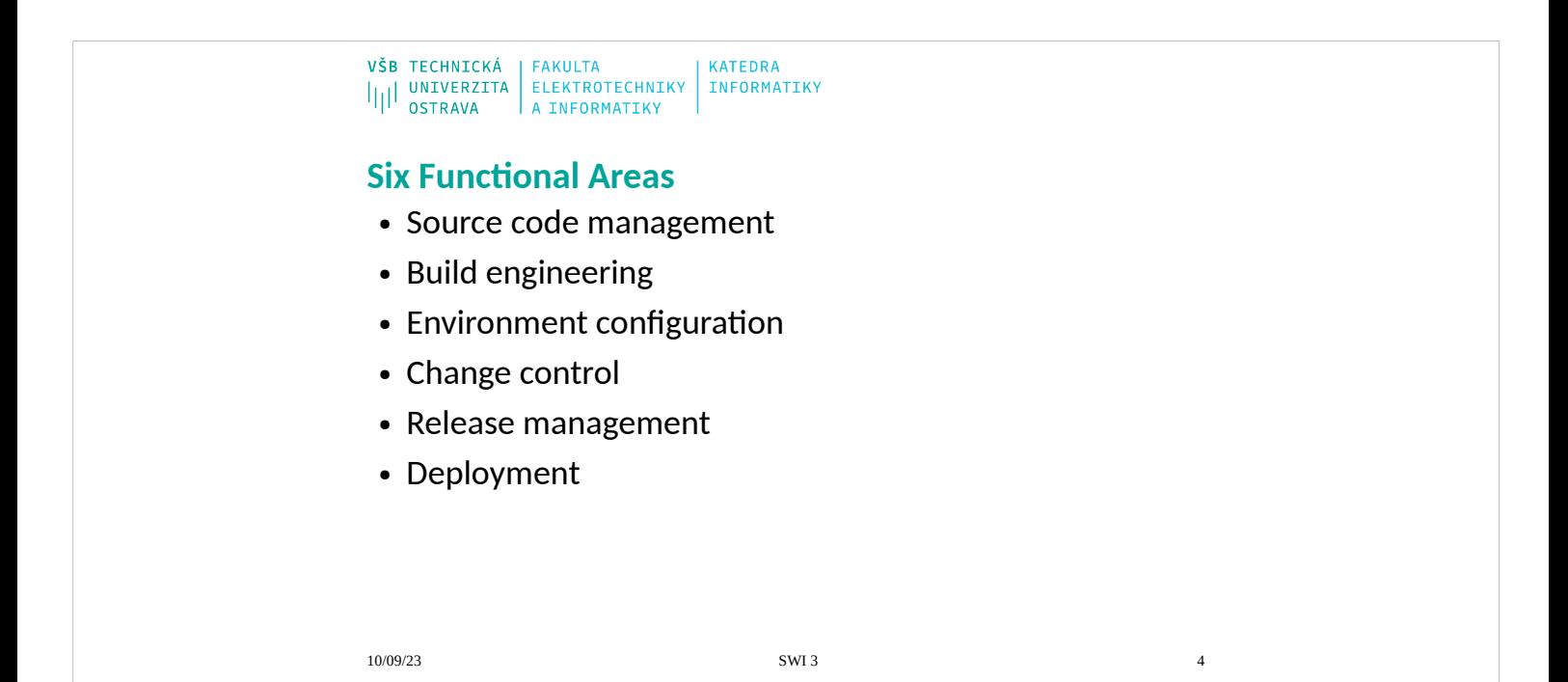

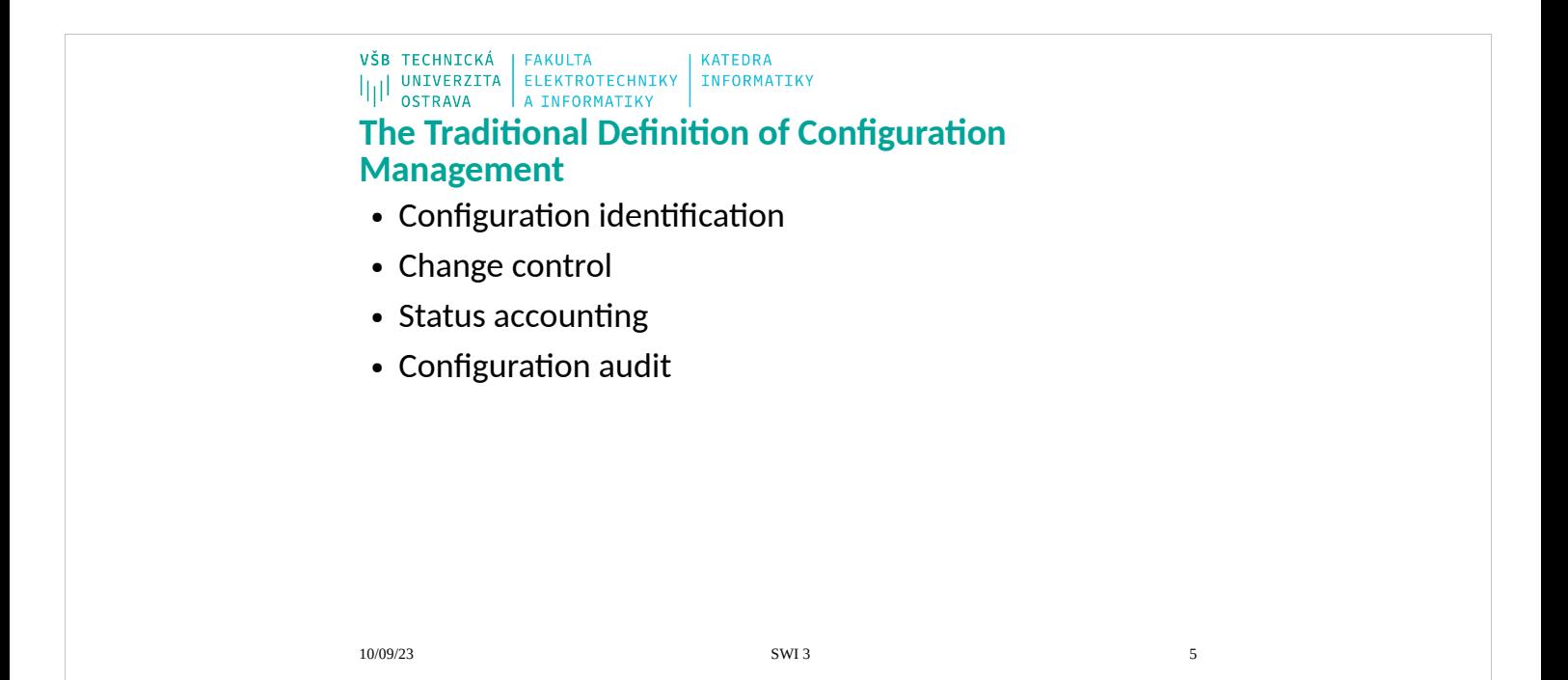

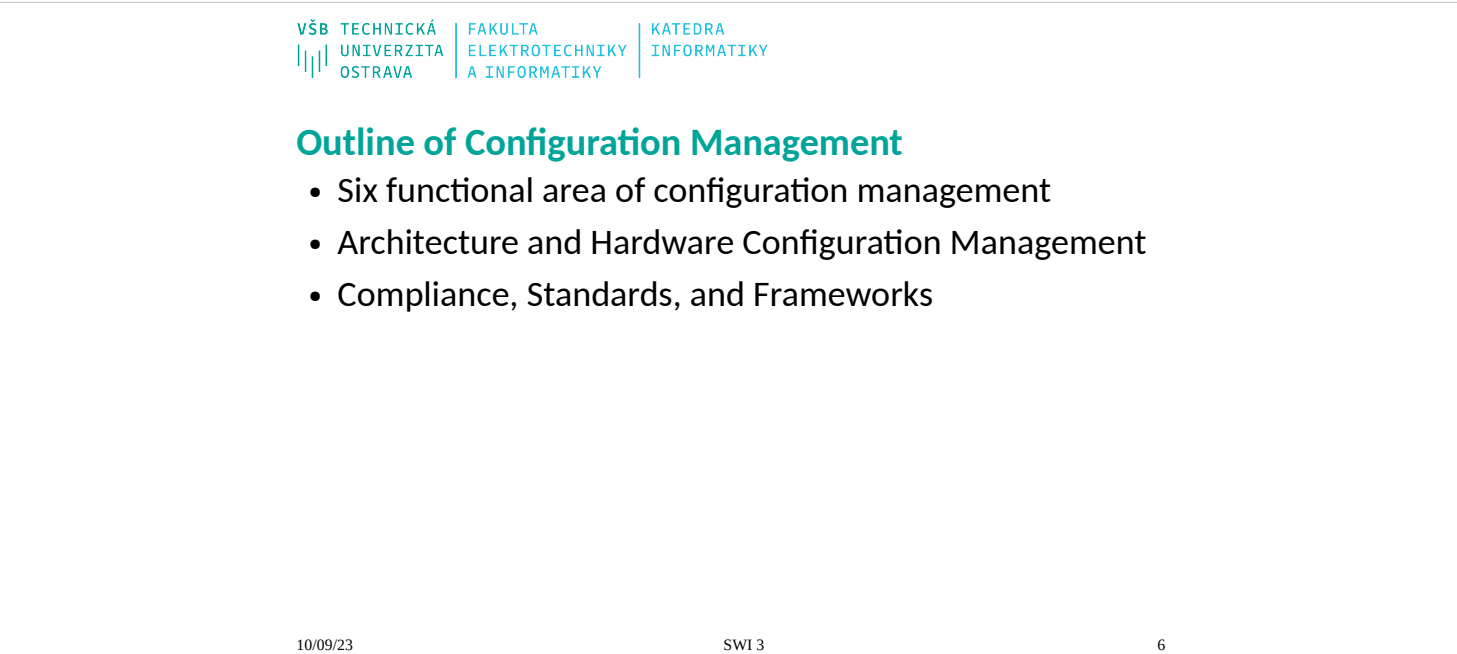

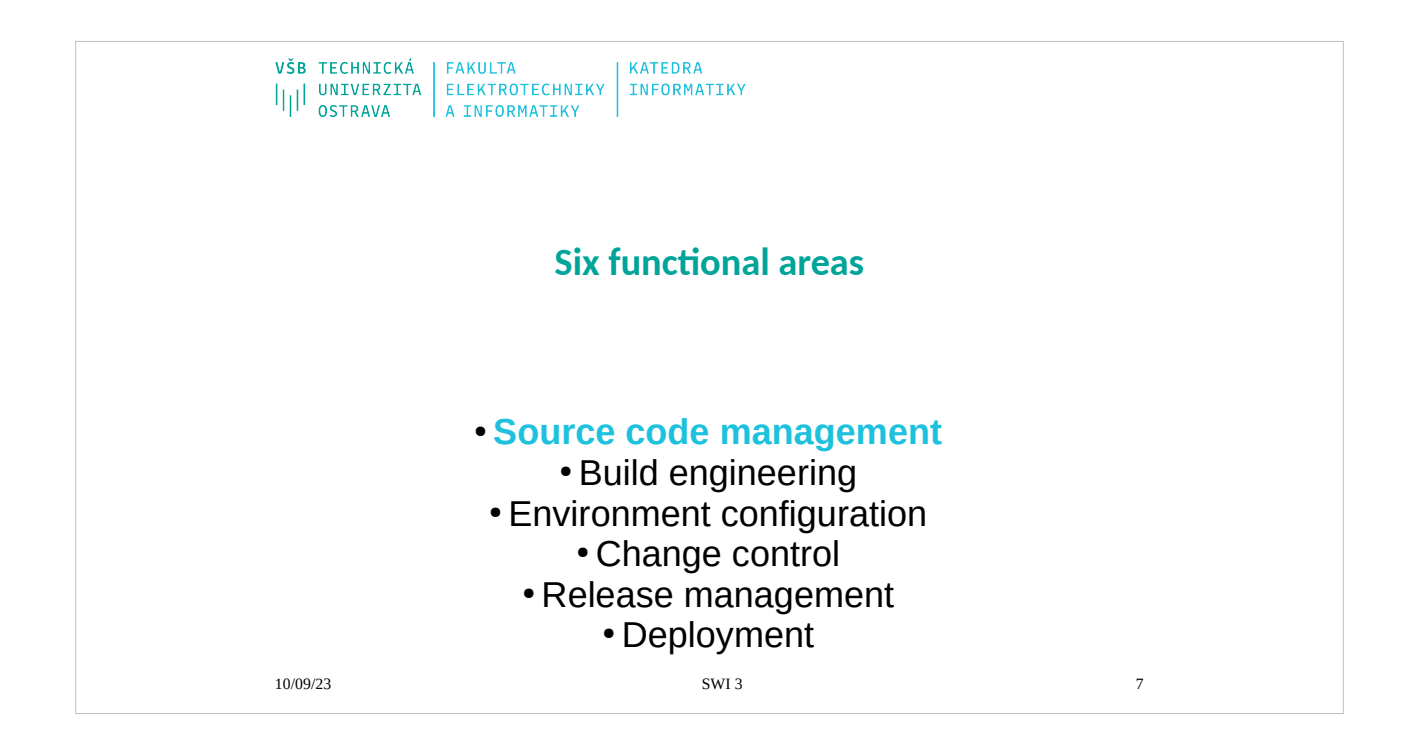

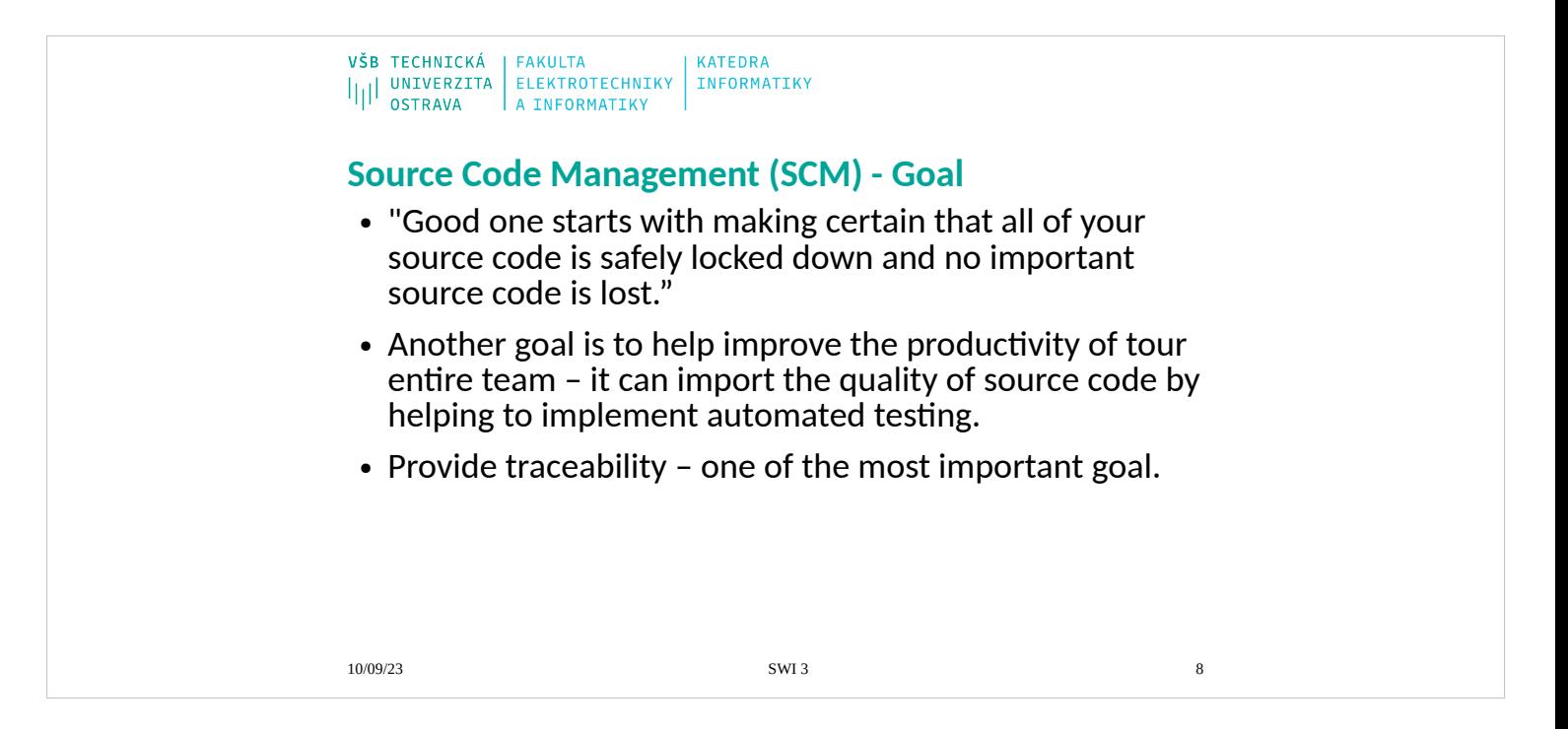

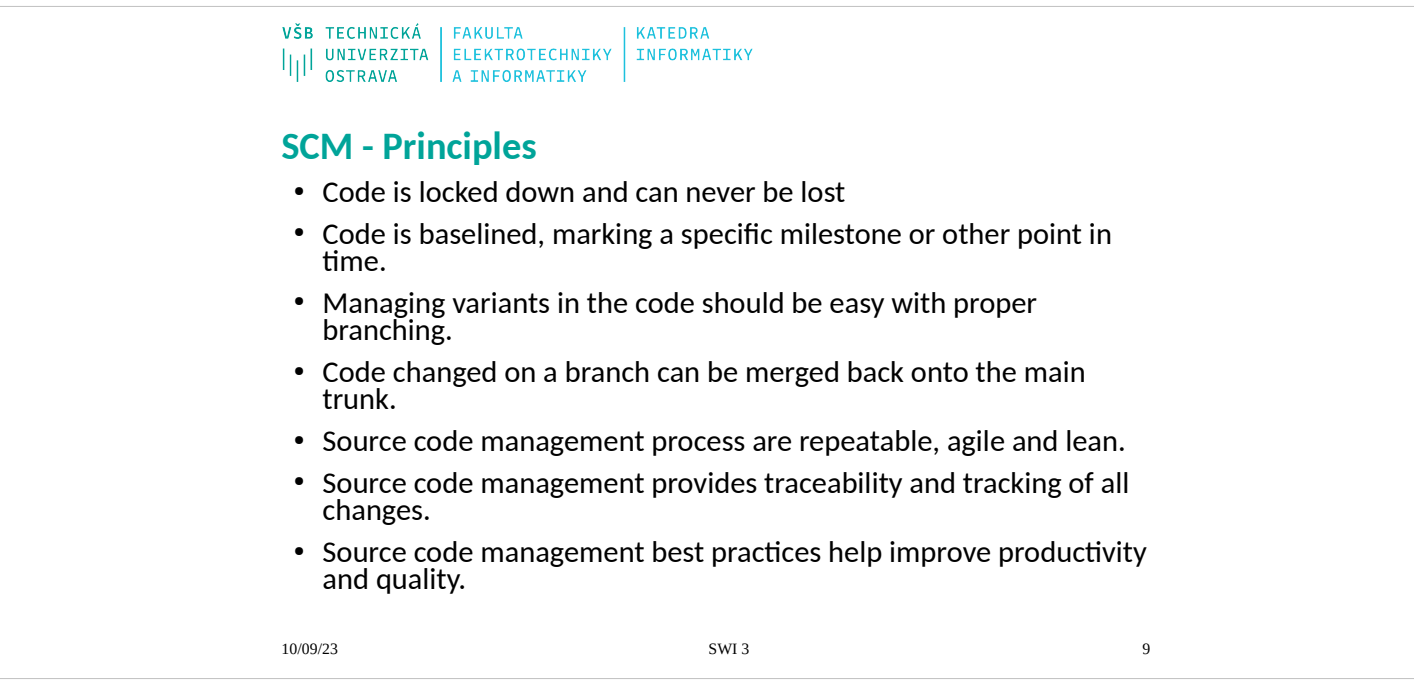

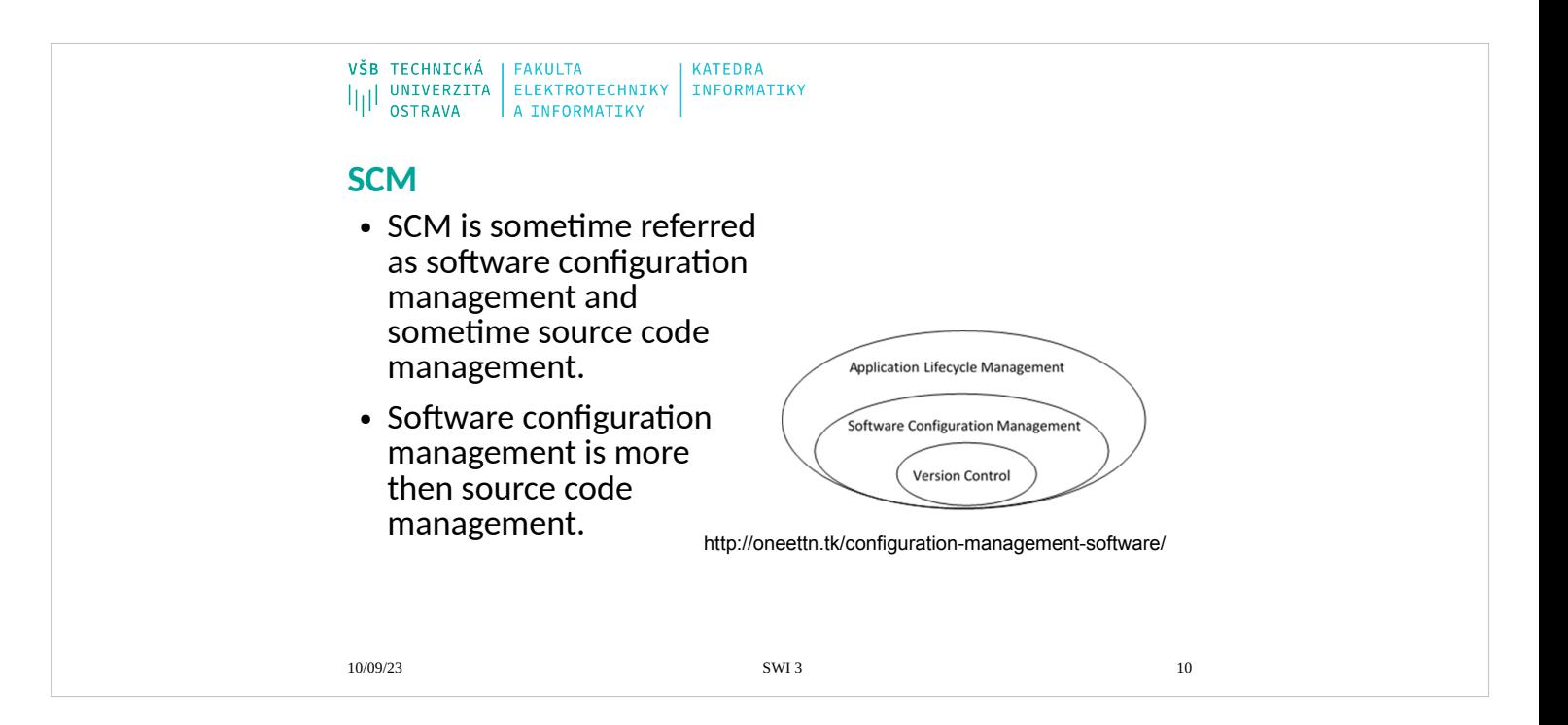

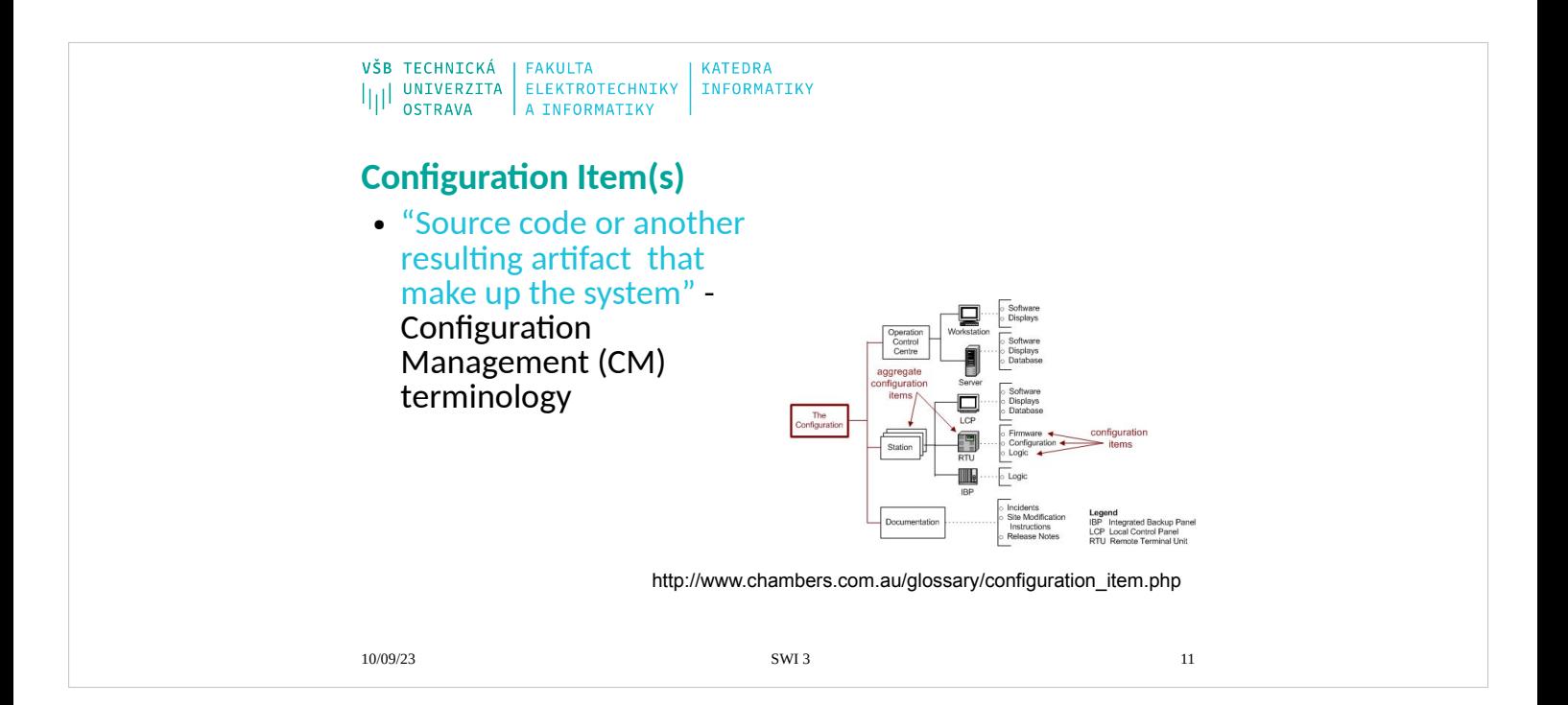

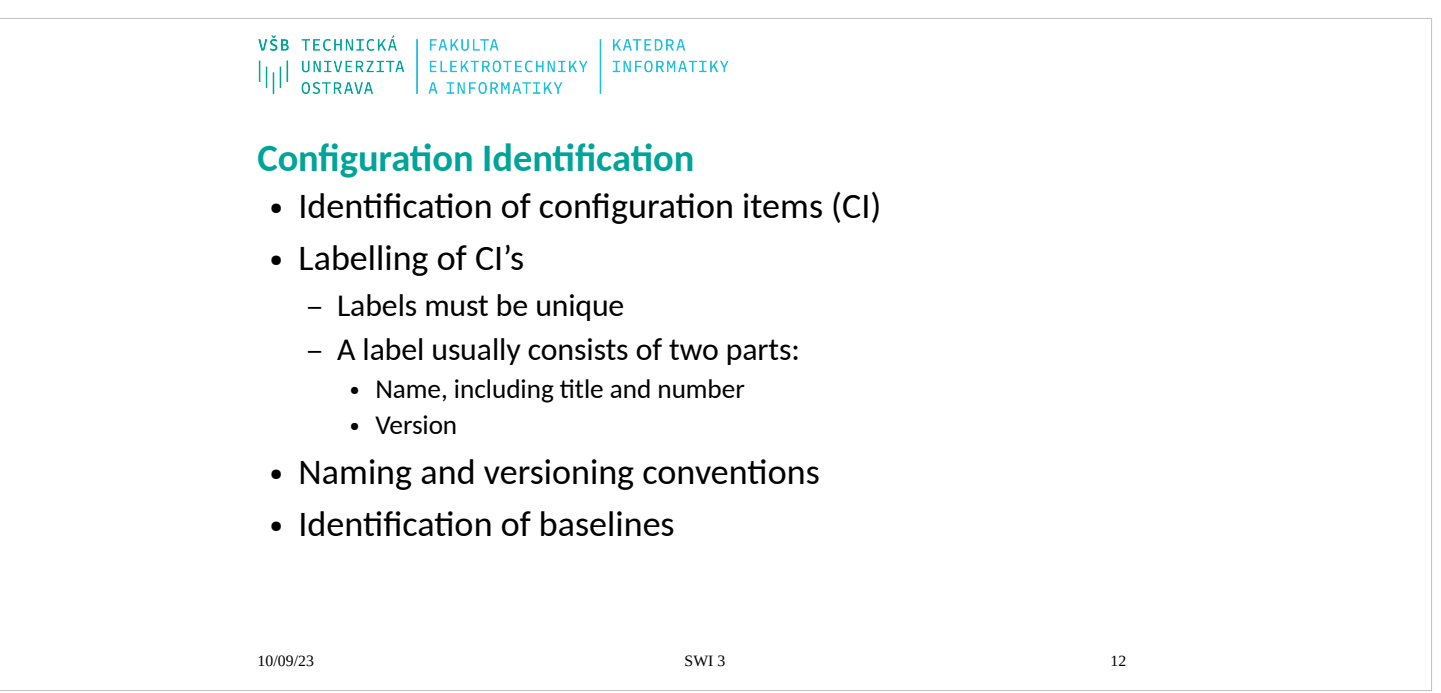

Identify all parts that need to be controlled. What is the smallest part to be configuration managed?

The configuration identification shall reflect the product structure.

All configuration items must be labelled. Use a standard for naming and versioning. If your company does not have a standard, define one!

What is a baseline?

- A snapshot of a configuration at a certain point in time.
- A way to measure where in the development cycle a system really is.

Why baselines?

- A stable point from which new projects (or releases) can be developed.<br>
To roll back to if changes have caused big problems
- To roll back to if changes have caused big problems.
- Possibility to recreate the configuration of the system.<br>• A base for testing
- A base for testing.
- A base for supporting.<br>• A starting point for mound
- A starting point for more formalized control.

Examples of baselines: functional baseline, design baseline, development baseline, product baseline.

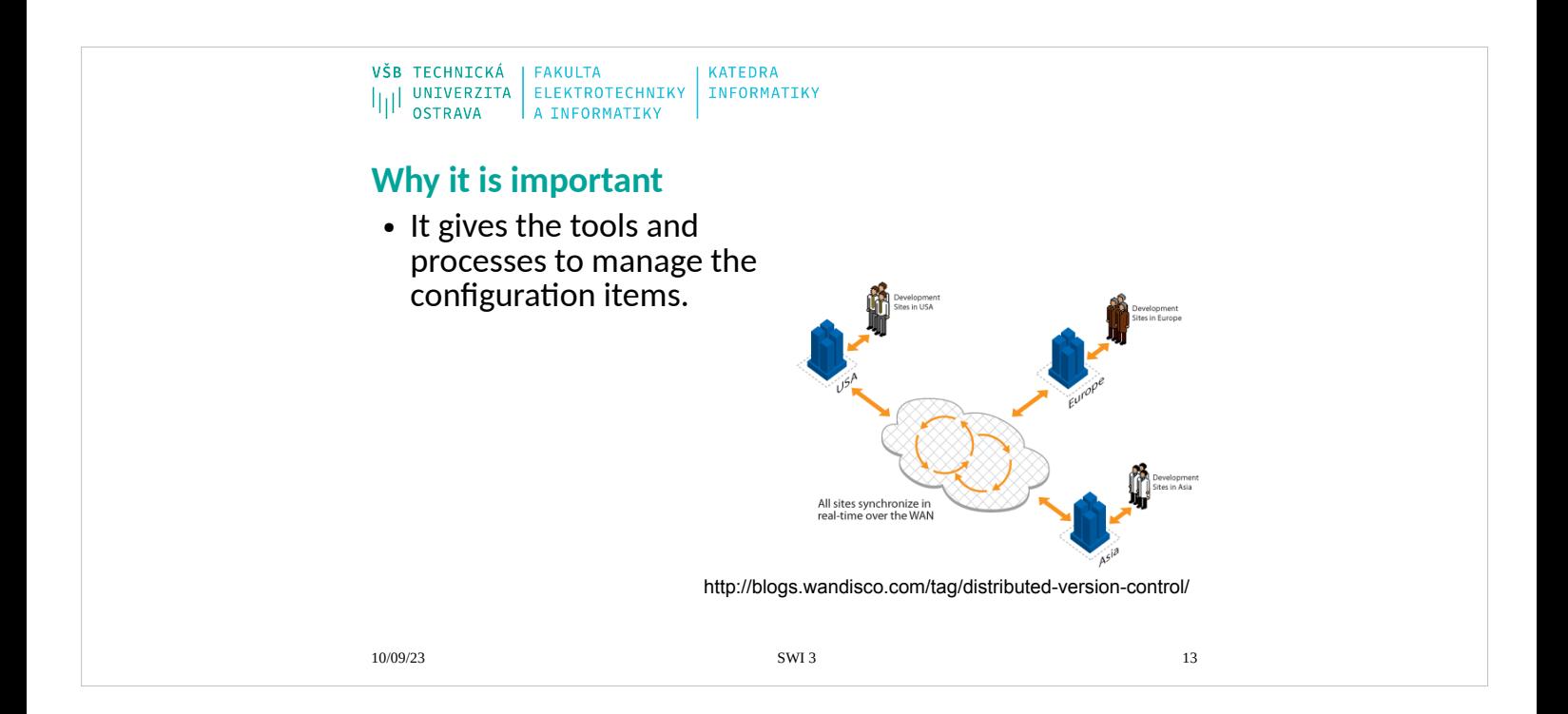

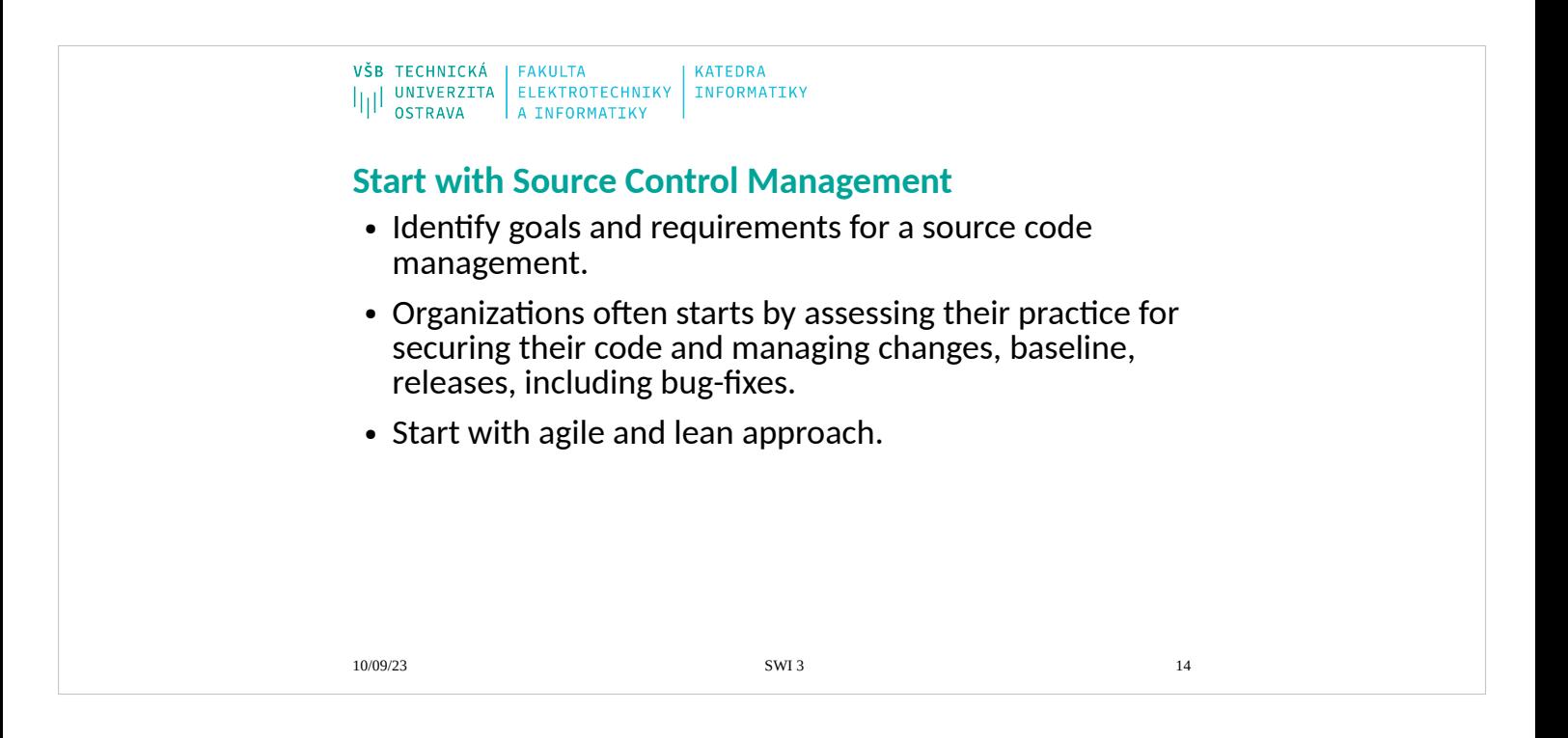

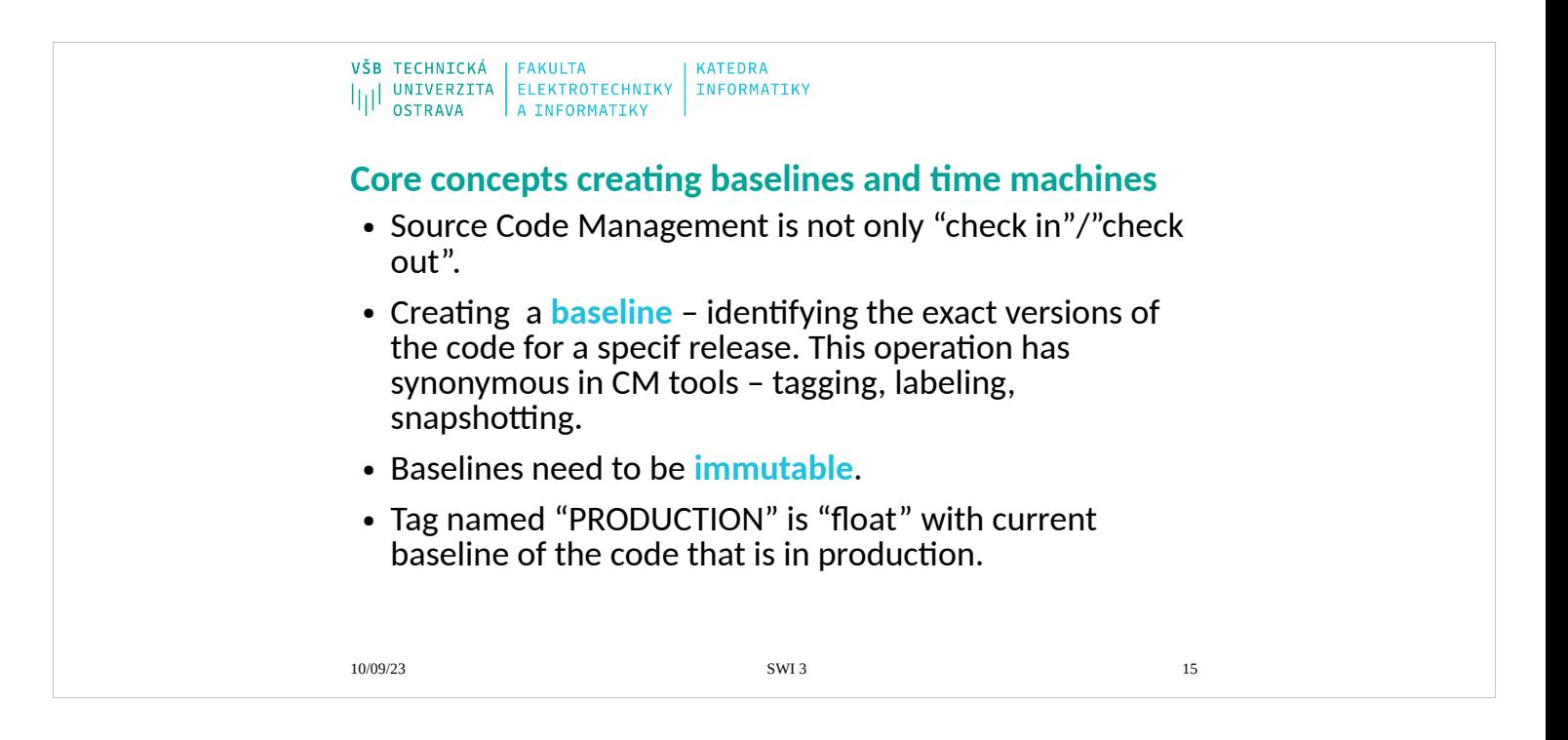

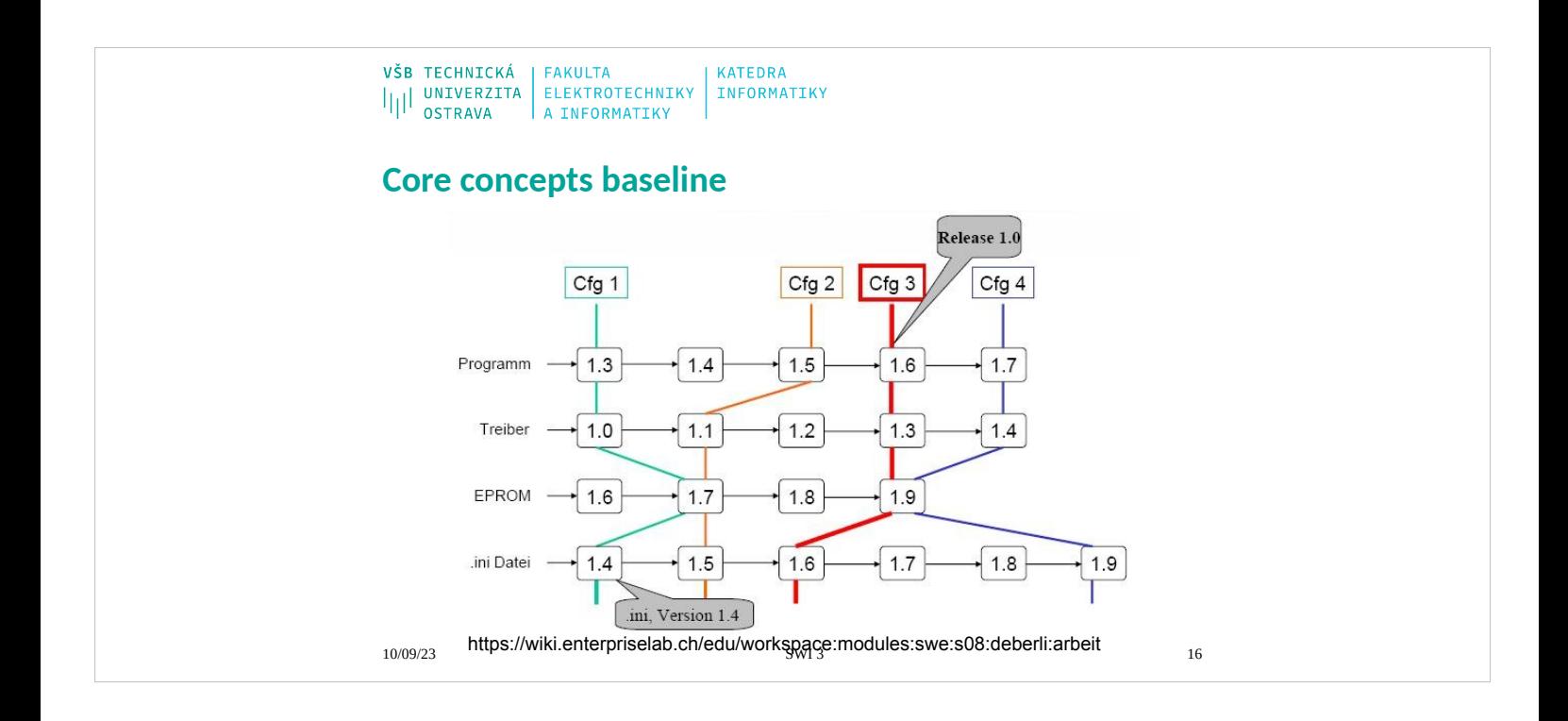

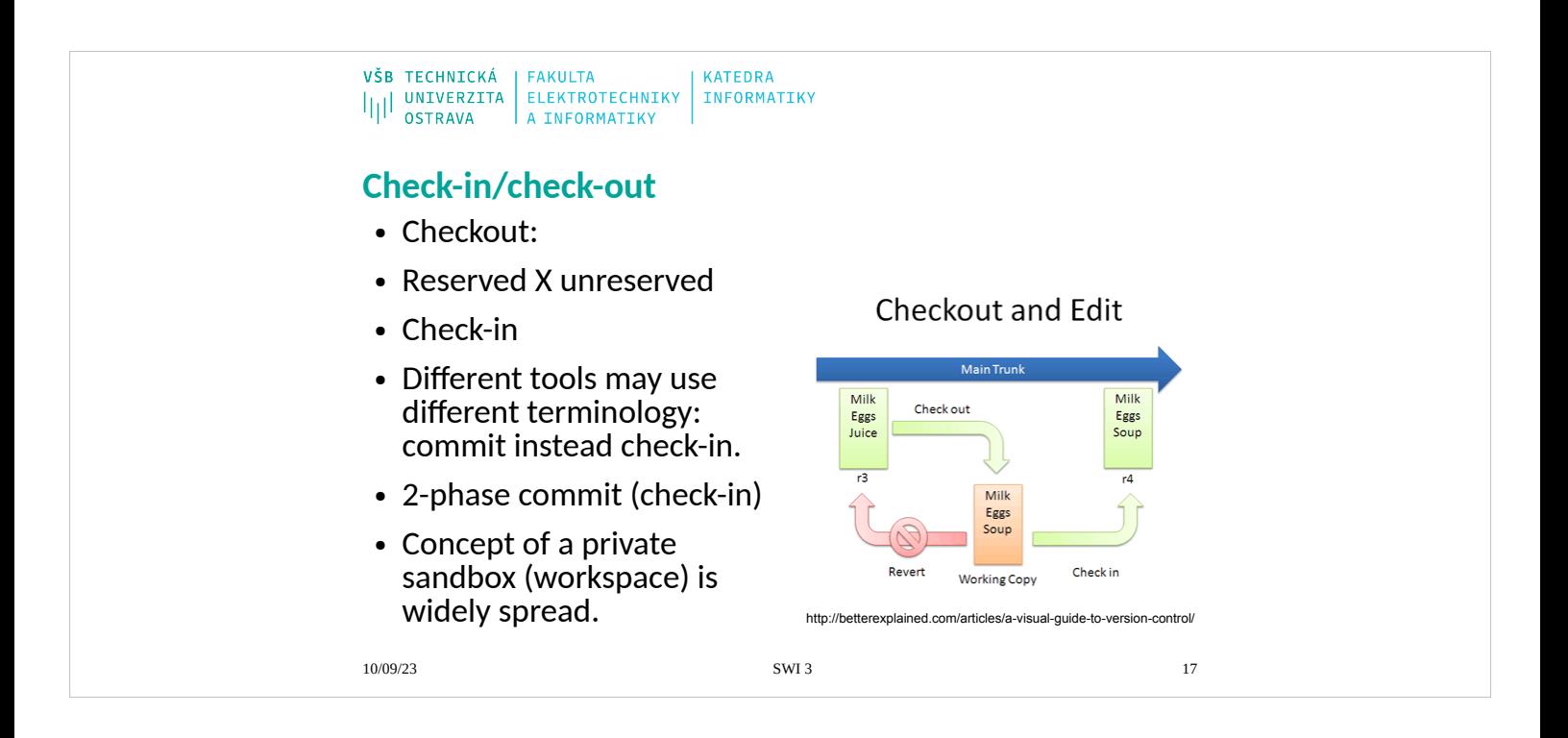

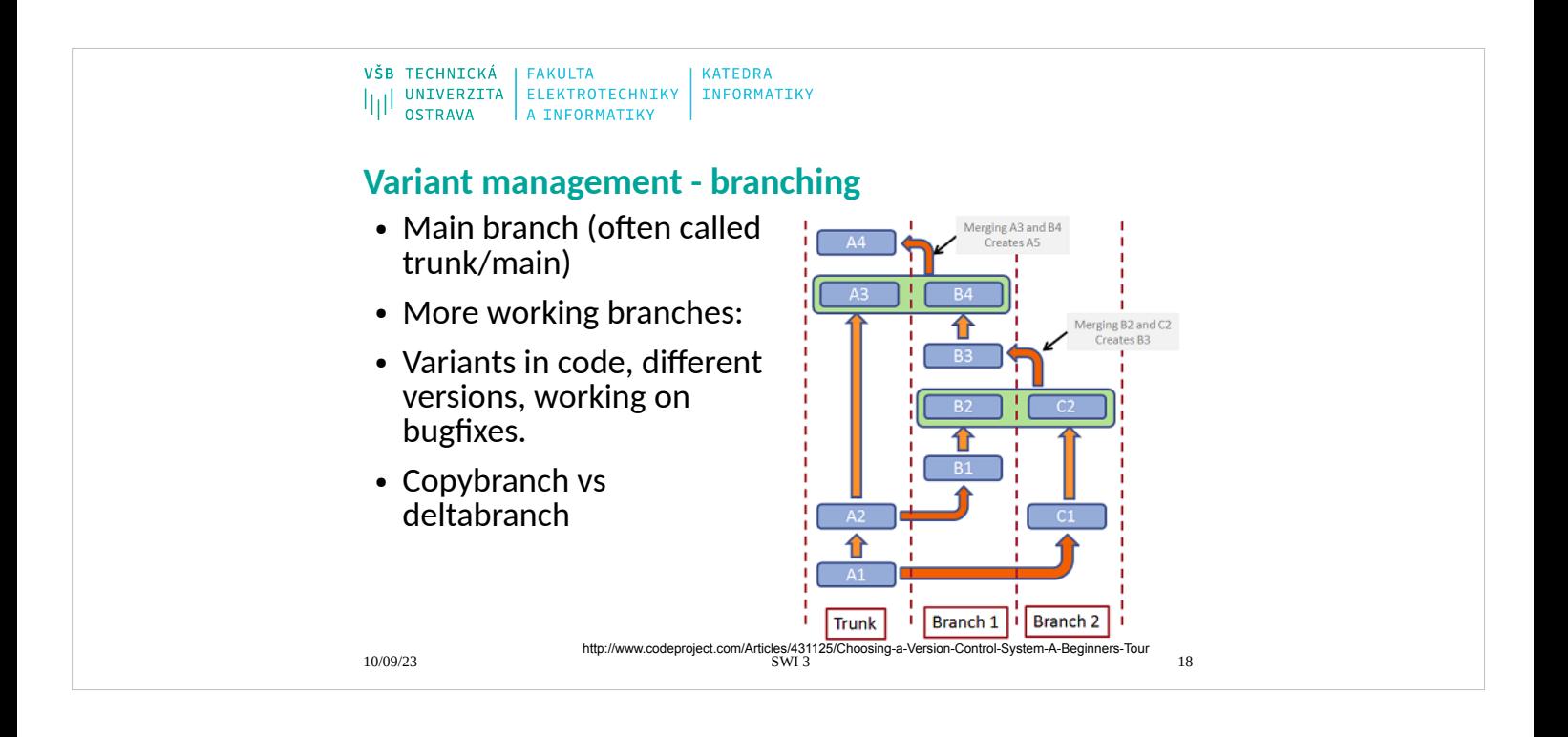

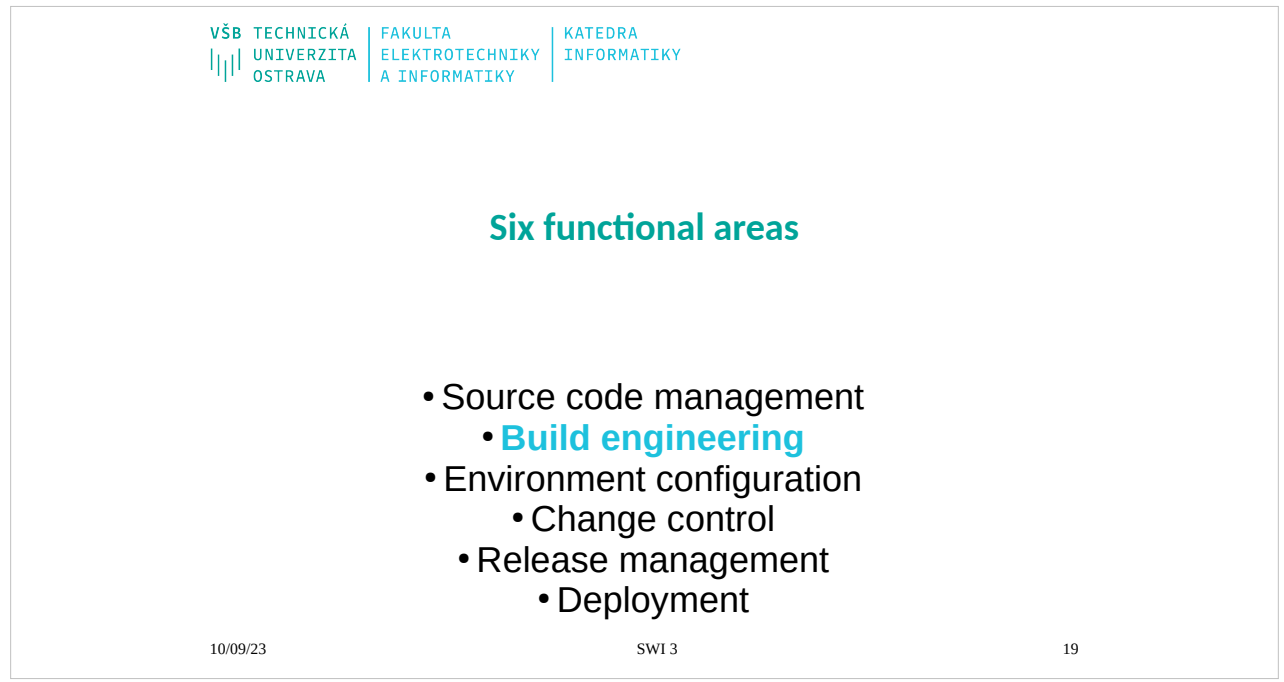

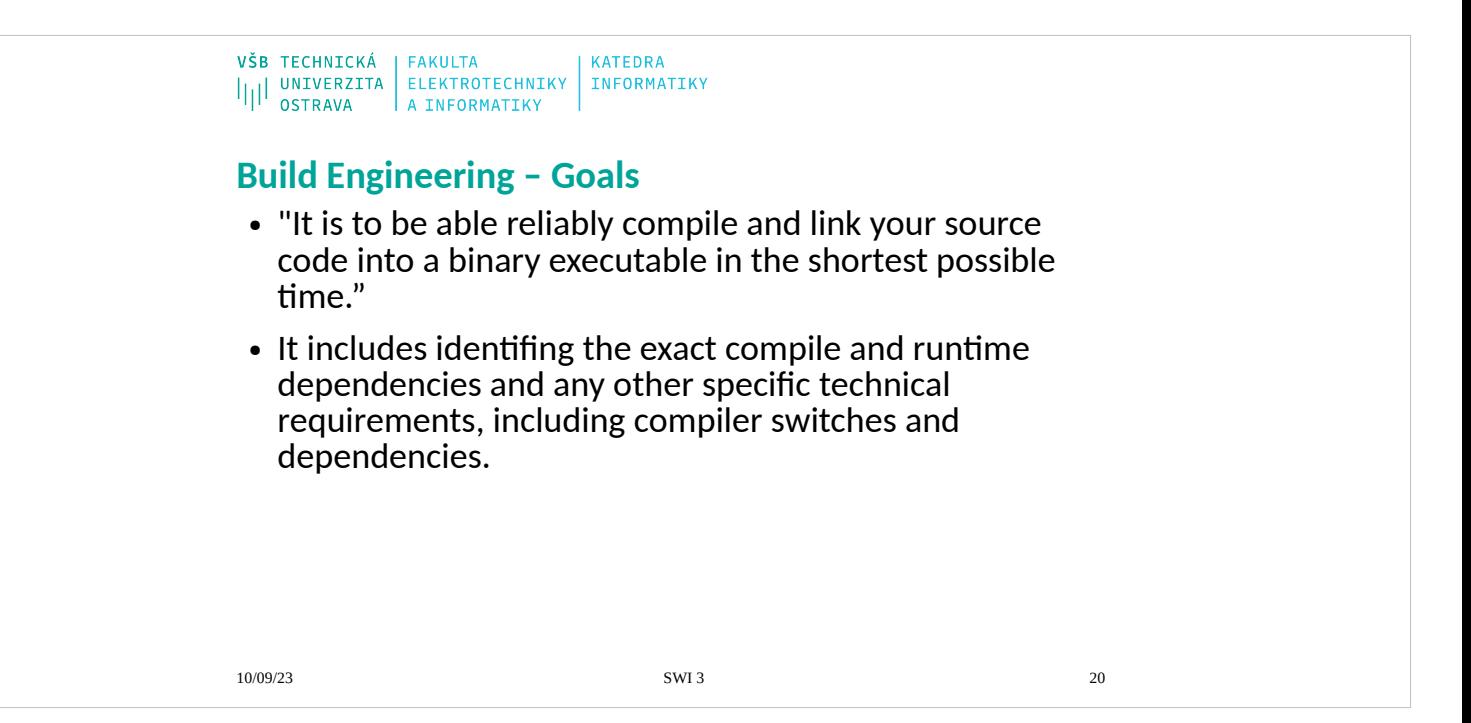

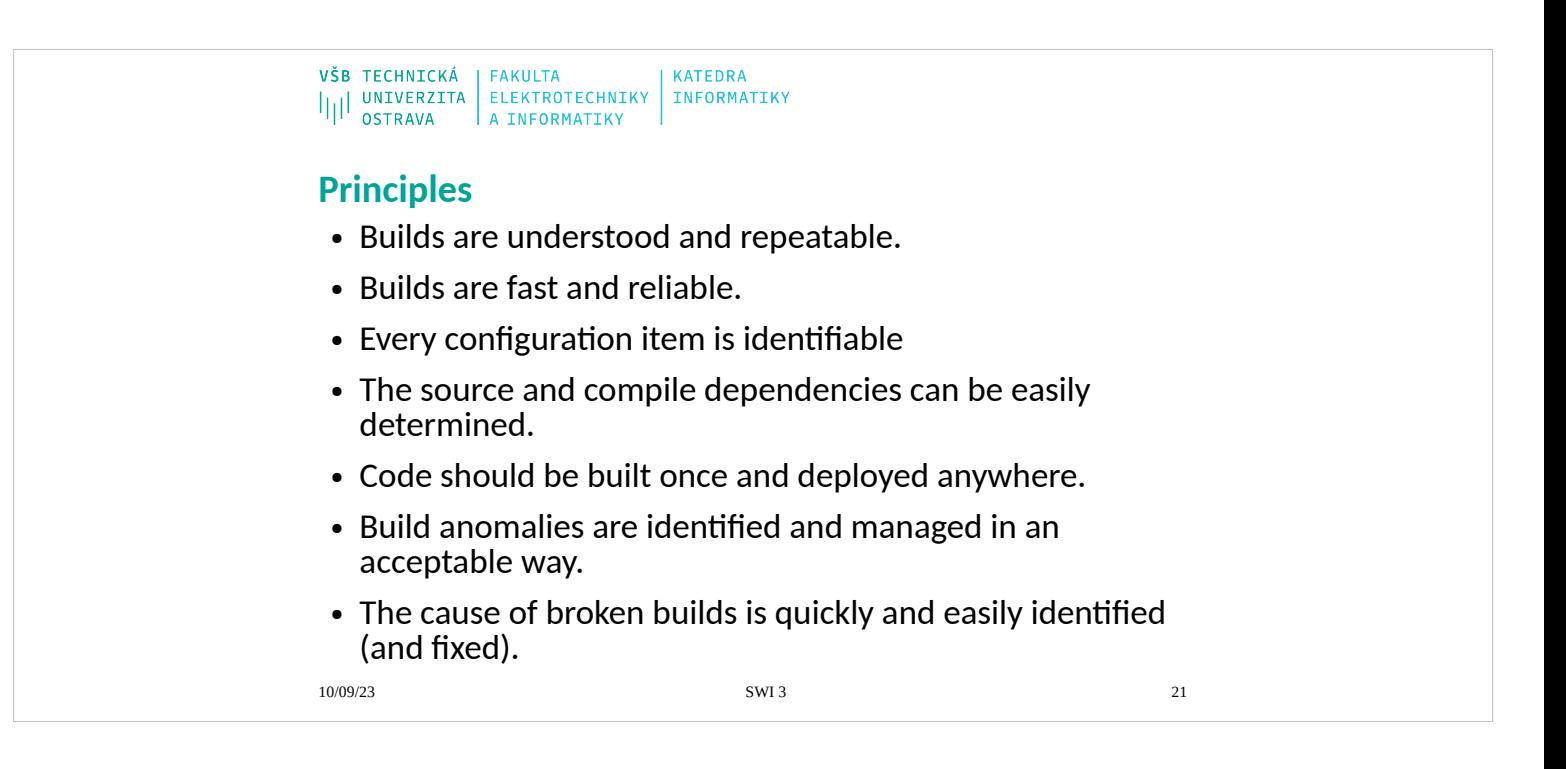

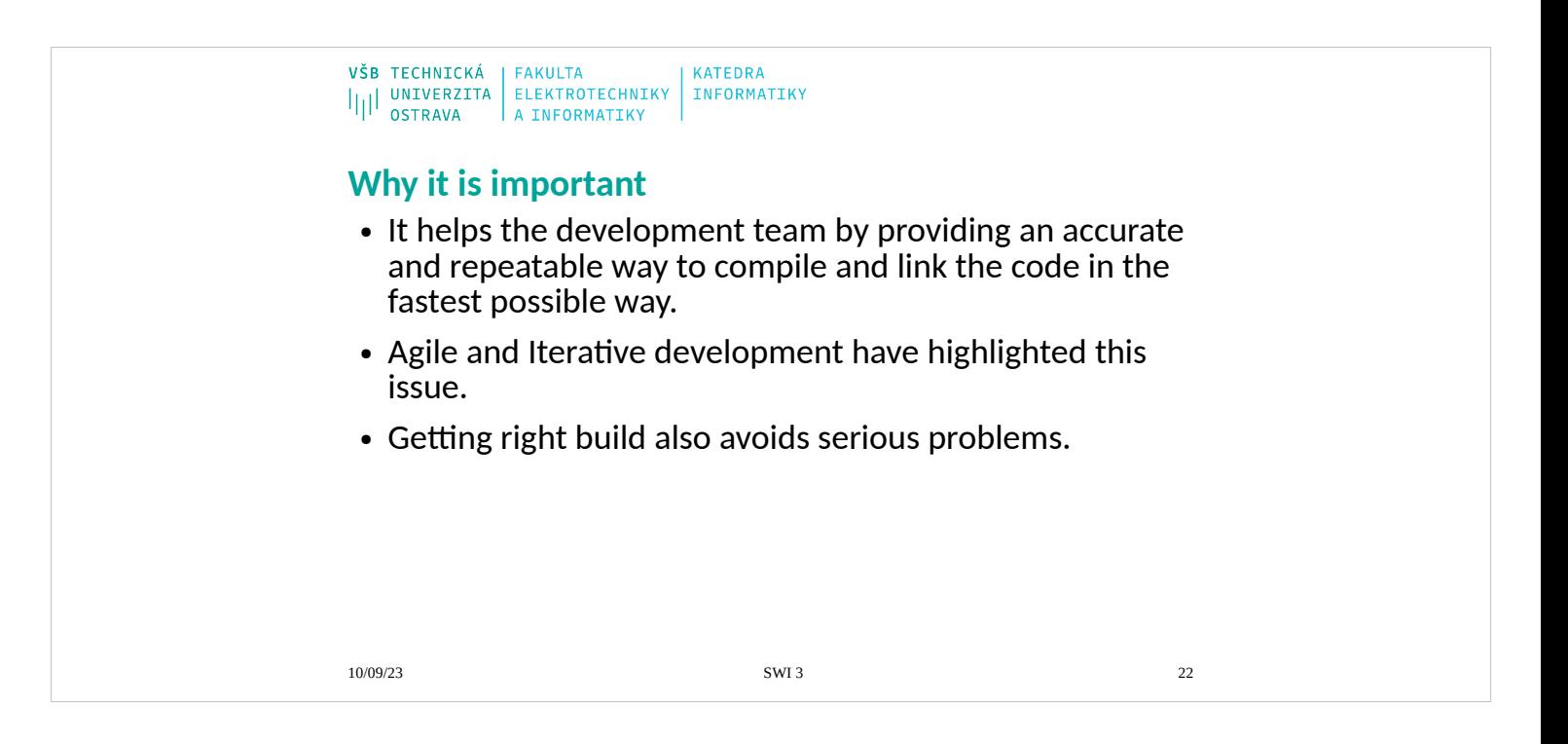

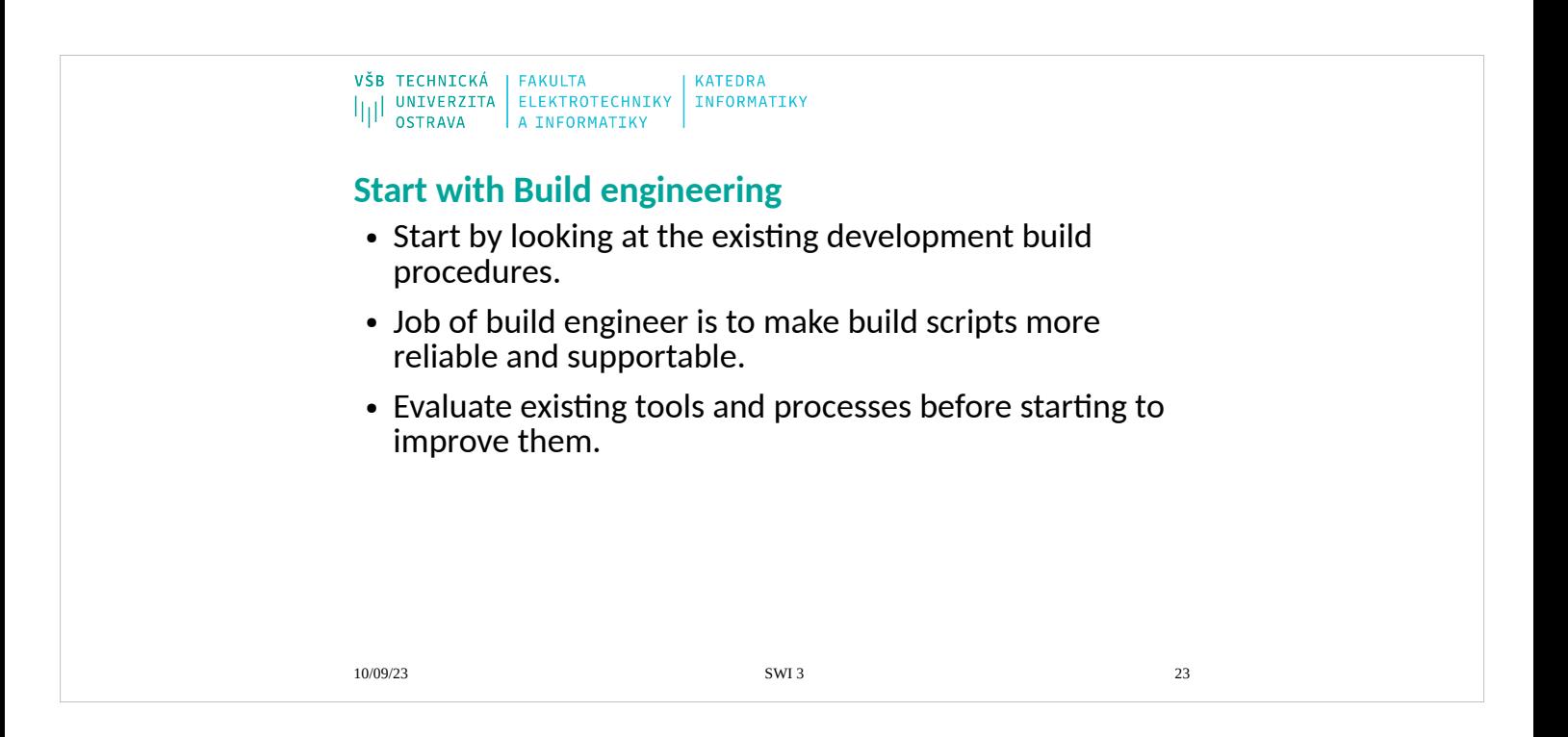

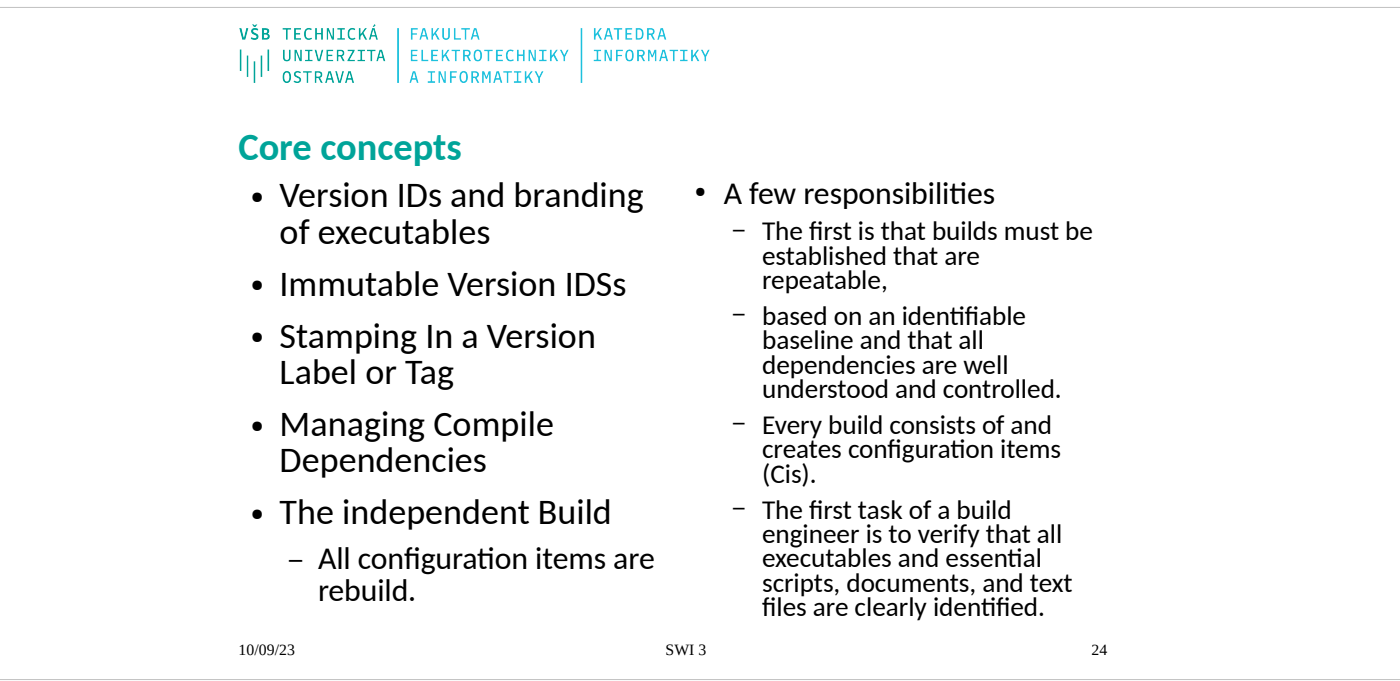

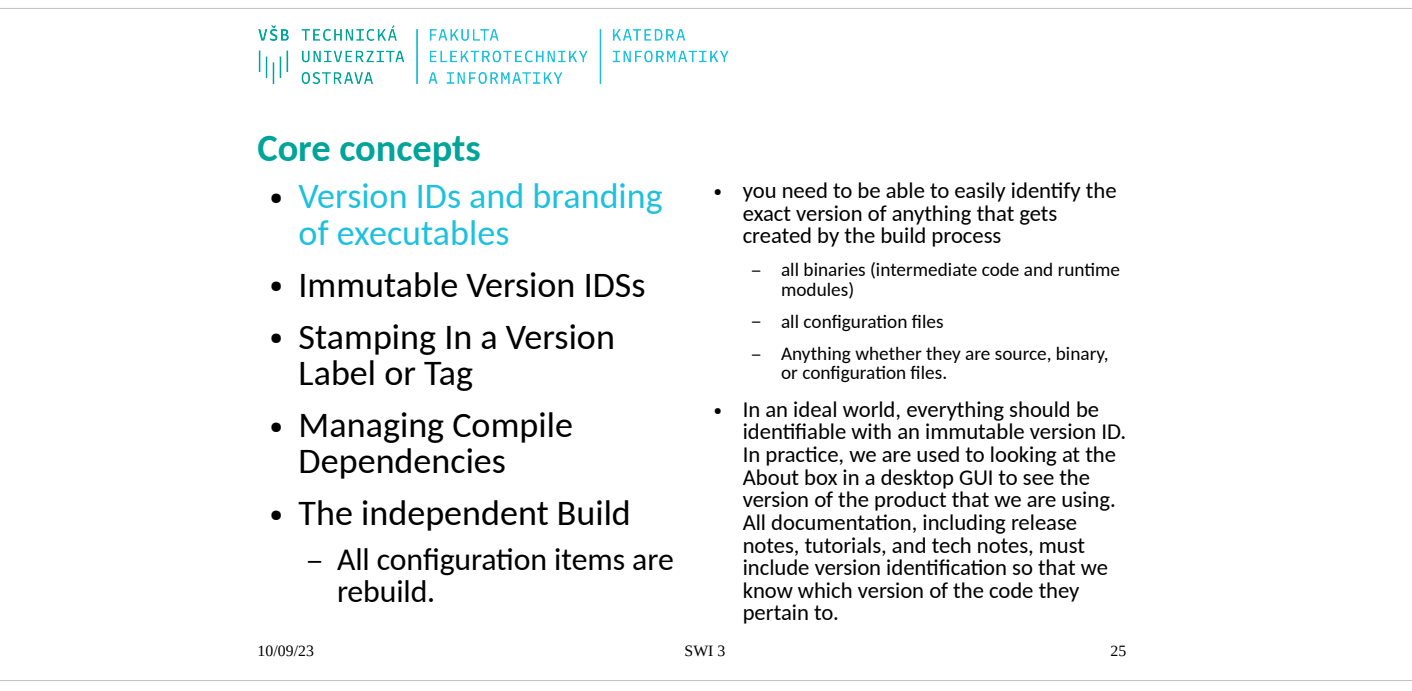

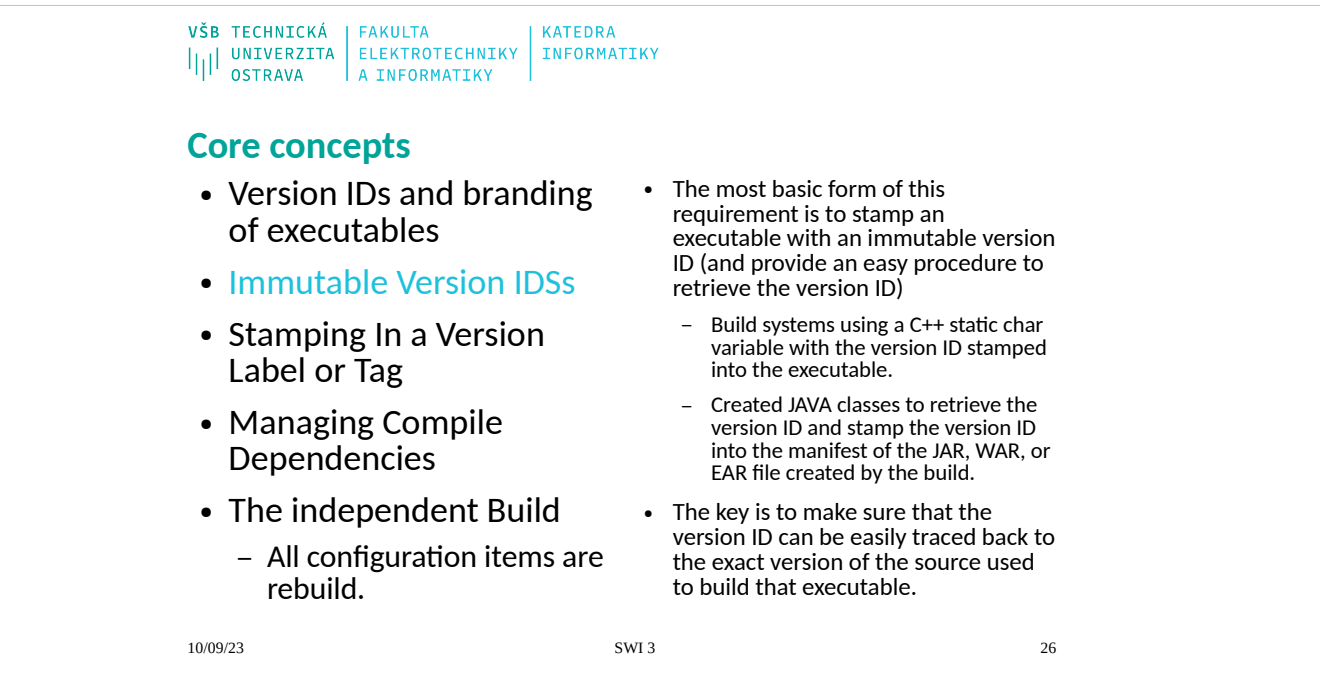

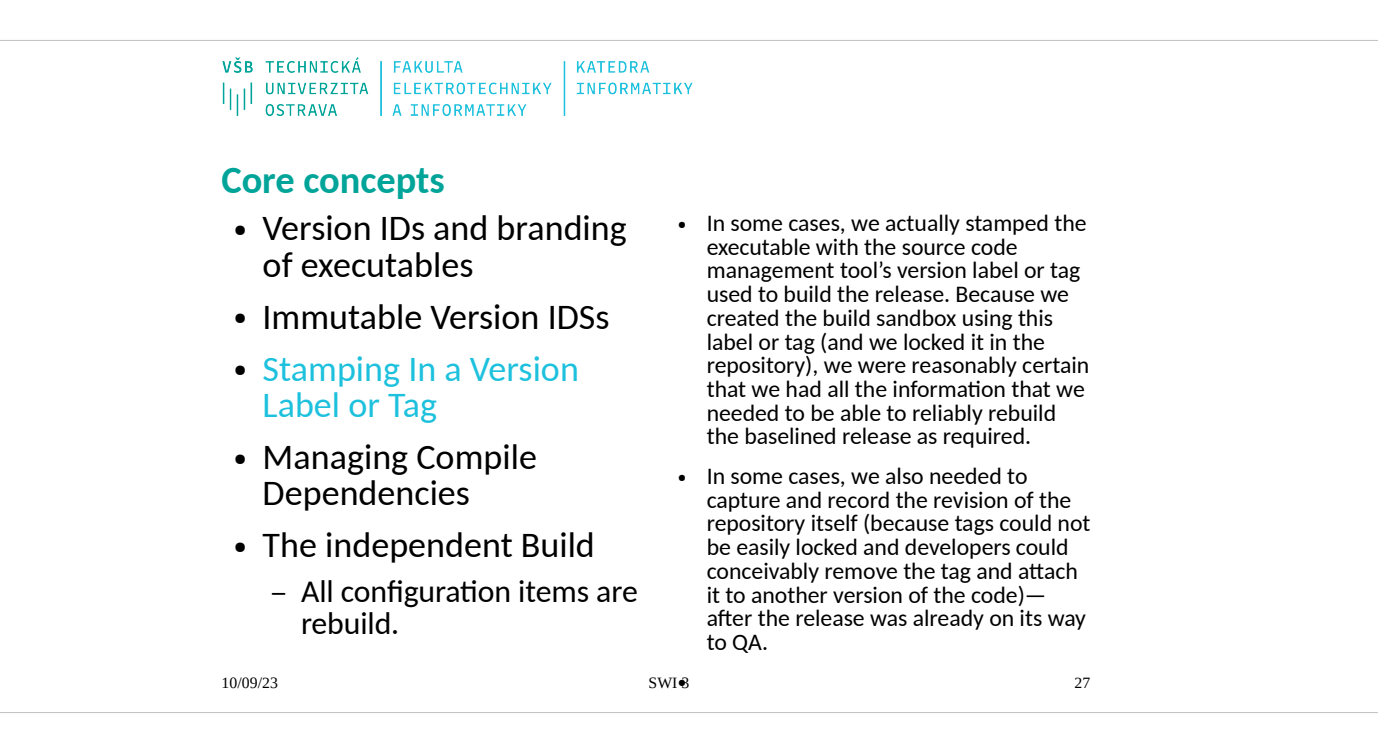

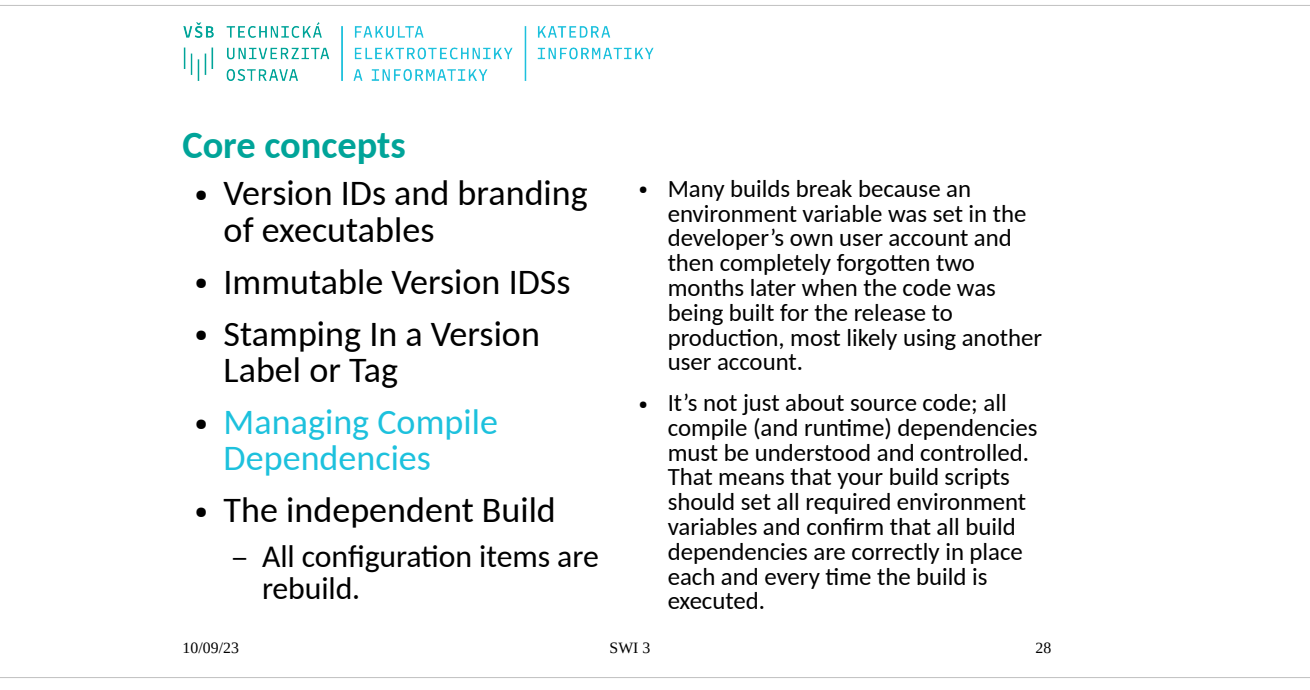

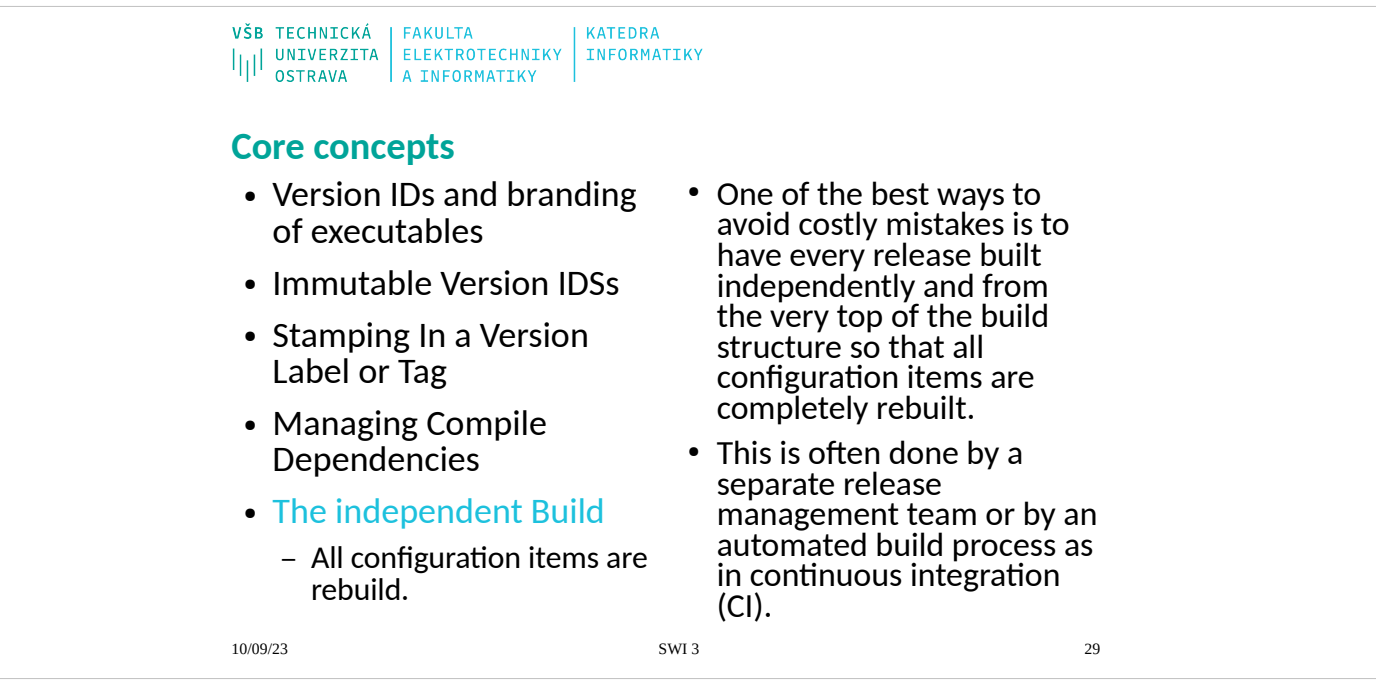

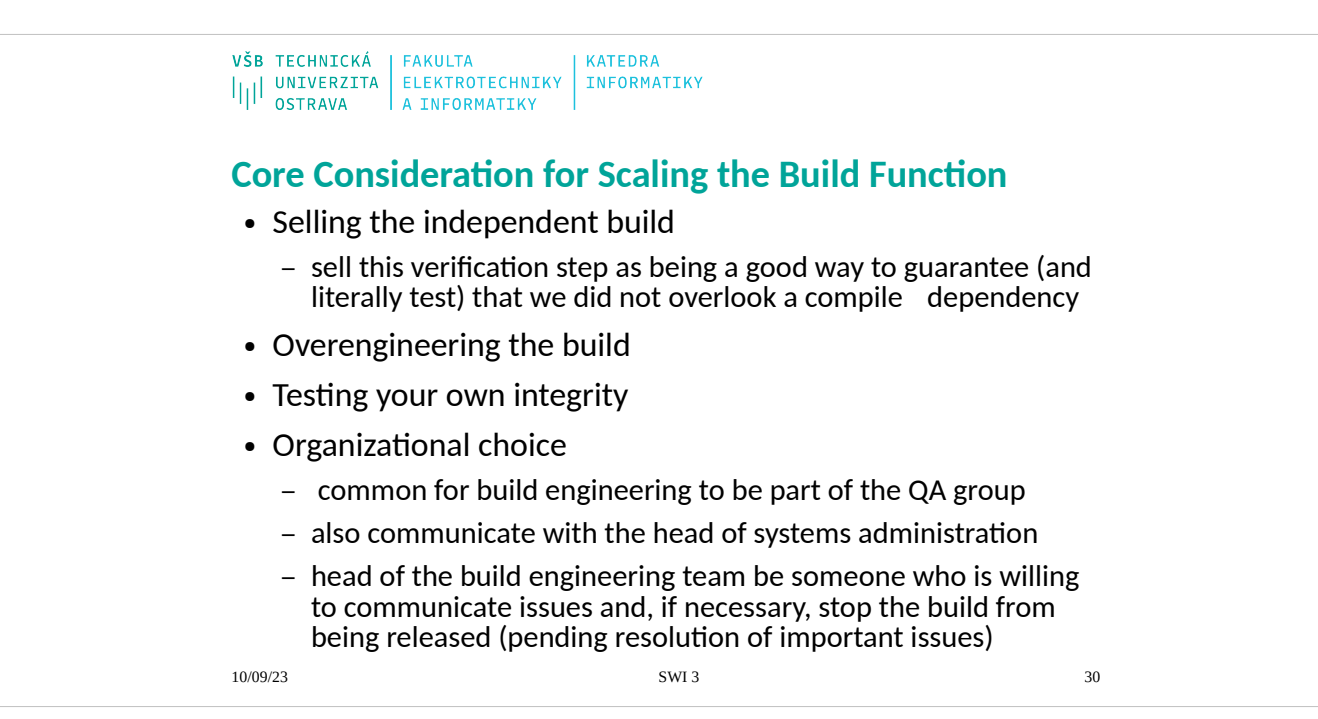

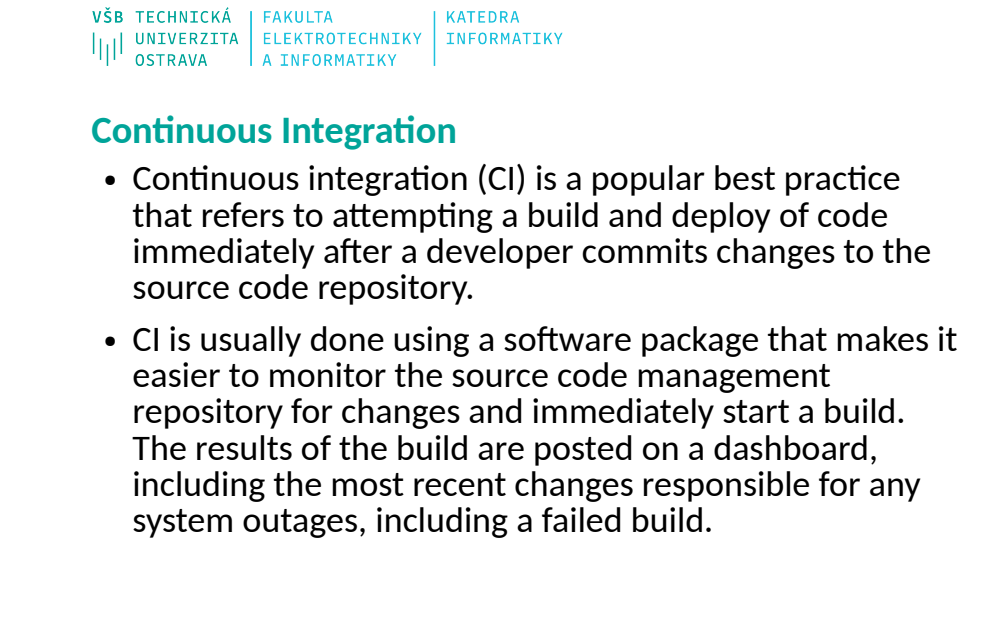

10/09/23 SWI 3 31

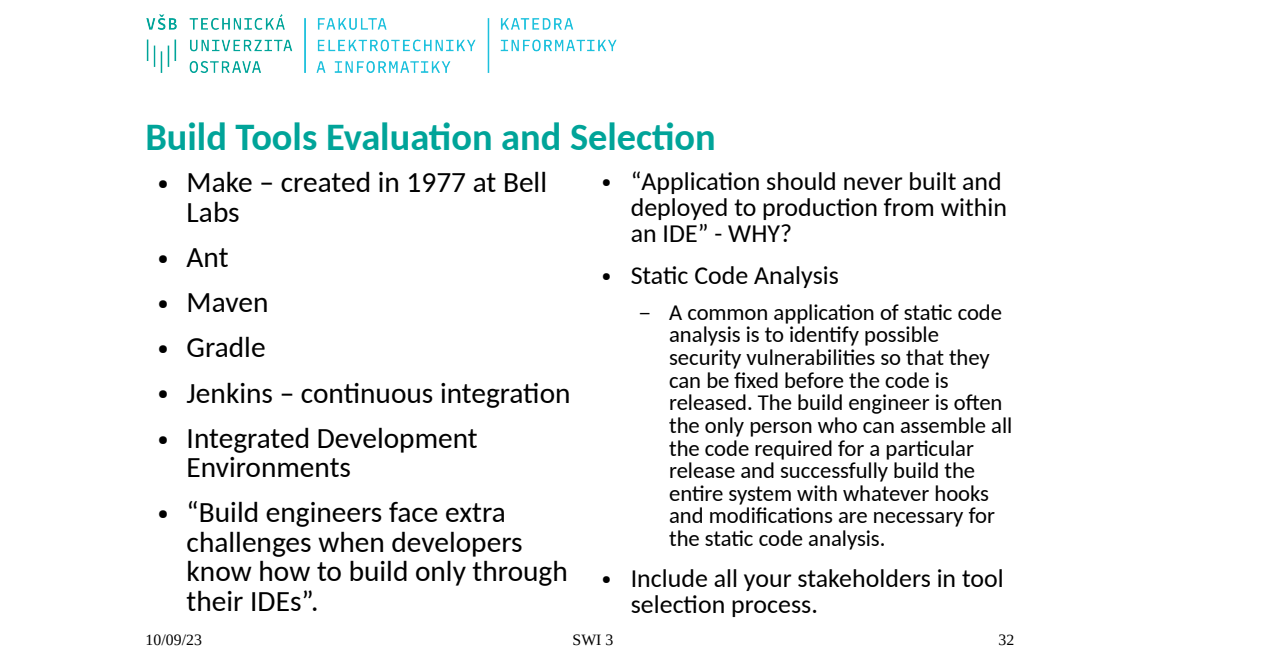

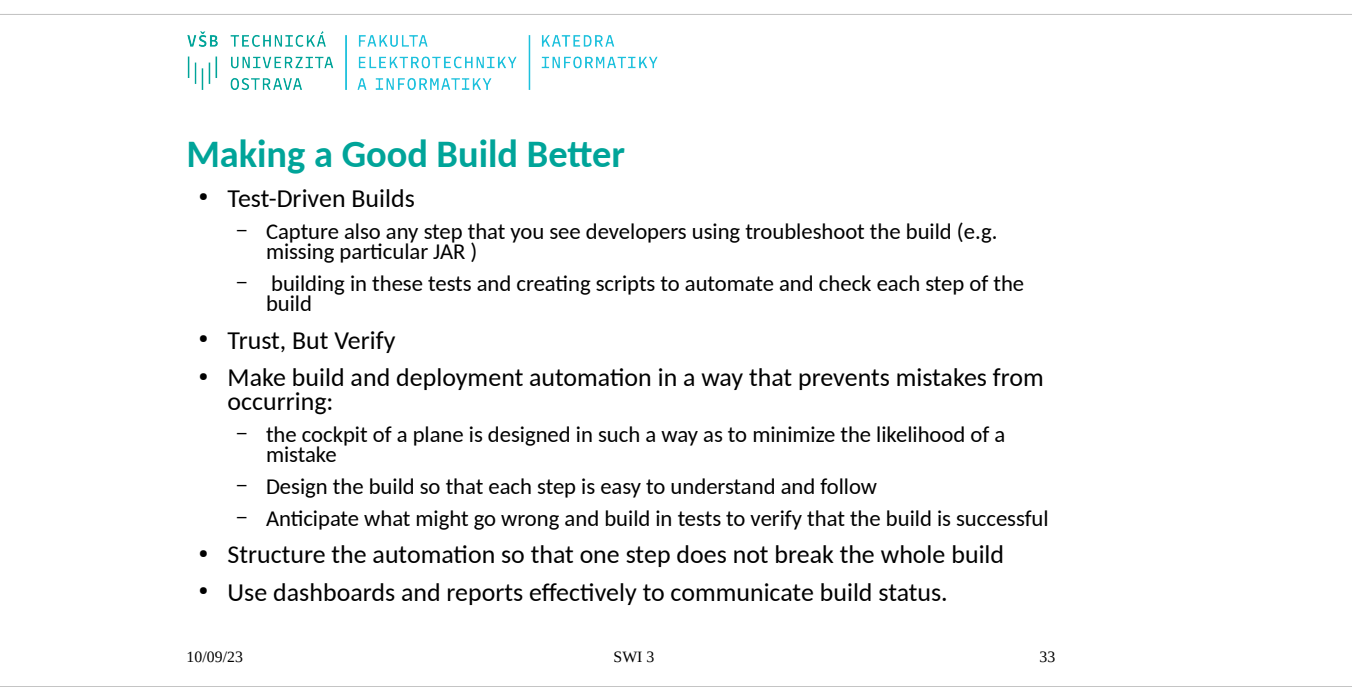

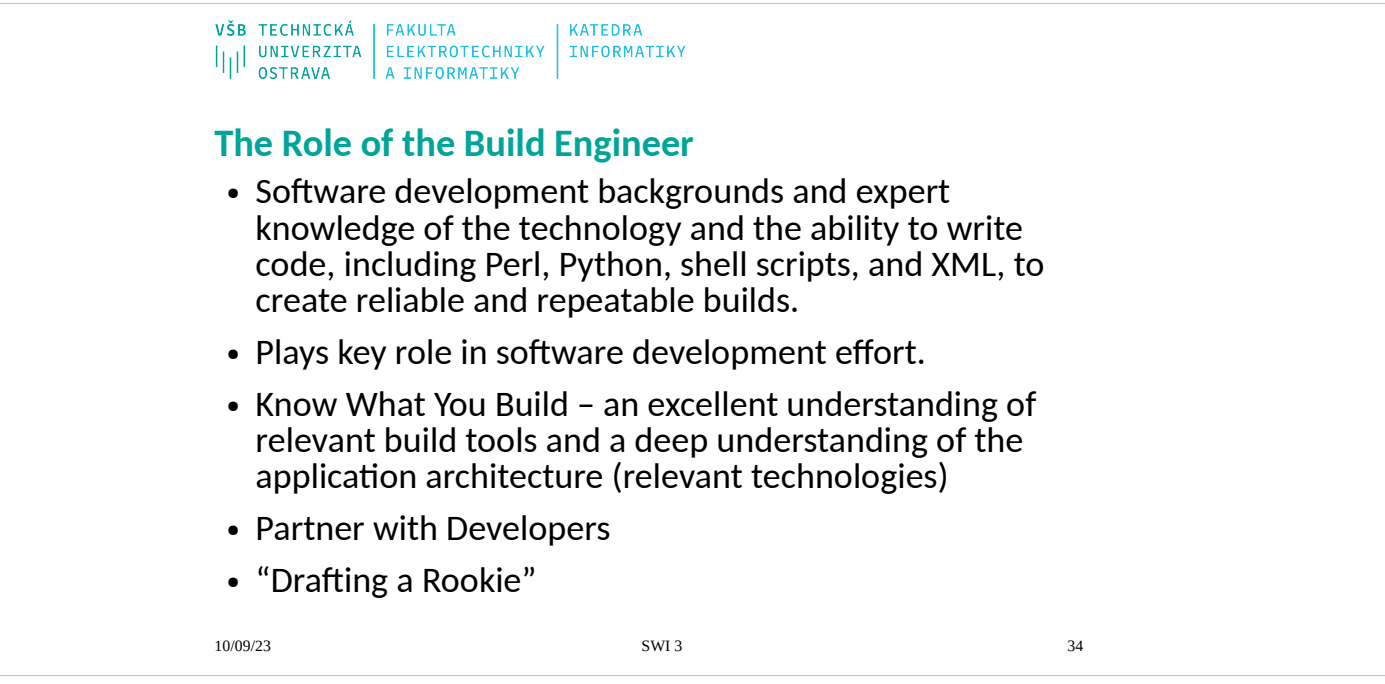

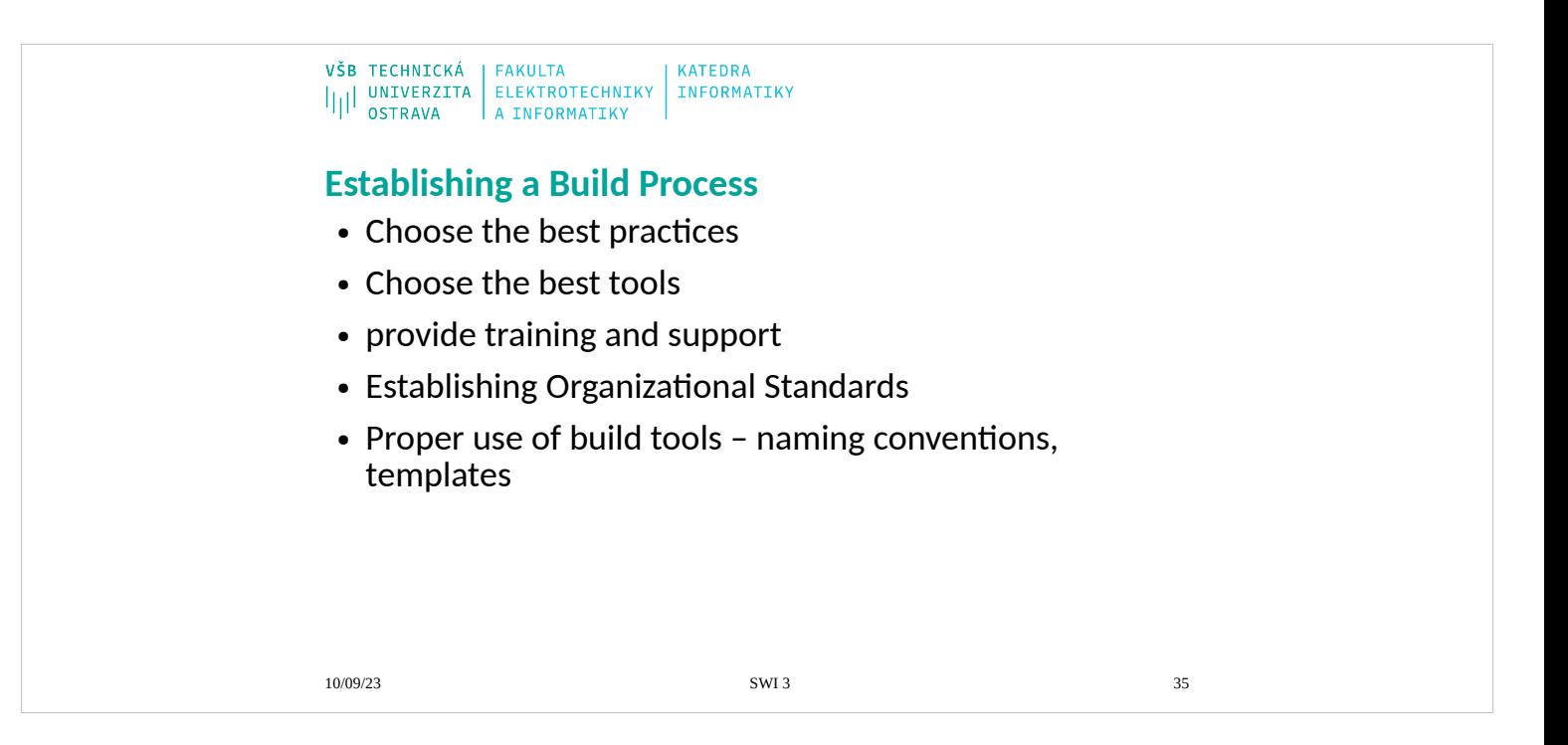

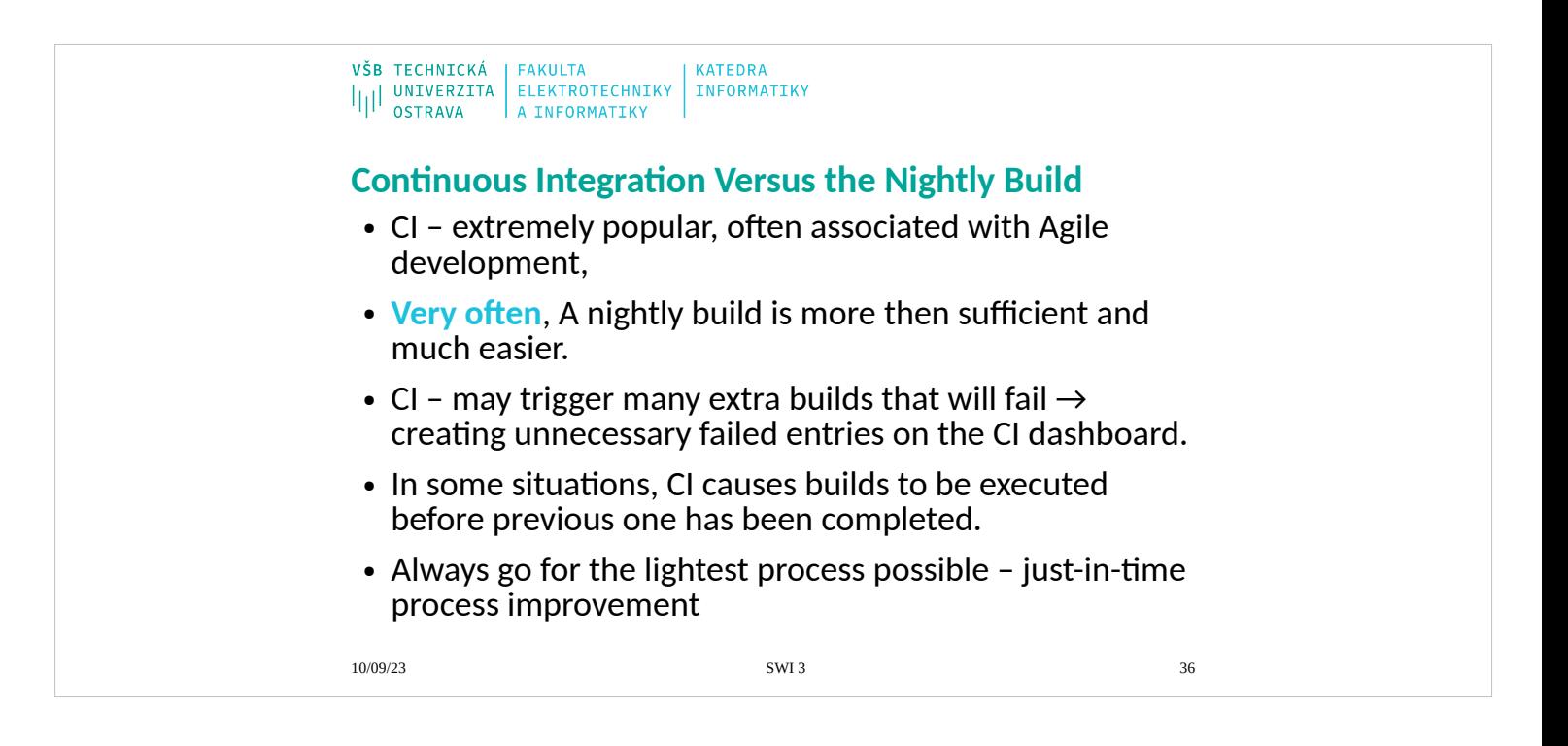
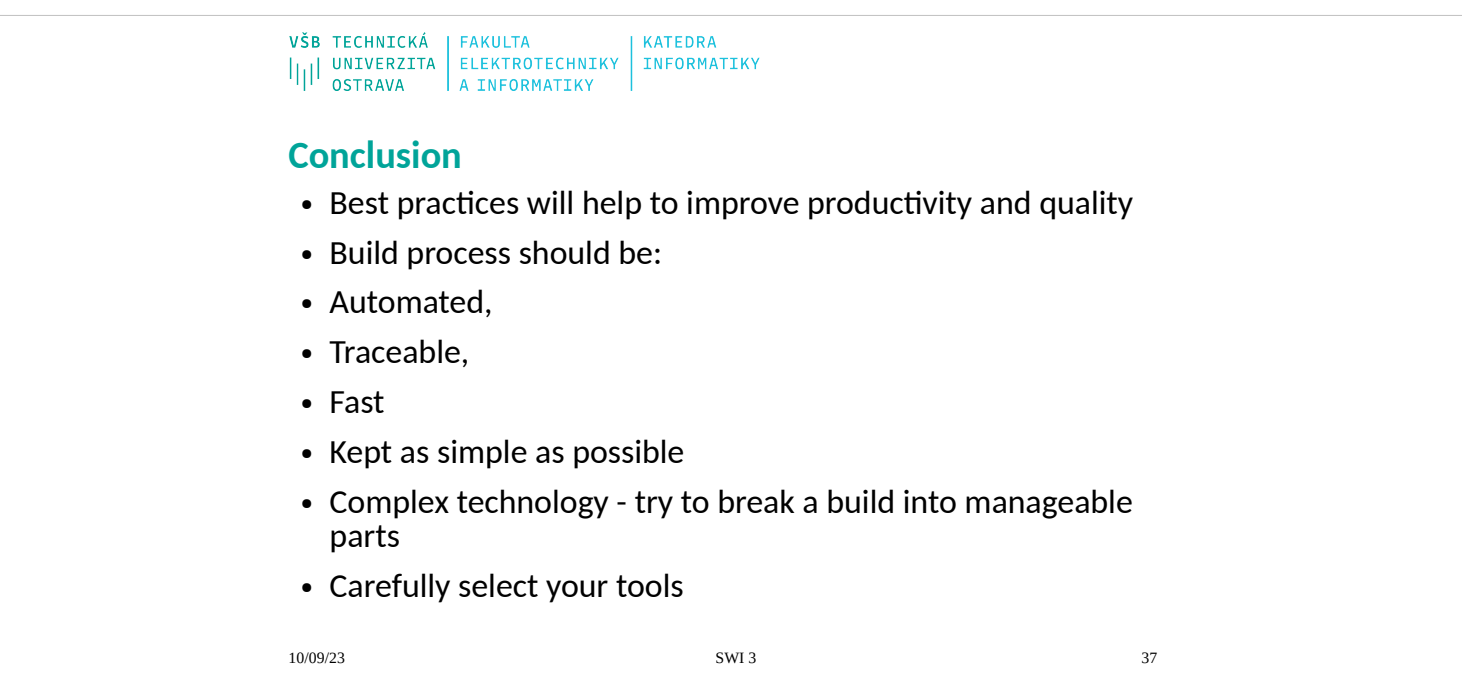

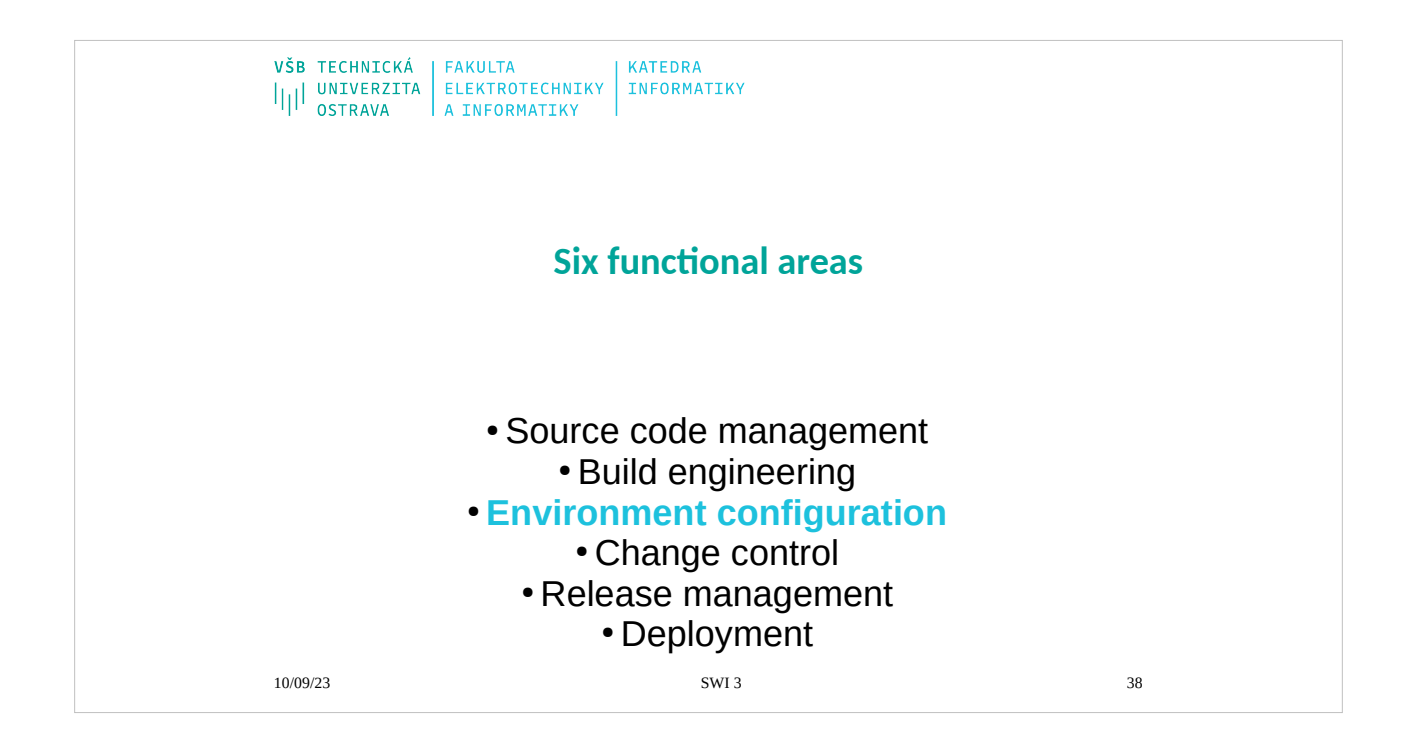

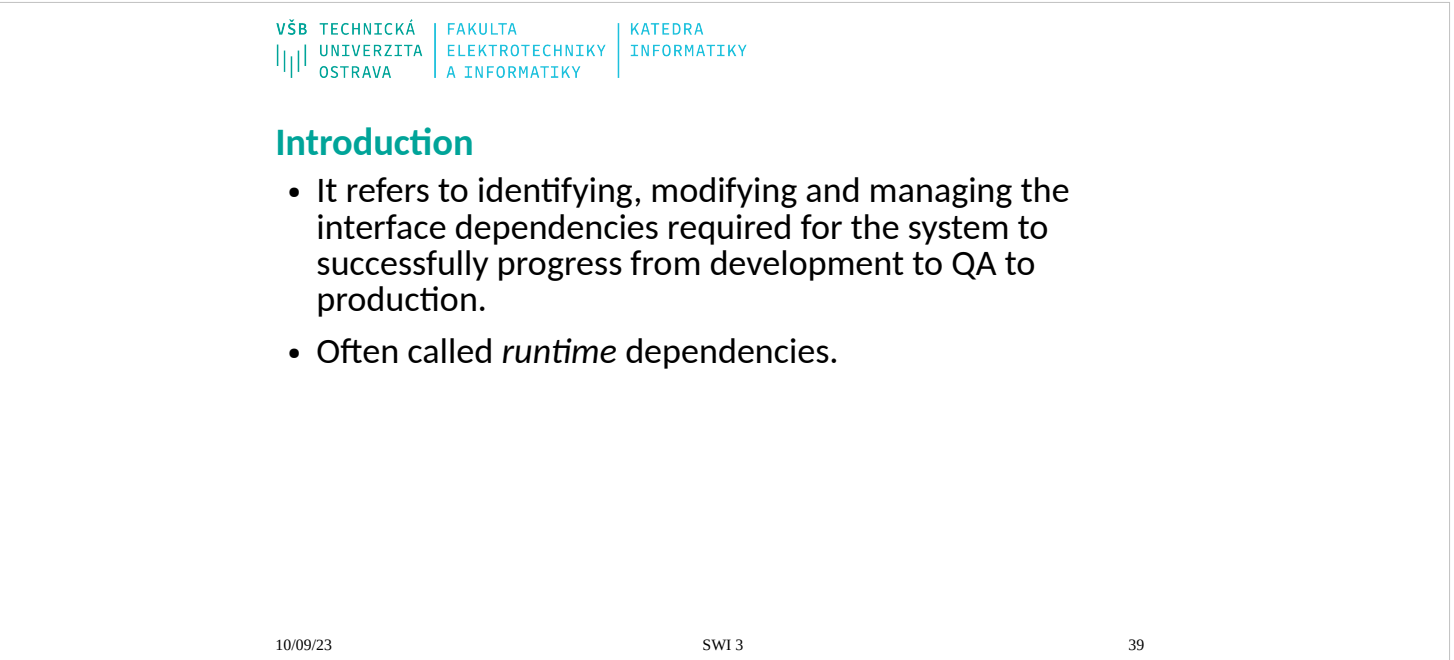

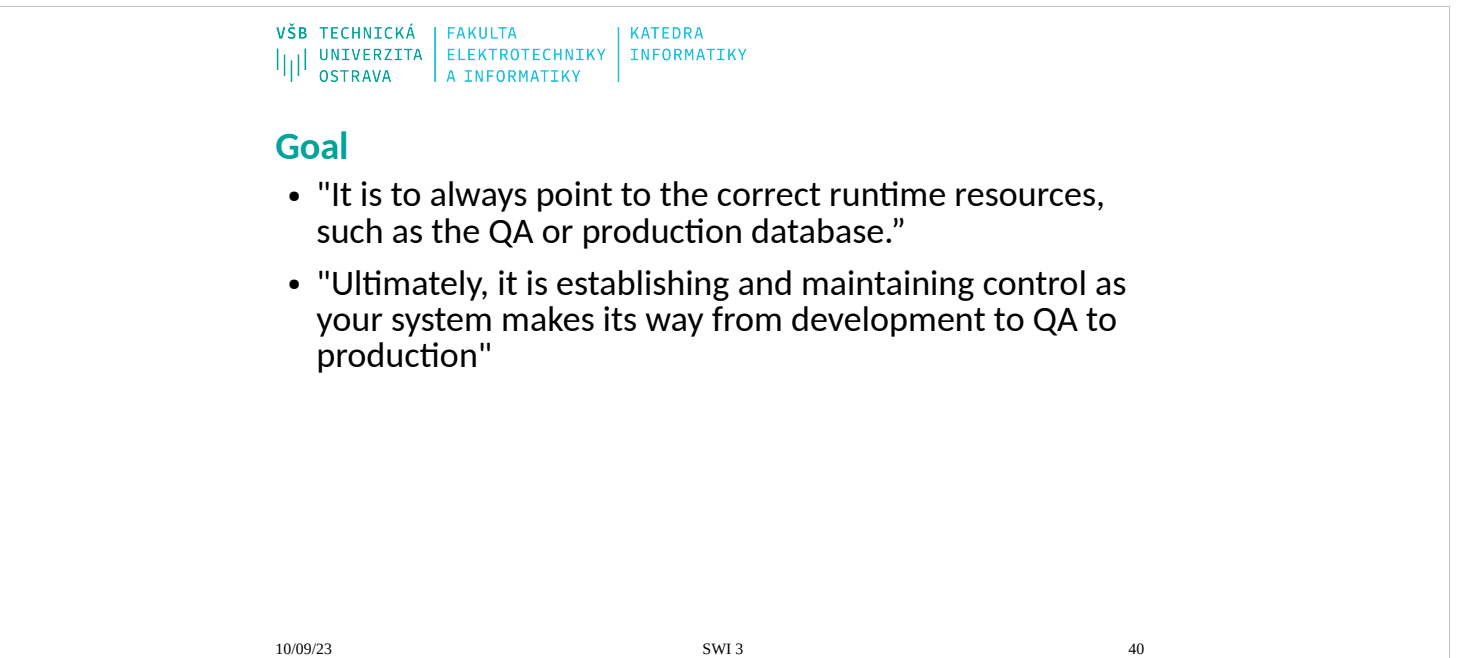

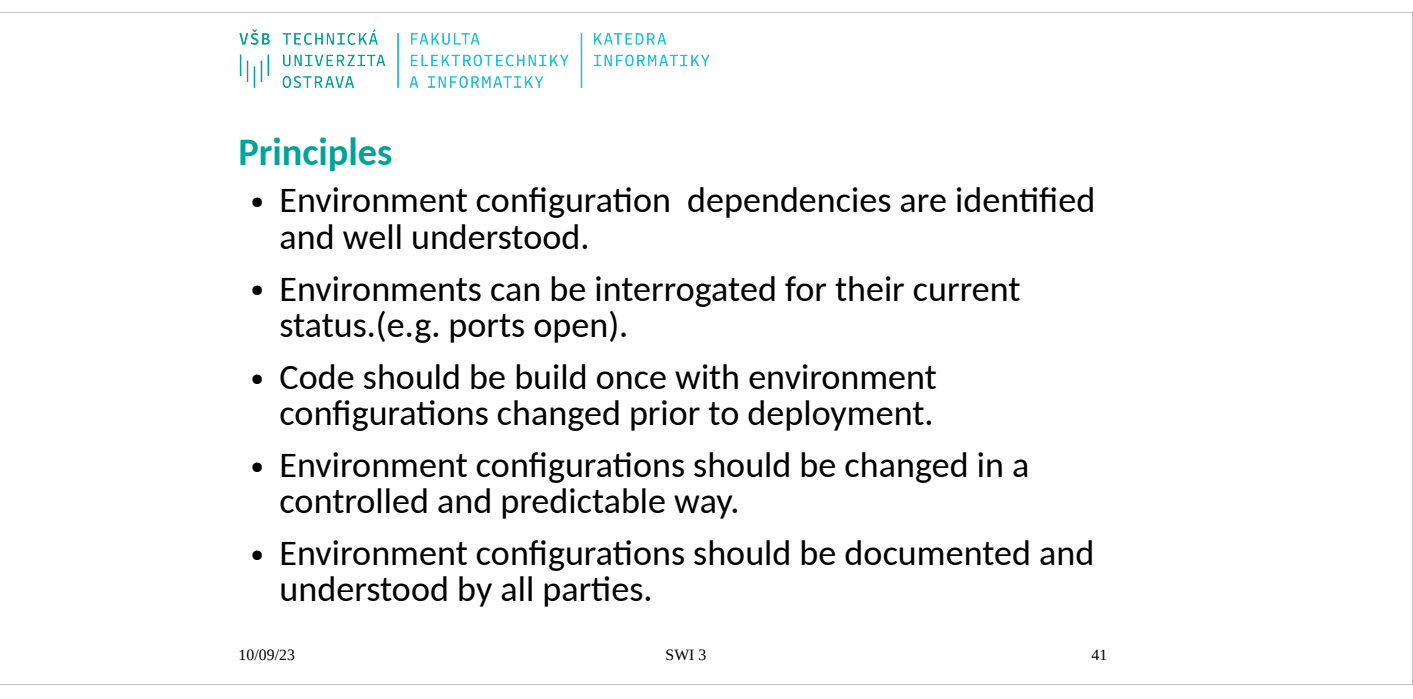

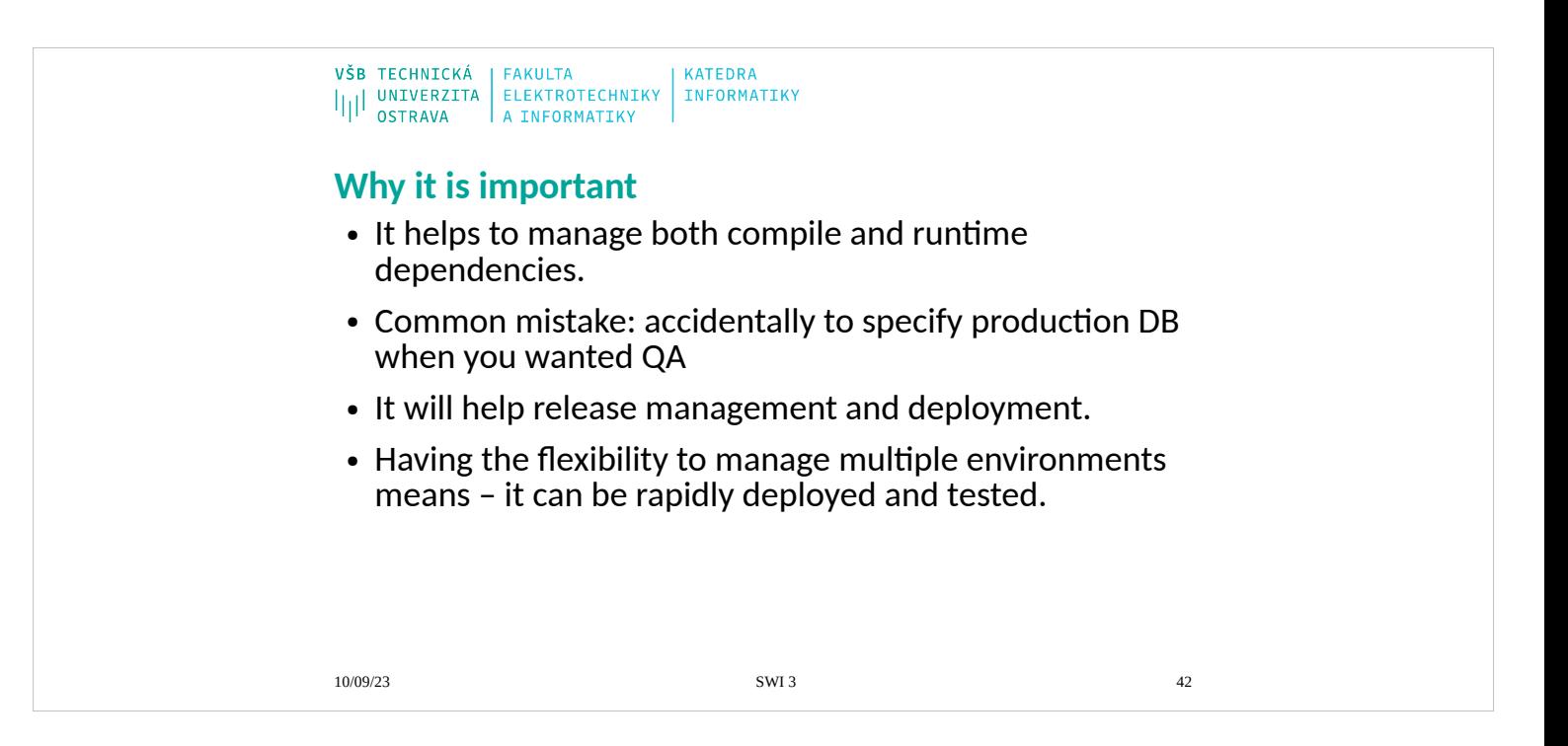

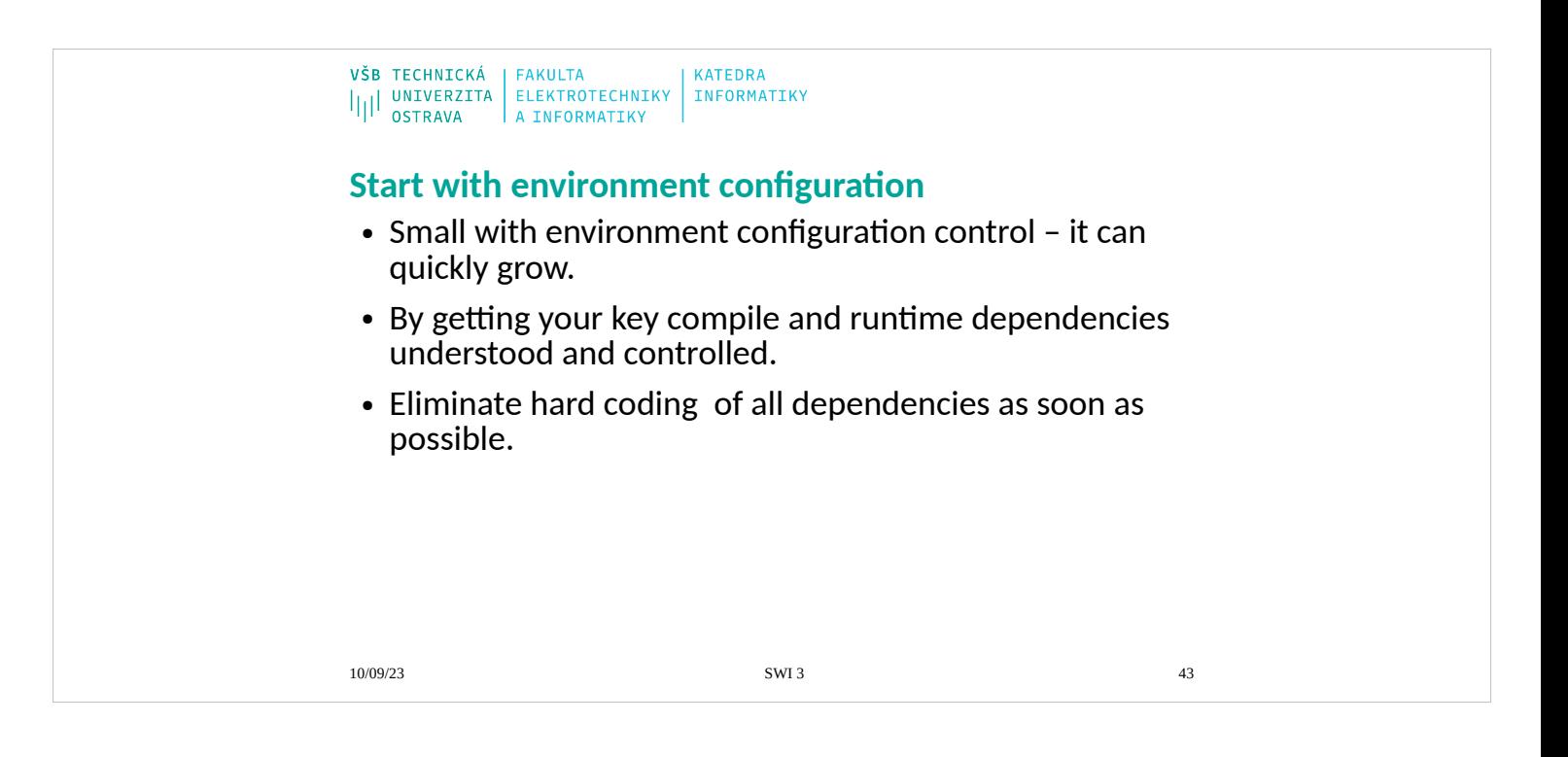

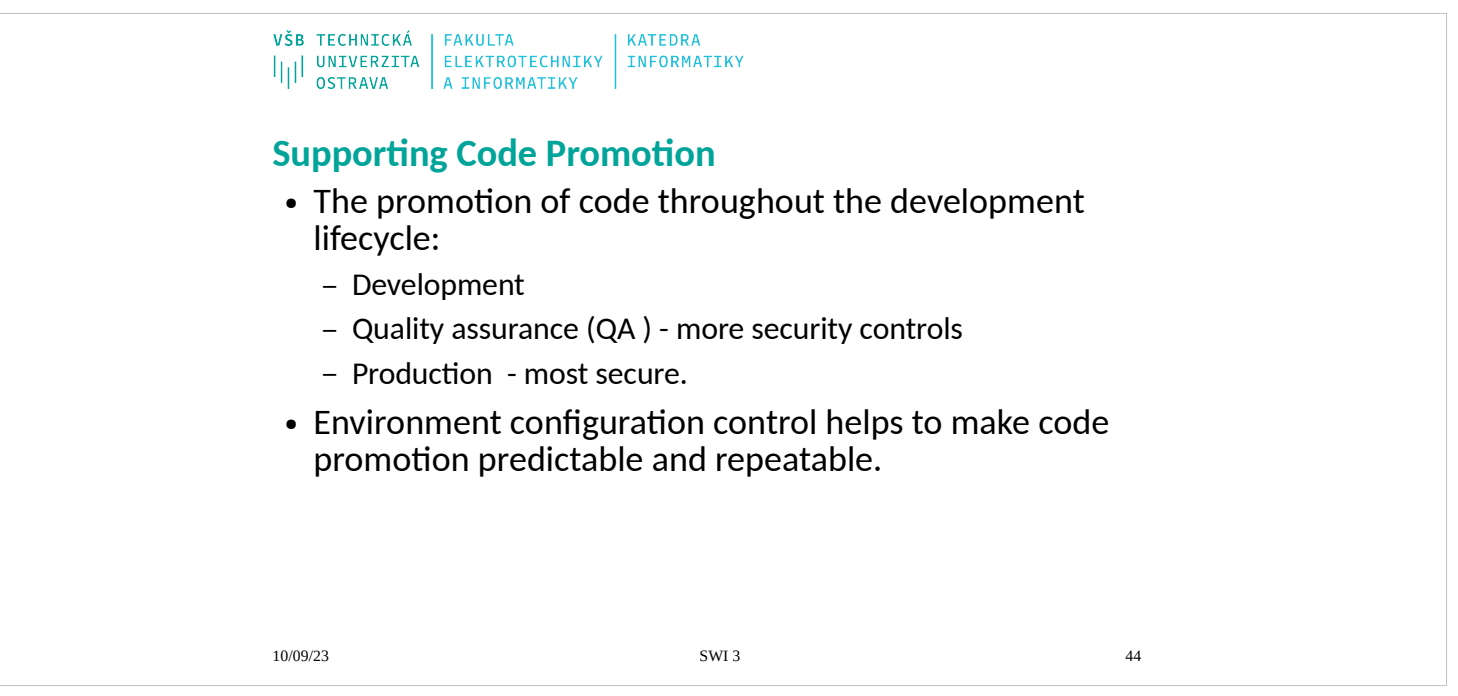

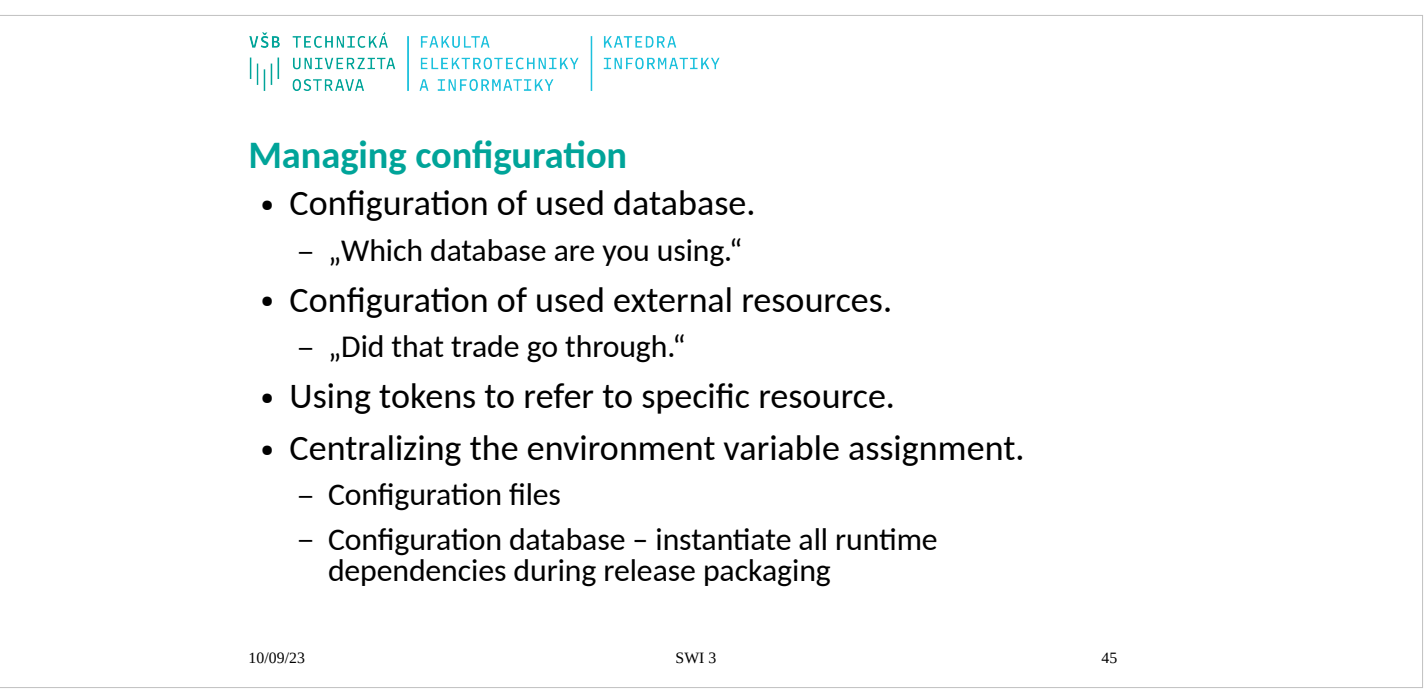

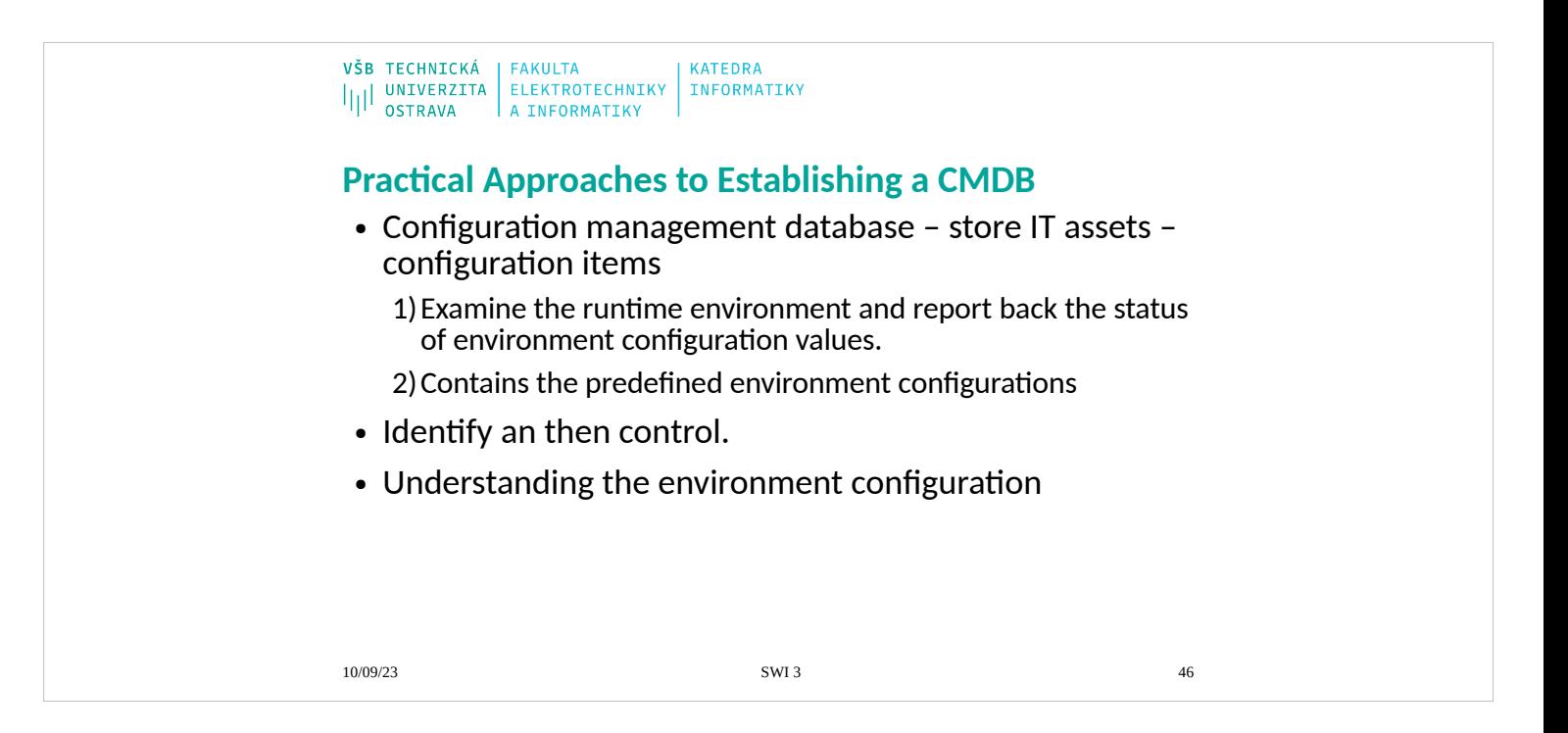

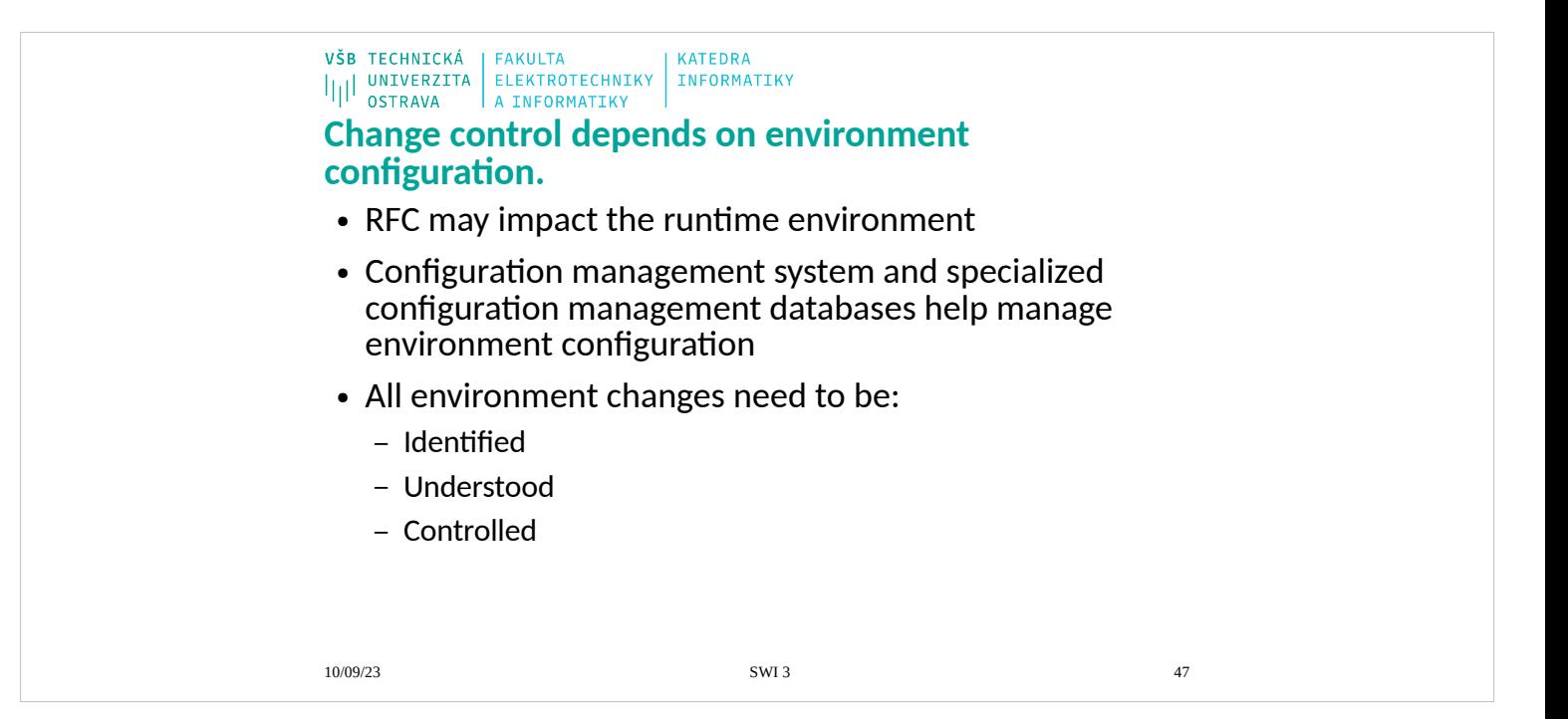

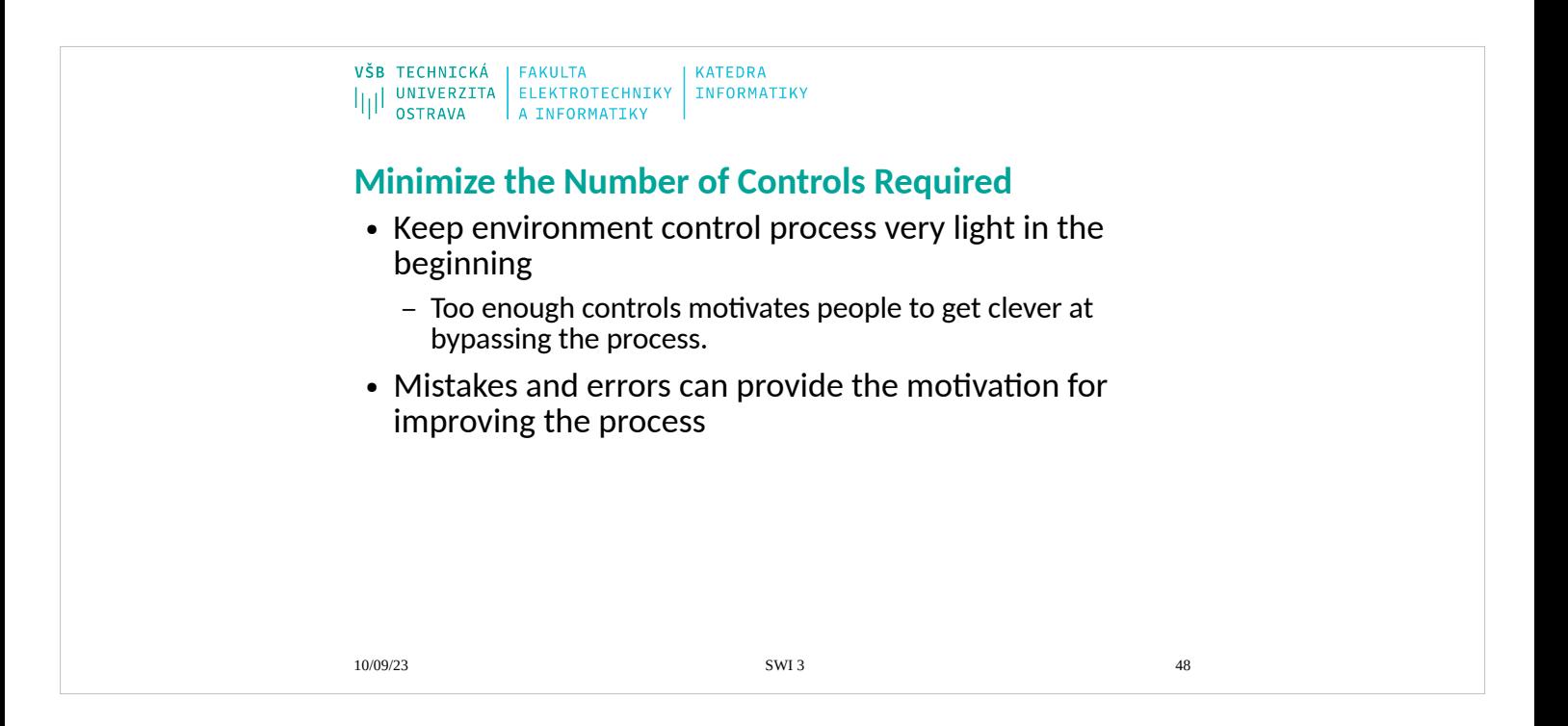

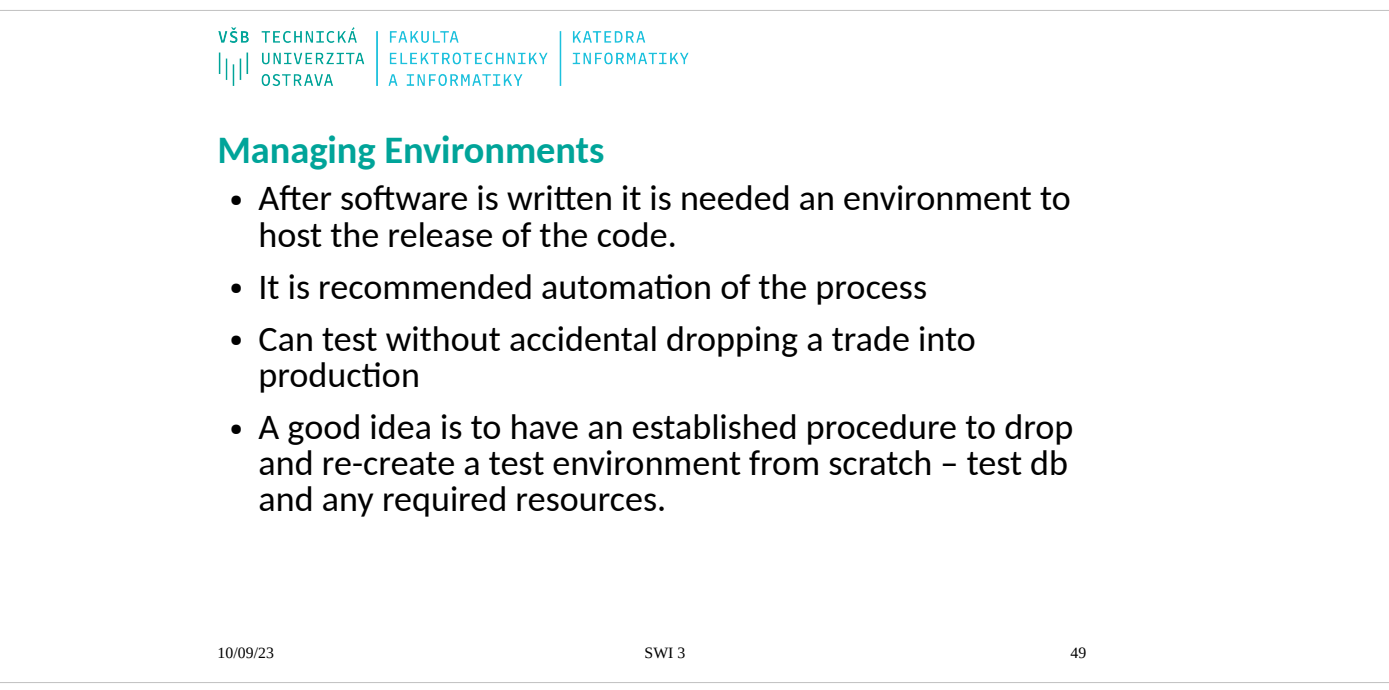

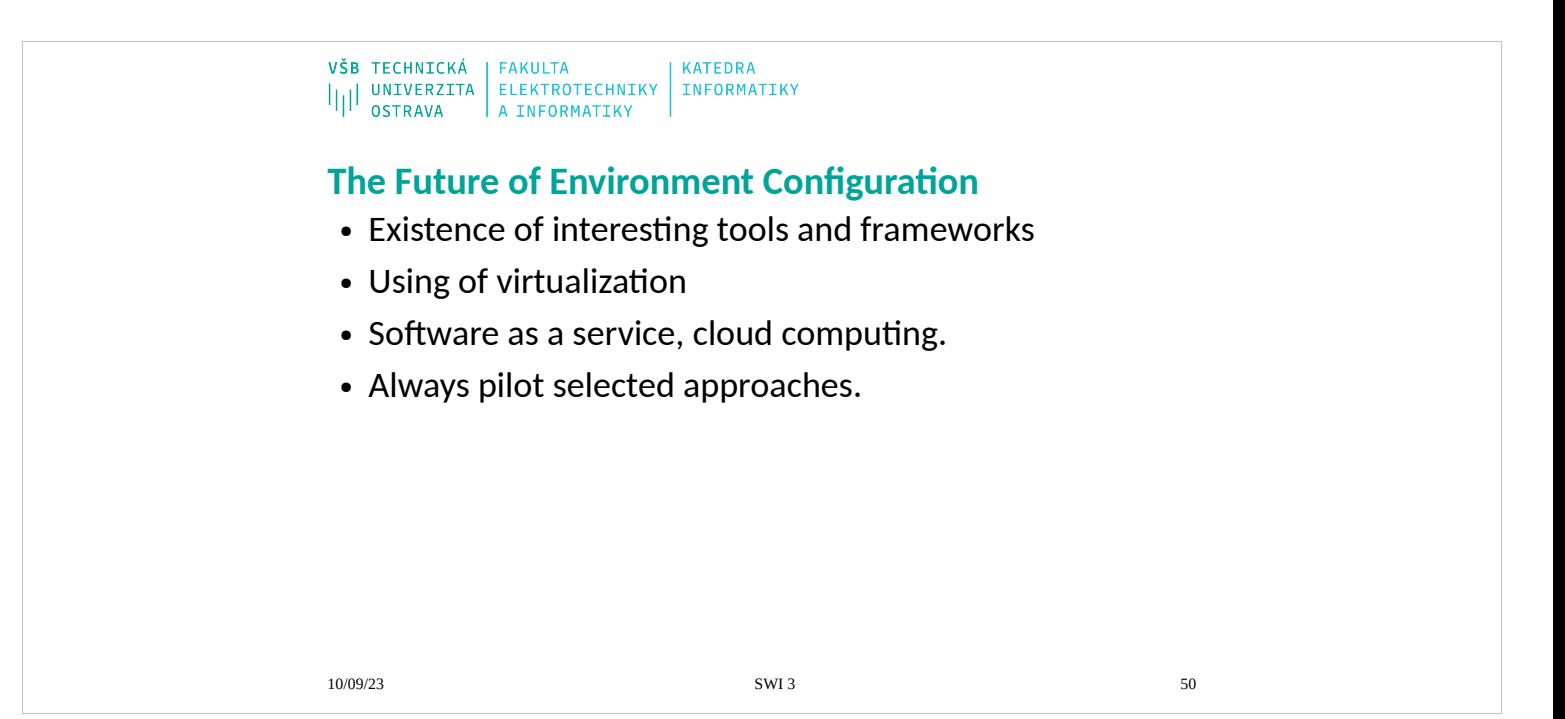

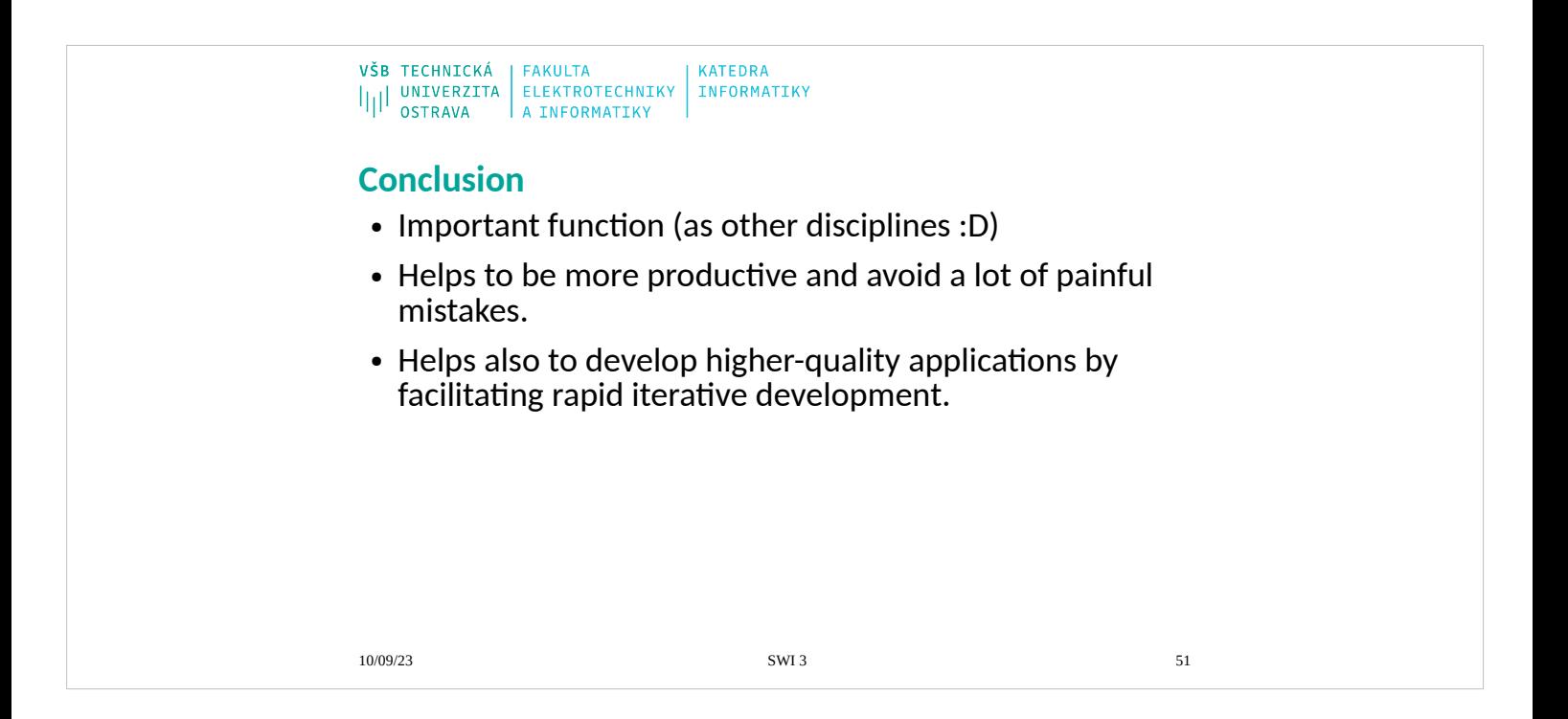

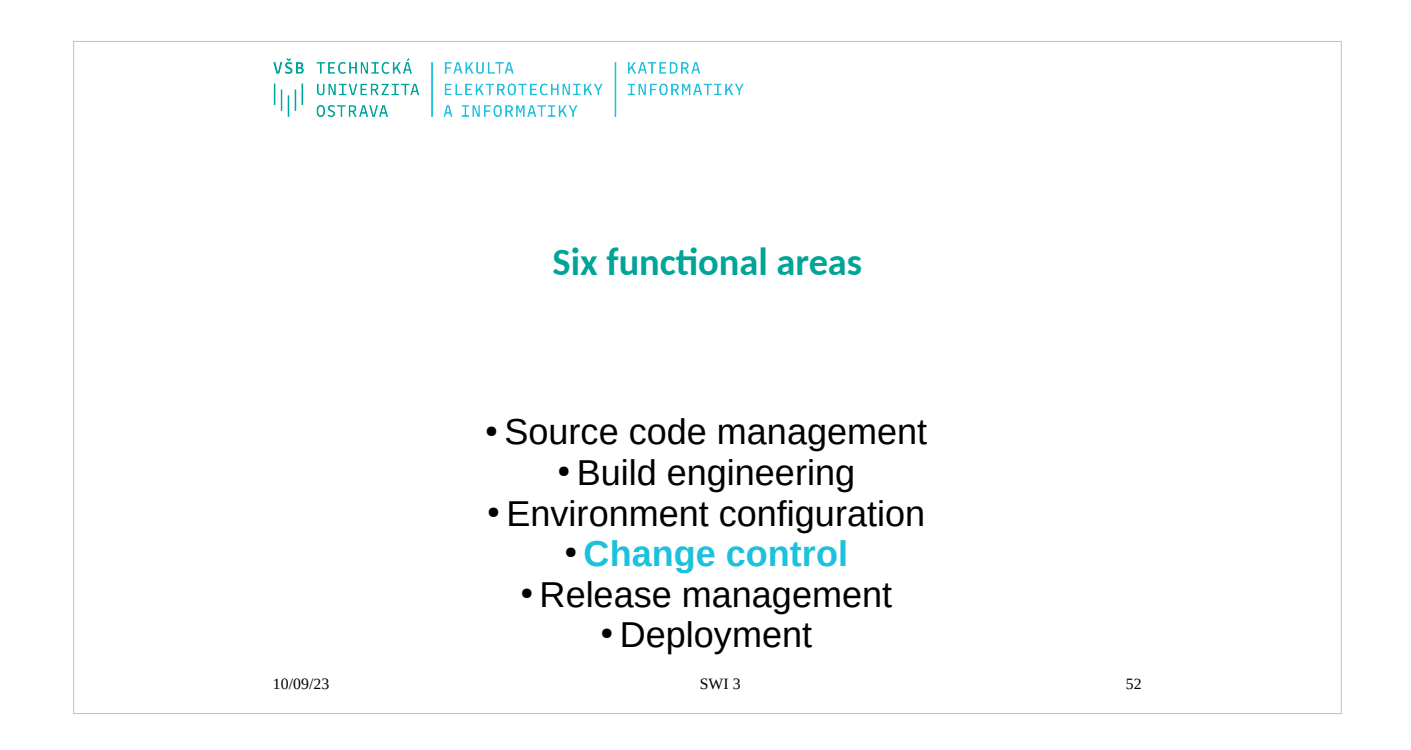

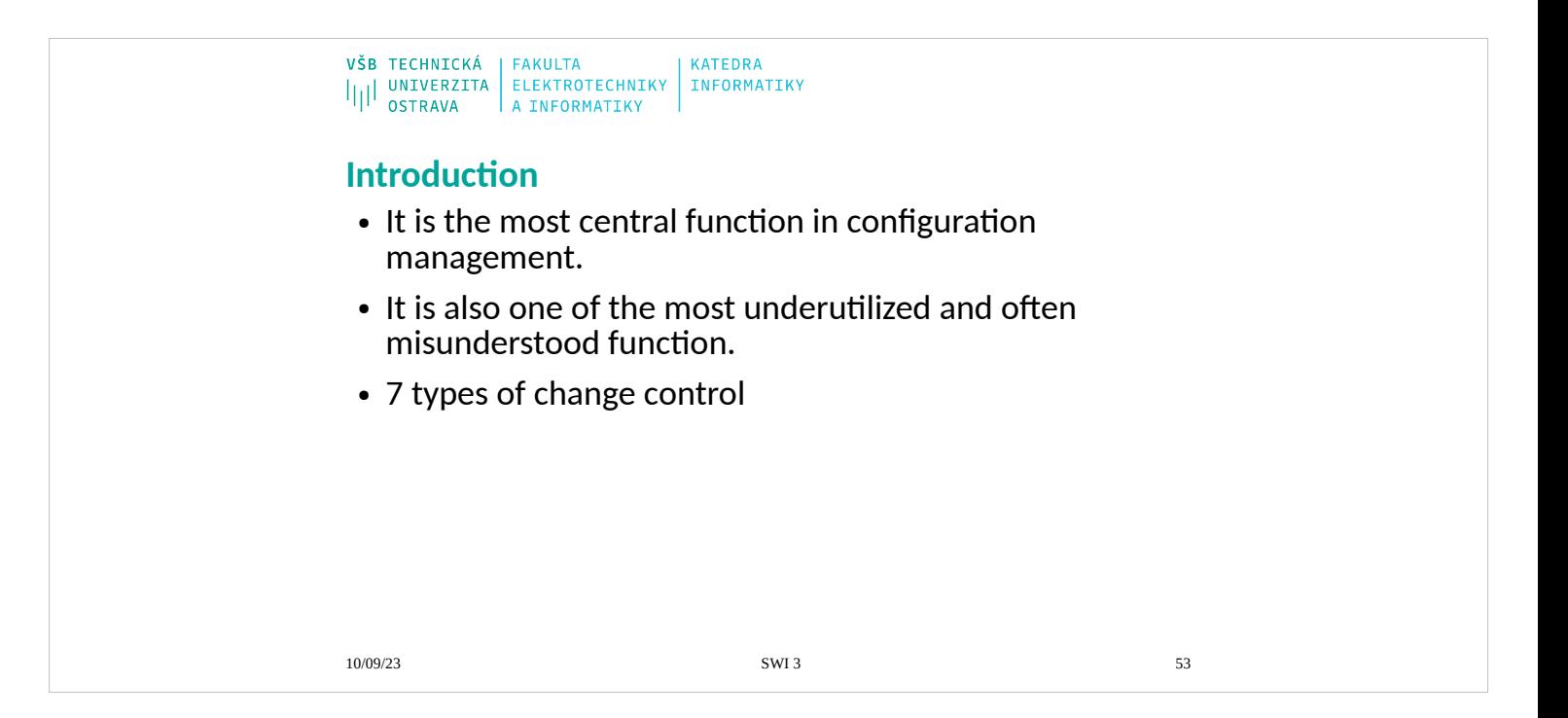

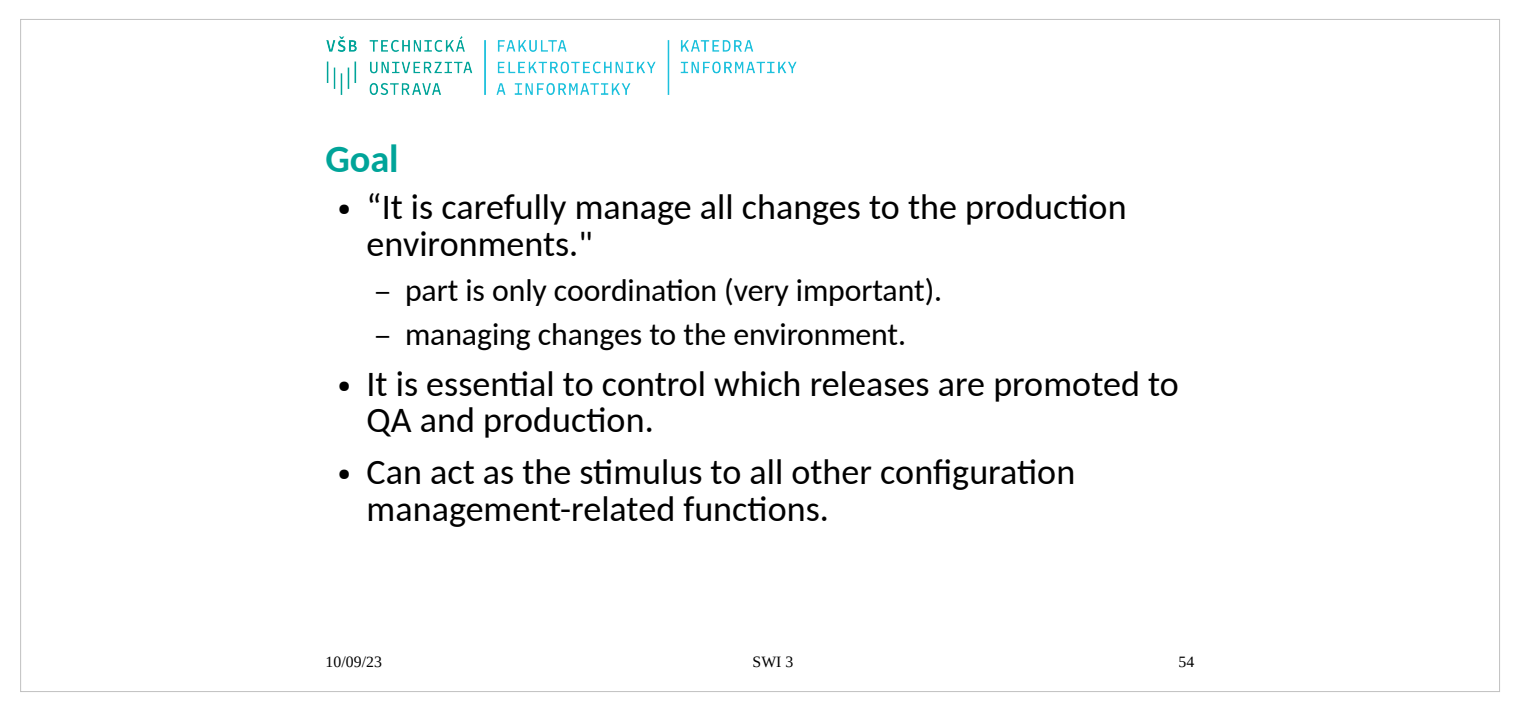

The goal of change control is to carefully manage all changes to the production

(and usually QA) environments. Part of this effort is just coordination, and that is very important. But part of this is also managing changes to the environment

that will impact all the systems in the environment. It is also essential to control

which releases are promoted to QA and production. Change control can act as the stimulus to all other configuration management-related functions, too. This chapter explains how to use change control to manage your configuration management efforts.

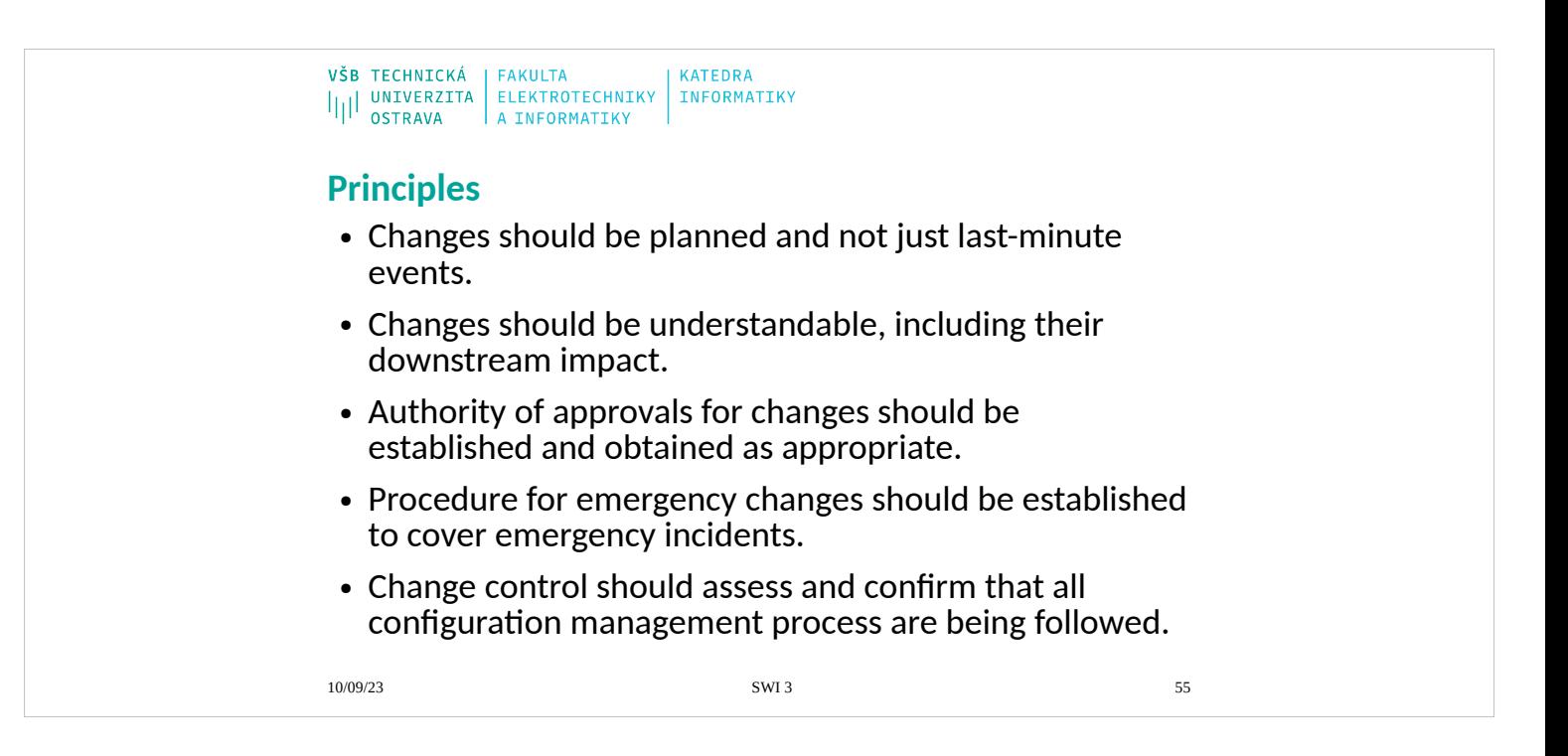

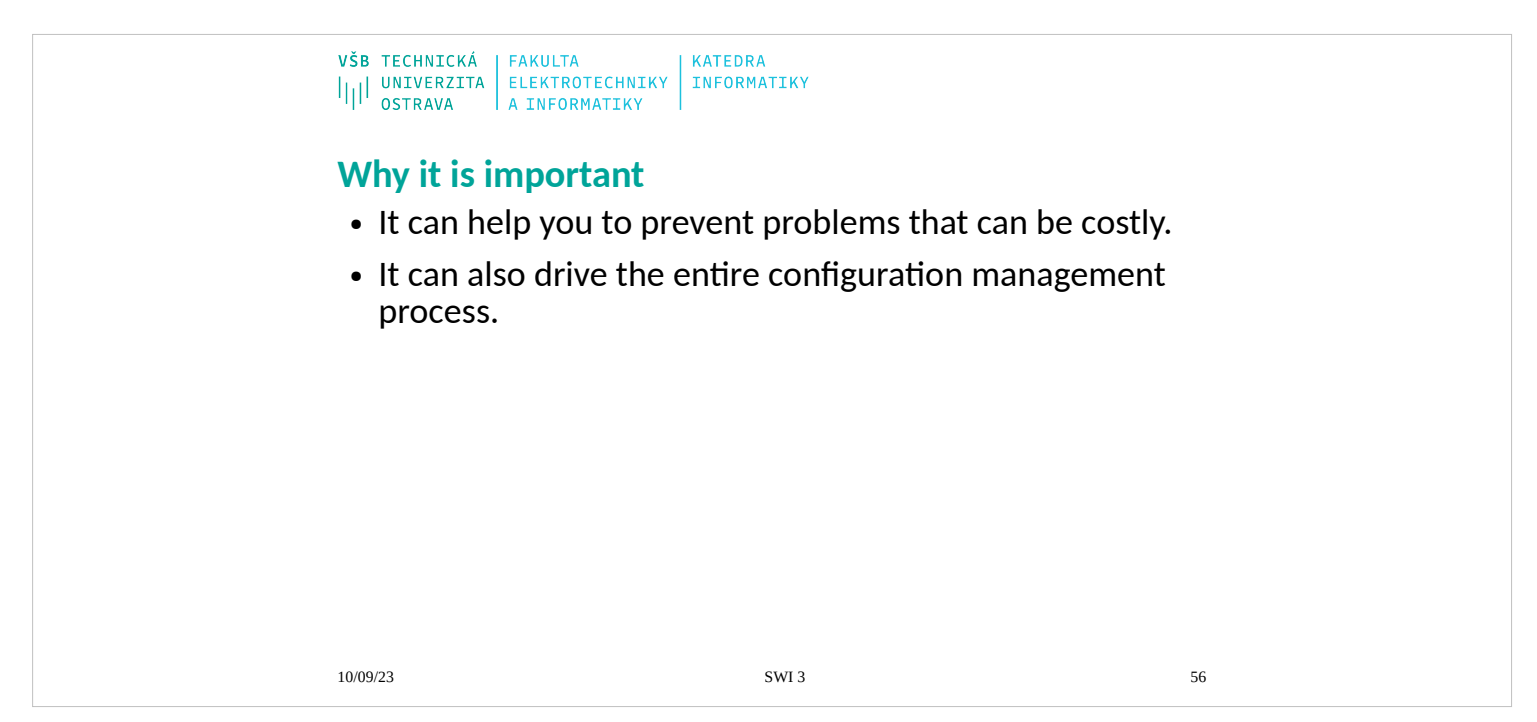

Change control is important because it can help you to prevent problems that can be costly. Without change control, changes to your production environment will likely result in serious mistakes that can impact your business in a significant way. A number of different types of change control can add value and

help your organization run more efficiently. Change control can also drive your entire configuration management process. From guarding changes to your pro-

duction environment to controlling changes to your processes, change control is

important to your entire application lifecycle.

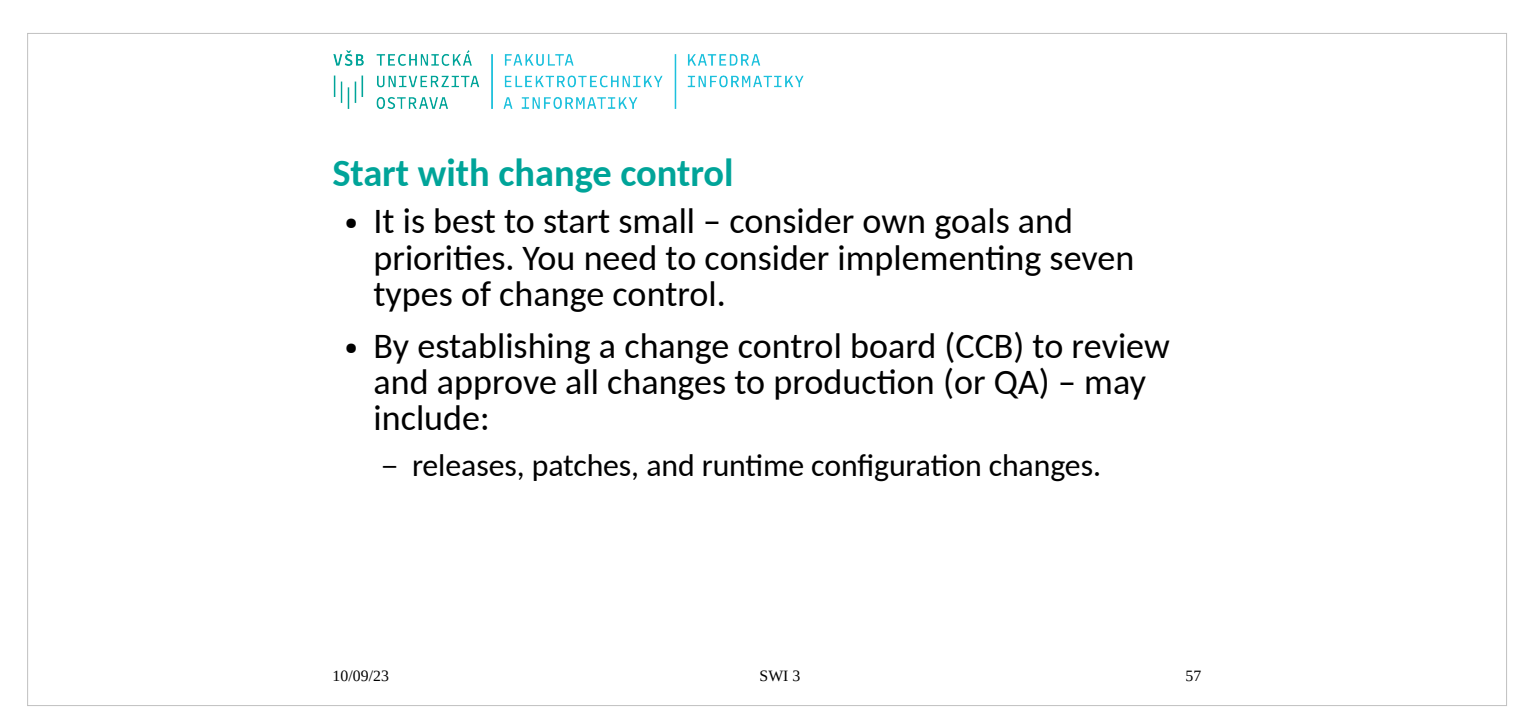

Most people get started with change control by establishing a change control board (CCB) to review and approve all changes to production (or QA). This may include releases, patches, and runtime configuration changes. It has been

my experience that it is best to start small and then add additional controls as needed based on risk (for example, potential for mistakes). Change control typi-

cally starts small and then grows as needed. As always, start by considering your

own goals and priorities. There are seven types of change control that you need

to consider implementing.

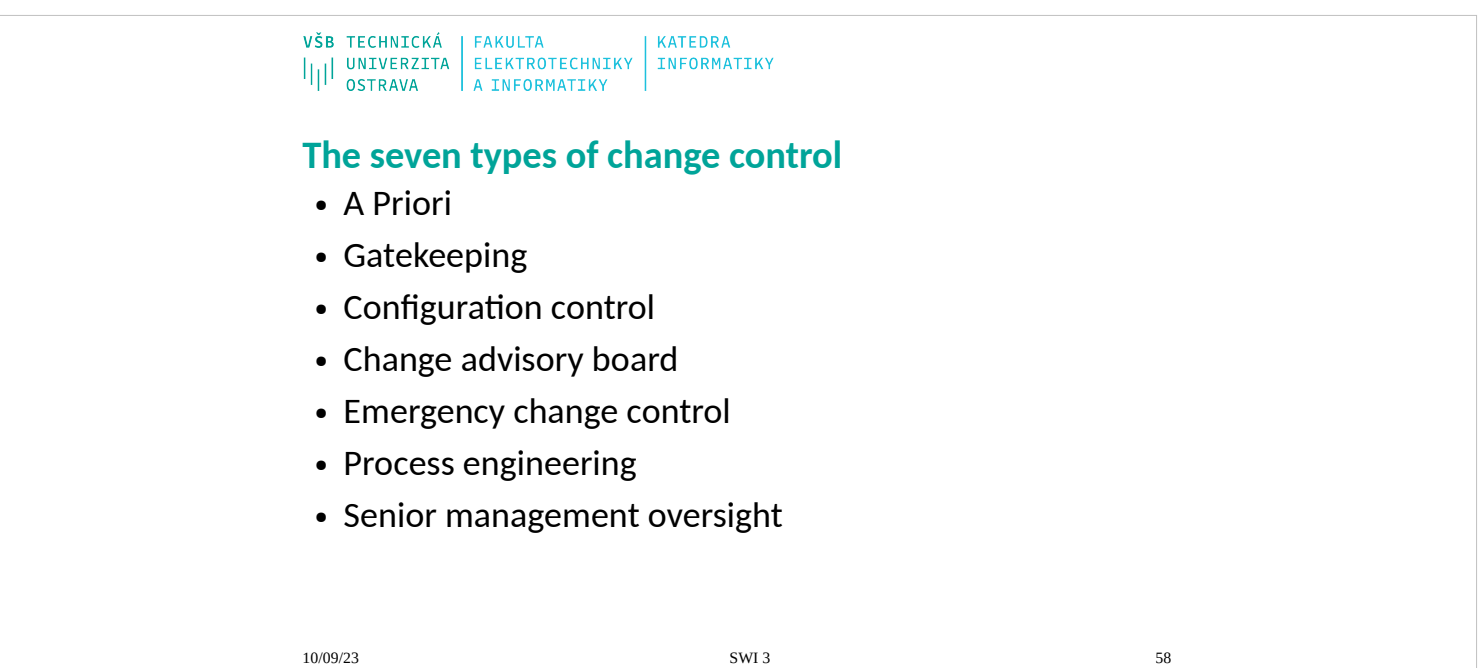

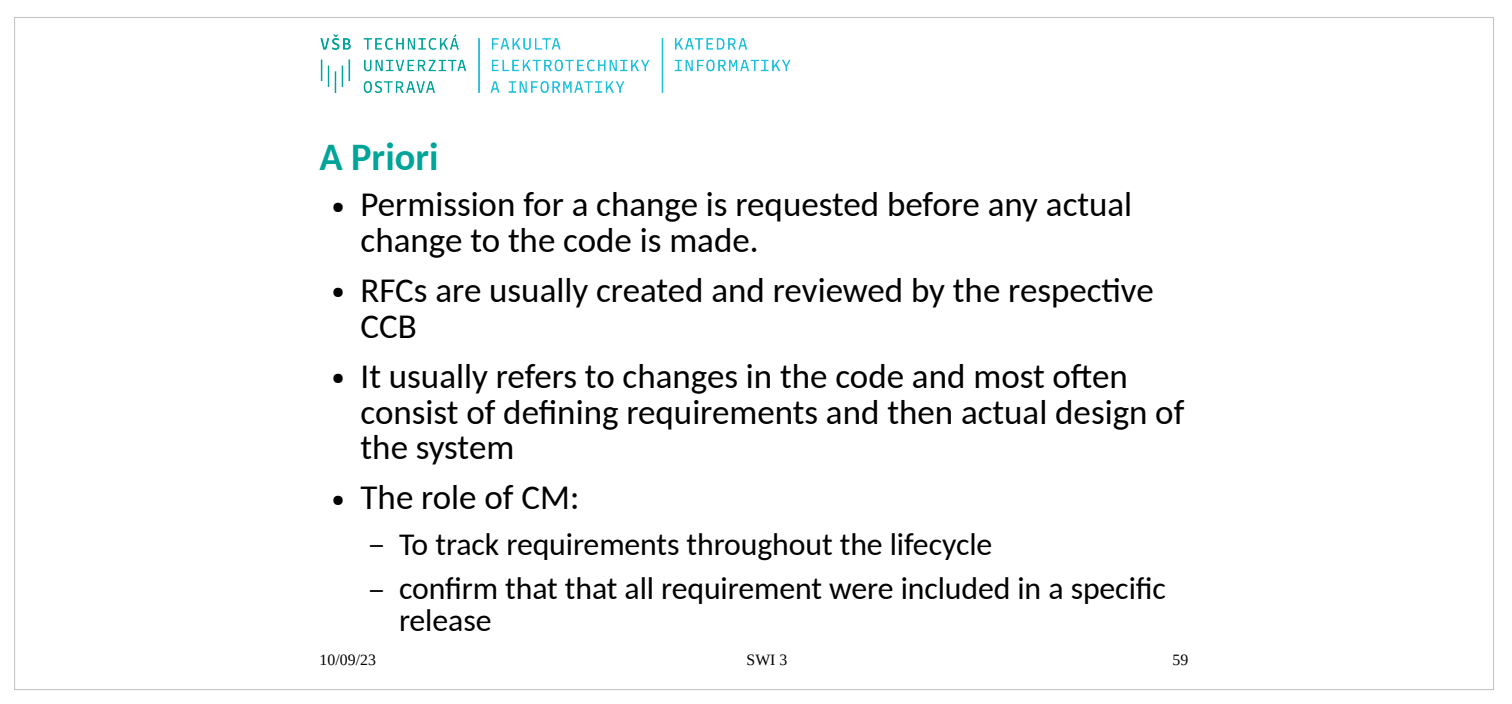

Some organizations have a disciplined process whereby permission for a change

is requested before any actual change to the code is made. I have seen defense

contractors that had to describe the changes that they want to make and then await approval from a government agency before actually writing the code that implemented the change. In this process, requests for change (RFCs) are usually

created and reviewed by the respective CCB. A priori change control usually refers to changes in the code and most often consists of defi ning requirements

and then the actual design of the system. The role of configuration management

in this case is to track requirements throughout the lifecycle and confirm that all requirements were included in a specific release. Many organizations have a regulatory requirement for tracking requirements, and that often includes a change control function. Tracking source code changes to requirements is important, but controlling changes to production are essential, too.

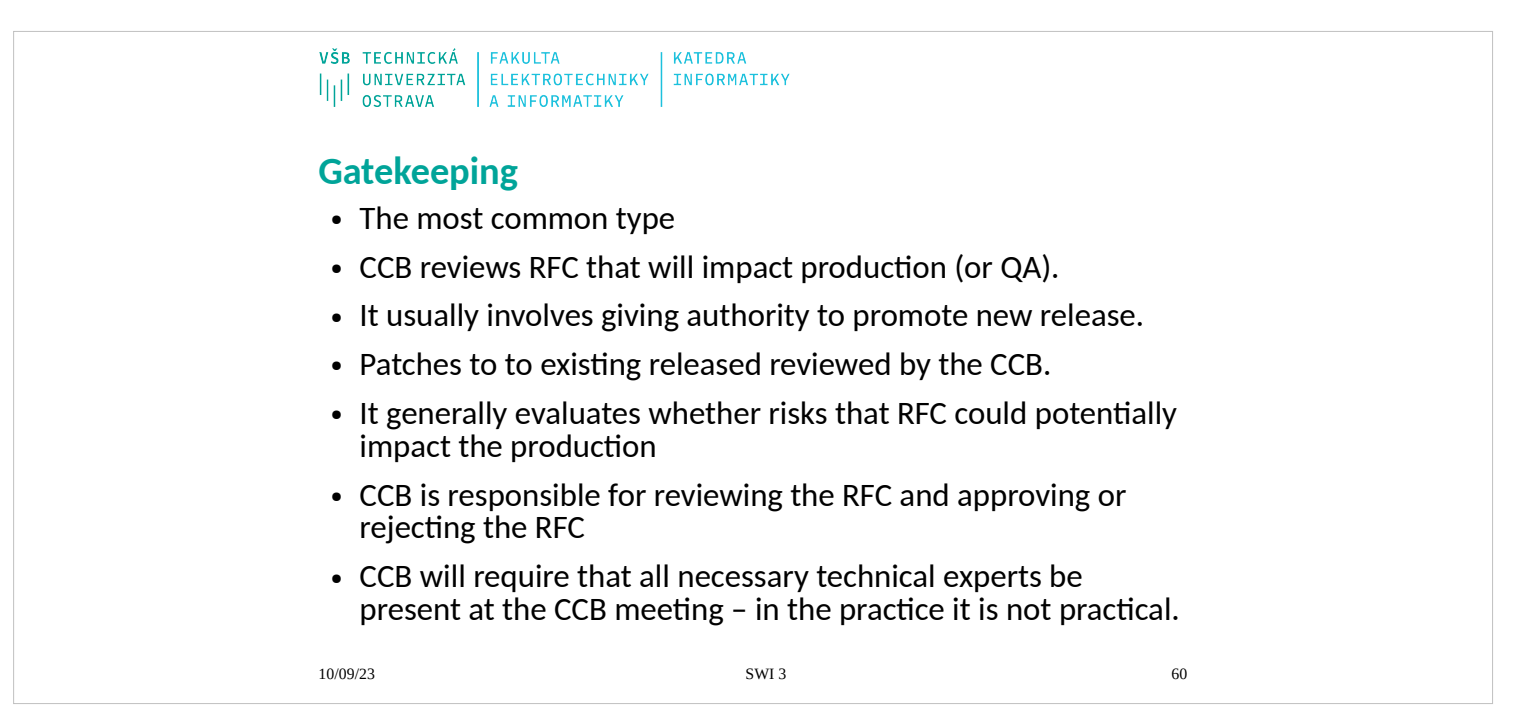

The most common type of change control, and usually the first to be implemented, is "gatekeeping" change control where the CCB reviews RFCs that will

impact production (or QA). This usually involves giving authority to promote a new release of the code into production (or QA). Similarly, patches to existing releases are also reviewed by the CCB. This function generally evaluates whether

there is a risk that the RFC could potentially impact the production (or QA) environments. The CCB is responsible for reviewing the RFC and approving or rejecting the RFC. It is common for the members of the CCB to have questions about whether the change requested could impact the production (or QA)

environment. Traditionally, the CCB will require that all necessary technical experts be present at the CCB meeting—although, in practice, this is often not practical. The ITIL framework has made popular the use of a change advisory board (CAB) that consists of experts who can advise on the downstream impact

of a particular change. I discuss how to set up a CAB and why it might need to be separate from the CCB later in this chapter. Closely related are

configuration

changes, as discussed in the next section.

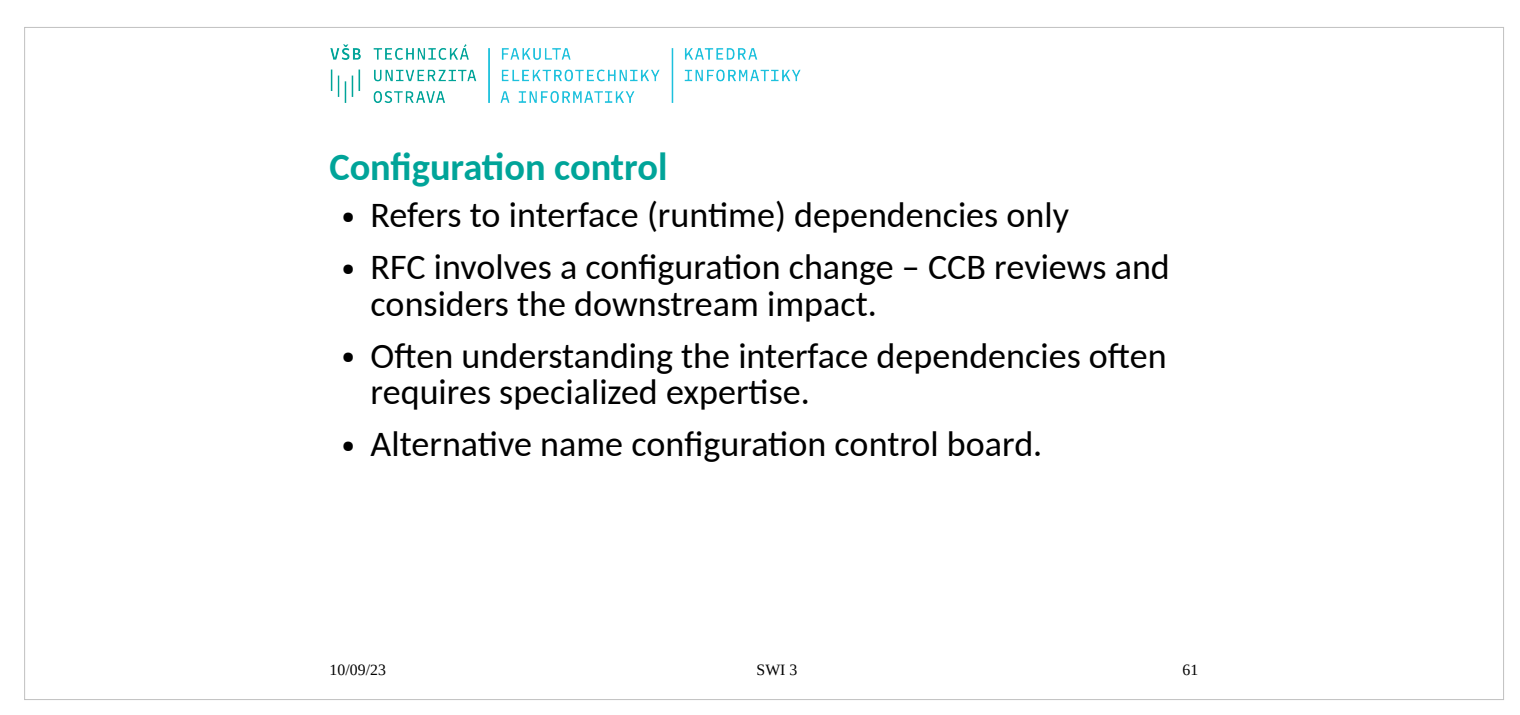

When the RFC involves a configuration change, the CCB reviews and considers the downstream impact of the configuration change required.

**Configuration** 

changes can have the same impact as a new release. In practice, understanding

the interface dependencies often requires specialized expertise and should be reviewed by a board that contains members who possess this expertise. In this

case, I believe that the governing body should be called a configuration control

board. However, there is some confusion in the terminology commonly used today. Many of the industry standards describe the configuration control board as governing the configuration of a system in terms of the configuration of the source code itself instead of environment configuration. In these standards, a configuration of the code refers to a specific set of versions of the source code.

I believe that this usage is confusing and a relic of days past when configuration control referred to controlling the version of a Cobol program that was being promoted on a large IBM mainframe computer. Today, we promote a packaged release that may contain thousands of configuration Items,

including

binaries, XML, and many other artifacts. I believe that it makes more sense to use configuration to refer to environment configuration and to use terms such as

baseline or release to refer to a specific set of code versions that are promoted as

a release. There are many reasons for this. Most releases are packaged, and the contract of the con-

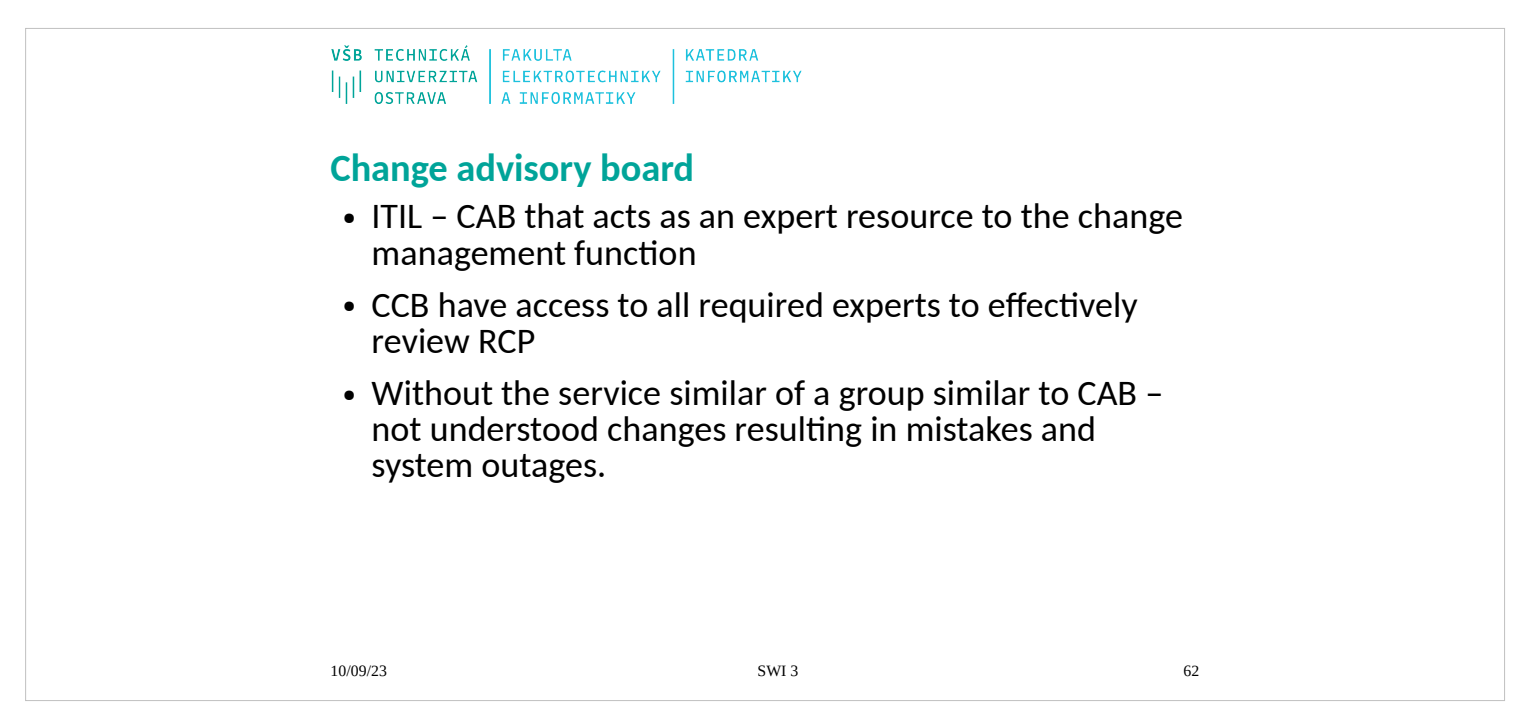

I have been very impressed by the itSMF's ITIL framework that places a strong

focus on configuration management in the ITIL section on transition. I discuss this further in Chapter 14, "Industry Standards and Frameworks." ITIL describes a change advisory board (CAB) that acts as an expert resource to the change management function. This is the best description that I have seen

that

solves the common problem that the folks involved with the process of change control might not be the most knowledgeable in terms of all the required technical details. It is appropriate that the CCB have access to all required experts to effectively review requests for change and identify any possible

downstream

impacts. Without the services of a group similar to the ITIL CAB, changes could

be made that are not understood, resulting in mistakes and system outages.

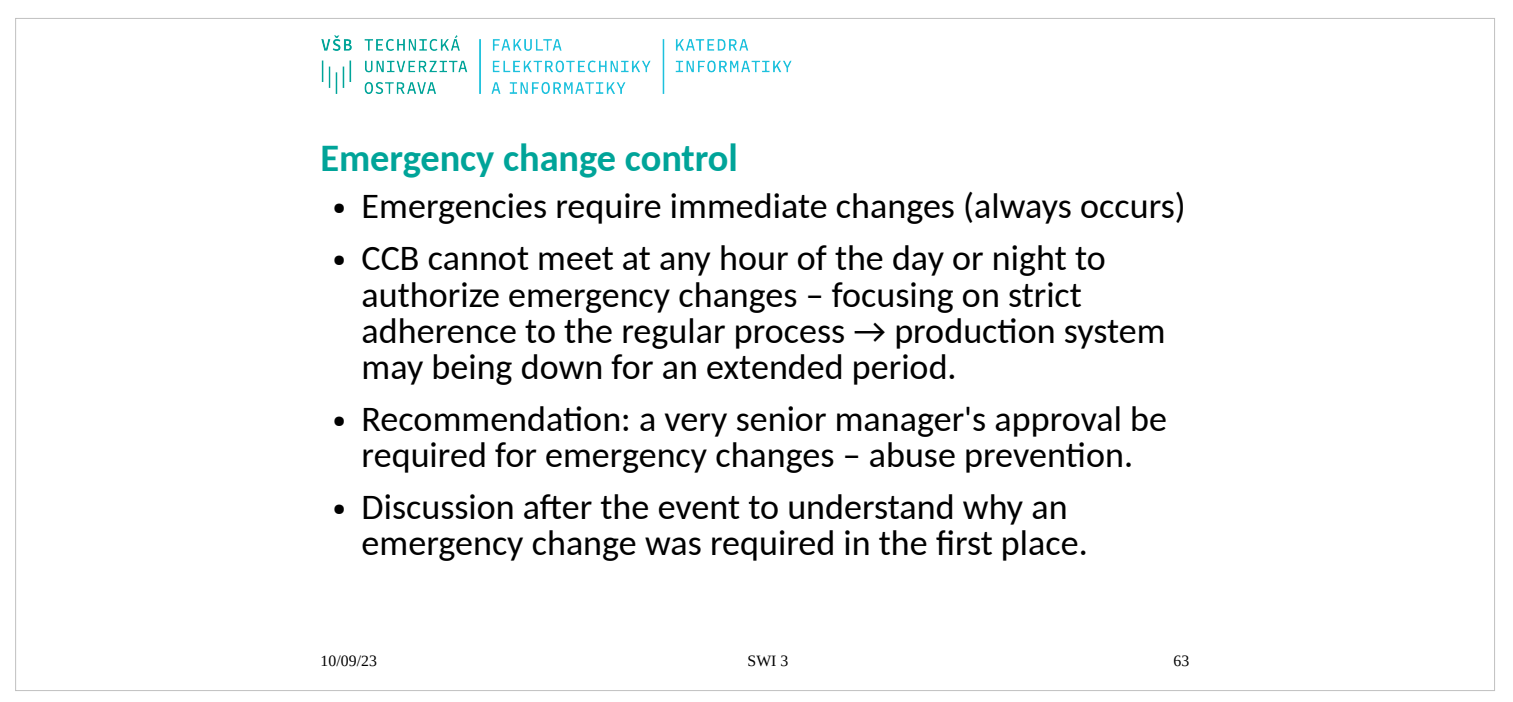

There are always times when emergencies require immediate changes. It is likely

that the CCB cannot meet at any hour of the day or night to authorize emergen-

cy changes, and focusing on strict adherence to the regular process may result

in the company production system being down for an extended period of time. Any successful change control function must include a well-defined process

for

managing emergency changes. I recommend that a very senior manager's ap-

proval be required for emergency changes and that there be discussion after the

event to understand why an emergency change was required in the first place. I have seen situations in which technology professionals abused the emergency

change control process to bypass the regular change control process. In this case,

you will be successful if you have the support of senior management to ensure

that everyone follows the process in the best way possible.

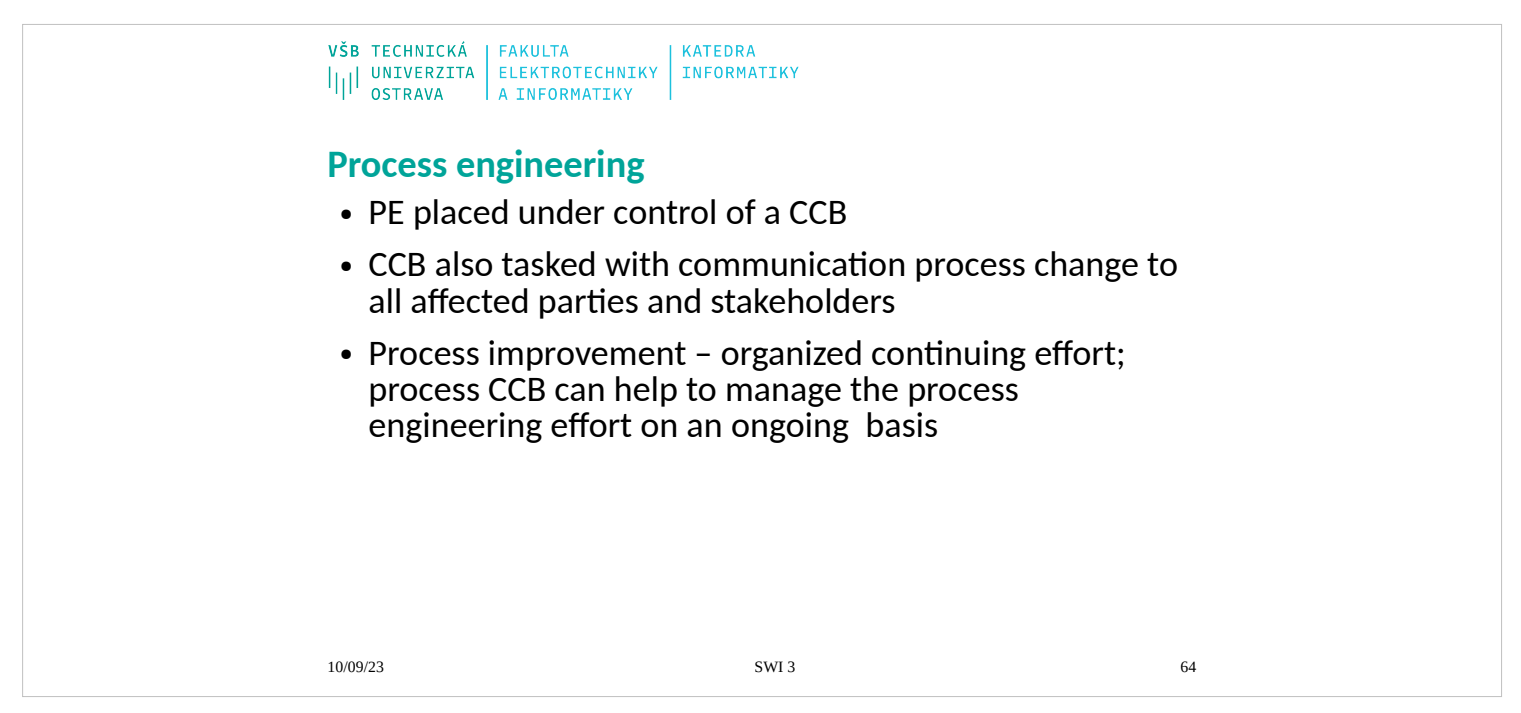

- Organizations establish processes to run their businesses on a day-to-day basis.
- These processes are established, and then the teams affected are expected to
- comply with the process. The processes will sometimes need to be adjusted, and
- this can have wide-ranging impacts on the entire organization. In this case, the
- process engineering should be placed under control of a change control board that is responsible for reviewing requests for changes to the process. The **CCB**
- for process is also tasked with communicating process changes to all affected parties and stakeholders. I believe that the best response to a mistake is to reex-
- amine existing processes and ascertain whether additional process steps are war-
- ranted. Process improvement is an organized continuing effort, and the process
- CCB can help to manage the process engineering effort on an ongoing basis.

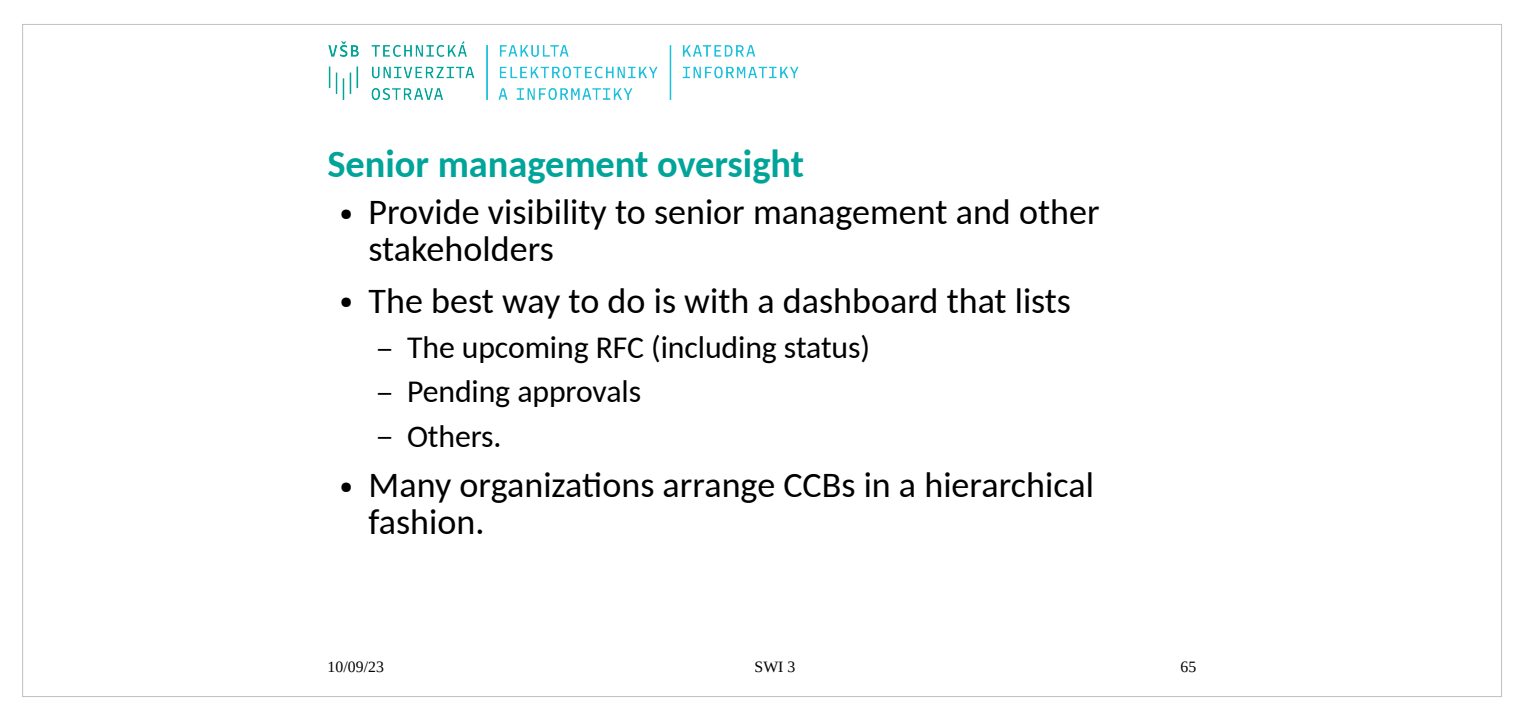

The change control function should provide visibility to senior management and other stakeholders so that everyone knows the status of upcoming

changes

and also changes that have been completed (whether successfully or not). The

best way to do this is with a dashboard that lists the upcoming RFCs, including

their status, pending approvals, and other relevant information. You should also coordinate these efforts with the project management team, especially if your organization has a formal project management office (PMO). Some of my colleagues have pointed out that this function might seem different from the oth-

ers, and I agree that it is indeed unique. Many organizations arrange their **CCBs** 

in a hierarchical fashion to ensure that change control has the proper oversight

and control. This function maintains the topmost organizational oversight from a process and change control perspective and is normally only used in larger

organizations.

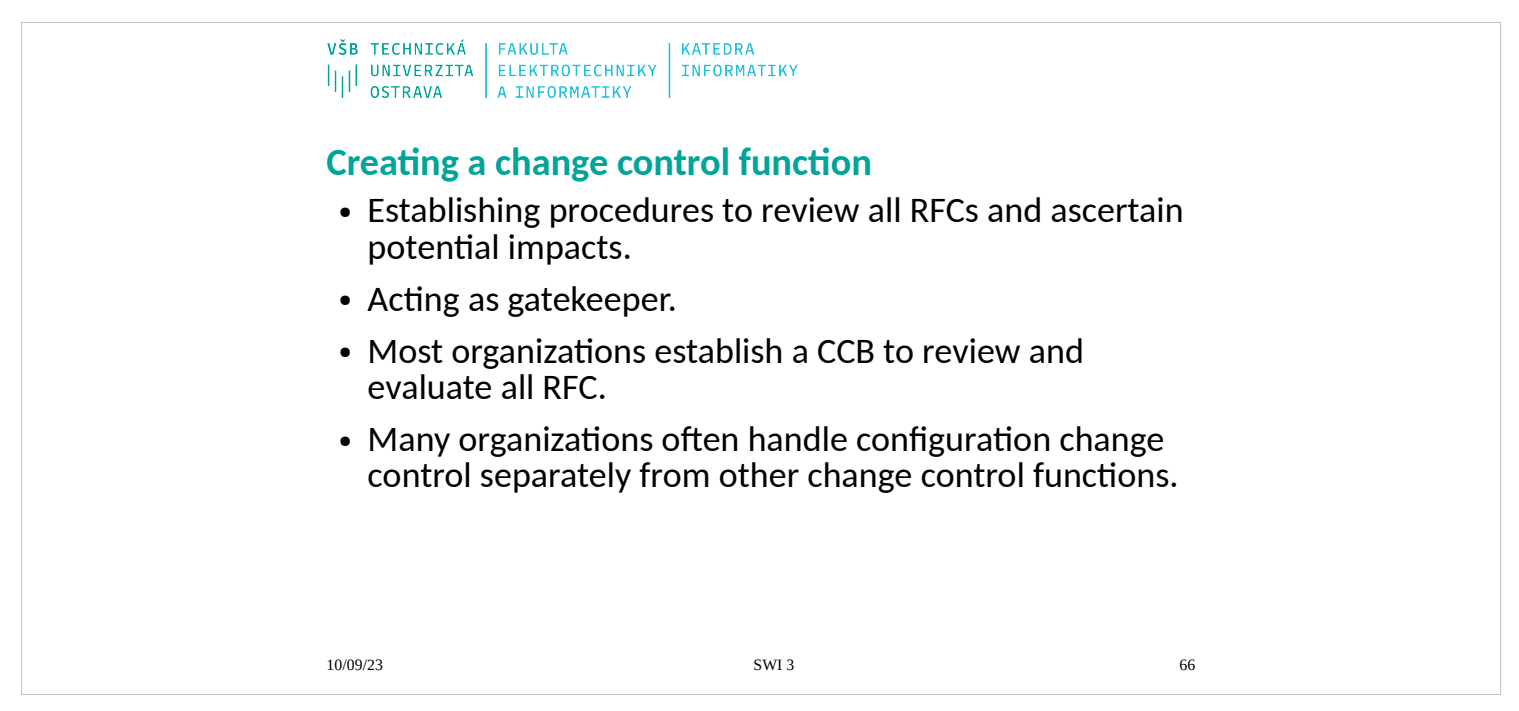

Change control involves establishing procedures to review all requests for chang-

es and ascertain whether there are downstream potential impacts that might or

might not cause a problem. Change control includes acting as a gatekeeper. In

this regard, the change control function reviews requests for change and grants

permission or rejects the request for change. Most organizations establish a CCB

to review and evaluate all requests for changes. We discuss the role of the **CCB** 

as is commonly described in many industry standards, including those approved

by ISO, IEEE, and frameworks, including Cobit, ITIL, and the CMMI. I also suggest that many organizations often handle configuration change control sep-

arately from other change control functions.

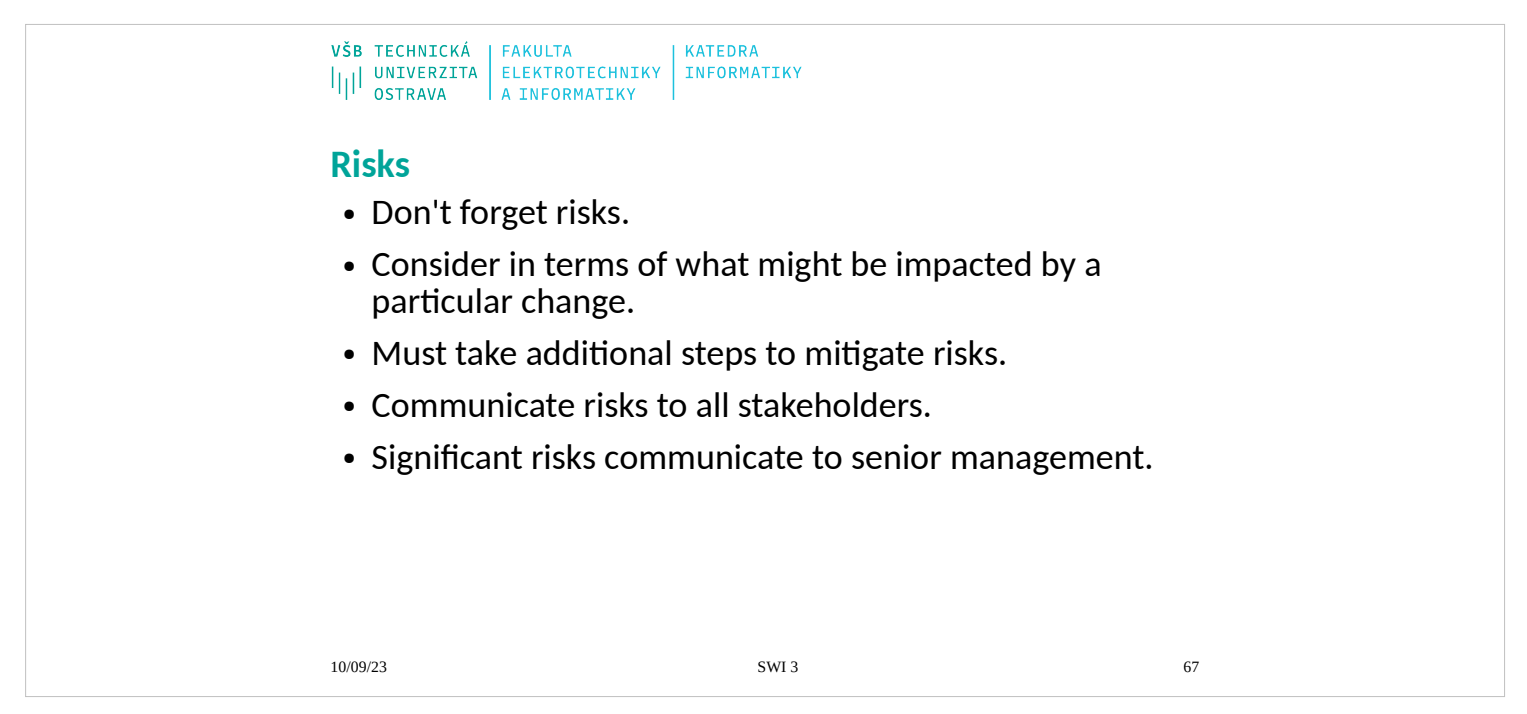

Risks are inherent in any major IT effort. The change control process should always consider risk in terms of what might be impacted by a particular change.

This might mean that you will need to escalate a particular request for change to advise others of a problem that could possibly occur. It also might mean that

you must take additional steps to mitigate risks. It should always mean that you

communicate risk to all the stakeholders involved with this effort. In particular, significant risk is one of the items that should be communicated to senior management. It is common for senior management to be interested in change control, and you should consider driving the entire process through change con-

trol, too.

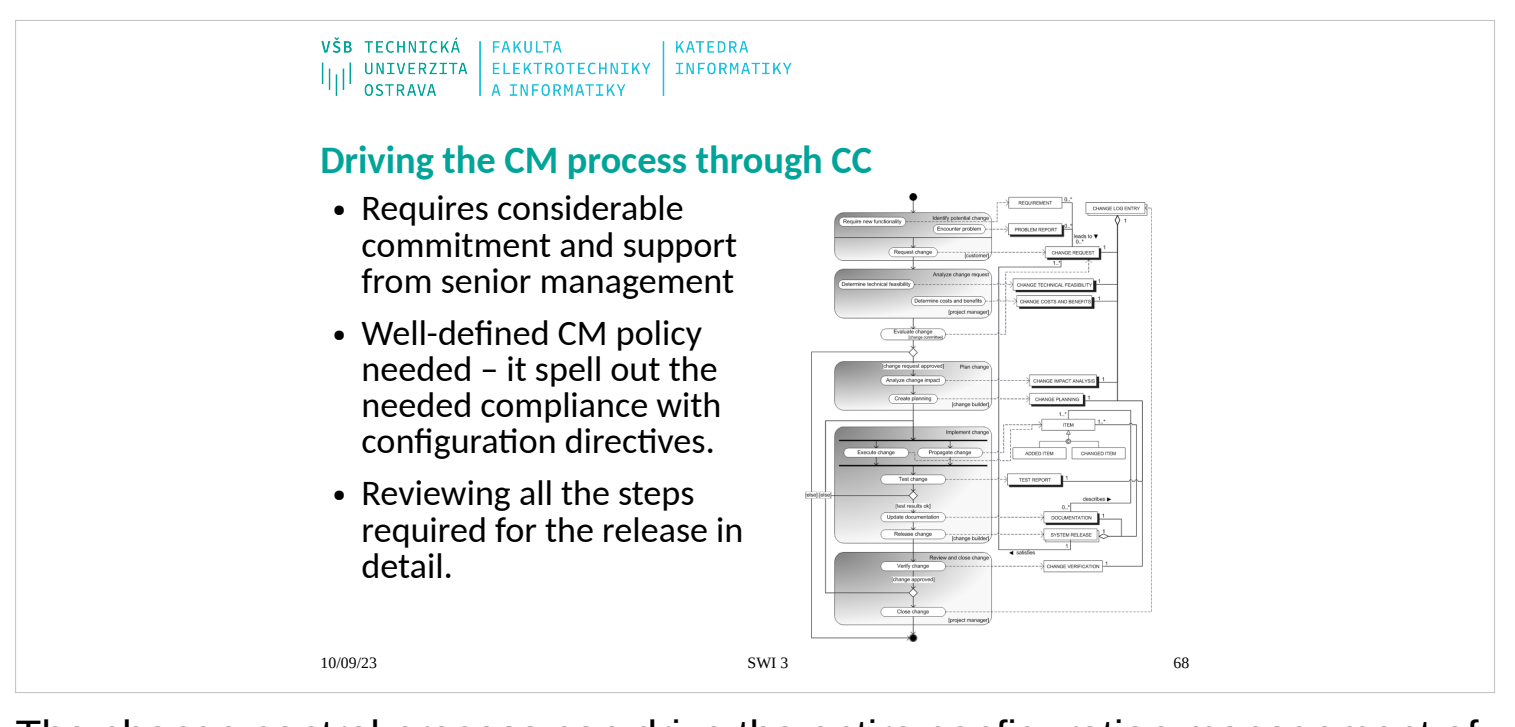

The change control process can drive the entire configuration management effort by requiring that all requests for change come with all related entry criteria completed. For example, the RFC to promote the release to QA should also include reviewing the CM plan to make certain that all the configuration management functions are completed correctly. Using change control to drive the CM process requires considerable commitment and support from senior management. There needs to be a well-defined CM policy that spells out the need for compliance with all related configuration management directives. Another example of how change control can drive the release process is reviewing all the

steps required for the release in detail. The CCB can recommend that the release process be automated and get release managers to work together

better to compare and share release management best practices, including script auto-

mation. This can and should include all aspects of configuration management, including source code management, build engineering, environment configura-

tion, release packaging, and deployment.

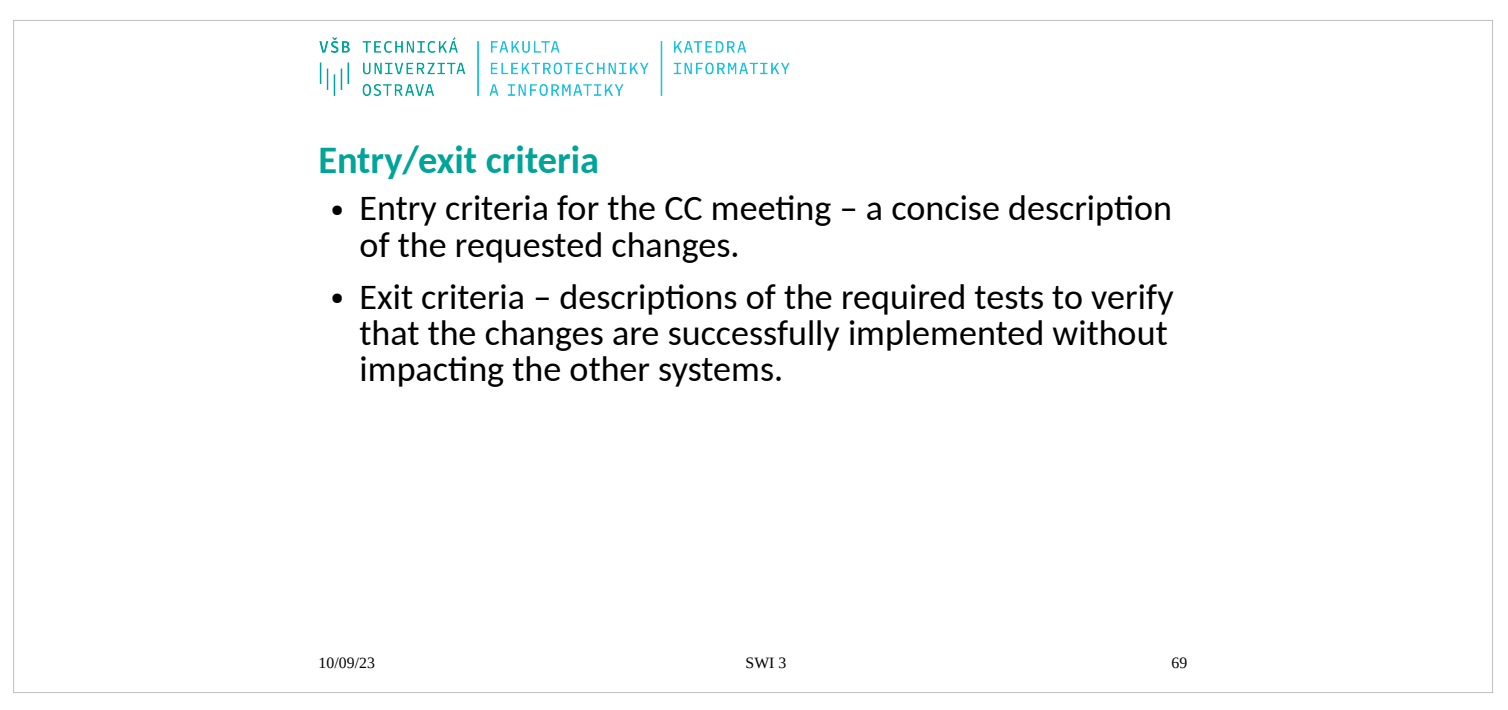

- The entry criteria for the change control meeting should be a concise description
- of the requested changes. I always require that project managers and develop-
- ment leads provide enough technical details about the change in advance of the
- meeting that other managers can review the request and ascertain whether there
- might be some impact on their own systems. The meeting itself is a discussion of
- possible downstream impacts and whether the change is actually required. The

important information is provided for review before the meeting, and the other managers know that they have to participate or else be prepared to handle the consequences of an unexpected change. The exit criteria are descriptions of the

required tests to verify that the changes are successfully implemented without impacting the other systems. I liberally use peer pressure to make this effort a success.

Implementing a process can sometimes be a tug-of-war between the project managers and the change management group. The PMs and development man-

agers will insist that they are too busy with real work to be bothered with filling out forms and attending meetings. It works a lot better if you can get the

PMs and development managers to view their efforts as being a service to their

peers instead. I discuss this further in Chapter 10, "Overcoming Resistance to change." I have a series of the series of the series of the series of the series of the series of the series of the series of the series of the series of the series of the series of the series of the series of the series o

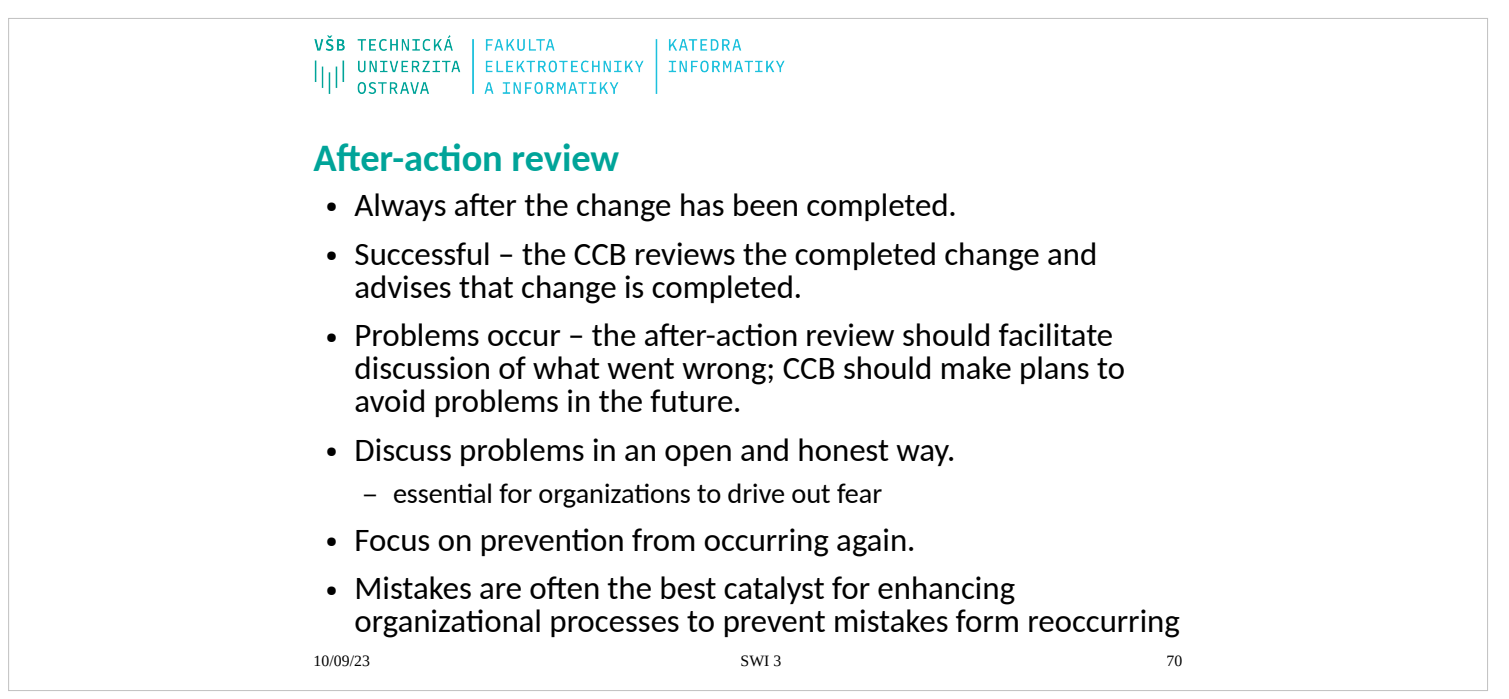

Change control should always be reviewed after the change has been completed.

This is important regardless of whether the change was successful. When RFCs

are completed successfully, the CCB simply reviews the completed change and

advises that the change is completed. When problems occur, the after-action re-

view should facilitate an open and honest discussion of what went wrong, and the CCB should make plans to avoid problems in the future. W. Edwards Dem-

ing, widely regarded as the one of the great leaders of process and quality improvement, noted that it is essential for organizations to drive out fear. This is es-

pecially true when conducting an after-action review. The team needs to feel safe

that mistakes and problems can always be discussed in an open and honest way.

The focus should be on how to prevent the mistake from occurring again. The after-action review is sometimes called a post-mortem or, in Agile, a

retrospec-

tive. Regardless of the name, it is essential for the organization to discuss what

went well and what needs to be improved. Mistakes are often the best catalyst for

enhancing organizational processes to prevent mistakes from reoccurring.

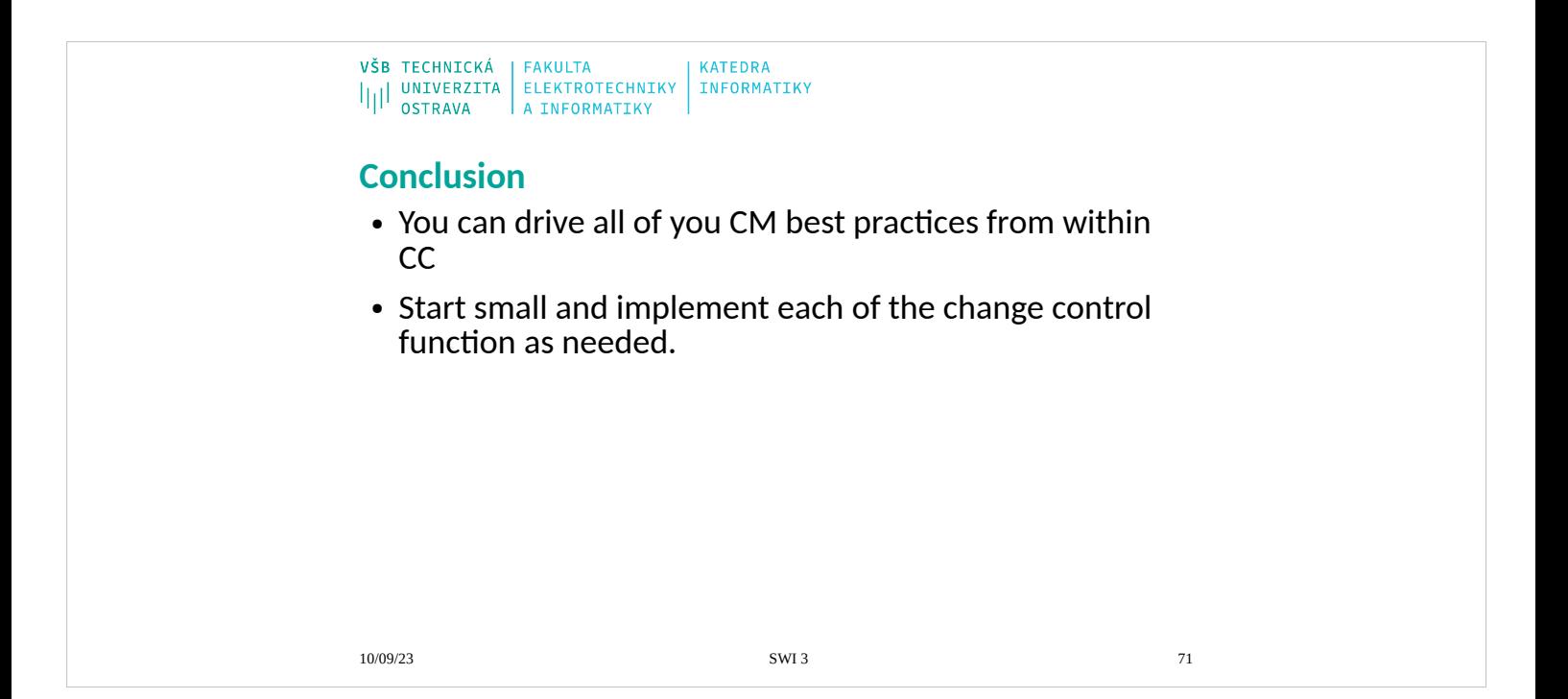

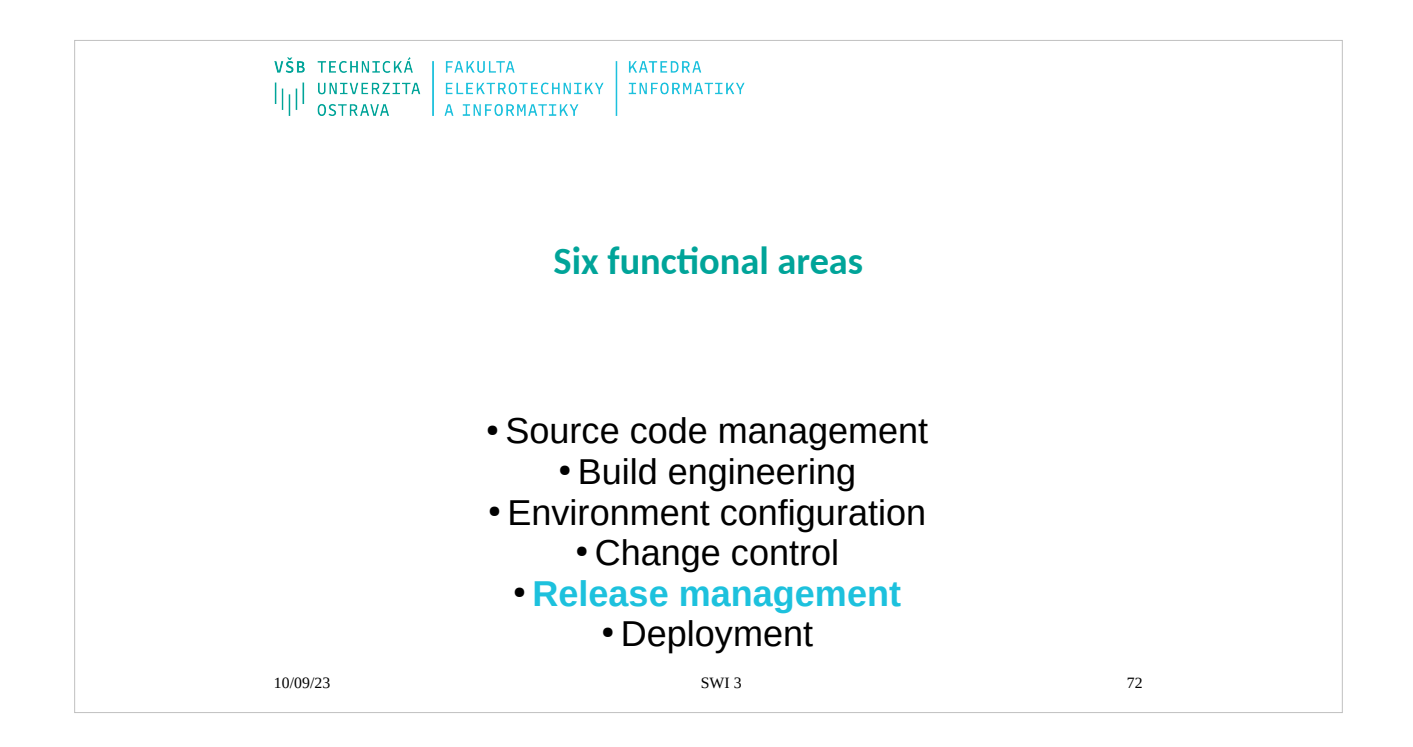
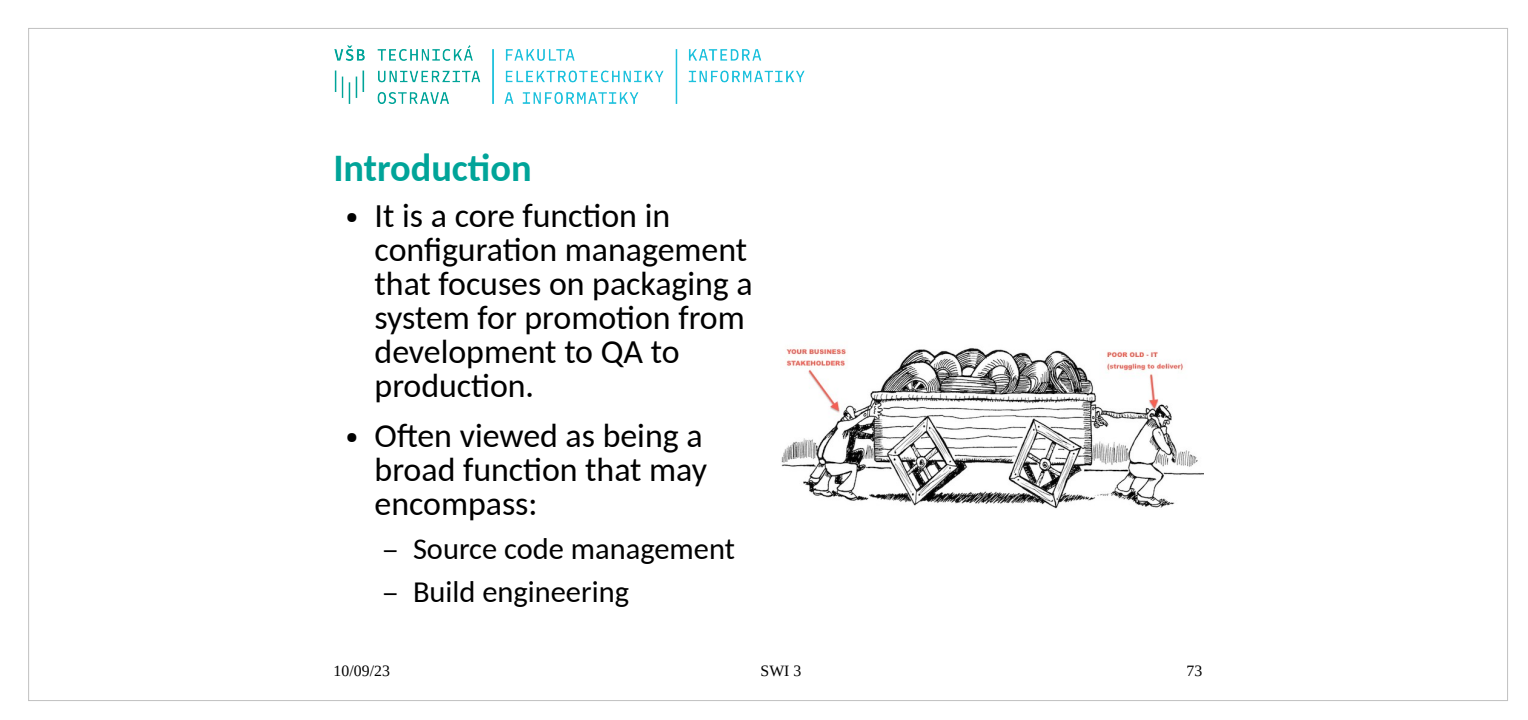

Release management is a core function in configuration management that focuses on packaging a system for promotion from development to QA to produc-

tion. If you are supporting a software production company, "production," for you, may be shipping the product to the customer, instead of releasing the code

to the production (or QA) environment. Whereas release management should focus on packaging the code created during the build process, release manage-

ment is, in practice, often viewed as being a broad function that may encompass

both source code management and build engineering. Release management in

a corporate IT environment is slightly different from release management for a software product company—although I have worked in software product companies that still maintained separate QA, integration, and production environments as if they were a corporate IT environment even while shipping the finished product to an end user (or pushing changes via an automated installation

process). In this chapter, we focus on defining release management as a function

that takes over after the build has been completed and prepares the release for

deployment into the desired environment. After a release has been created, it should conform to all the standards set by the release management team. In this

chapter, we examine these and other best practices related to release

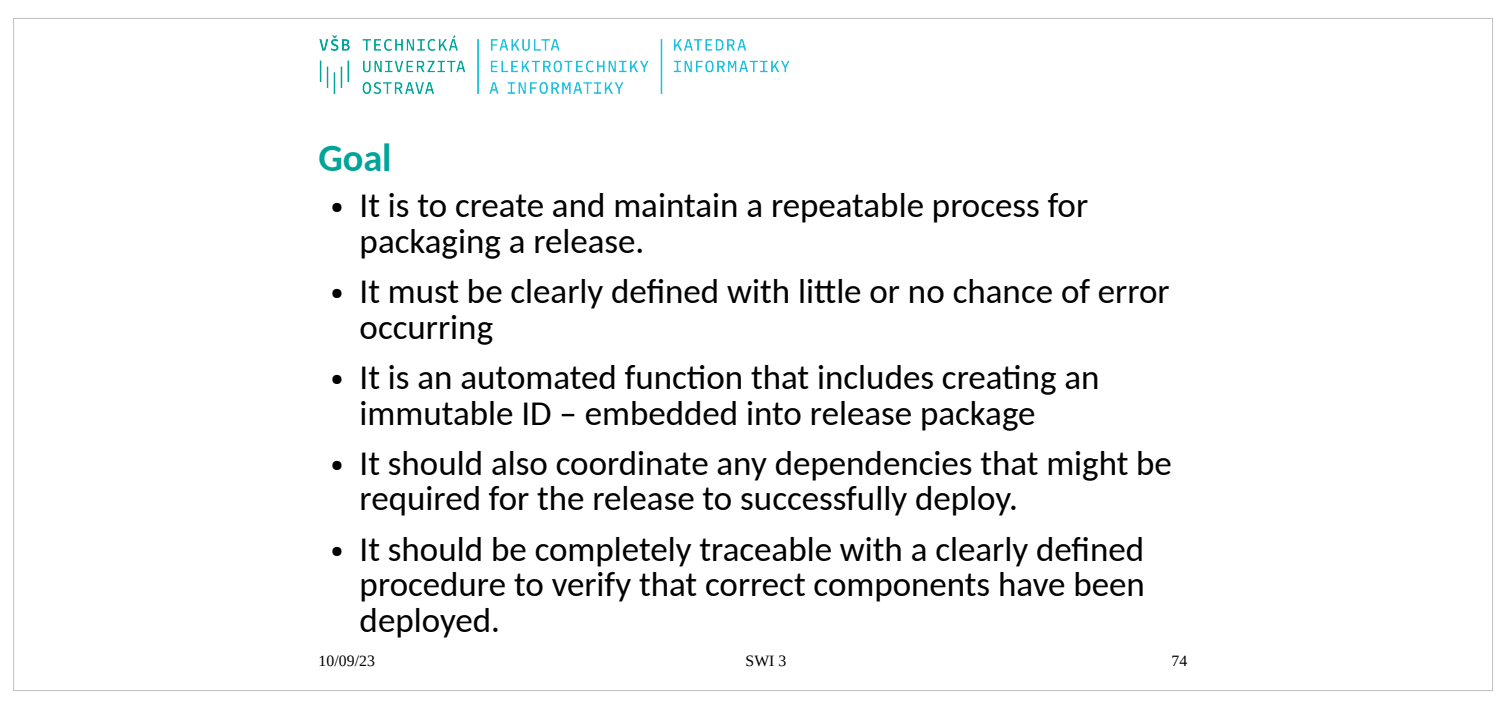

The goal of release management is to create and maintain a repeatable process

for packaging a release that includes a clear way to identify every component of

the release. Release management must be clearly defined with little or no chance

of errors occurring. Generally, release packaging is an automated function that includes creating an immutable ID that is embedded into the release package itself. Release management should also coordinate any dependencies that might

be required for the release to successfully deploy. Finally, release management

should be completely traceable with a clearly defined procedure to verify that the correct components have been deployed into a runtime environment.

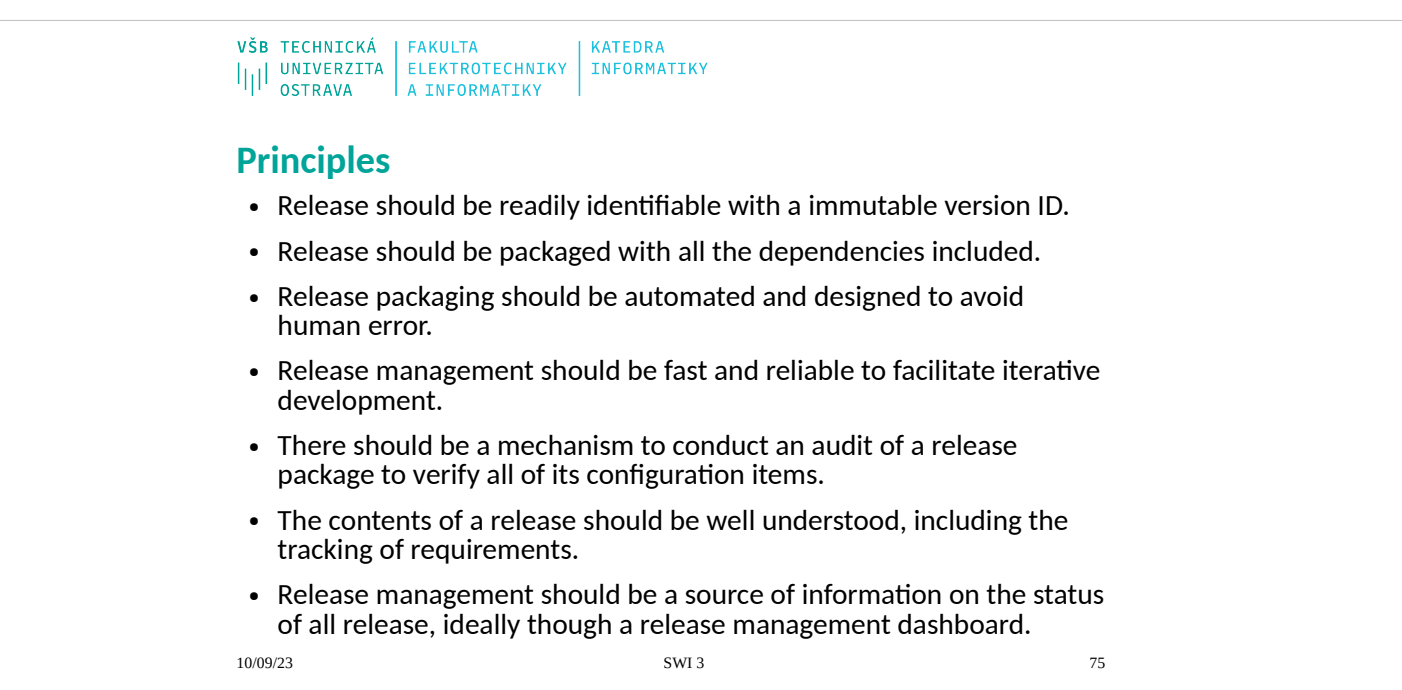

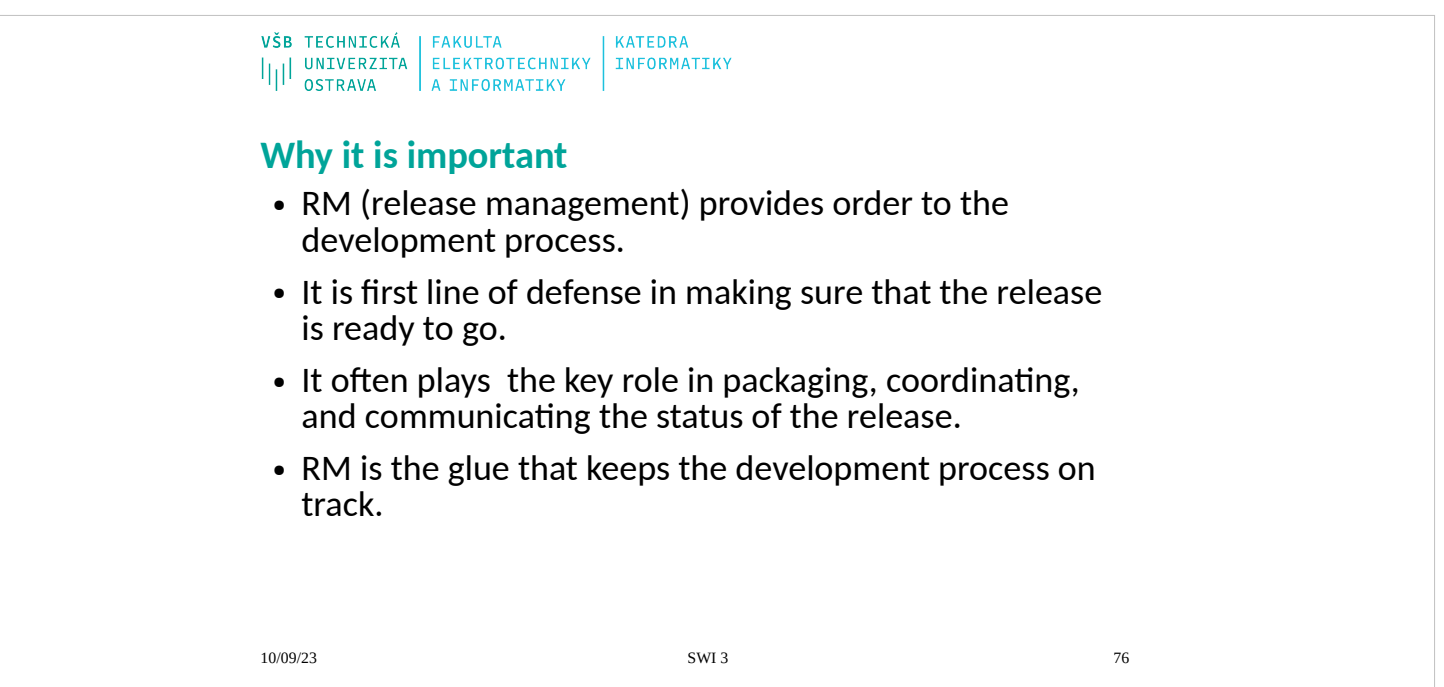

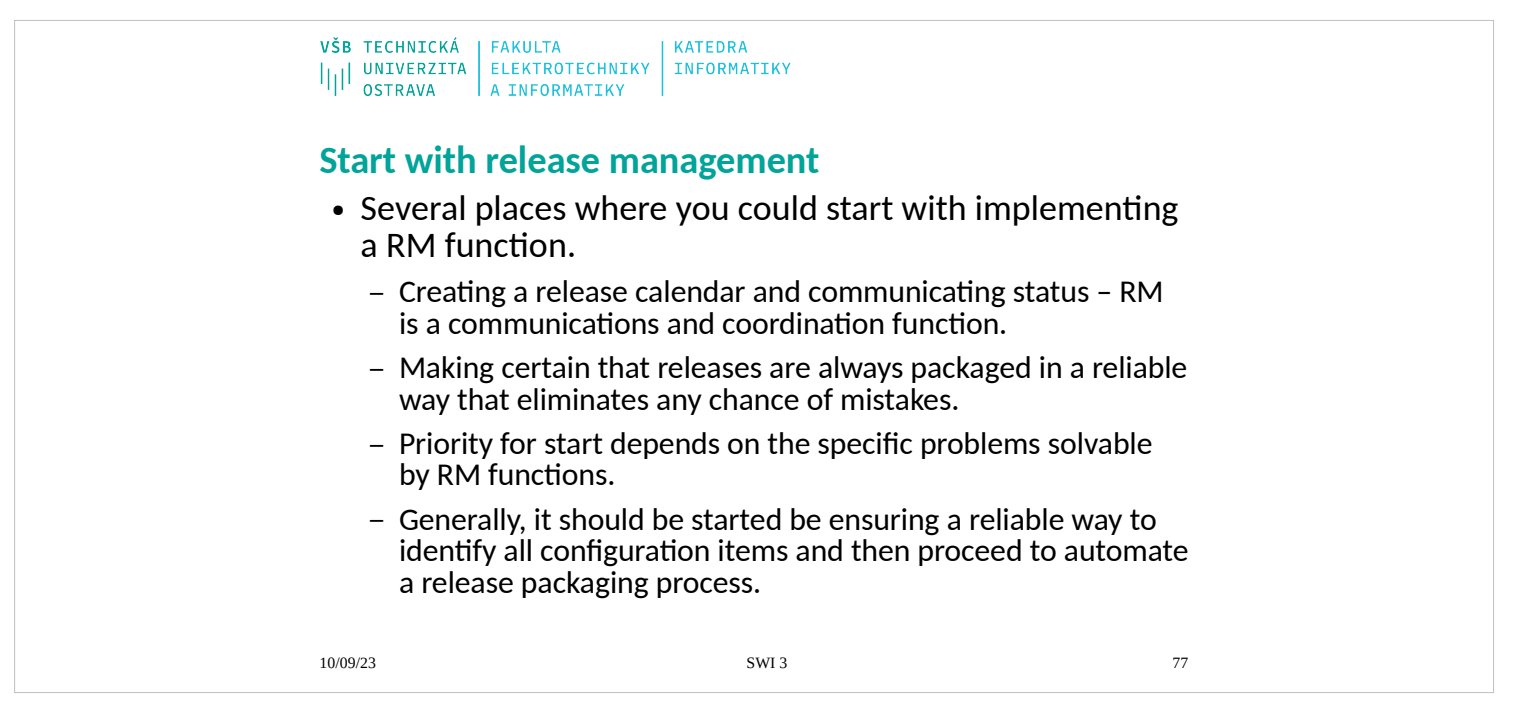

There are several places where you could start with implementing an RM func-

tion. Sometimes, you need to focus on creating a release calendar and commu-

nicating status and, in this context, RM is a communications and coordination function. I usually start by making certain that releases are always packaged in

a reliable way that eliminates any chance of mistakes. You might find that you have specific goals and priorities that will drive where you start with RM. I usually get called into an organization to solve a specific RM-related problem. In this context, my performance is judged based on whether I can solve the specific

problem that is adversely impacting the organization. If you have the luxury of starting up an RM function without a specific fire to extinguish, I would say that you should start by ensuring that you have a reliable way to identify all configu-

ration items (also known as configuration identification) and then proceed to automate your release packaging process.

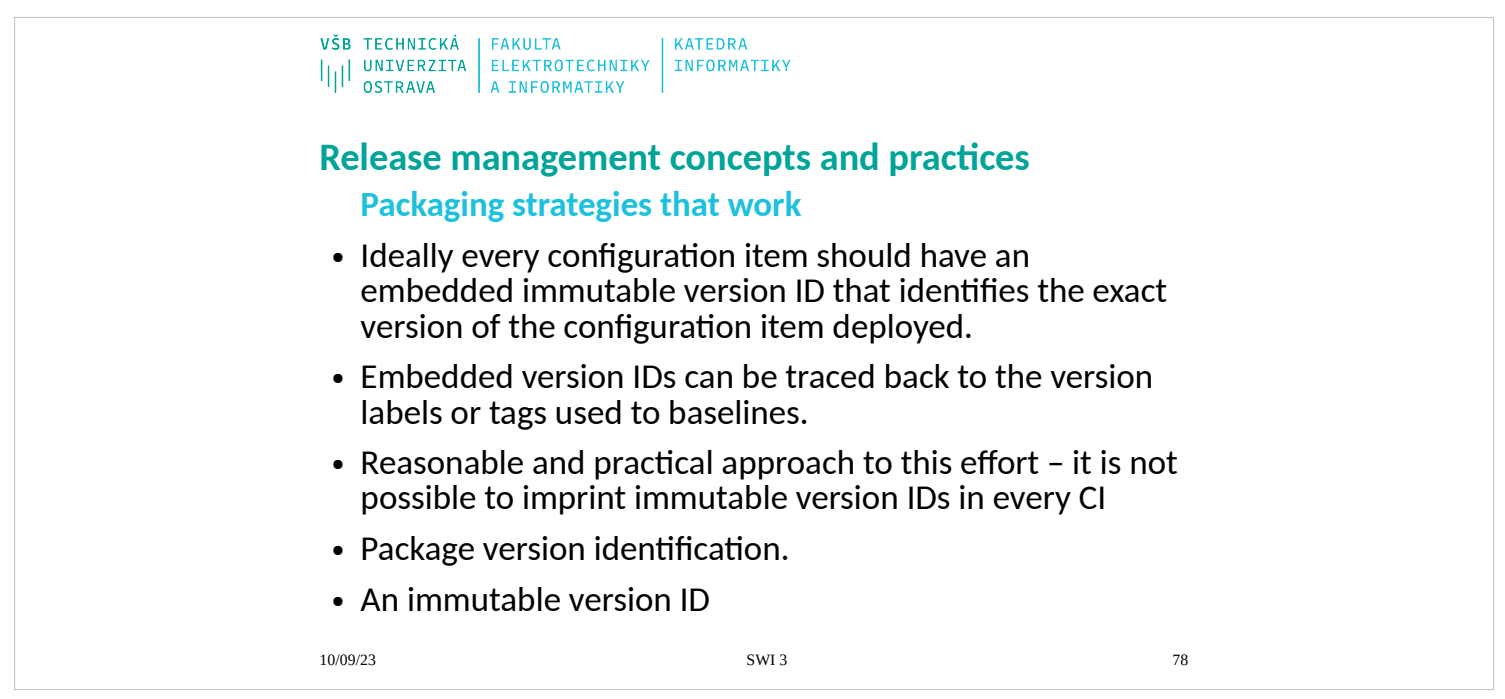

A variety of RM concepts and practices are discussed in the following subsections. The focus of release management should be on ensuring that every con-

figuration item (CI) has a unique version ID. This means that every binary has a

unique internal stamp that can tell you the version ID of the CI. It is common for

developers to proudly point out that the code in the source code management tool has been baselined using a unique version label, tag, or other identifier. But

in release management, we have to ensure that all CIs can be identified when they are no longer solely in the version control repository and are also running in a production (or QA) environment.

In an ideal world, every configuration item should have an embedded immutable

version ID that correctly identifies the exact version of the configuration item de-

ployed. Release packages typically consist of one or more complete components

that can run as a unit. It is true that there may be other dependencies required for the release, but one of the roles of RM is to identify these dependencies and provide a reliable way to manage them. Of course, you want to make sure that the embedded version IDs can be traced back to the version labels or tags

used to baseline your source code in the source code repository. I should also

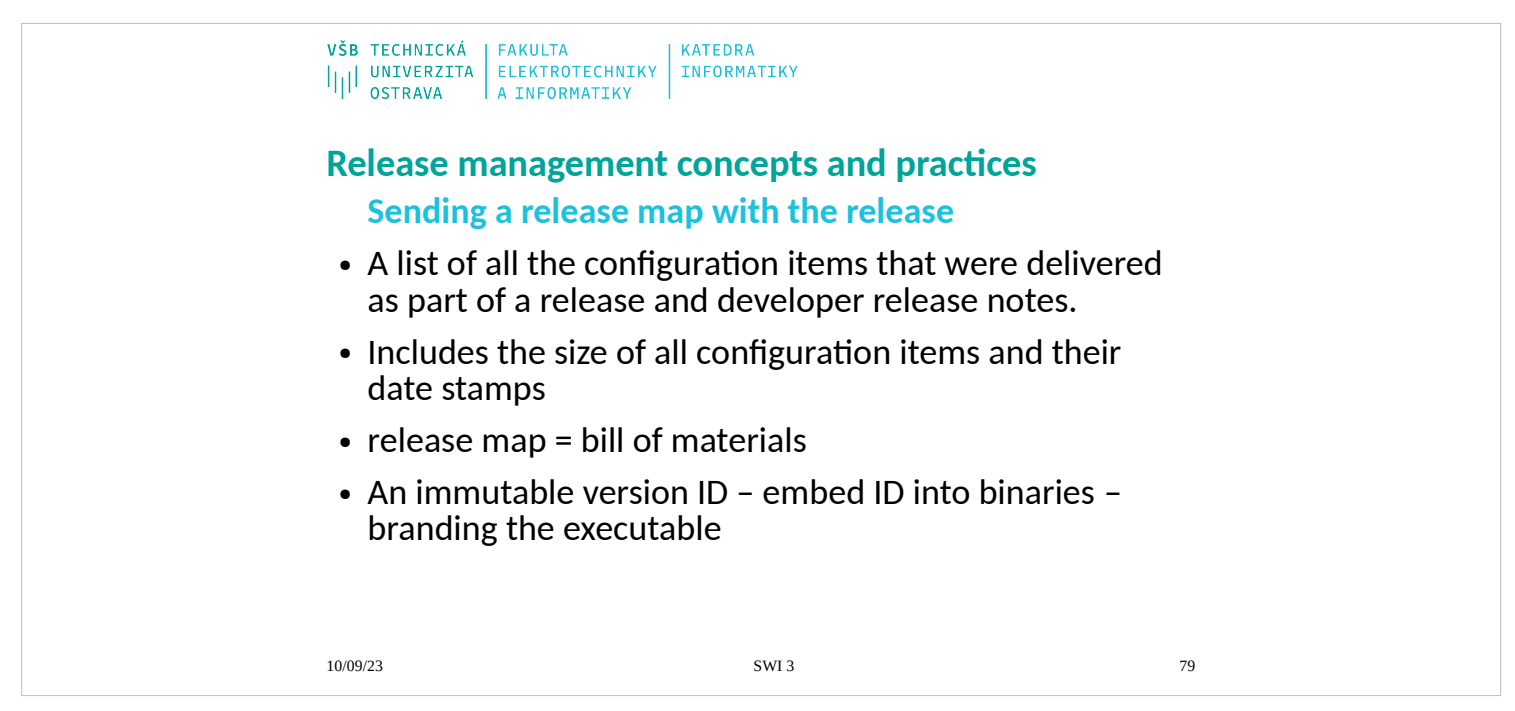

The packaged release should always contain a list of all the configuration items

that were delivered as part of a release and developer release notes, product documentation, and updated help files explaining what is included in the release. I sometimes call the list of what is included in the release my release map,

because it shows everything that was deployed, including the size in bytes of all

configuration items along with their respective date stamps. Some people call this a bill of materials. We should also note that date stamps and sizes can actu-

ally be impacted by minor changes or environment issues that do not actually threaten the integrity of the release. There are more reliable methods that we dis-

cuss, including the use of cryptographic keys. But still the release package itself

should always ship with an immutable version ID that can used to trace back to

the exact version of the source used to build that particular release.

An immutable version ID means that the package can be identified with an ID that cannot be overwritten either intentionally or by accident. One way to do this is to embed the version ID into the binary executable at build time. Embed-

ding version IDs into executables was covered in Chapter 2, "Build Engineering." I sometimes call this branding the executable because the objective is to

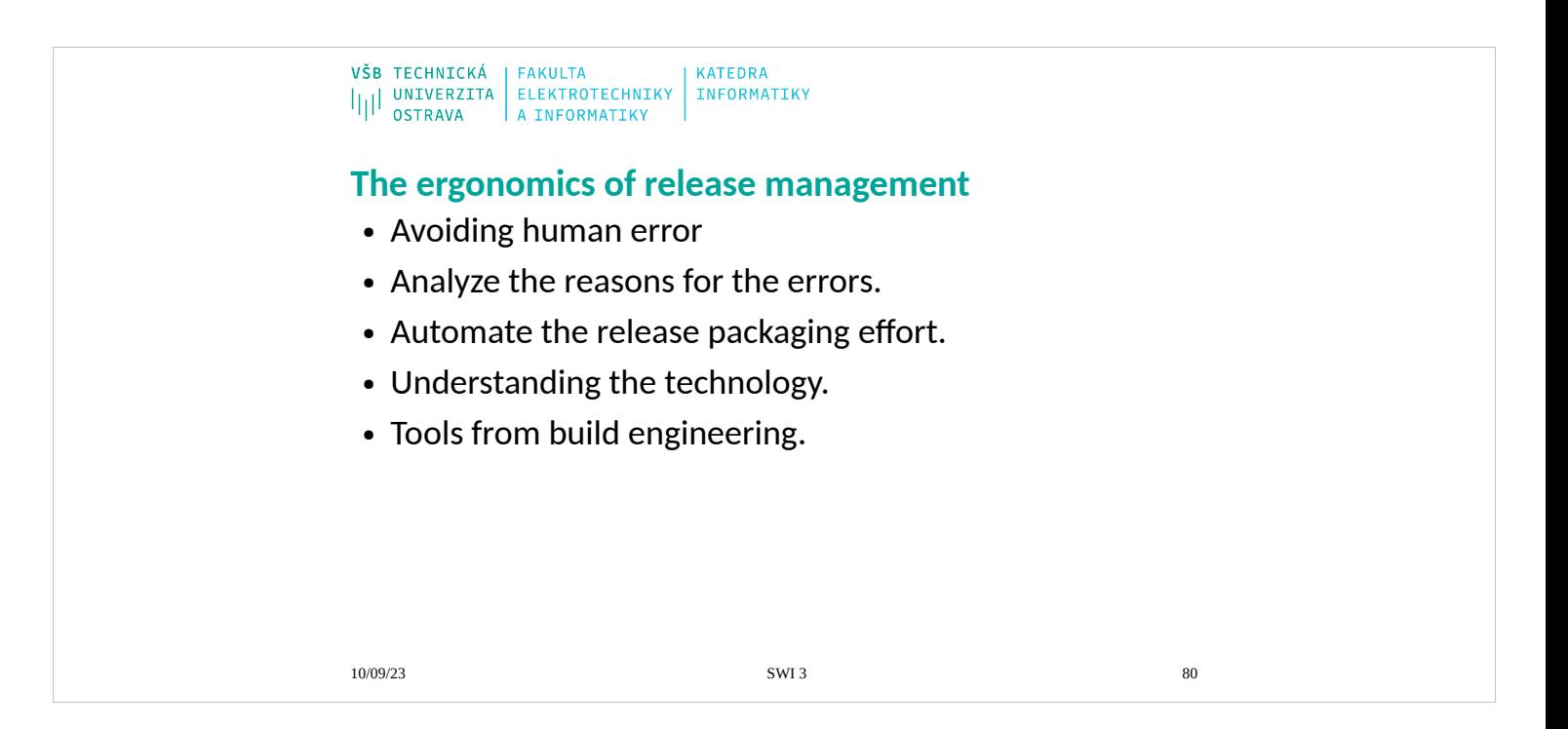

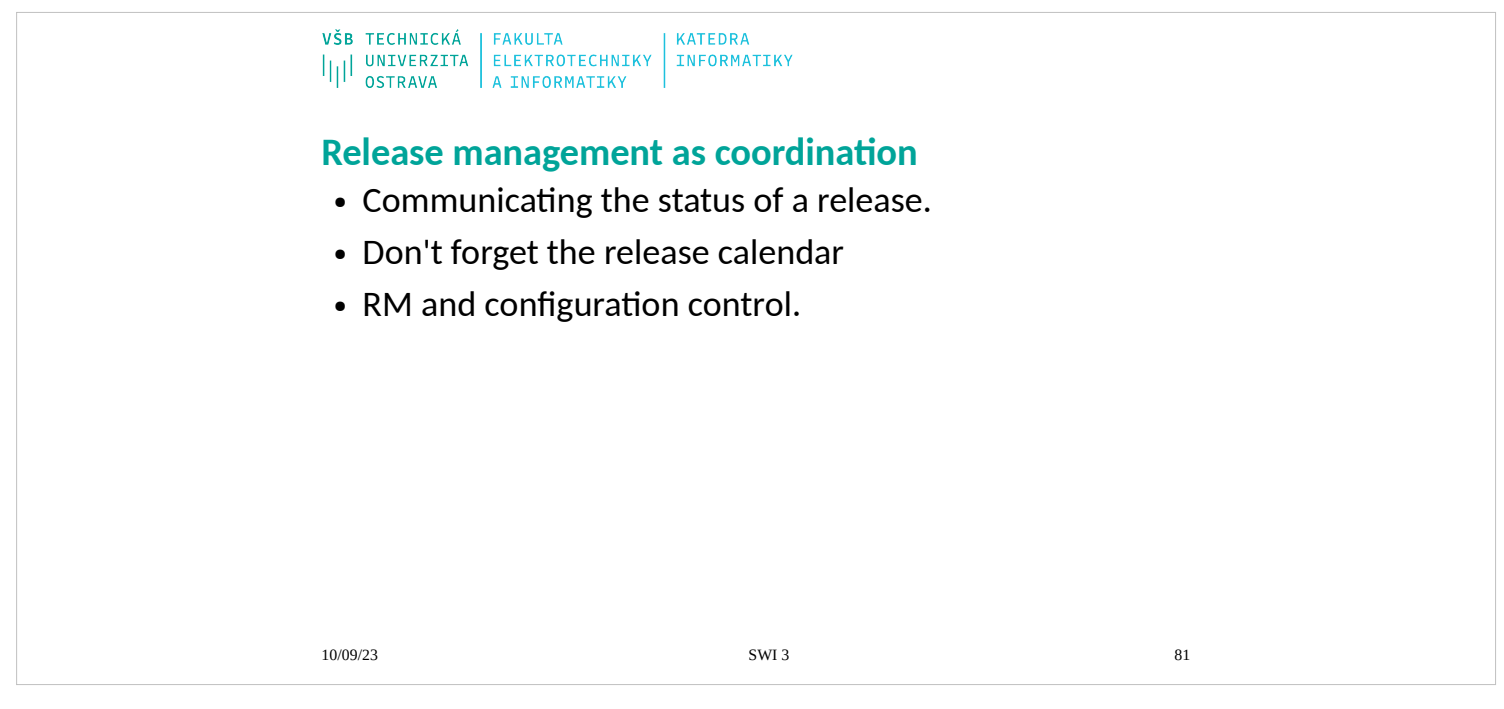

Release management is also a coordination function in that it helps to manage

- all the tasks and requirements for a successful release. This may involve coor-
- dinating the release itself and all the items that are required for a successful re-
- lease. Part of this effort is ensuring that you communicate the status of a release
- to all affected parties.
- 5.5.1 Communicating the Status of a Release
- I have seen environments where everyone was doing a great job, but just about
- nobody knew that to be the case. The communication within the team was poor
- and almost nonexistent to the management above them. Poor communication results in considerable frustration and can undermine the effectiveness of the en-
- tire team. The RM process must, at a minimum, provide visibility into the status
- of a release. I always communicate to all stakeholders that a release is planned,
- and more important, when it begins to be deployed. Then, I always broadcast the completion of the RM process along with success of the required smoke tests
- that we describe in more detail in Chapter 6.
- 5.5.2 Don't Forget the Release Calendar
- The RM function should also establish a calendar to maintain and communicate the communication of the communication

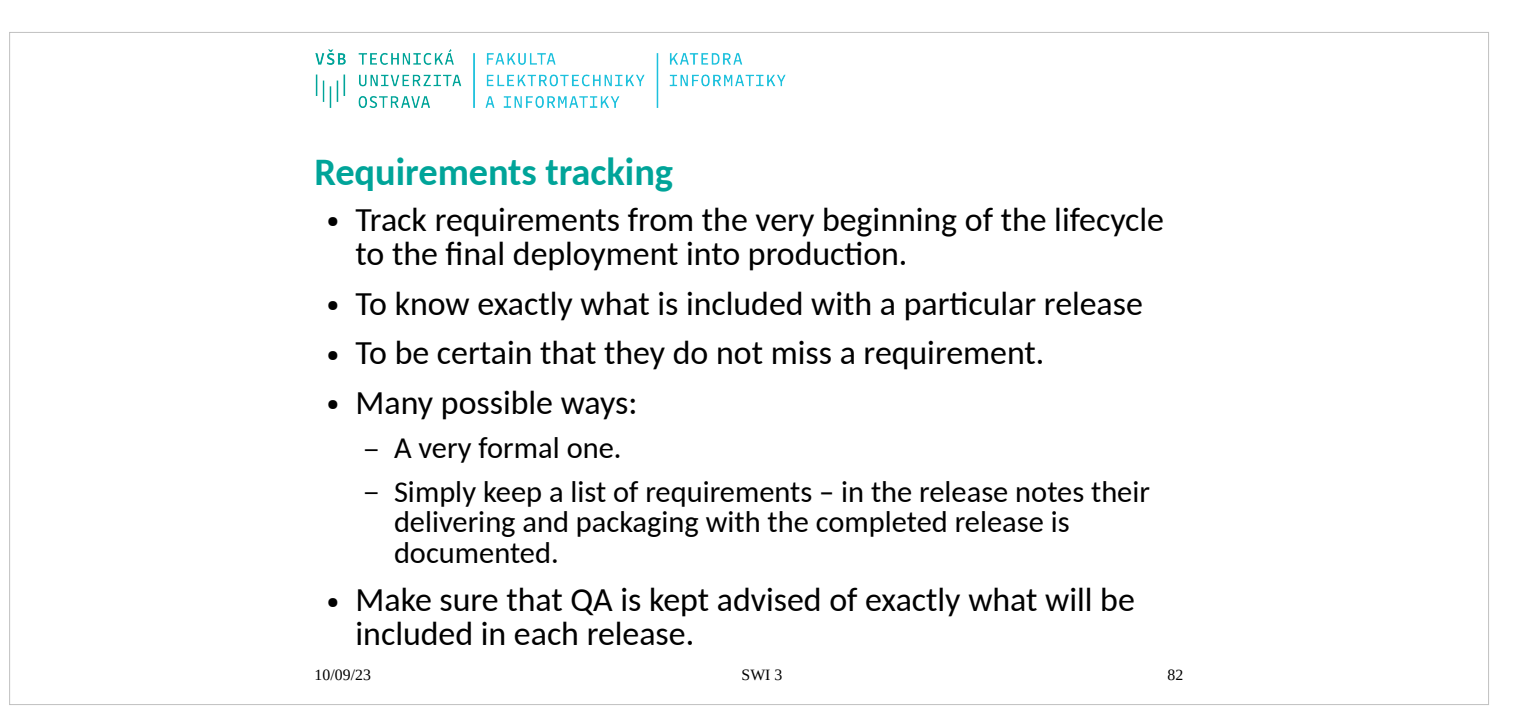

Many organizations need to be able to track requirements from the very beginning of the lifecycle to the final deployment into production. This is often because these organizations have a compliance requirement to know exactly what is included with a particular release. They also need to be certain that they do not miss a requirement. This is sometimes done in a very formal way. Other times, the project manager or development lead will simply keep a list of requirements and then document them in the release notes that are delivered and packaged with the completed release. As a release manager, I have often had to go to the project managers and tech leads to ask for the release notes. I

also often take a few minutes to make sure that QA is kept advised of exactly what will be included in each release. Requirements often trigger test cases, and

some requirements tracking tools interface with test case management software

to generate test cases from requirements. Developing end-to-end support of the

software development process is one of the ways that RM adds value to the organization.

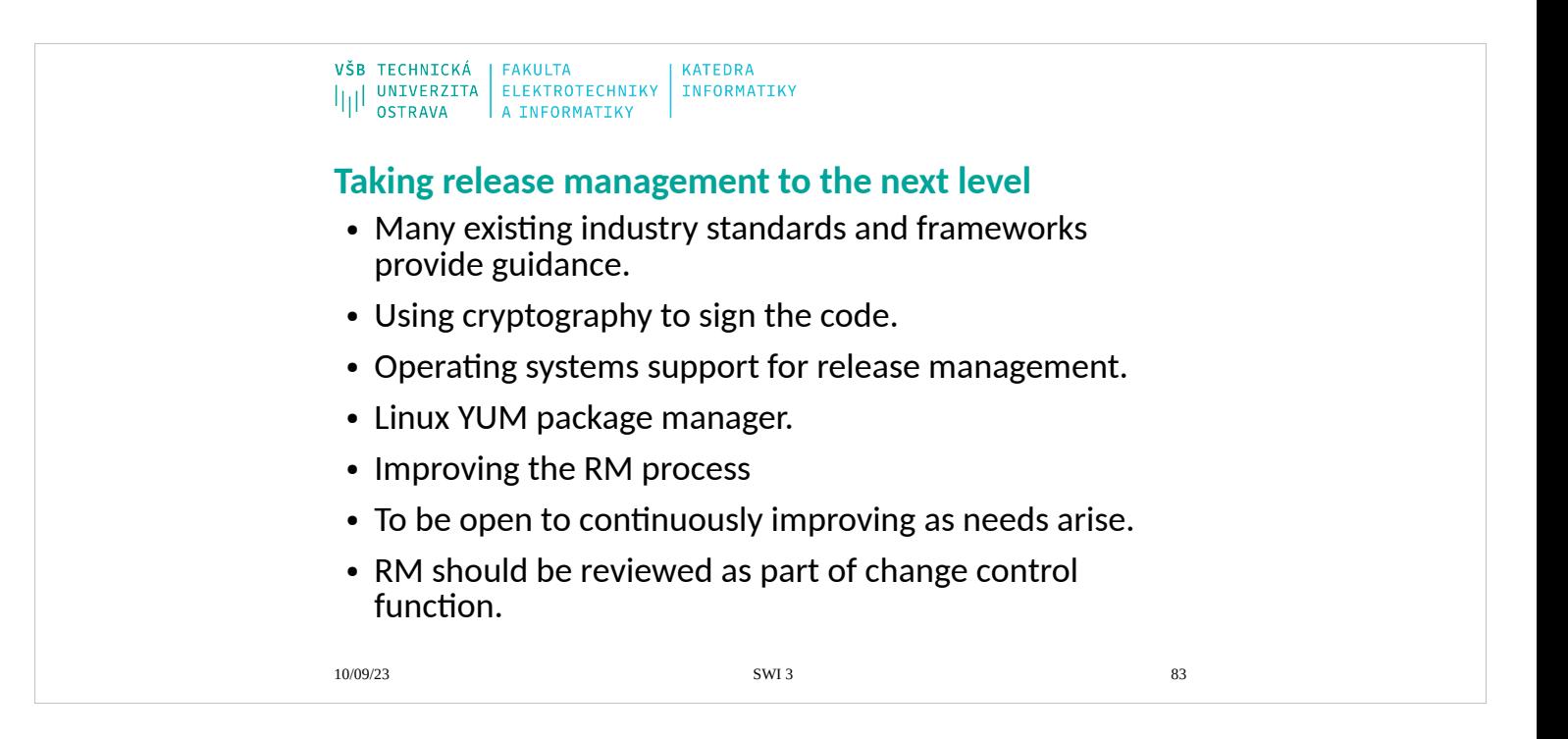

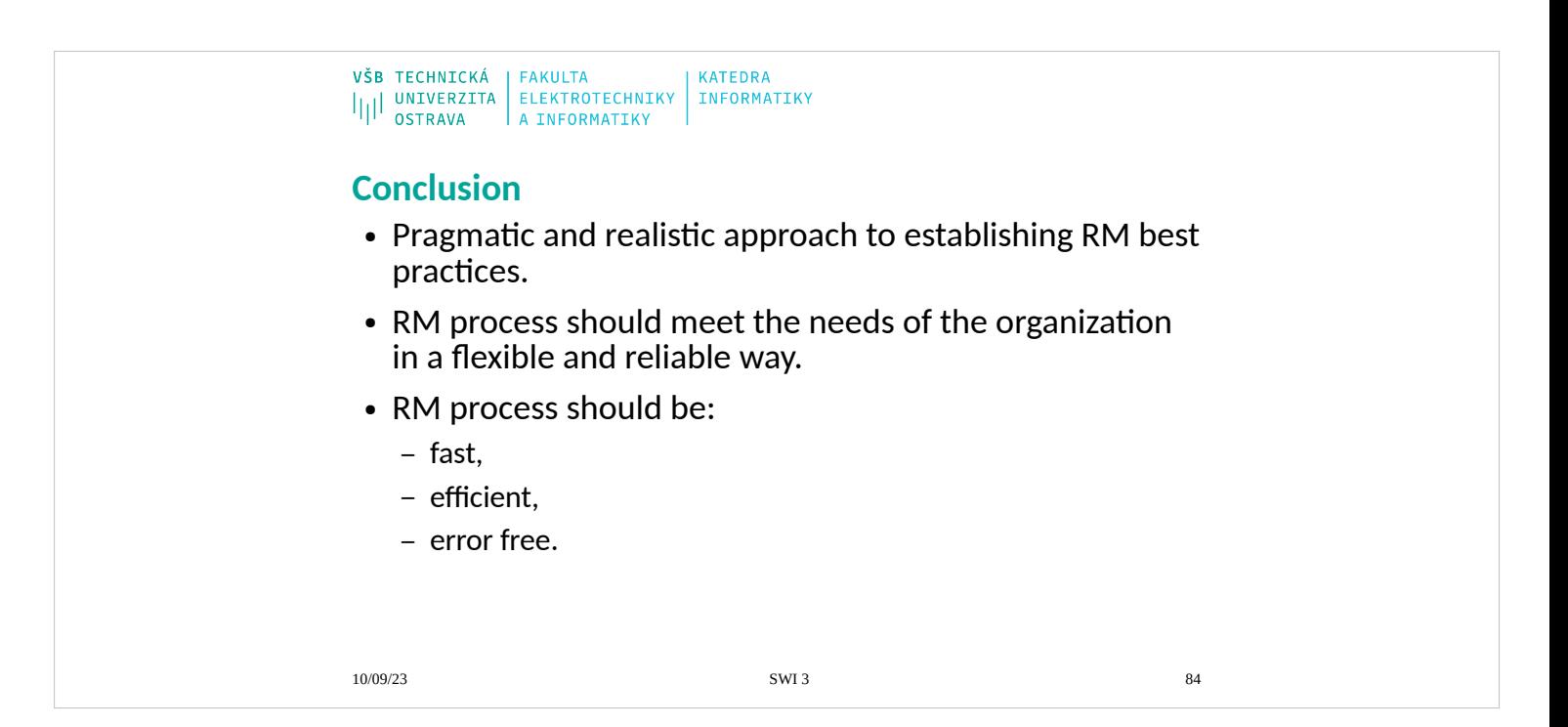

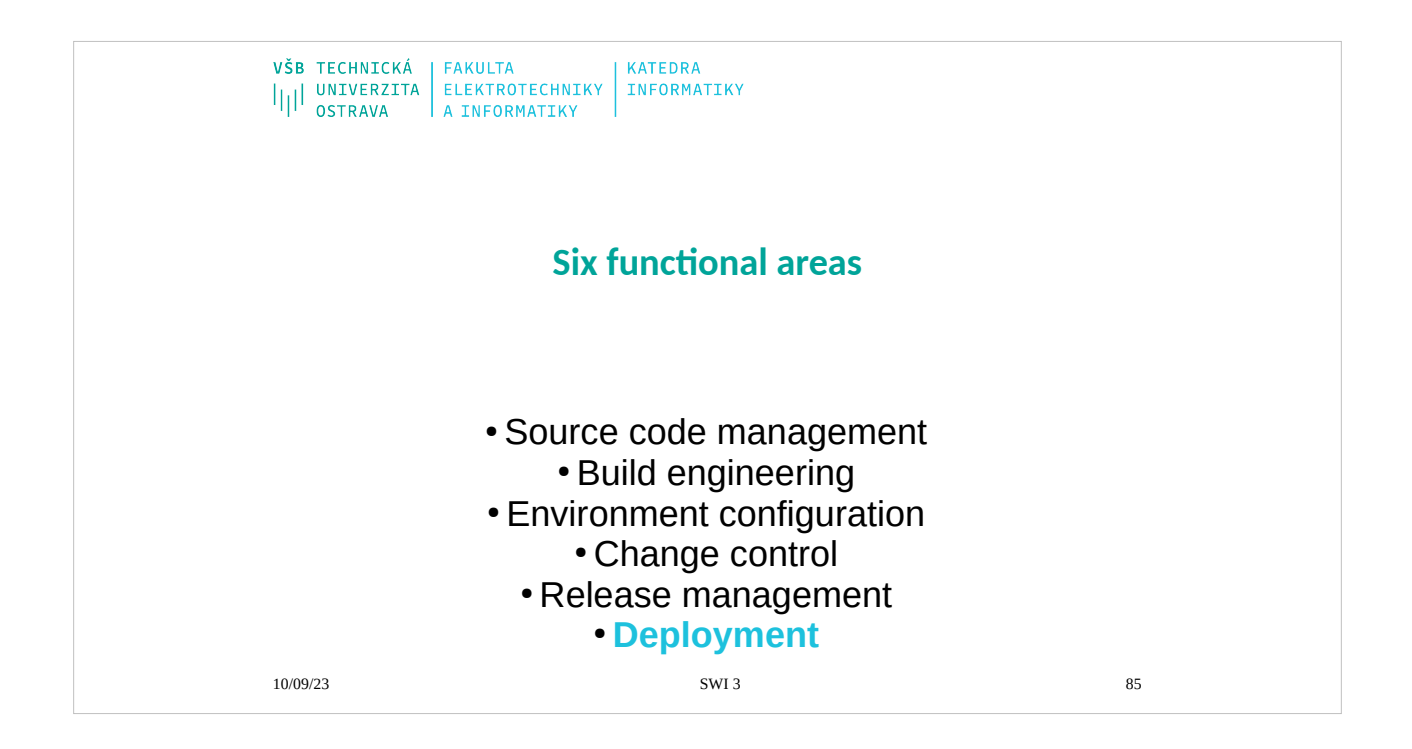

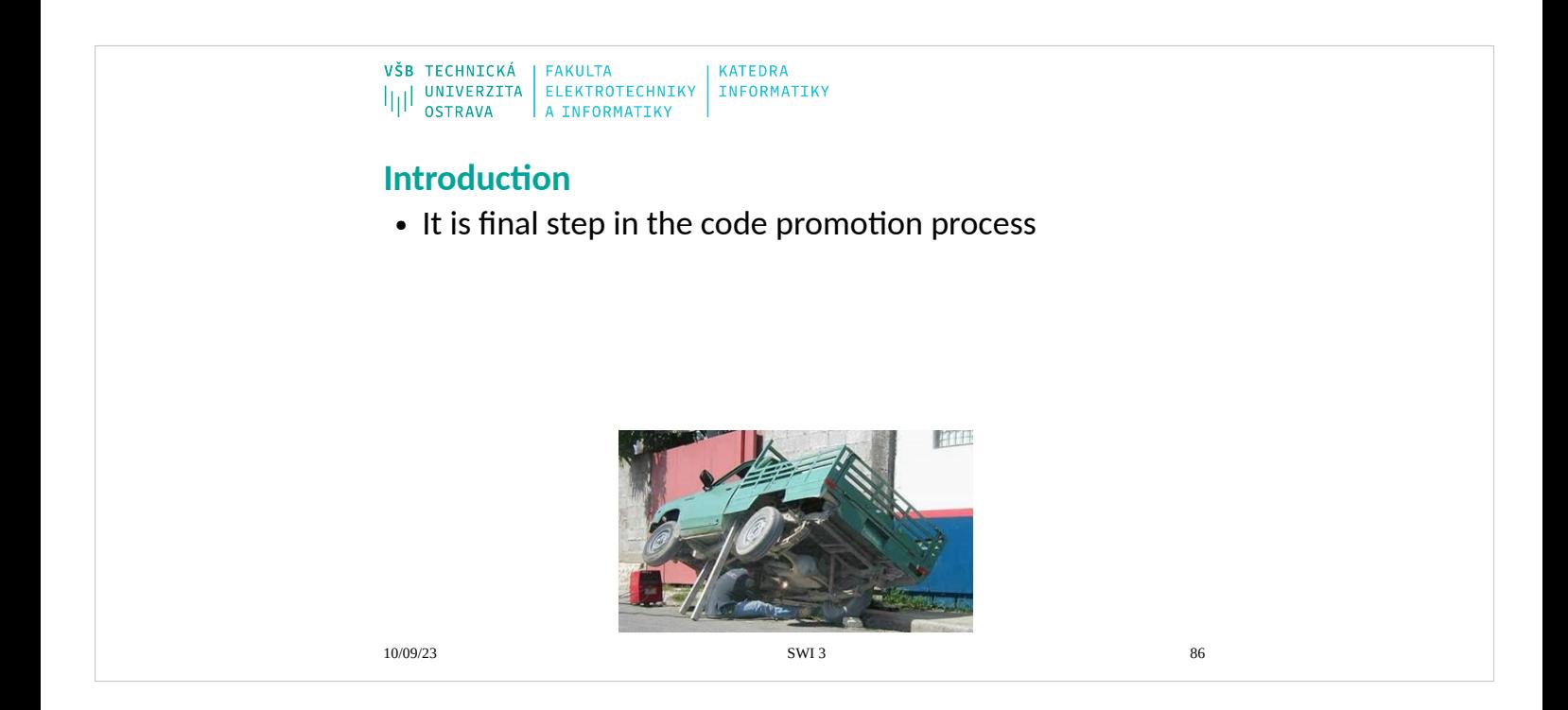

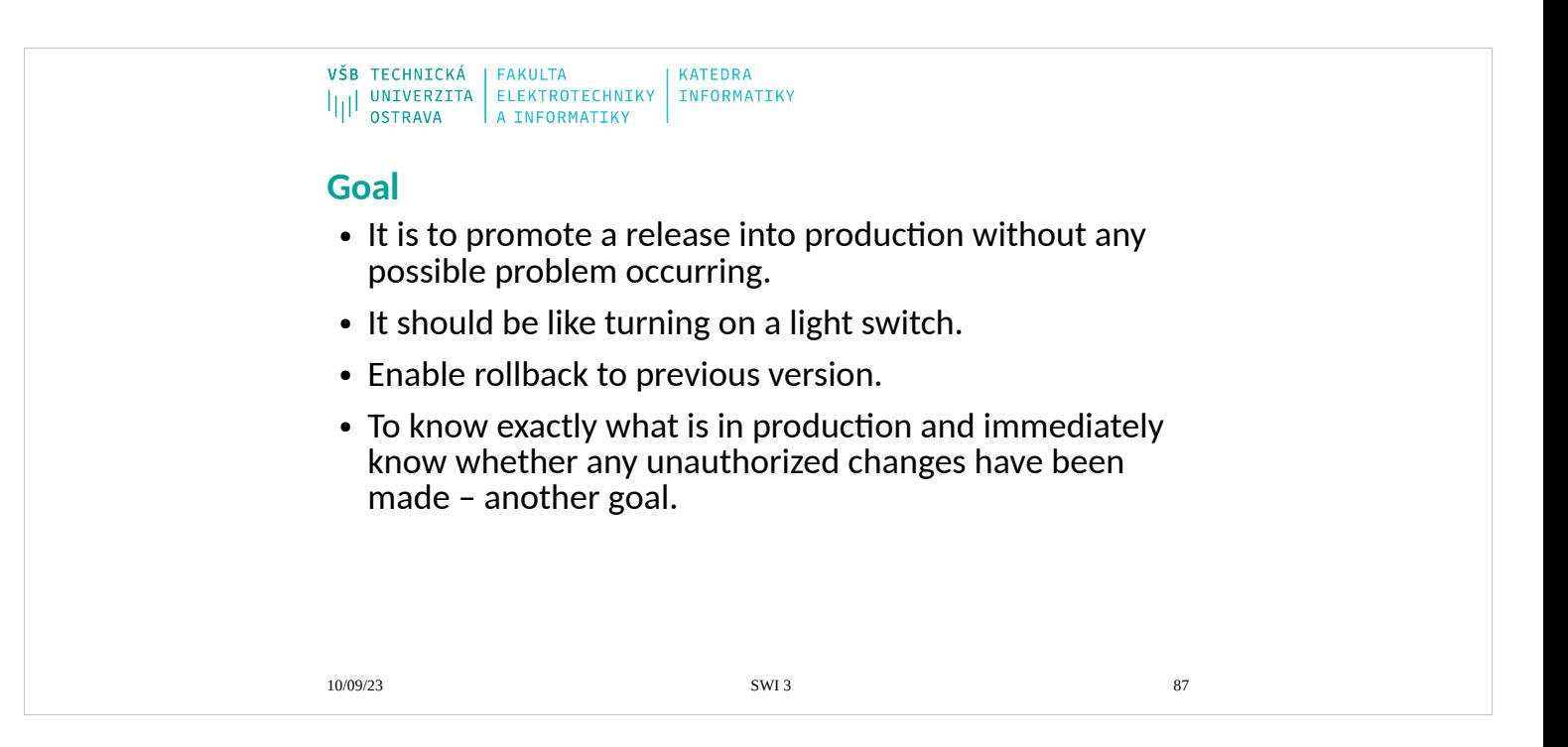

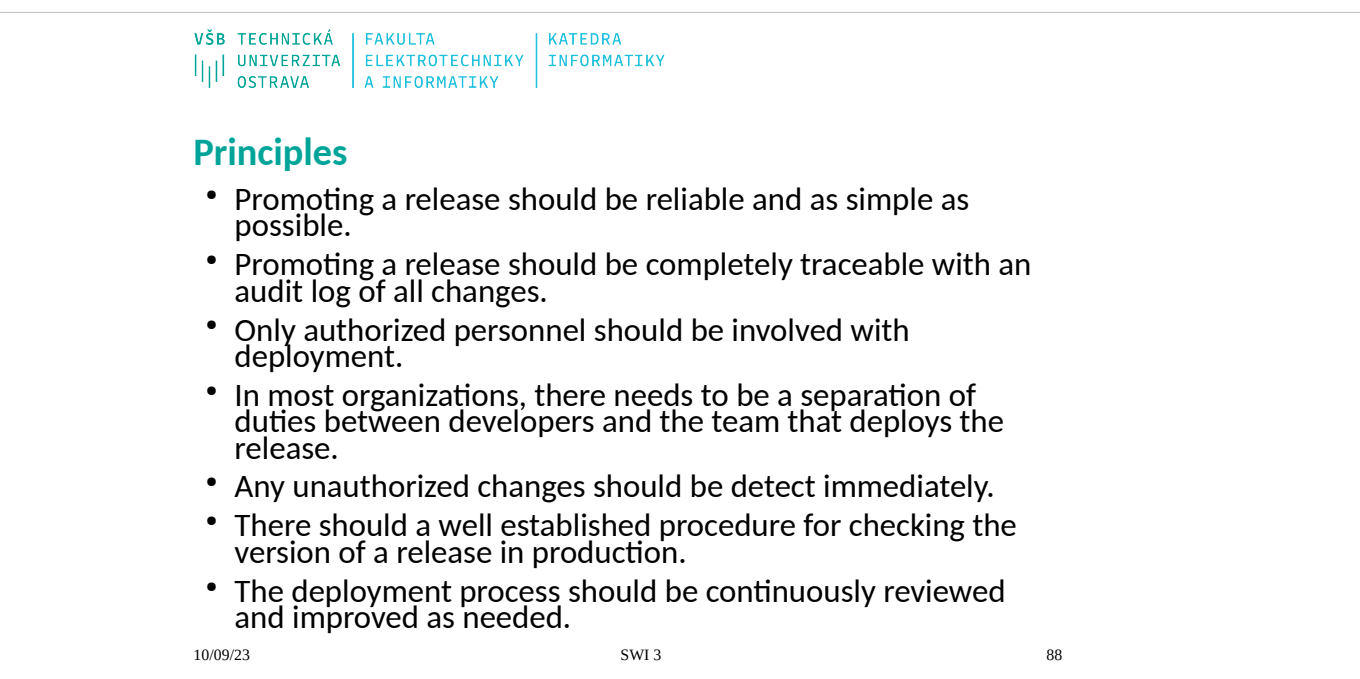

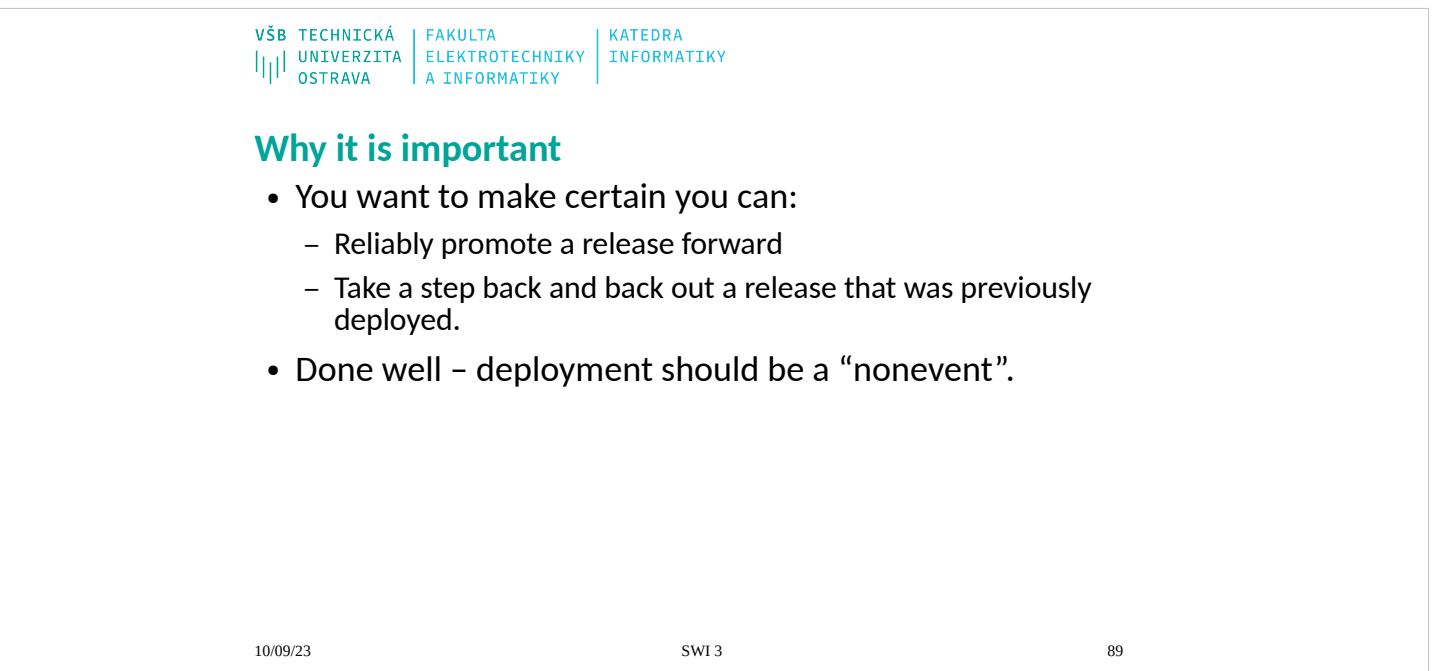

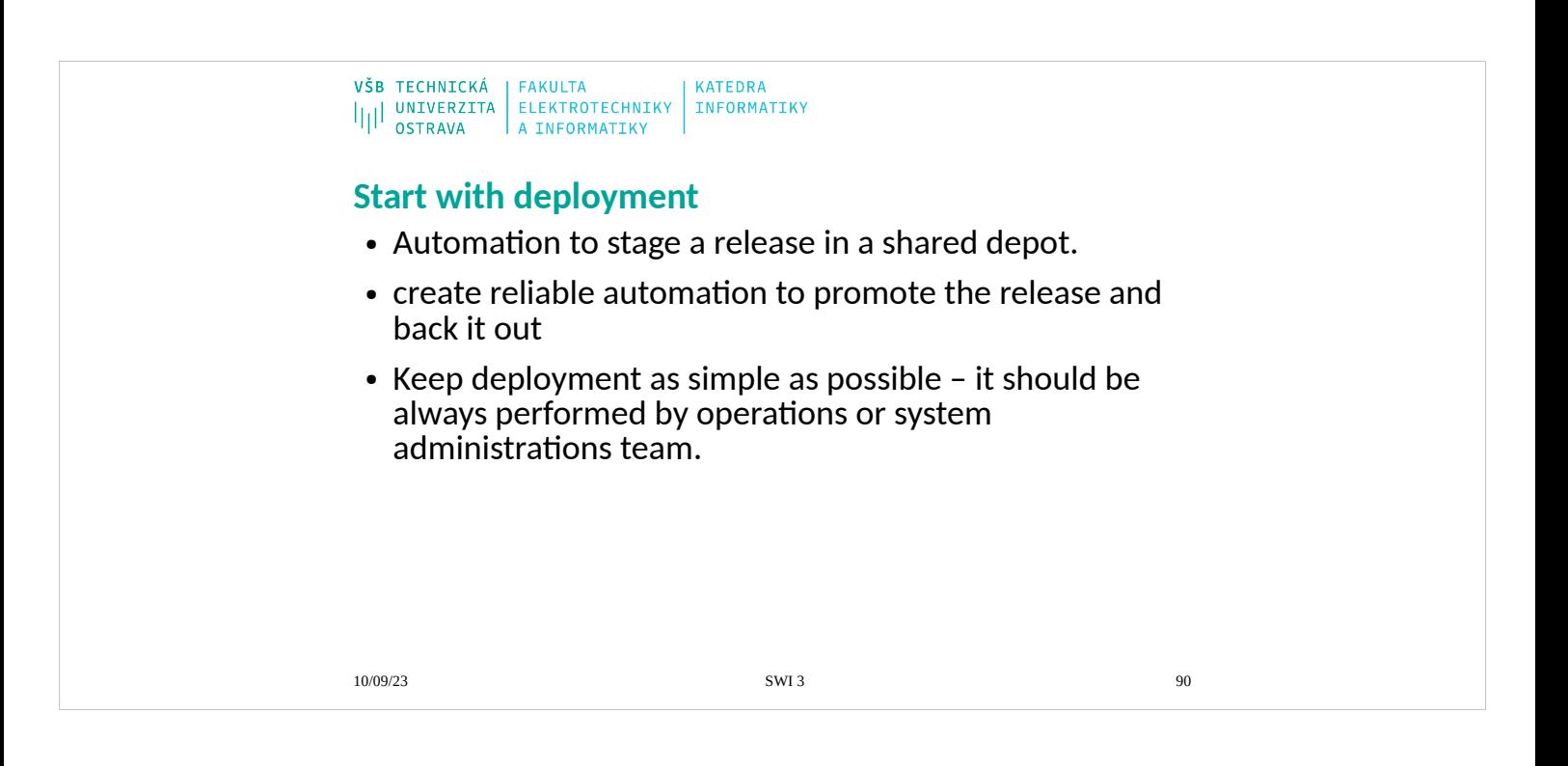

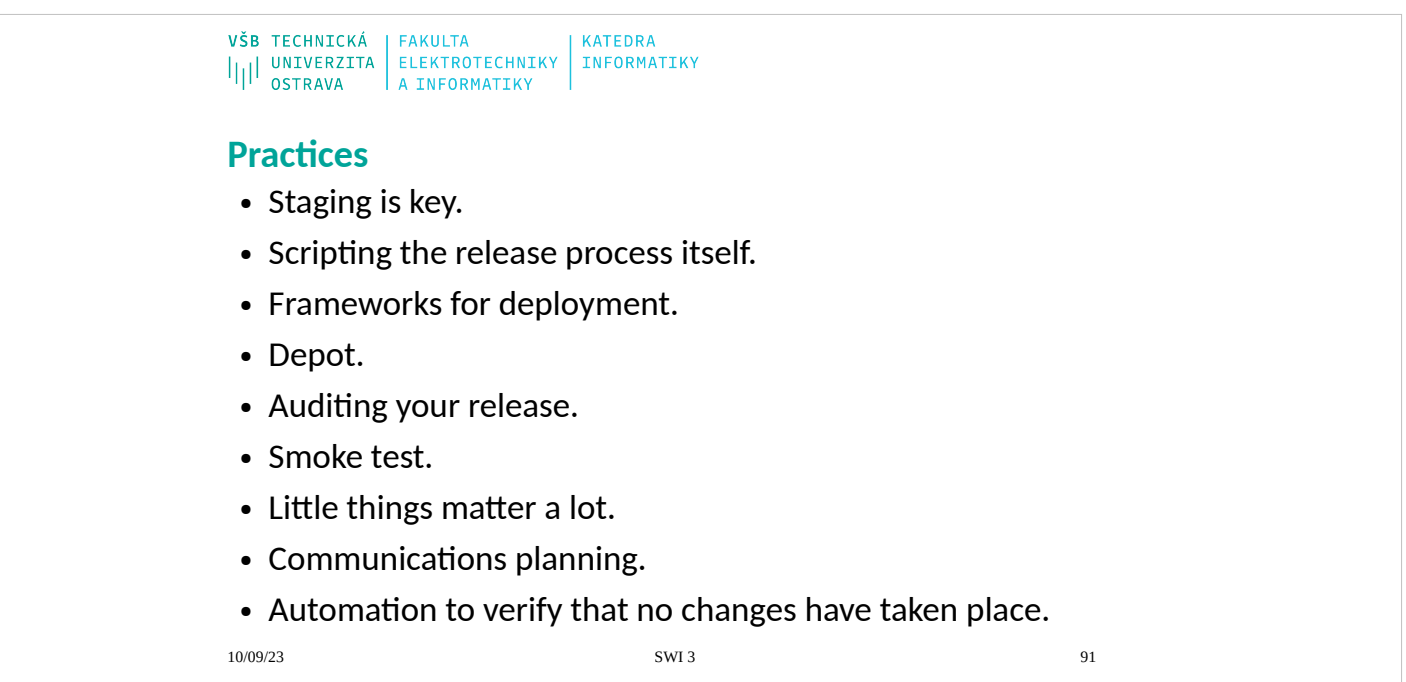

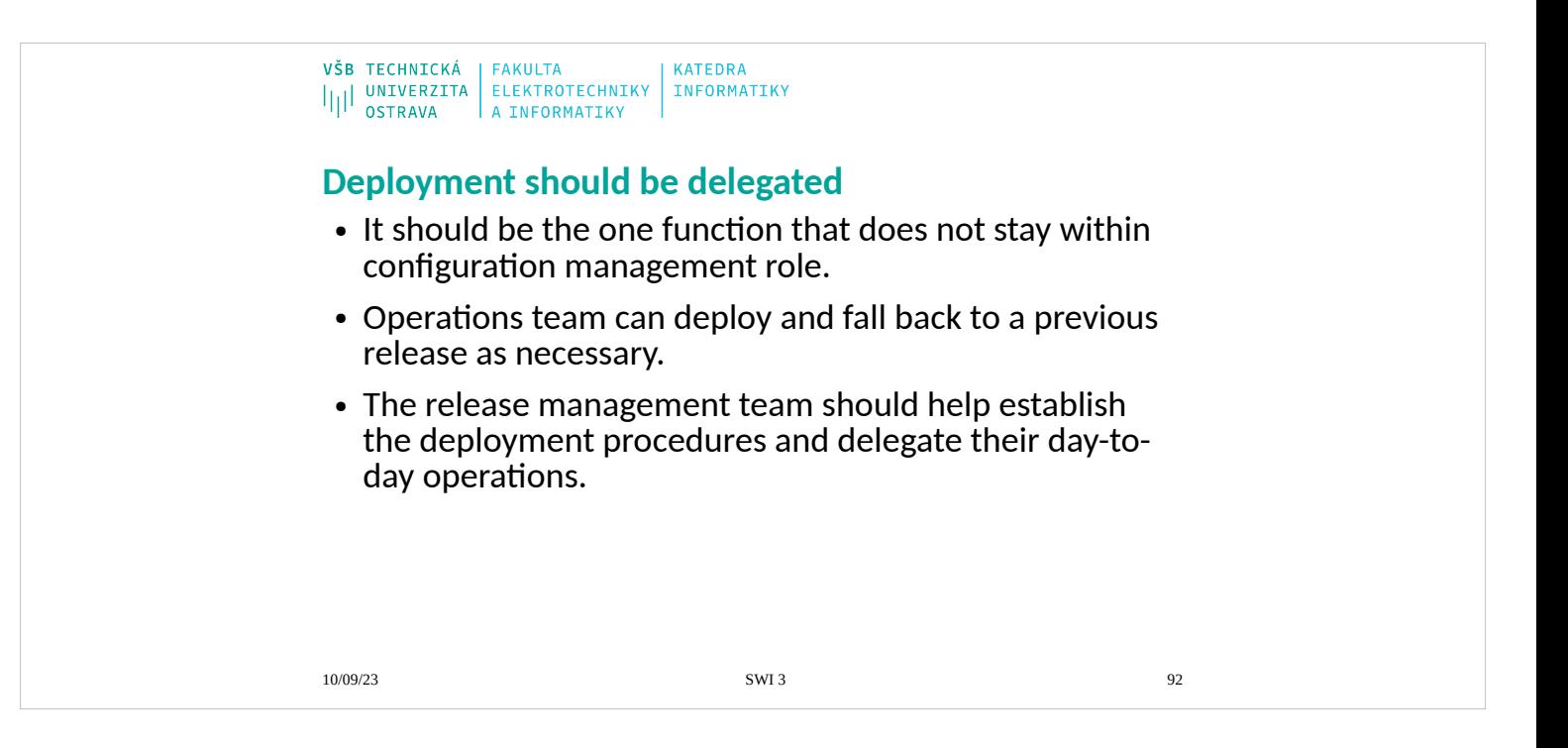

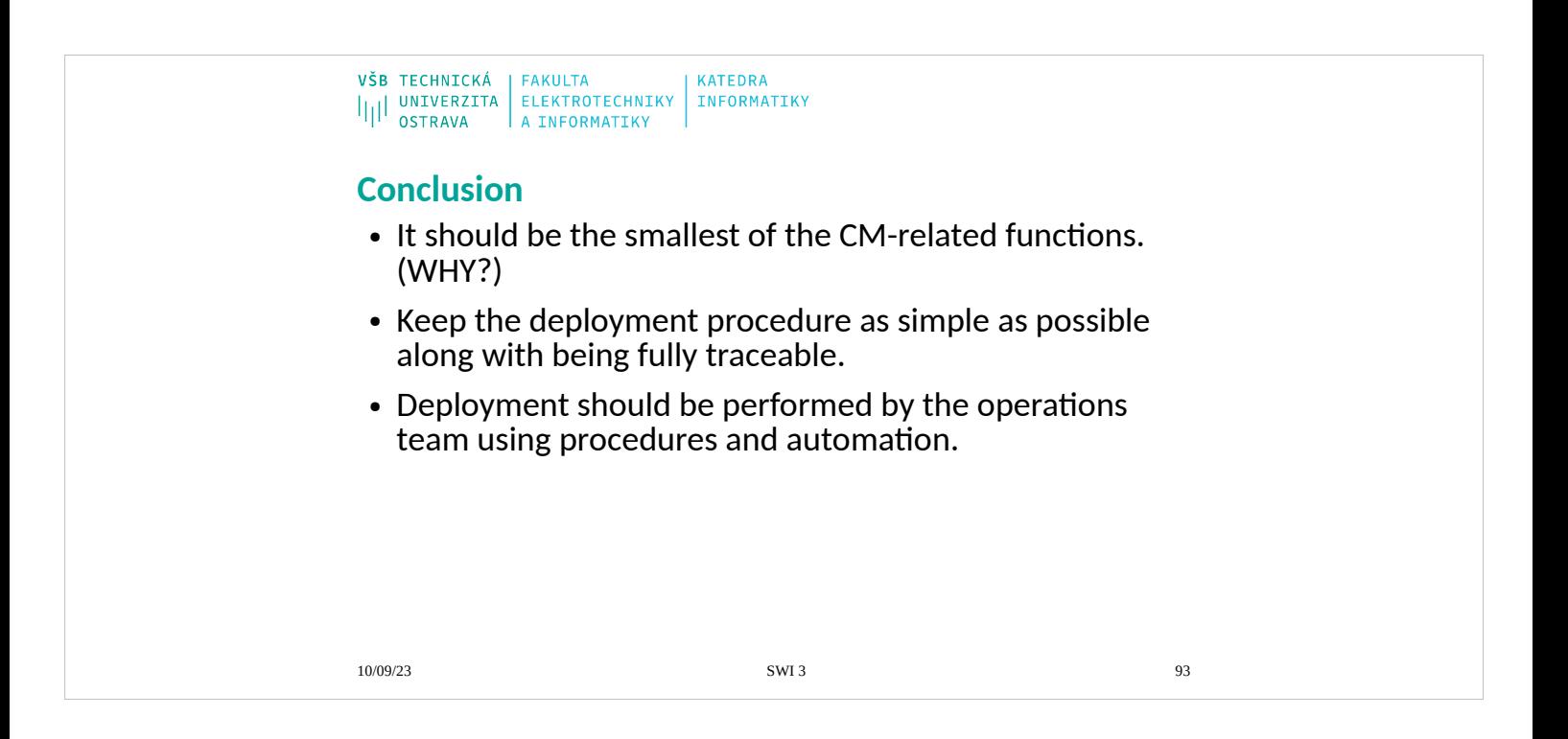

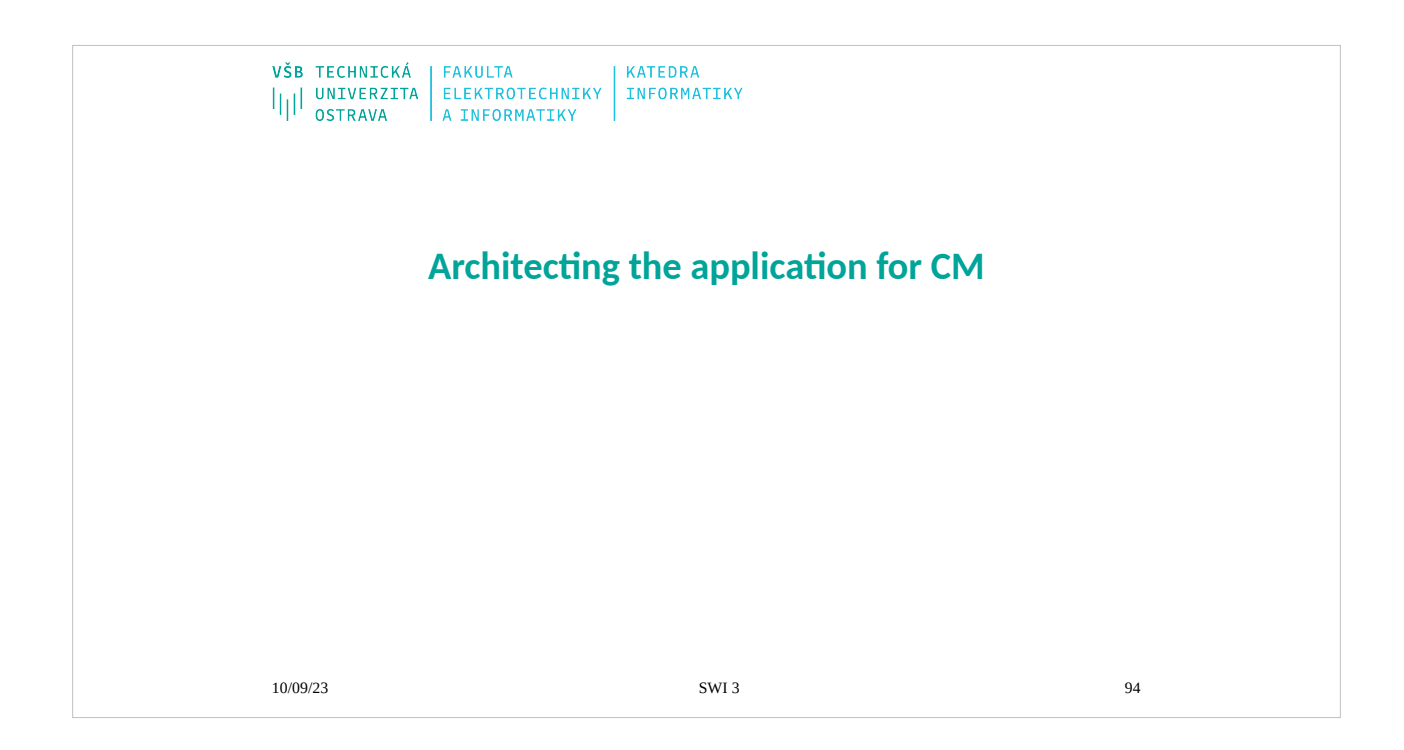

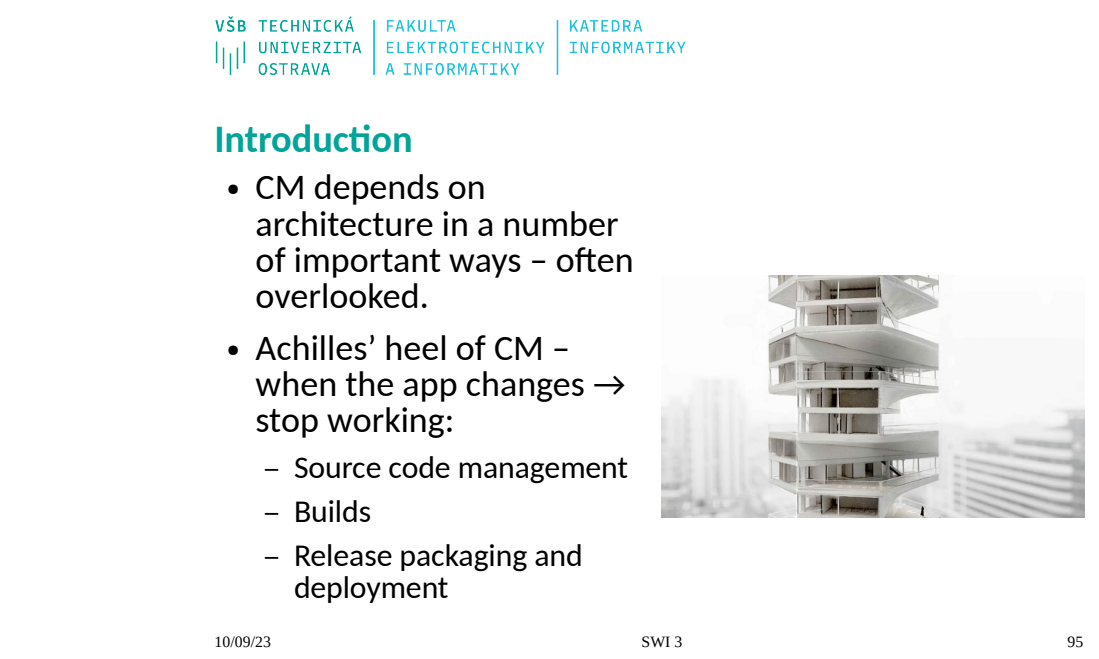

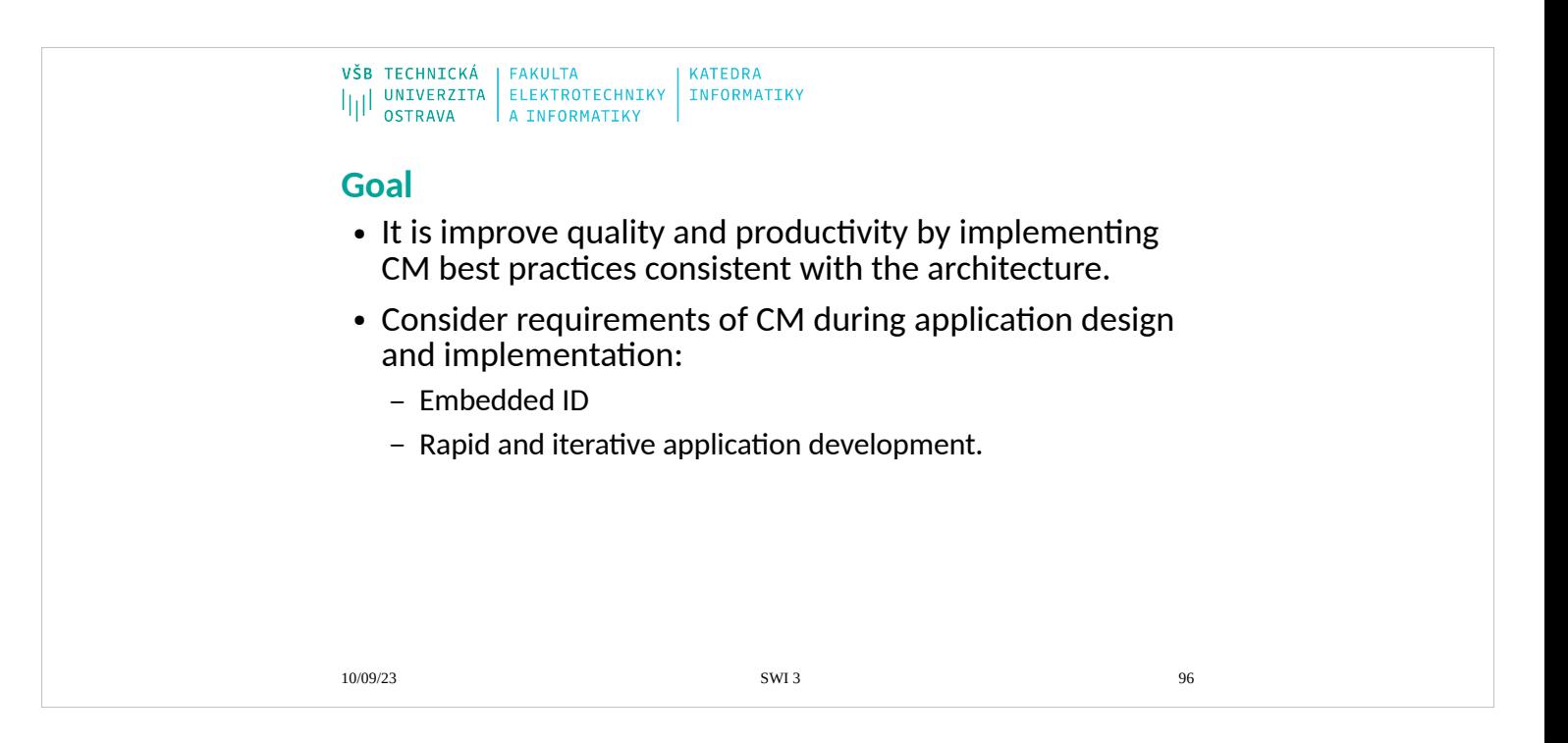

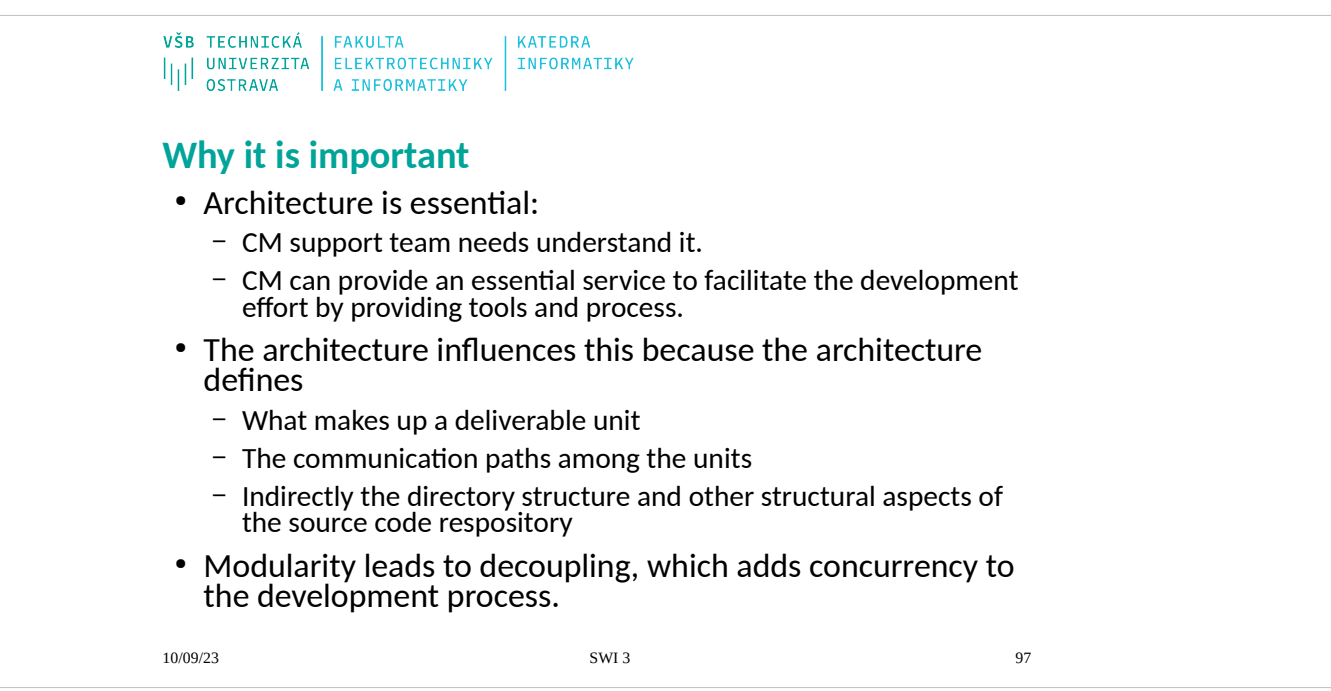

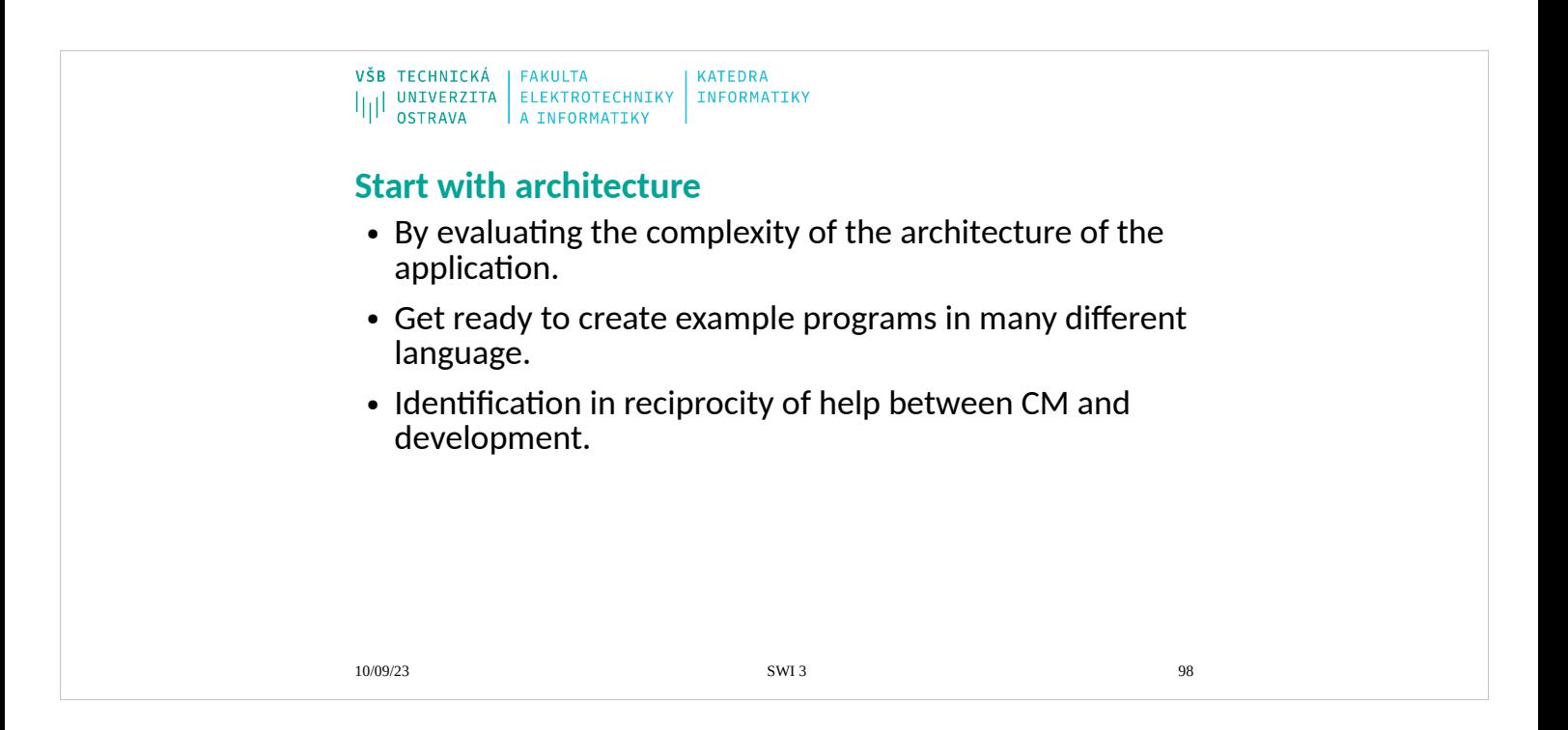

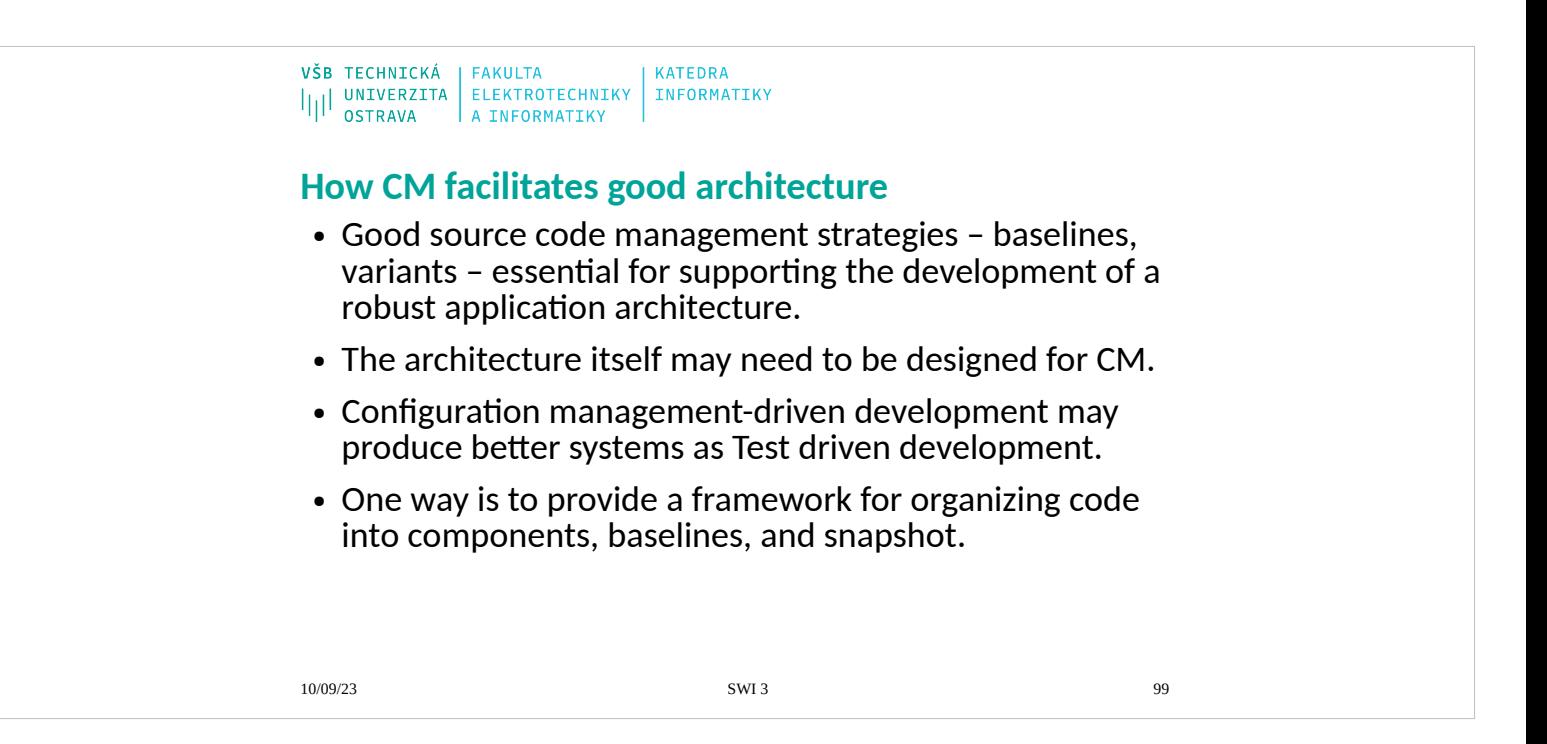

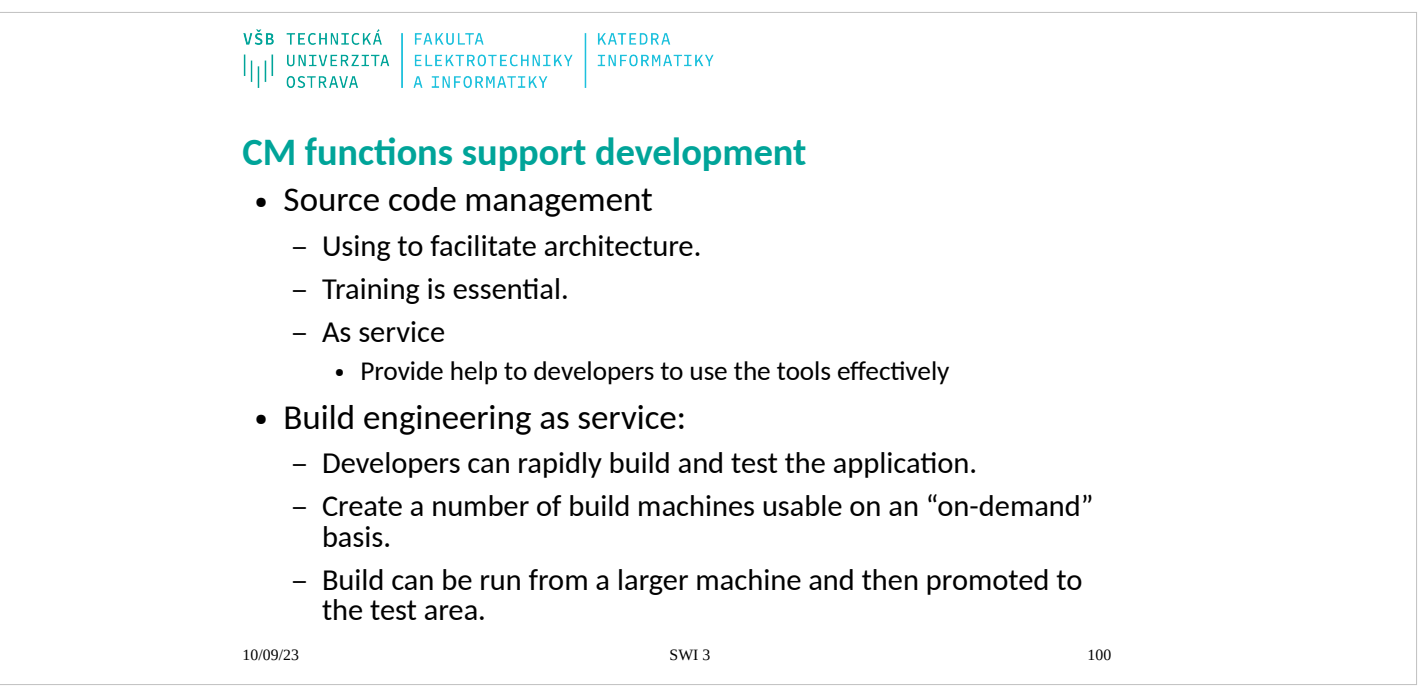

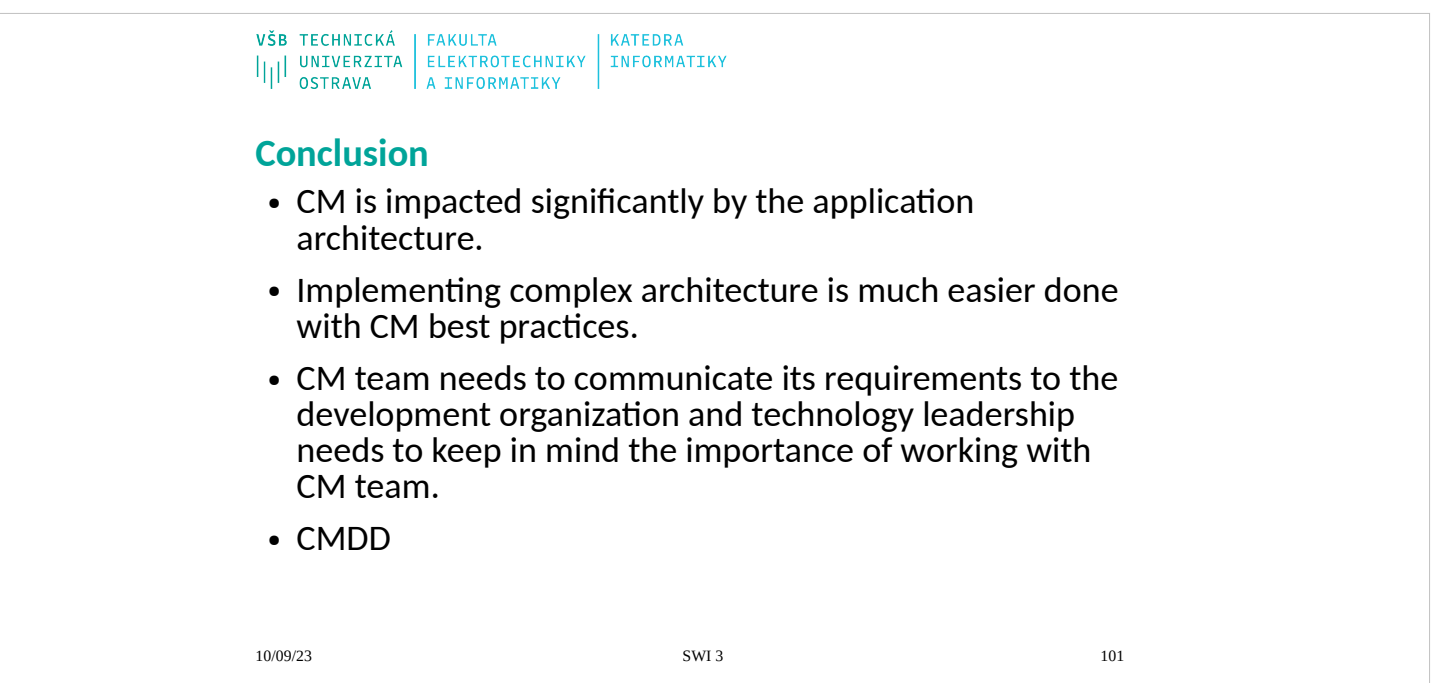

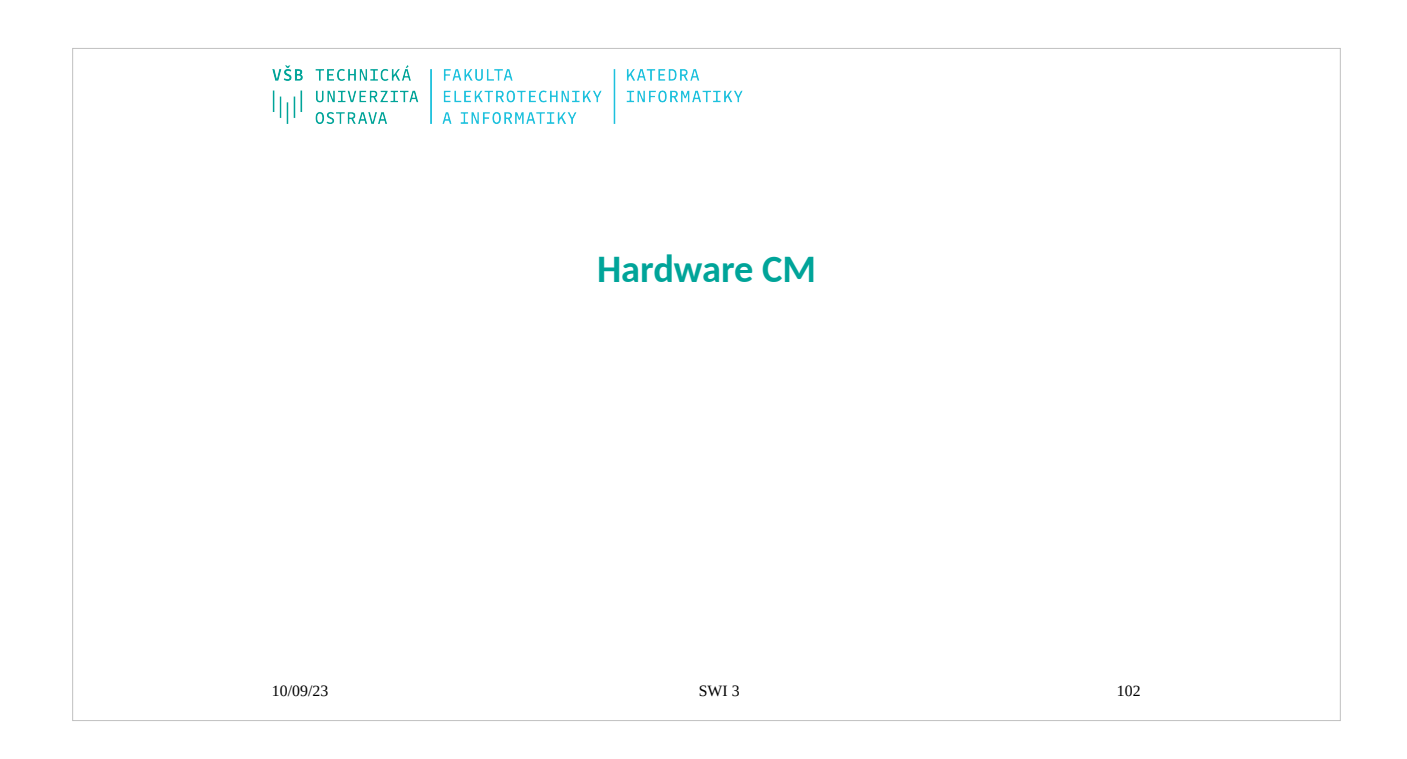

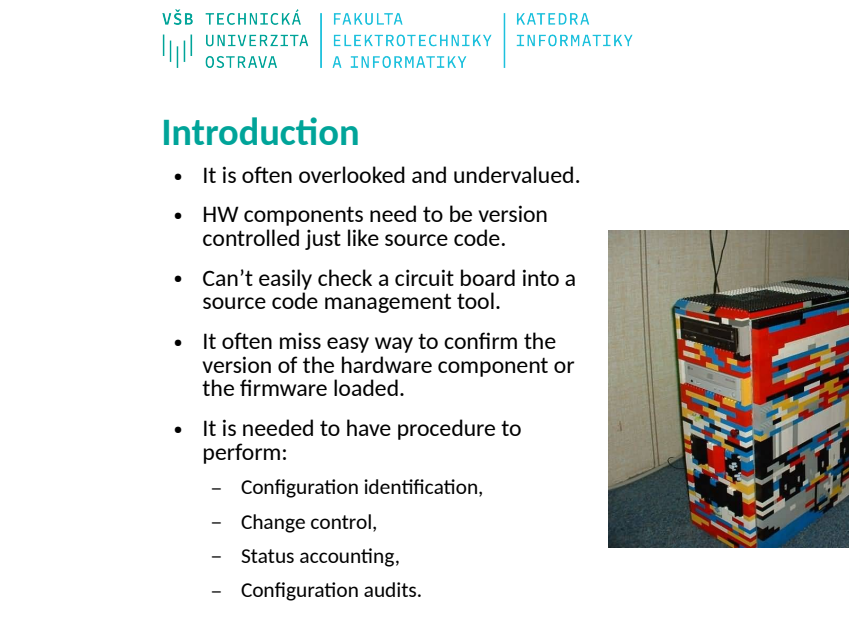

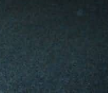

10/09/23 SWI 3 103

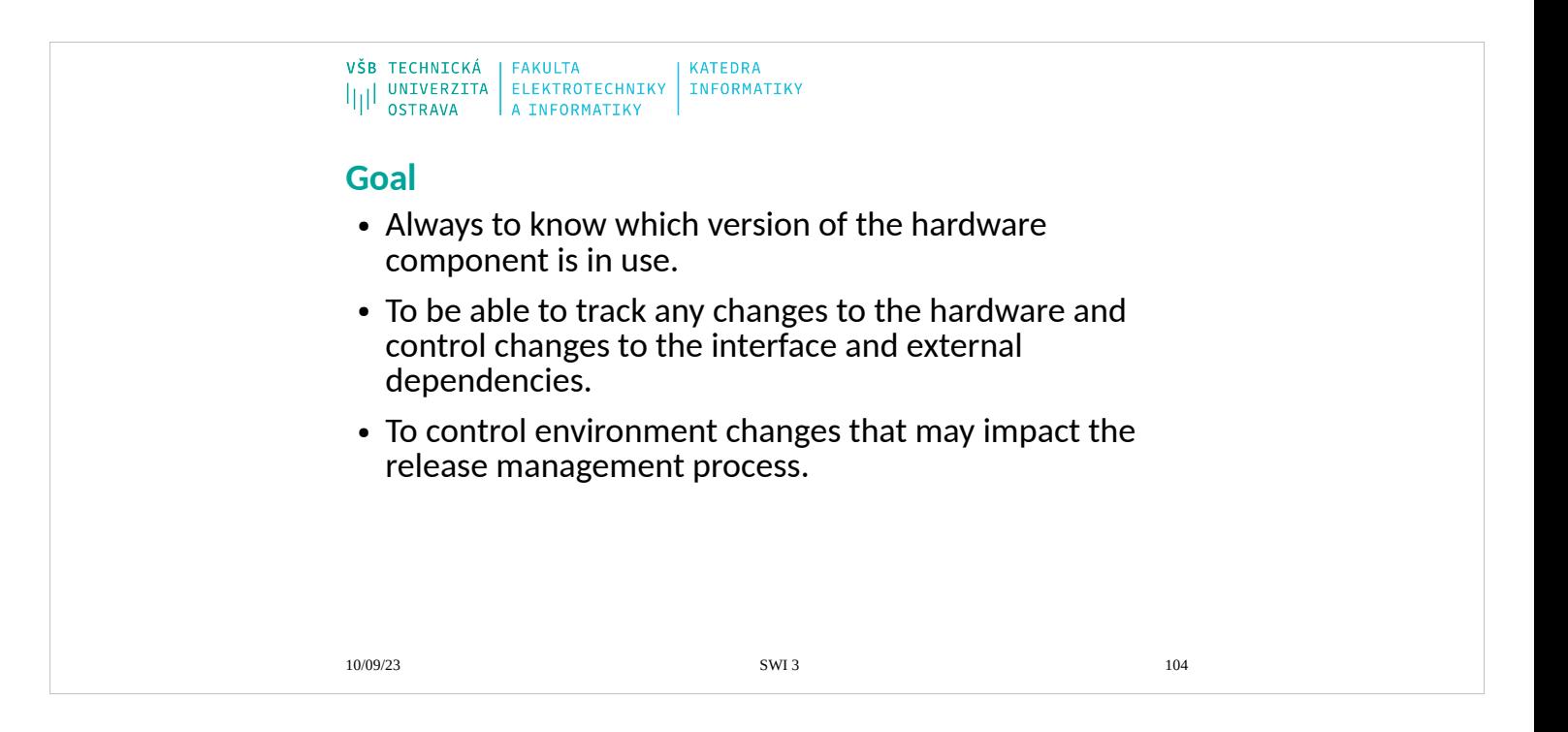

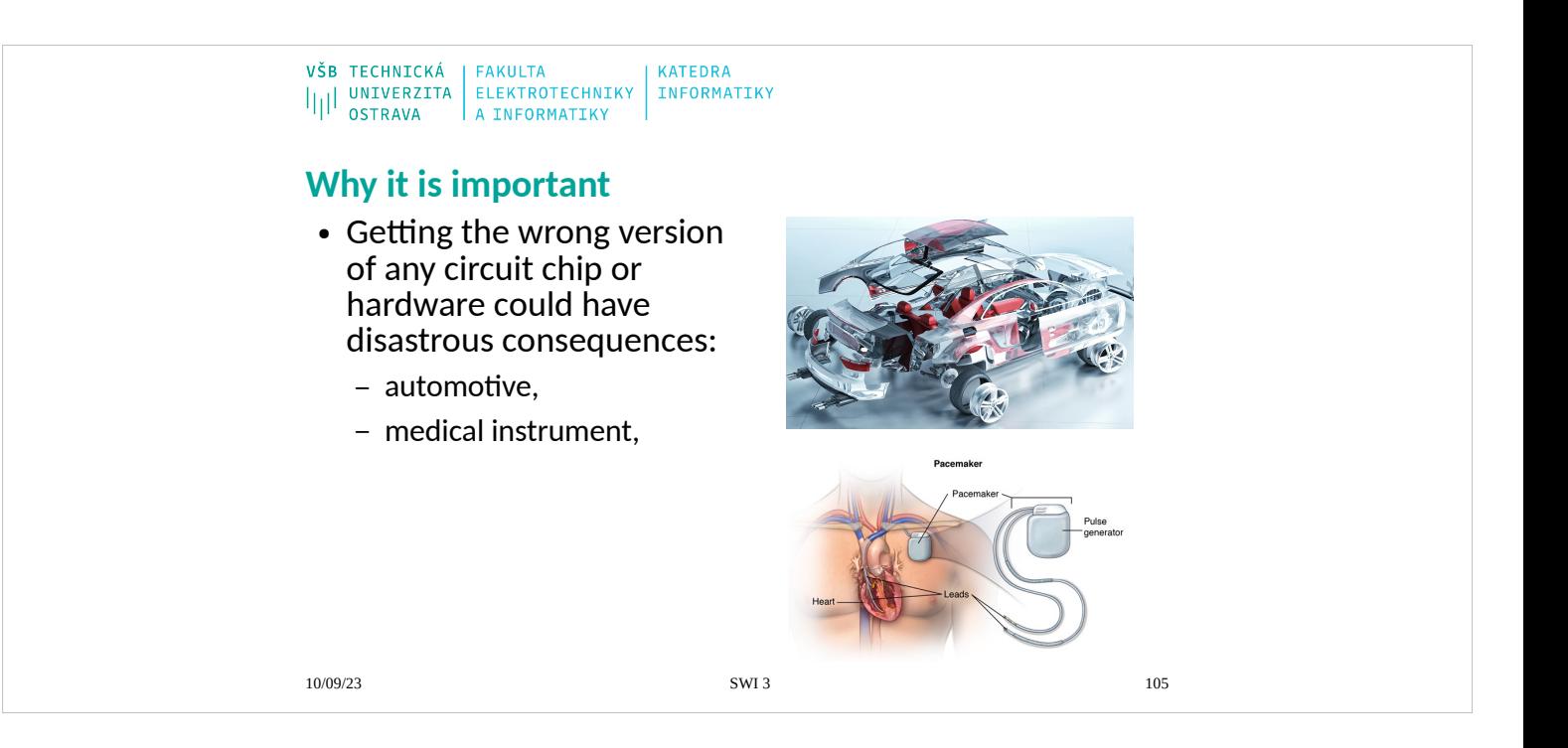

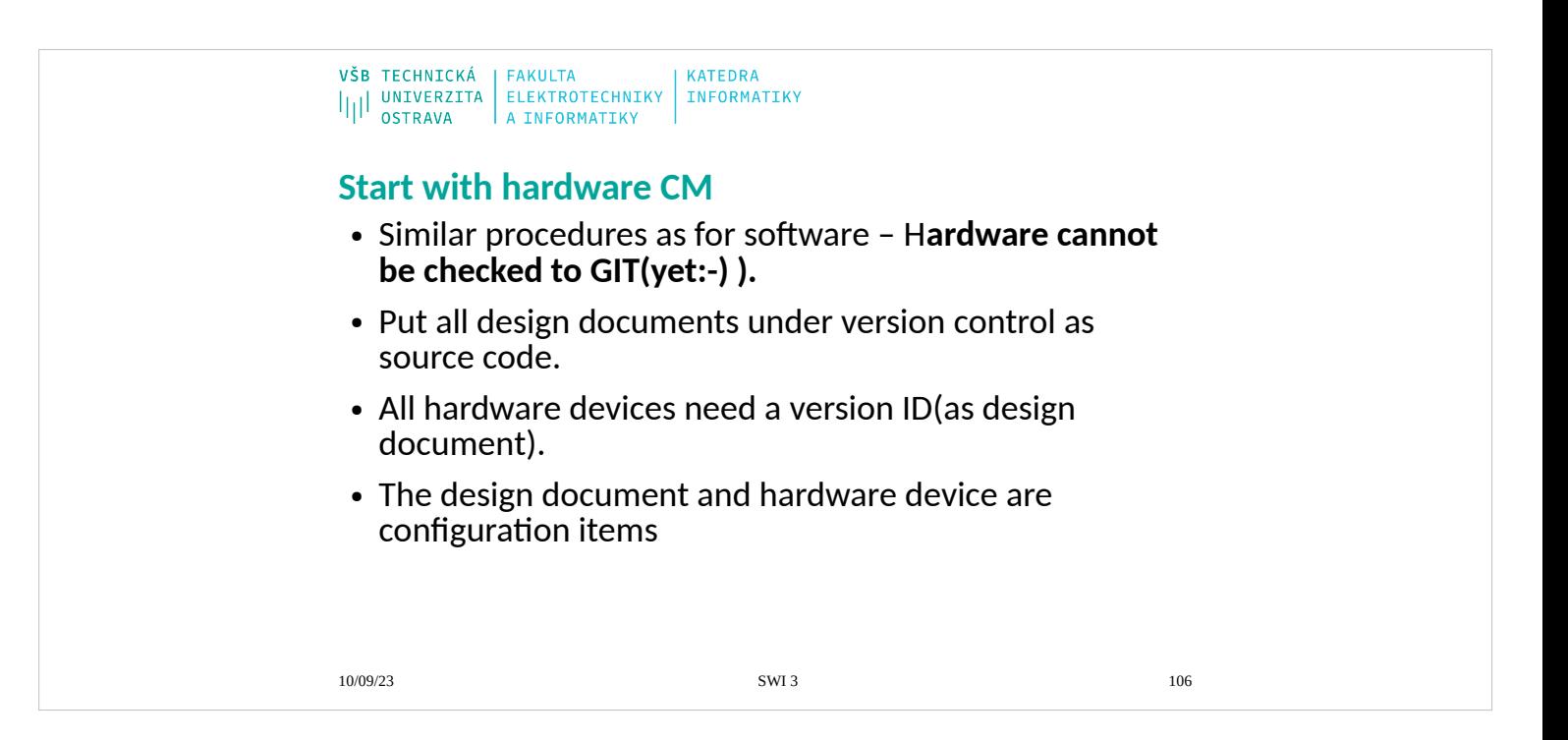

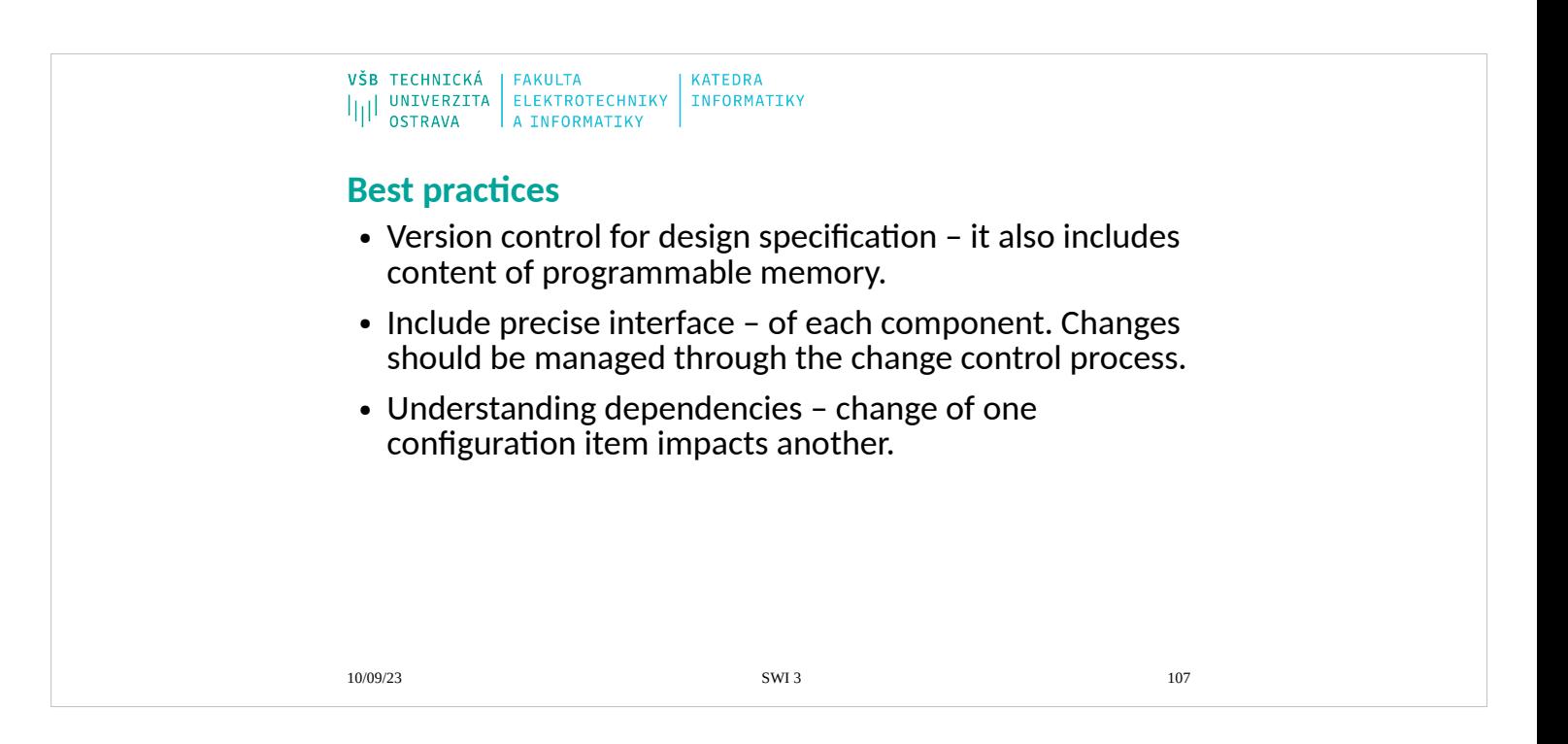

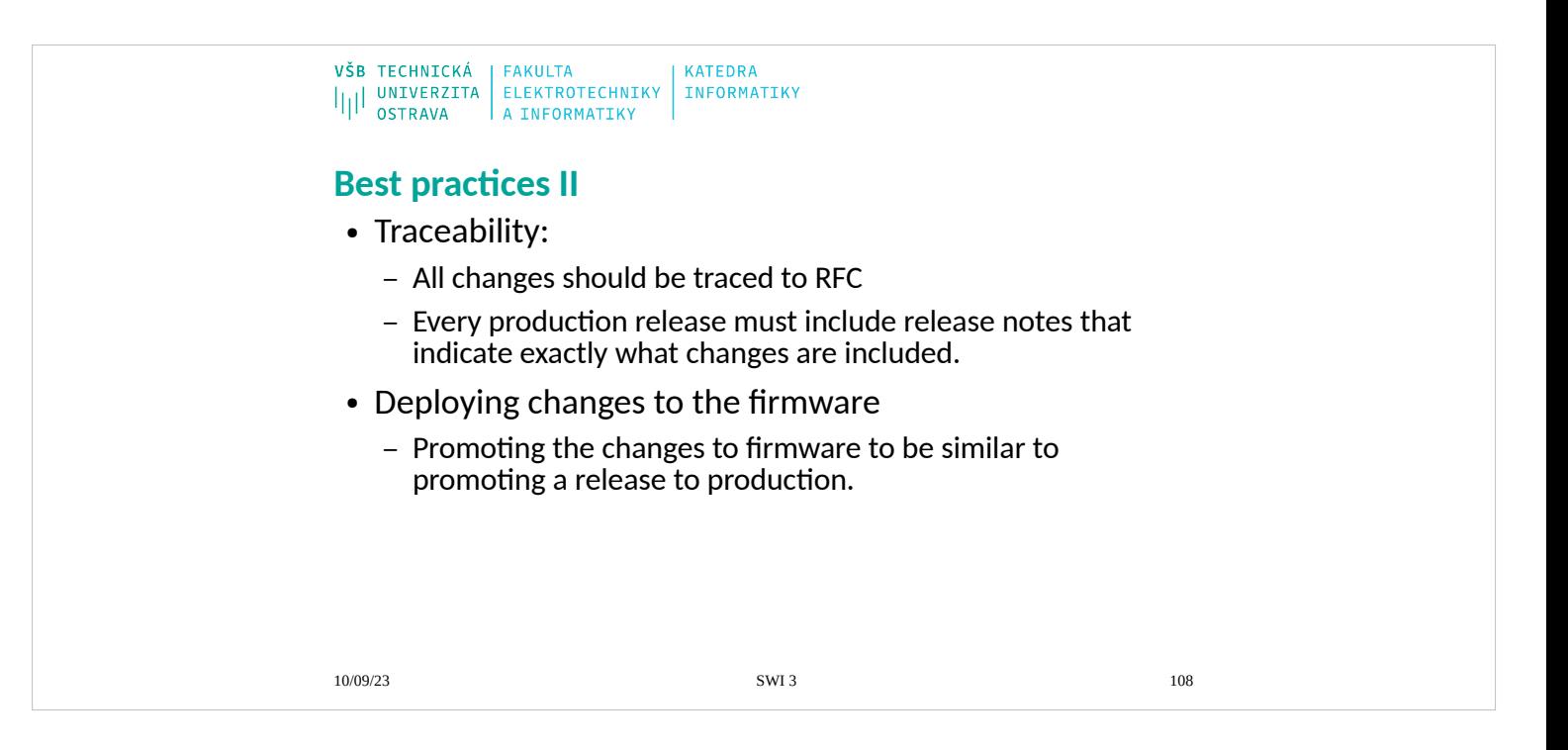
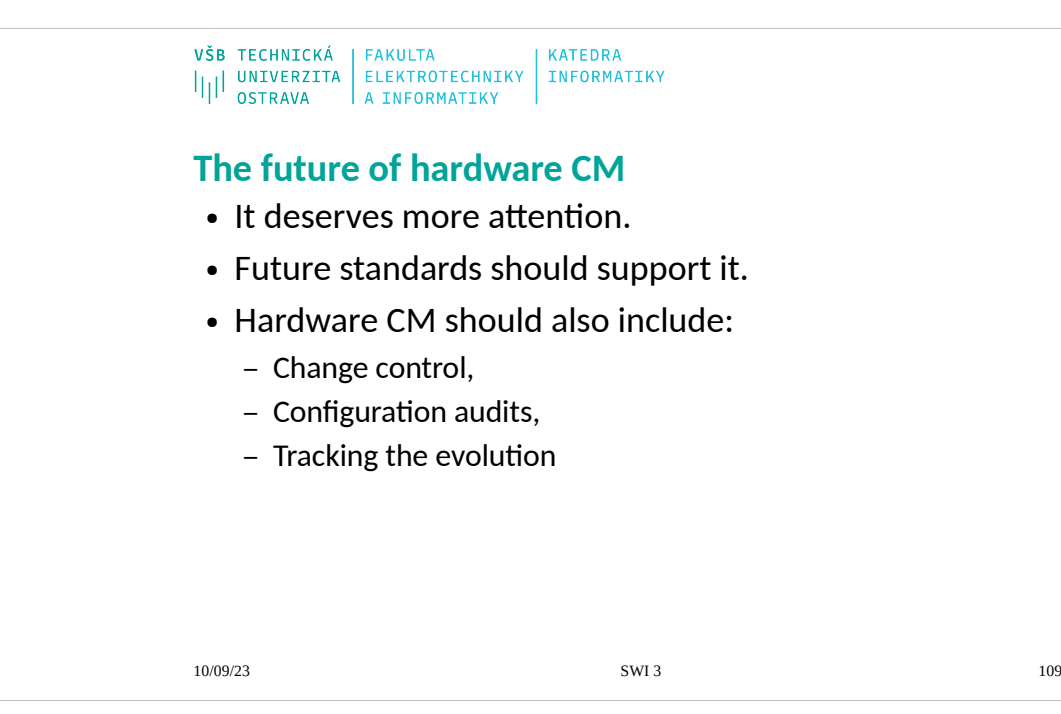

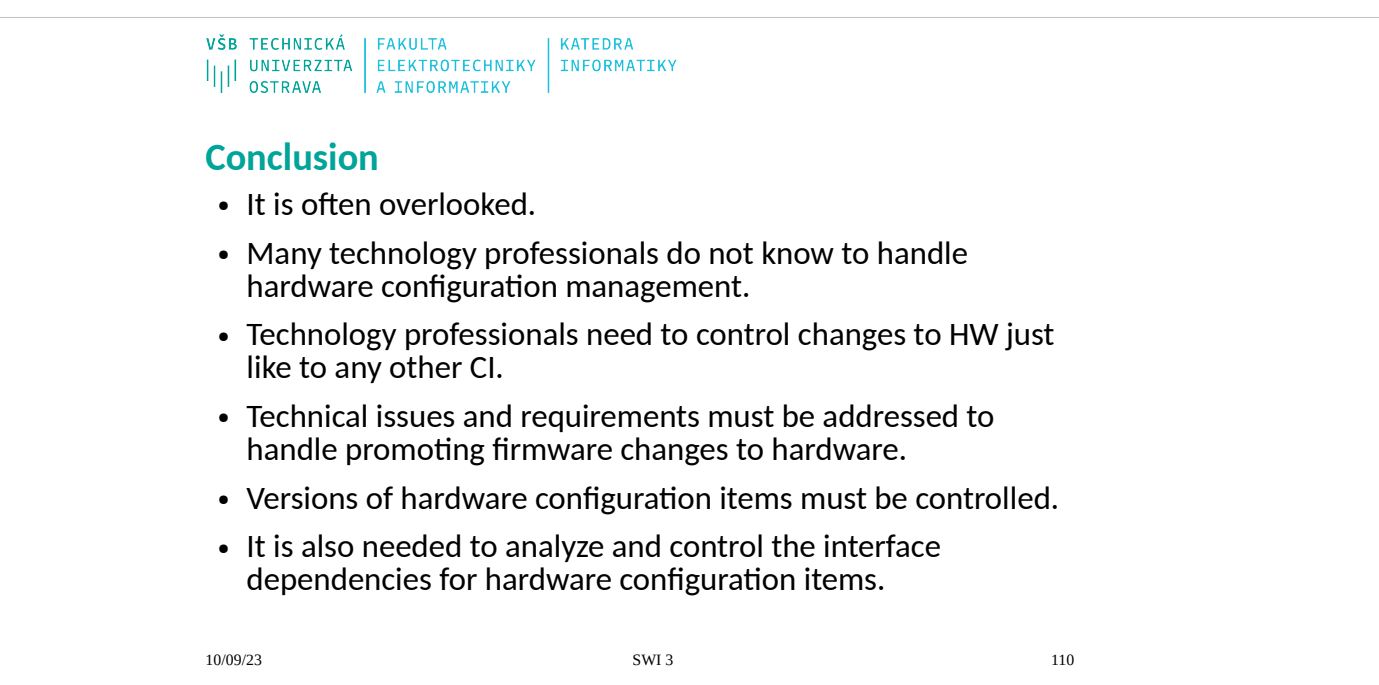

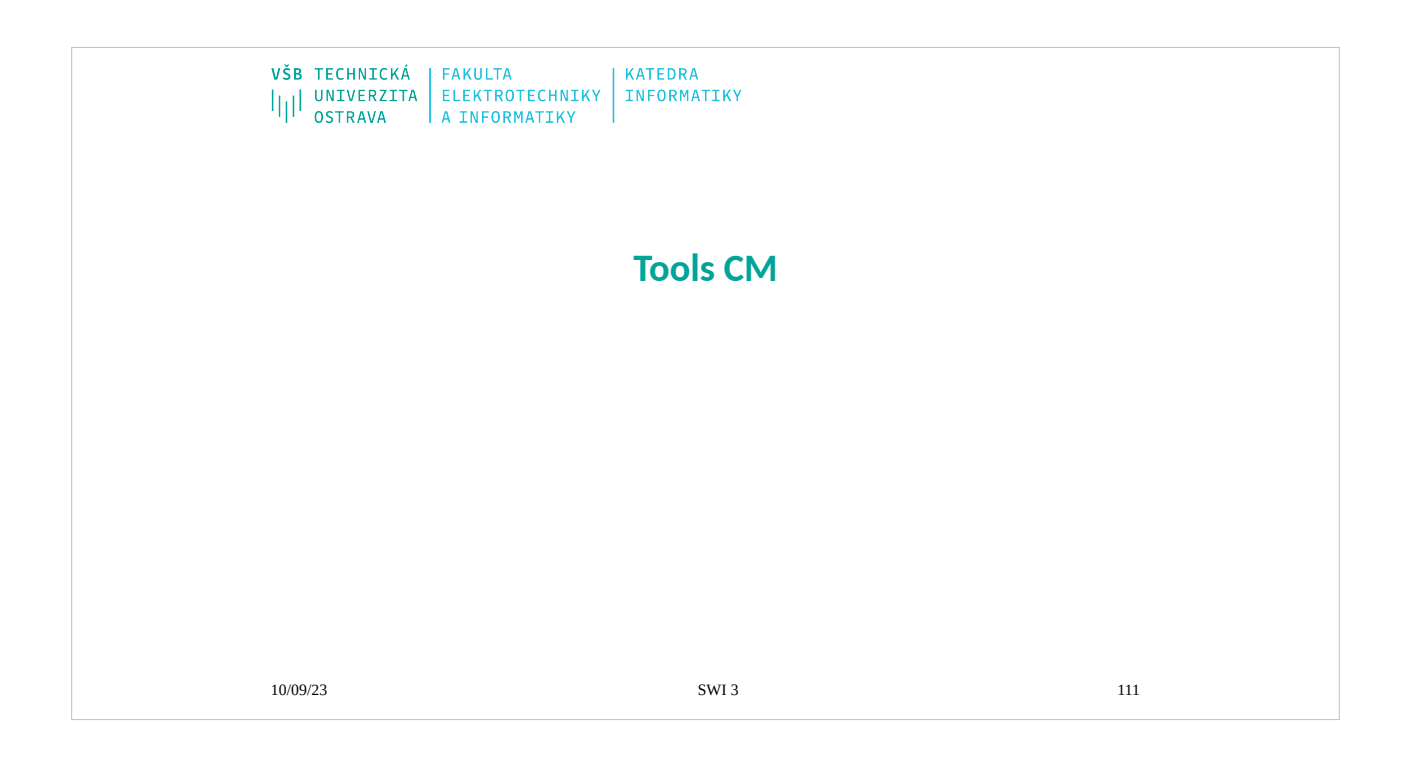

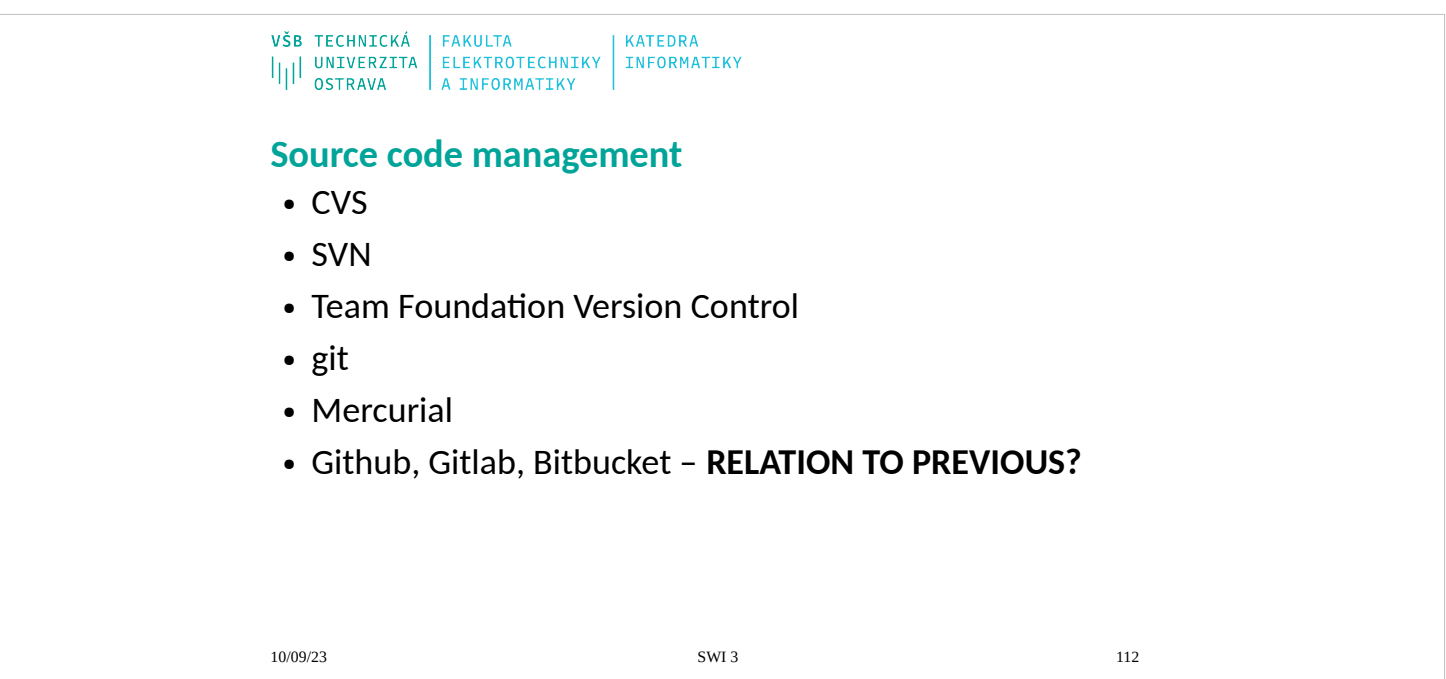

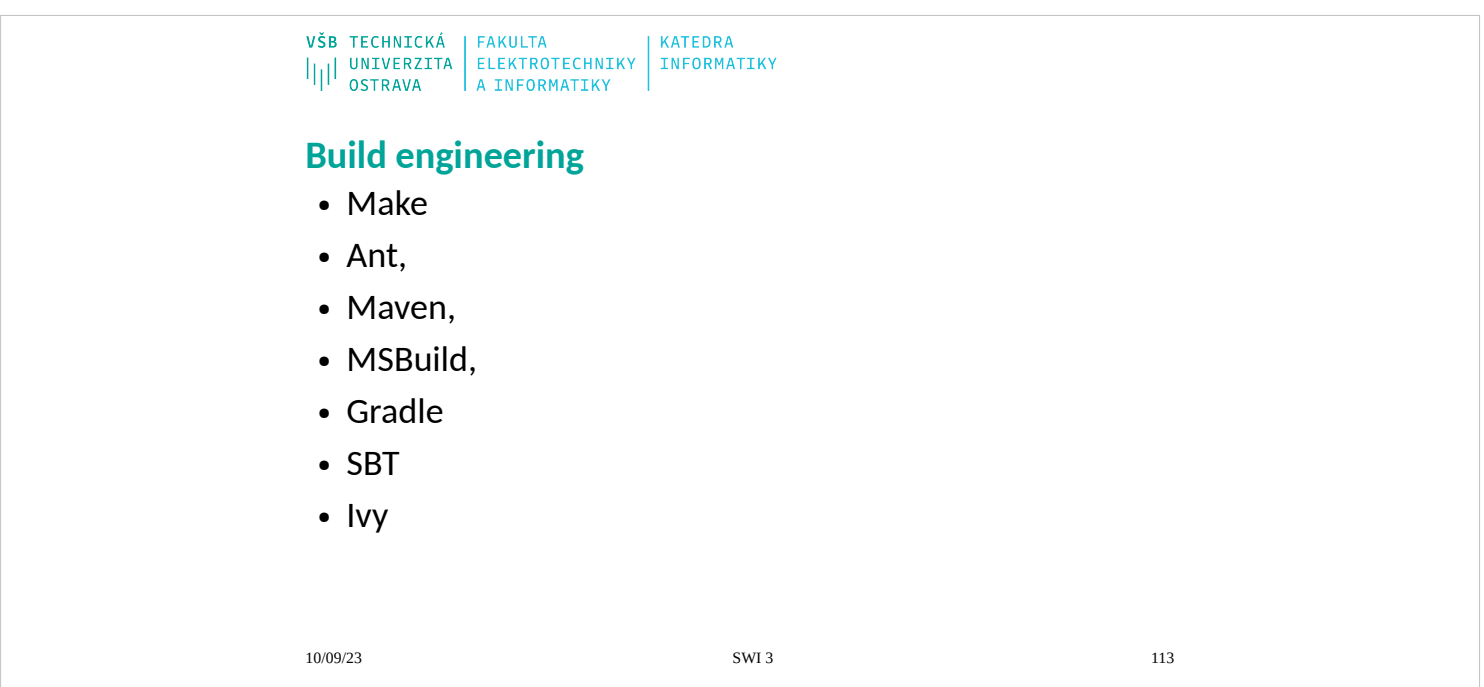

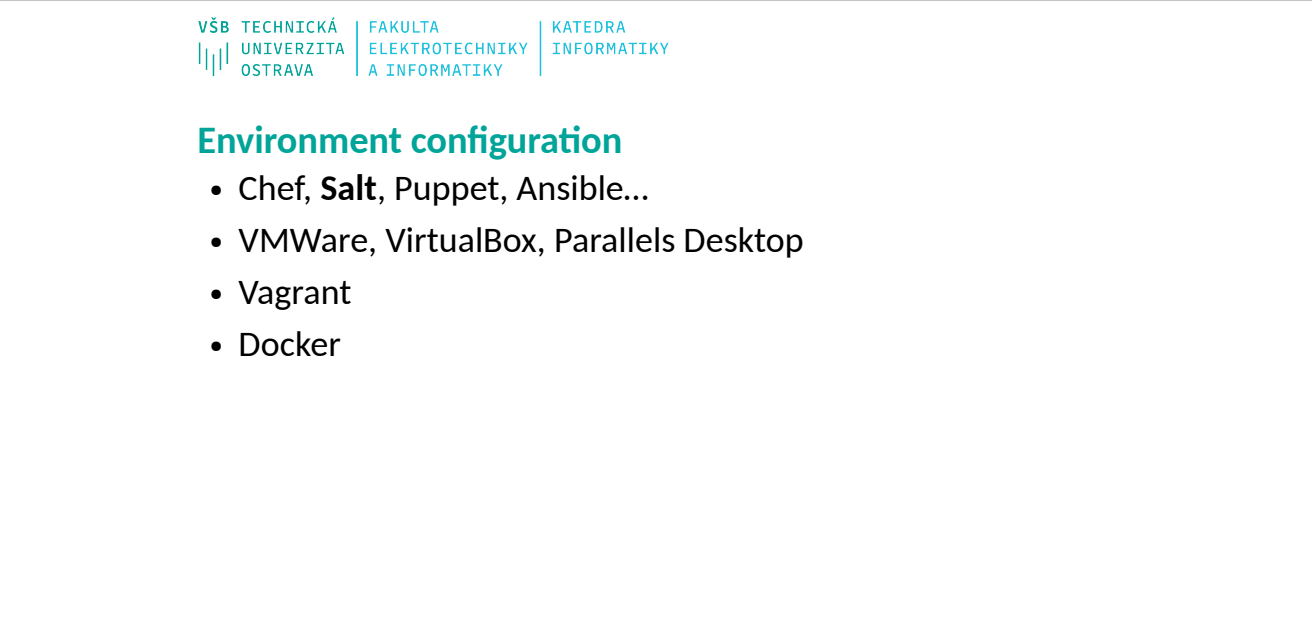

10/09/23 SWI 3 114

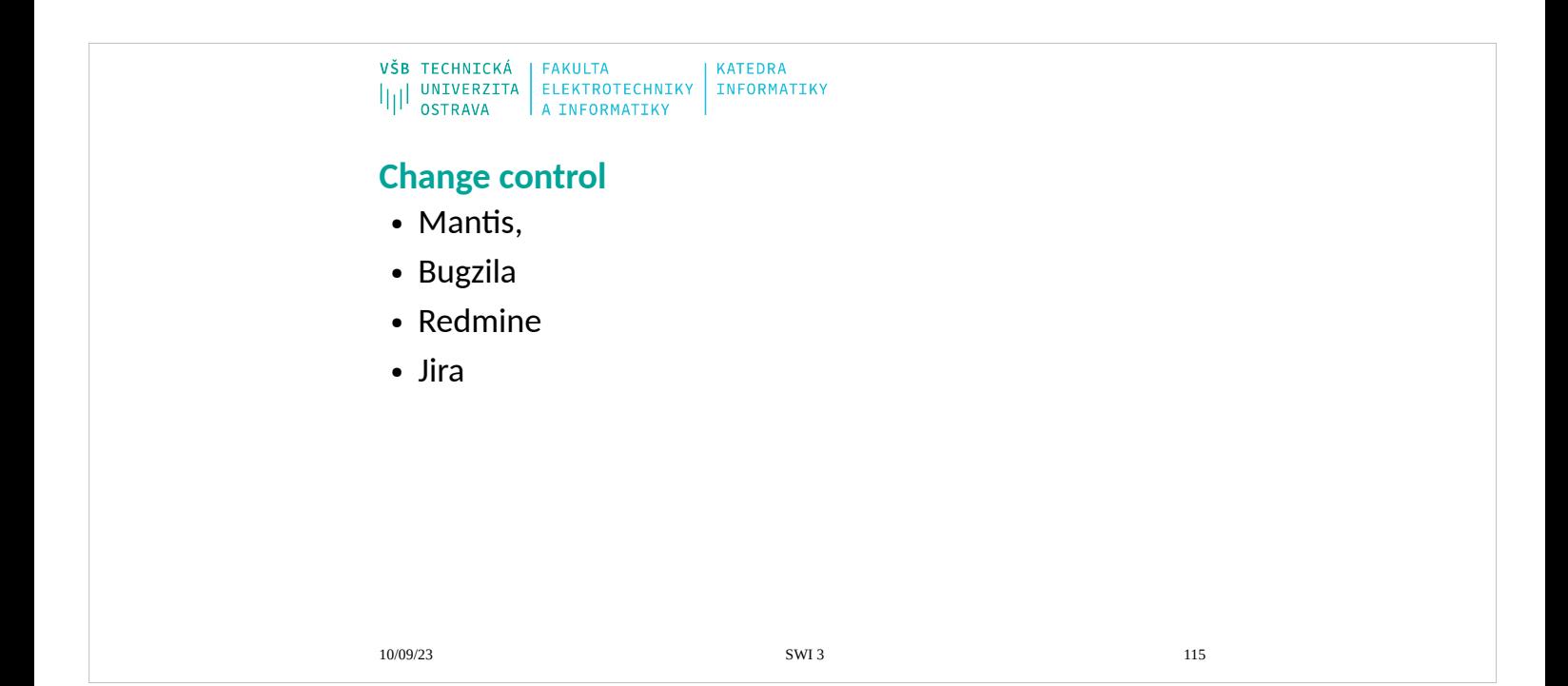

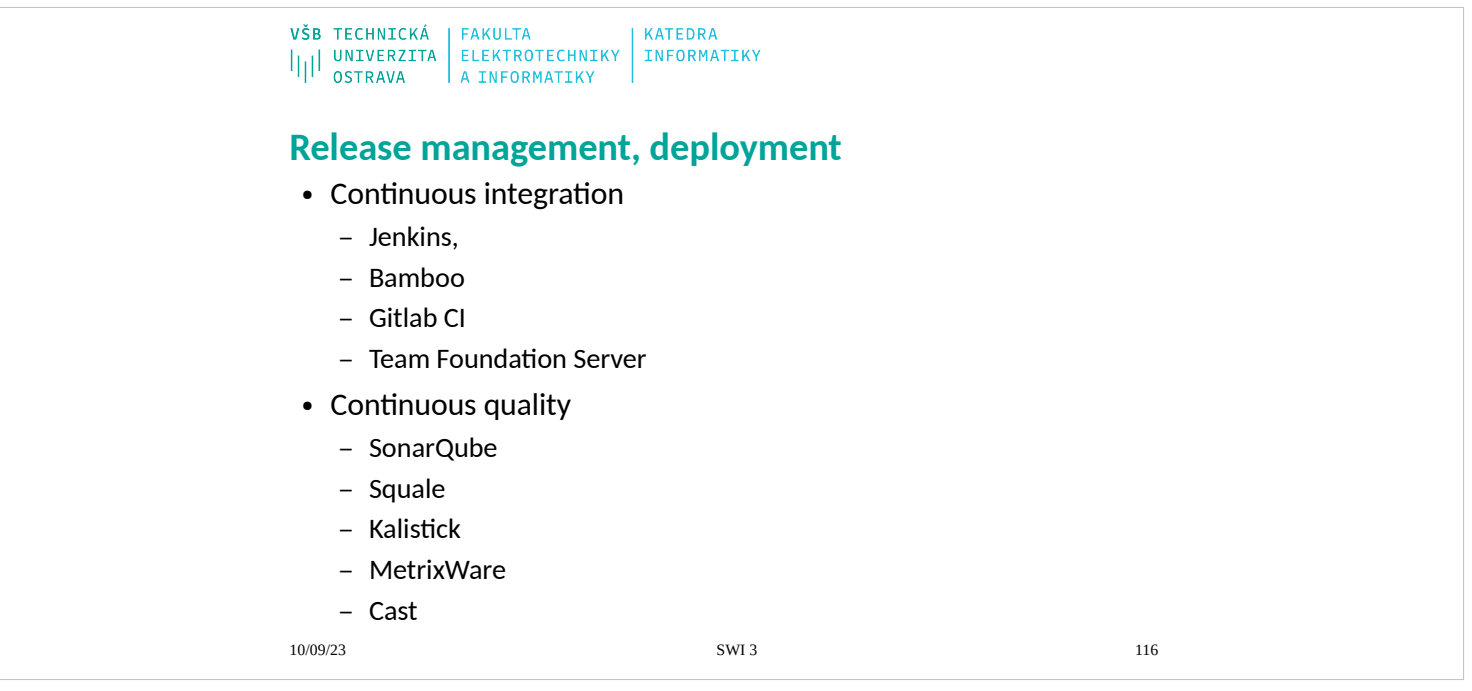

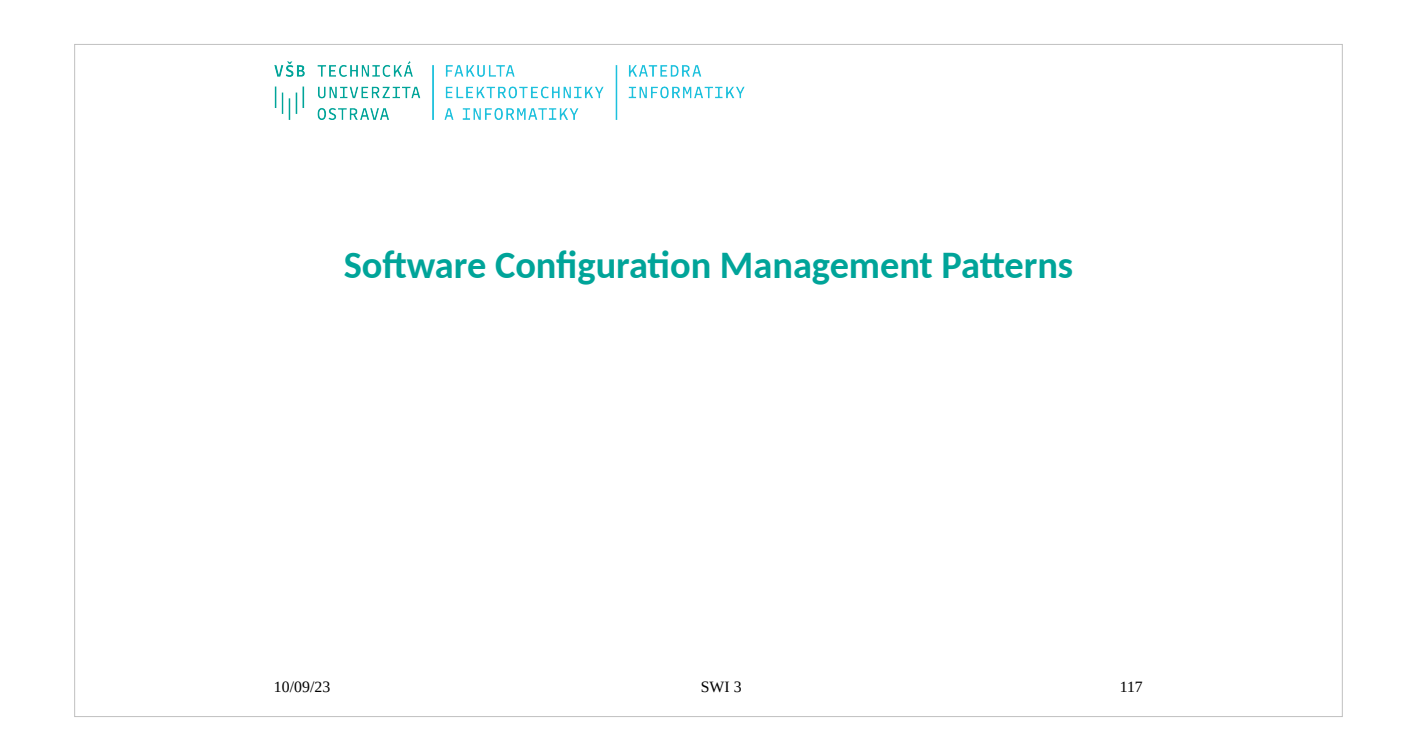

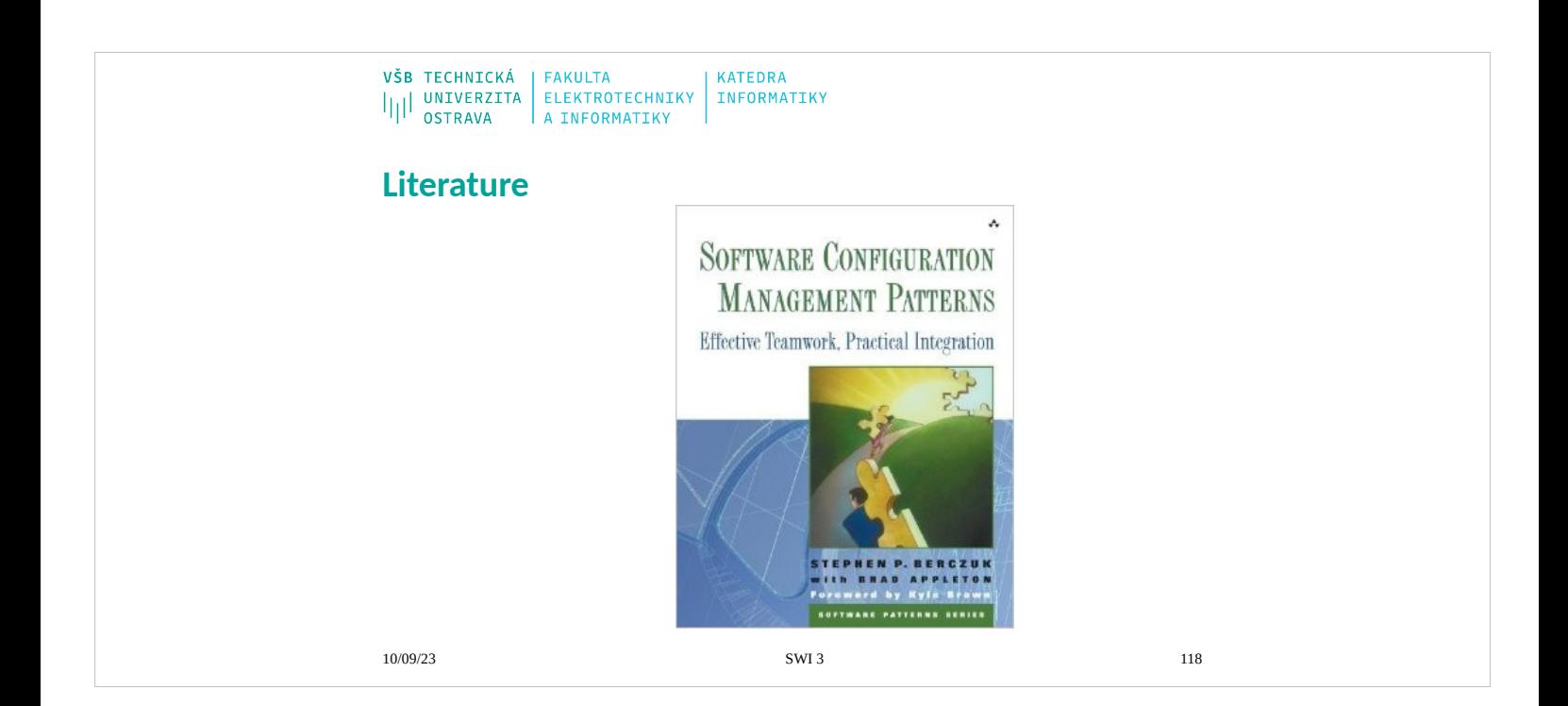

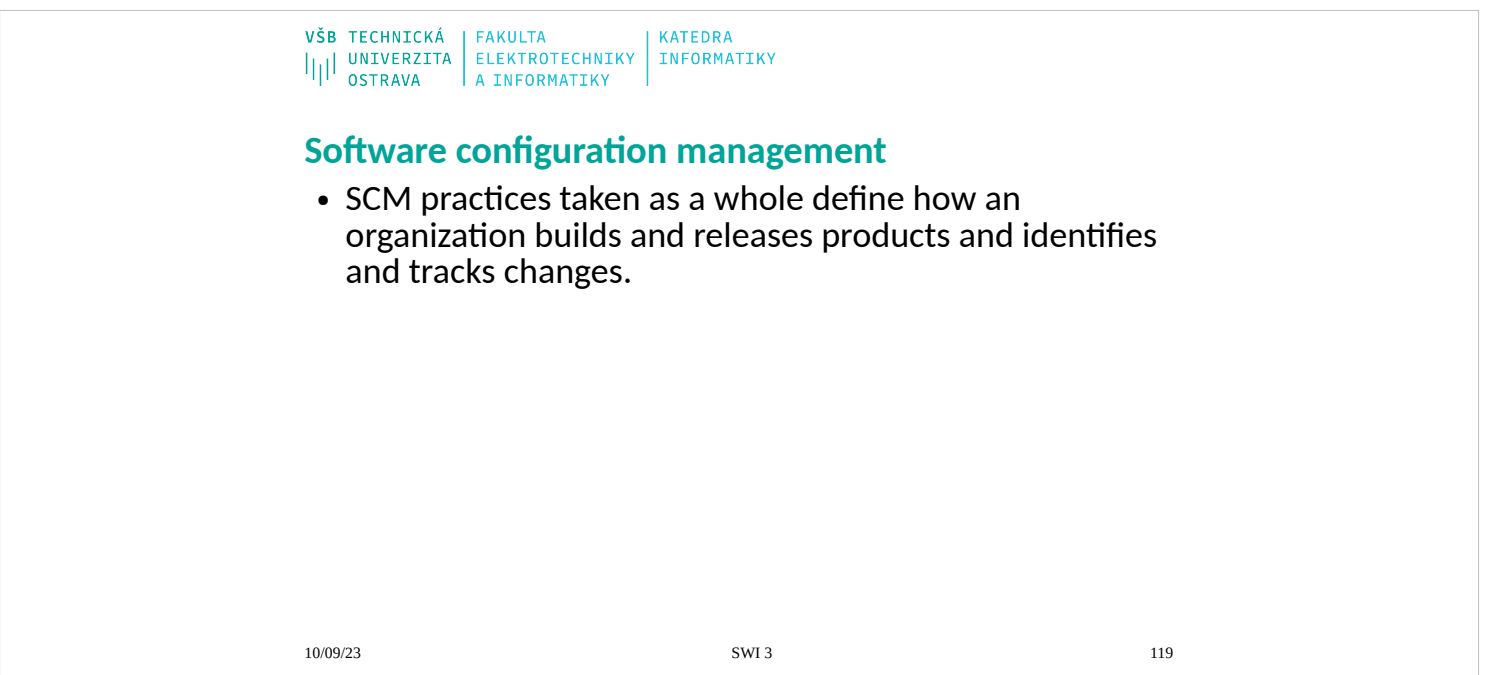

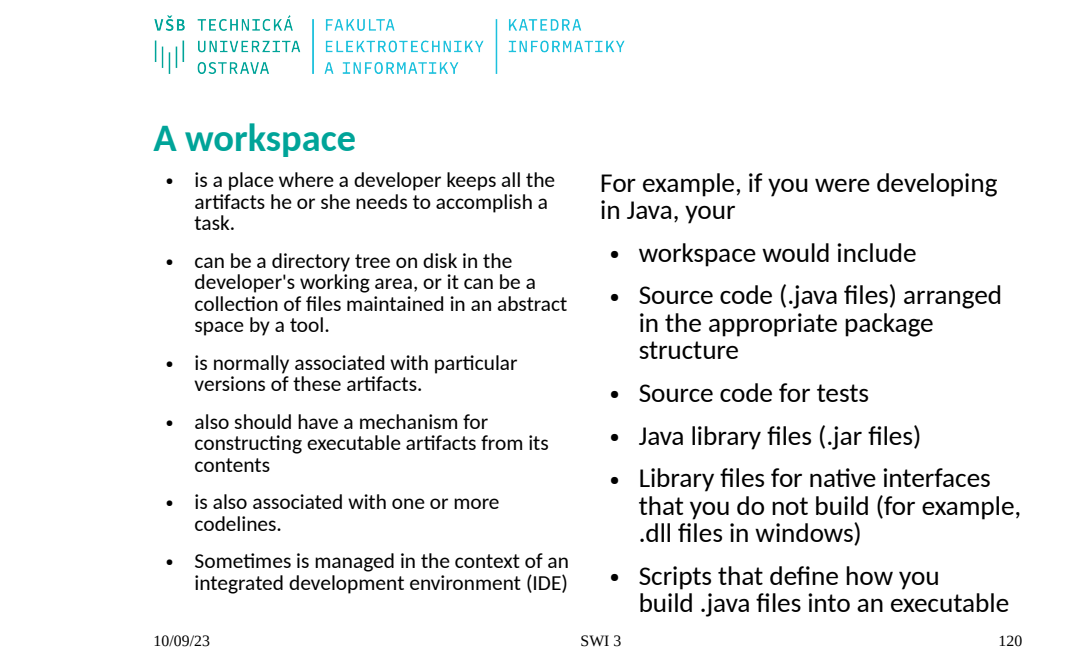

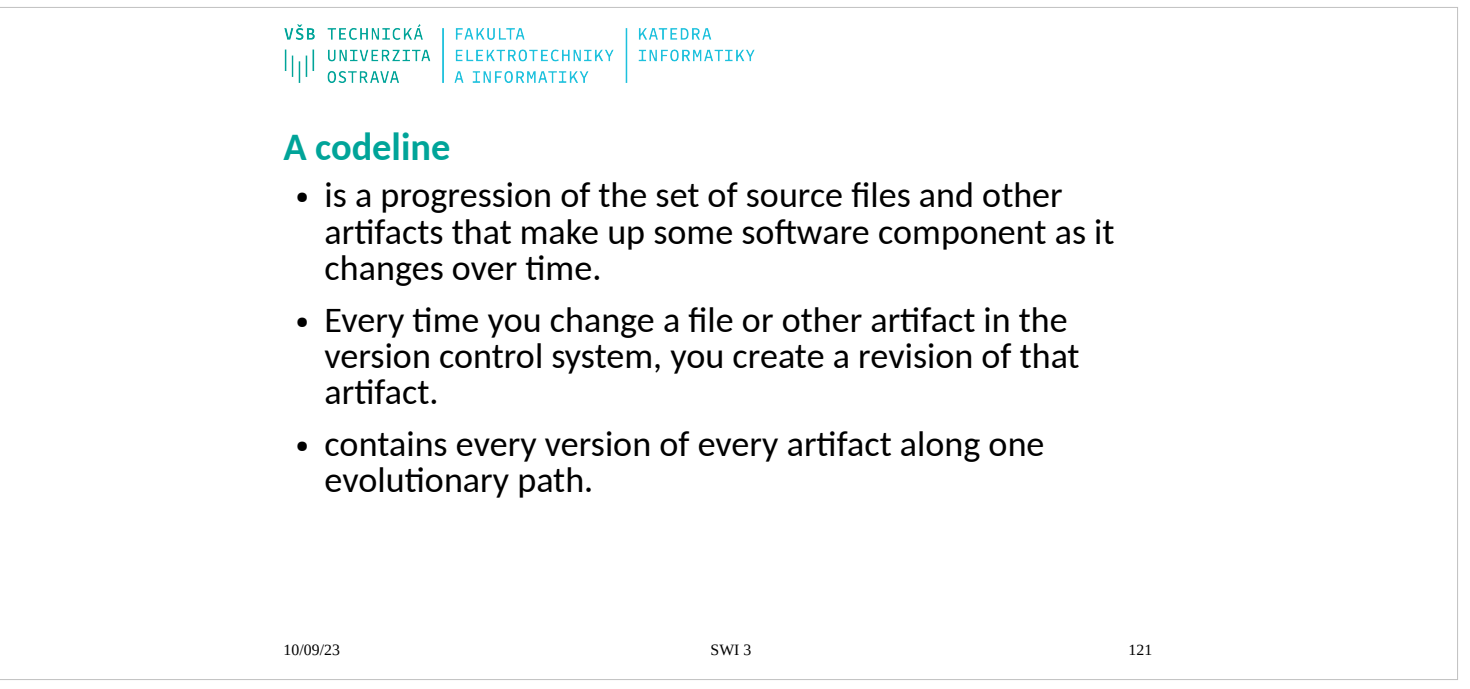

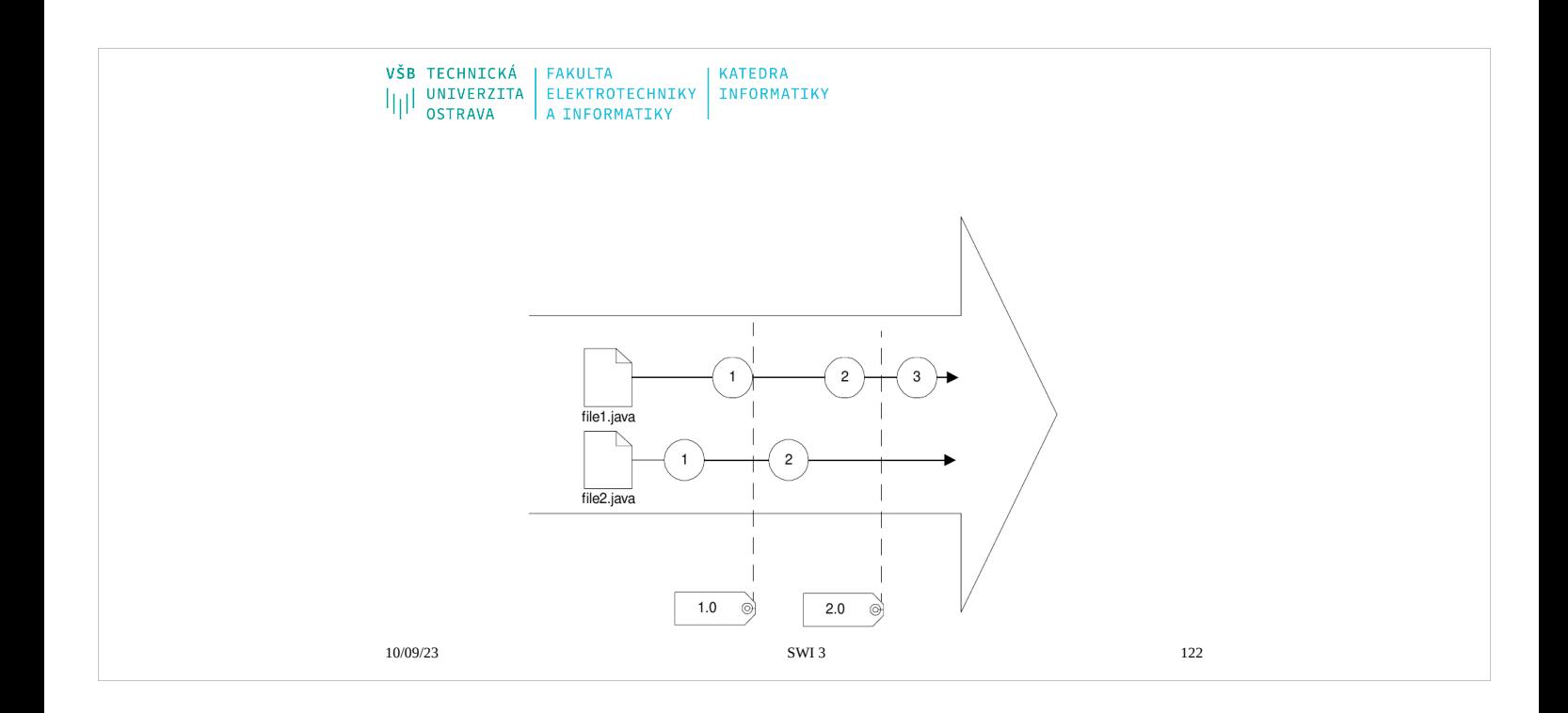

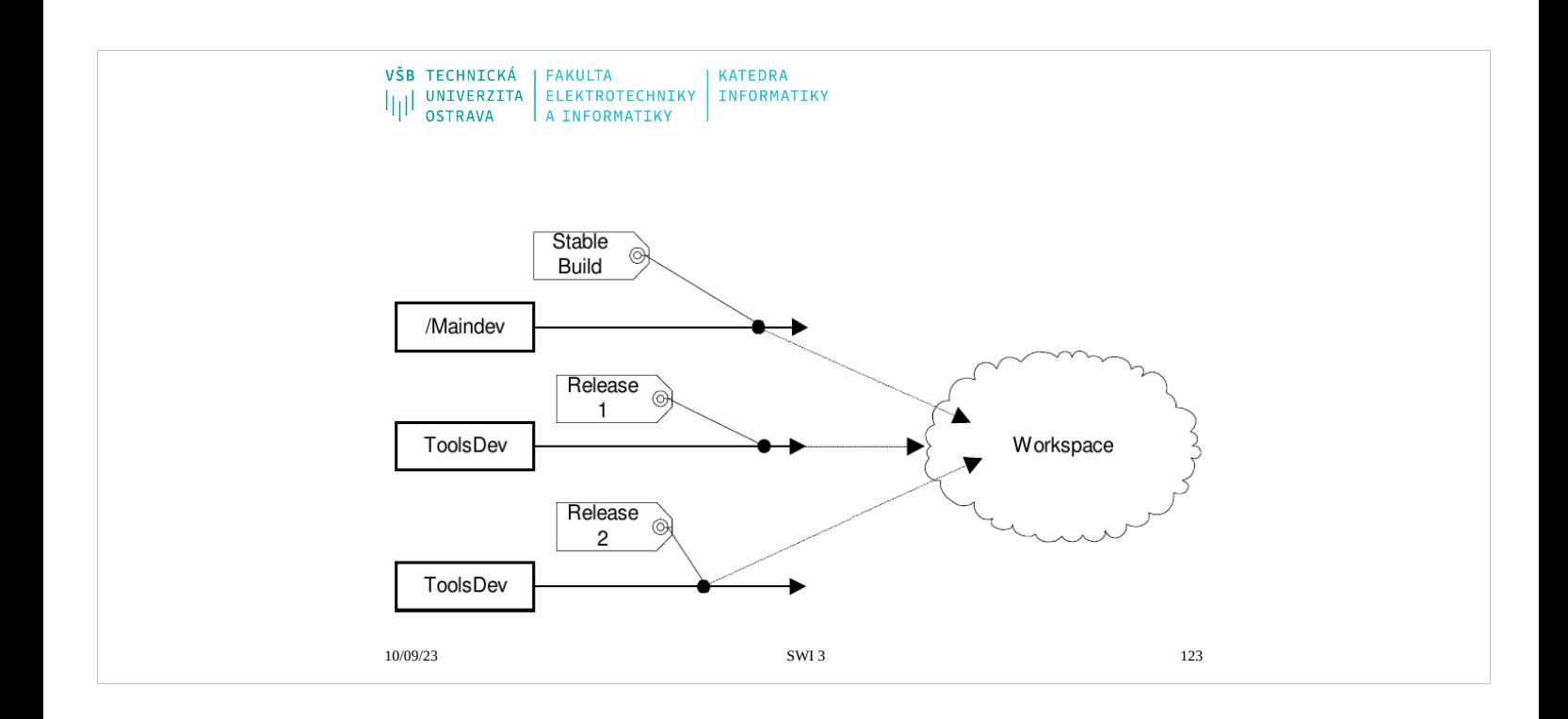

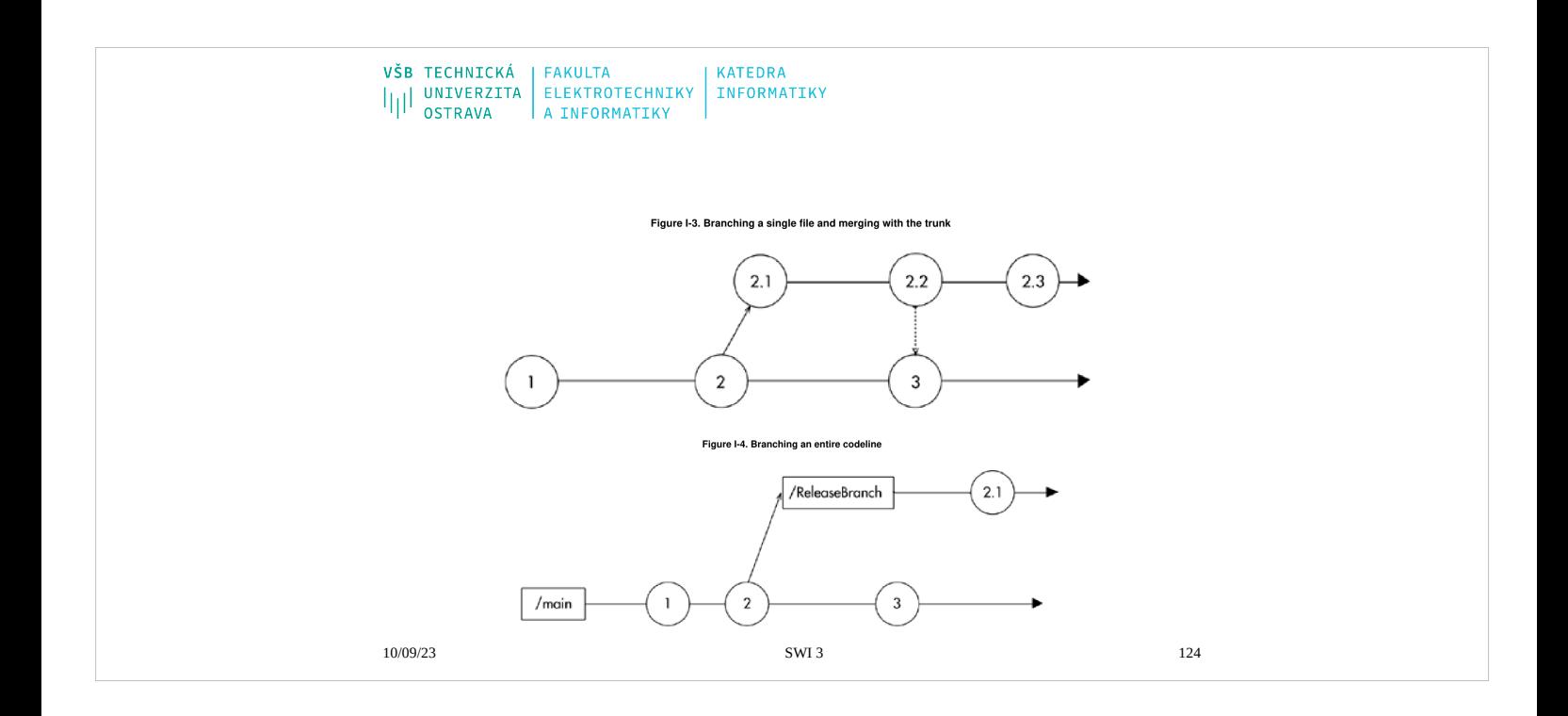

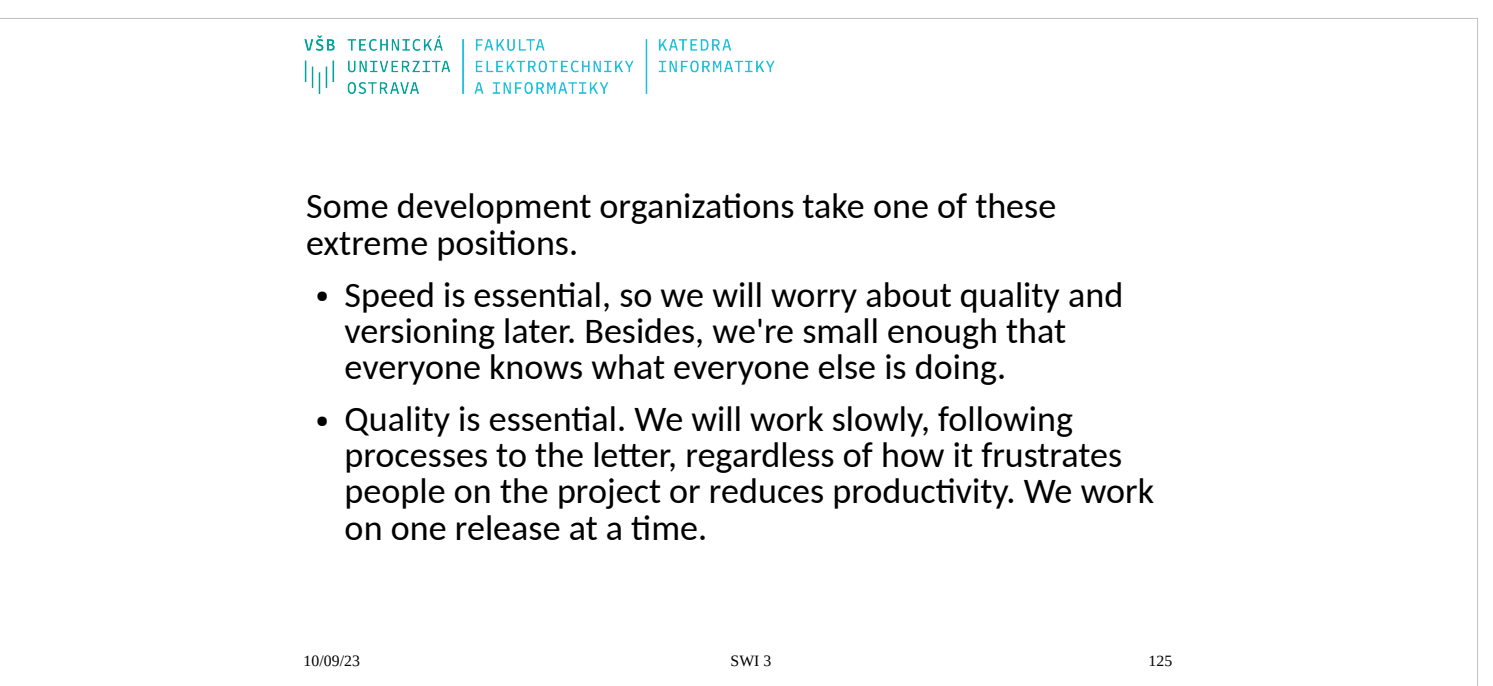

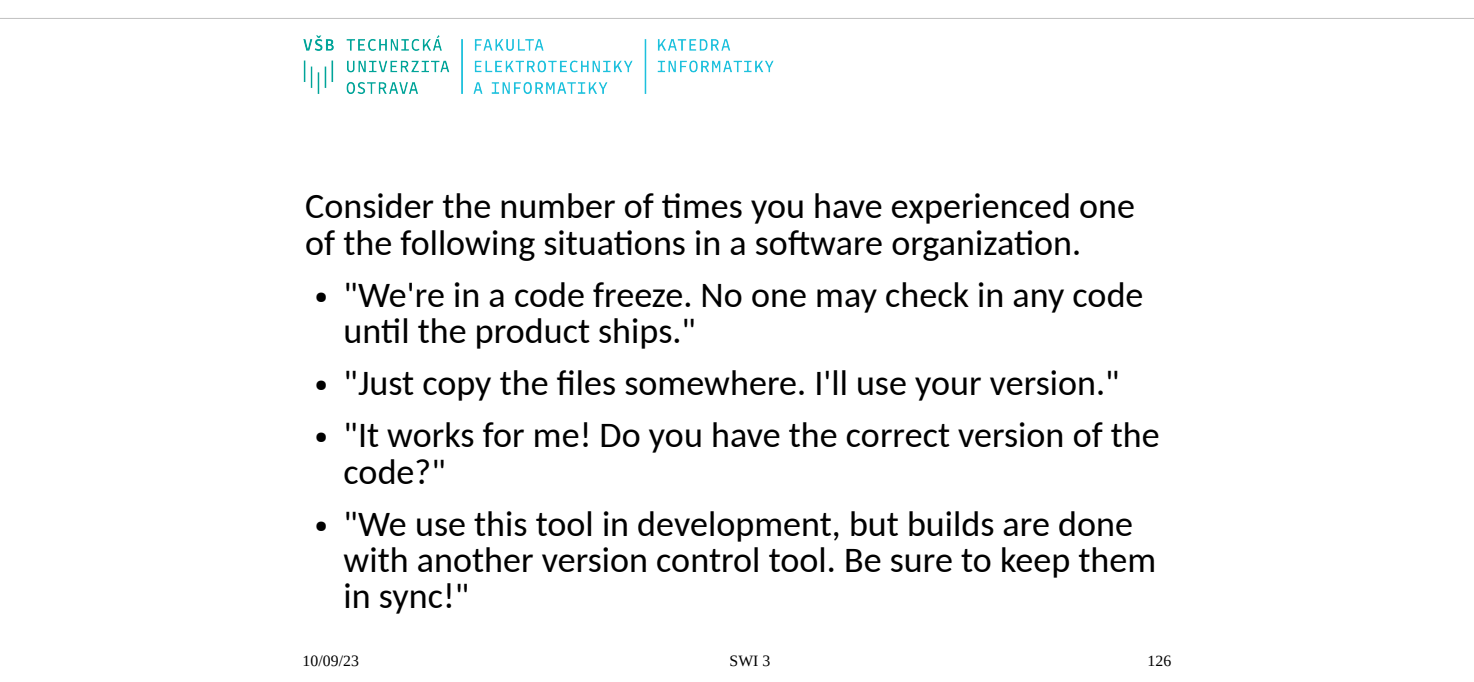

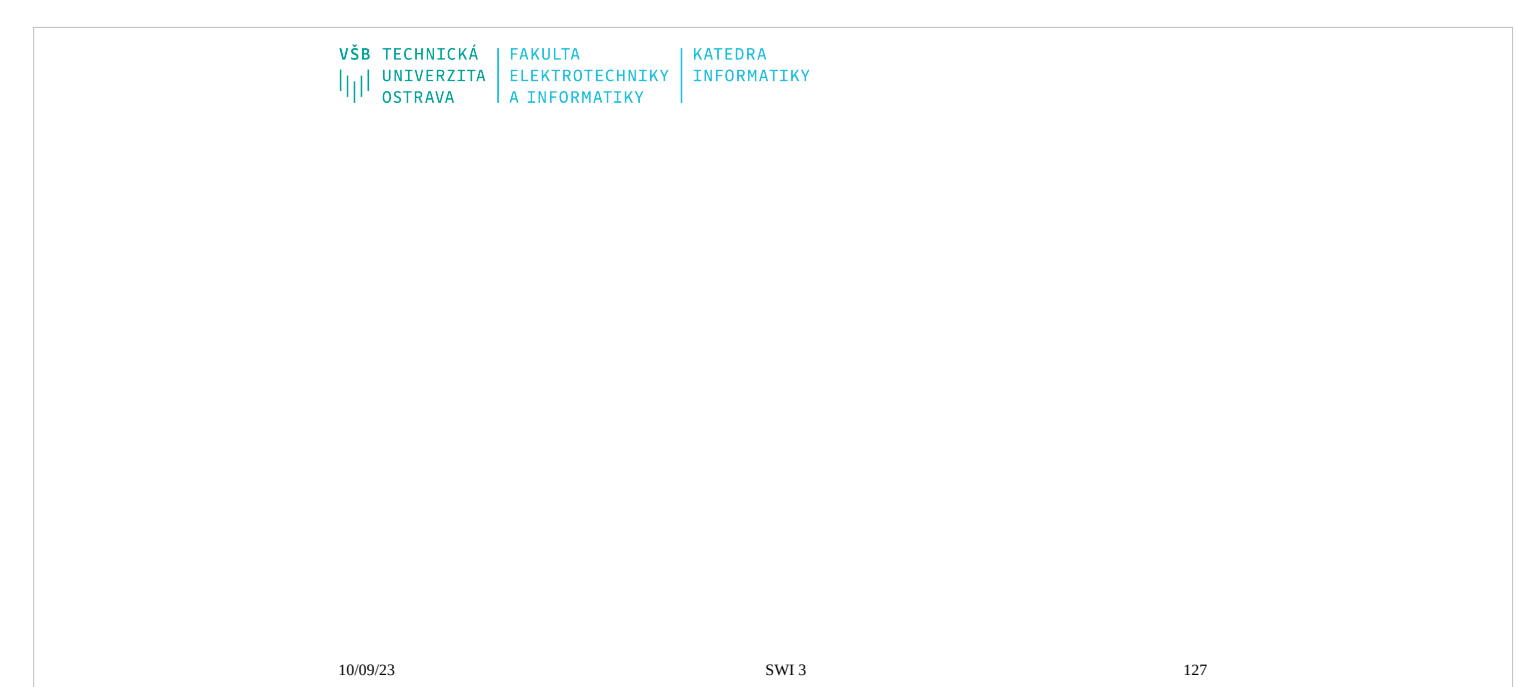

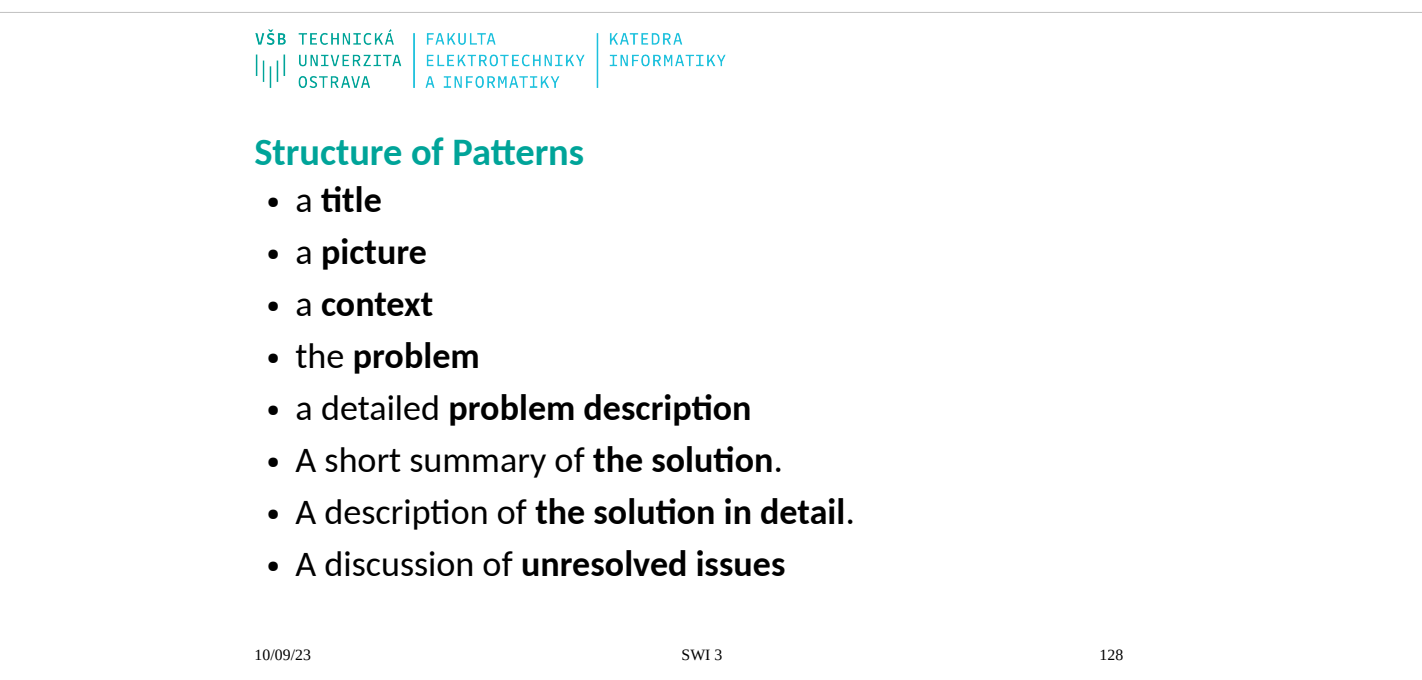

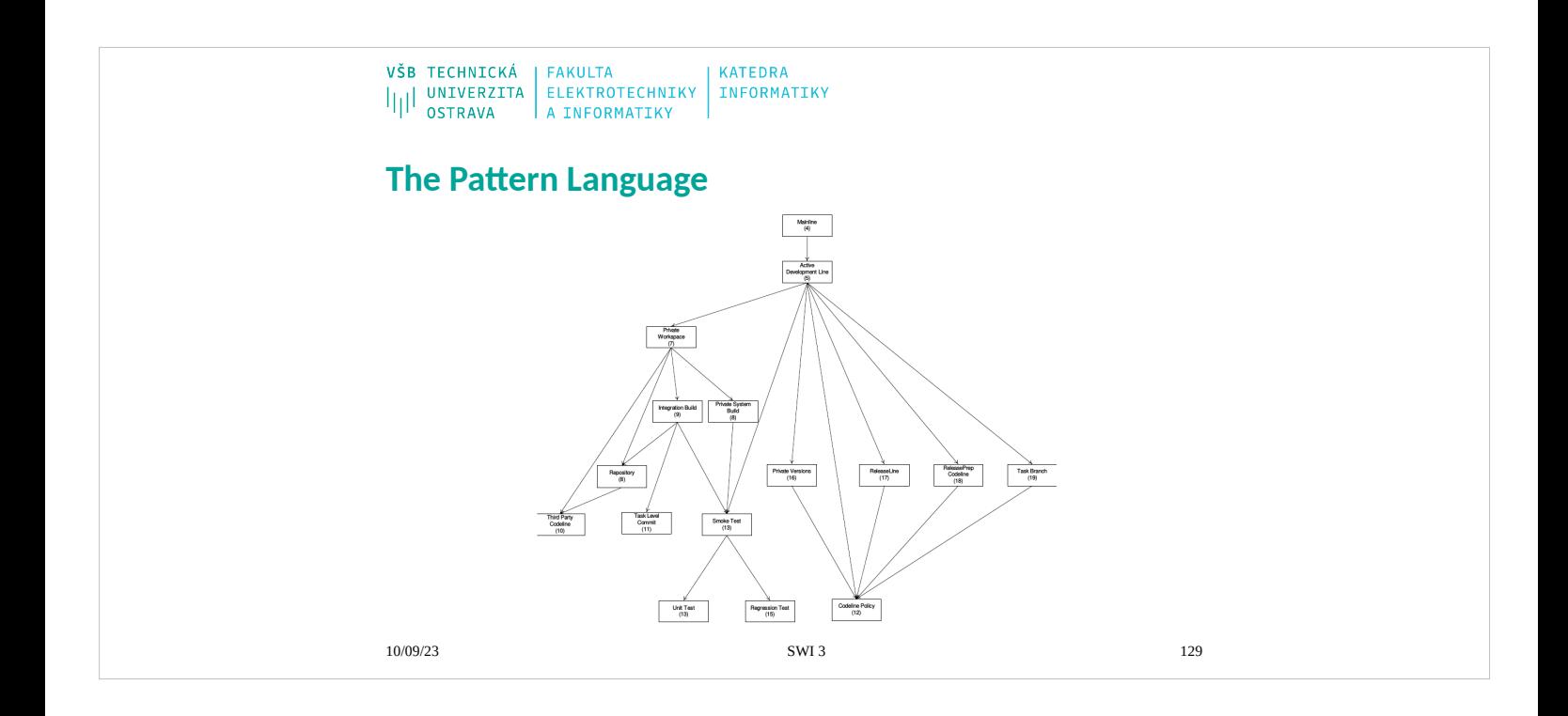

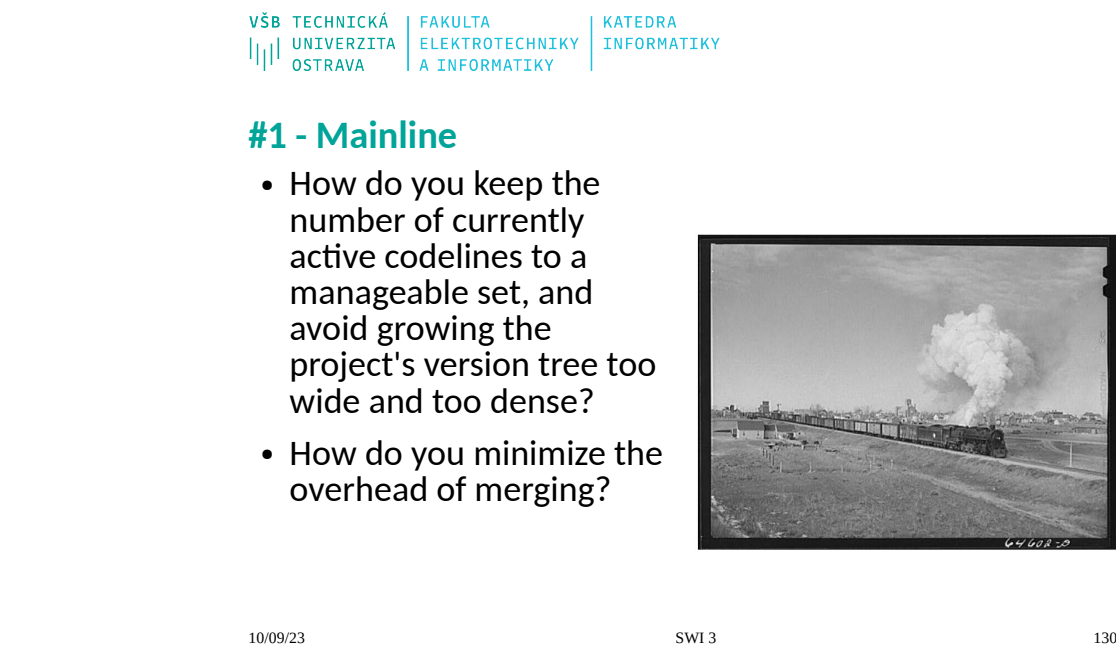

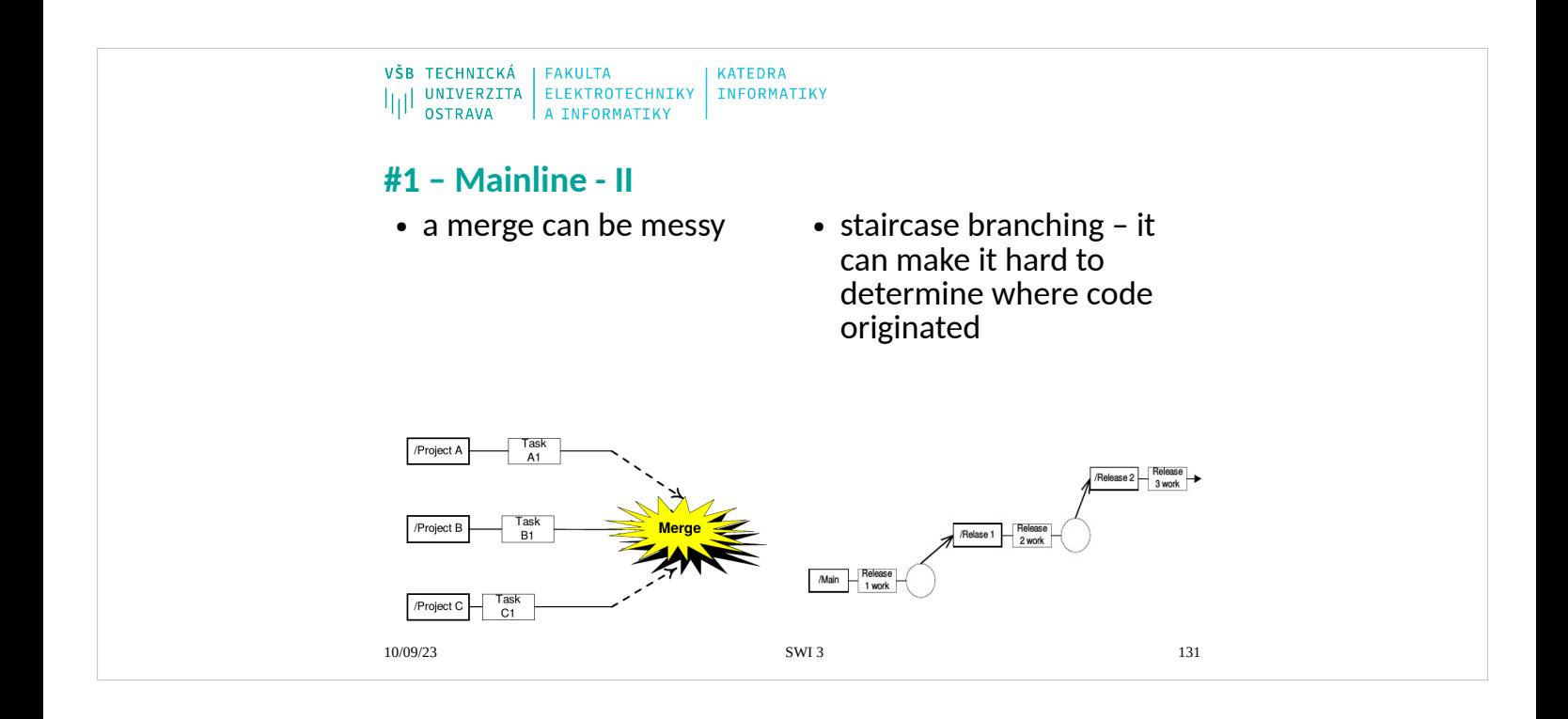

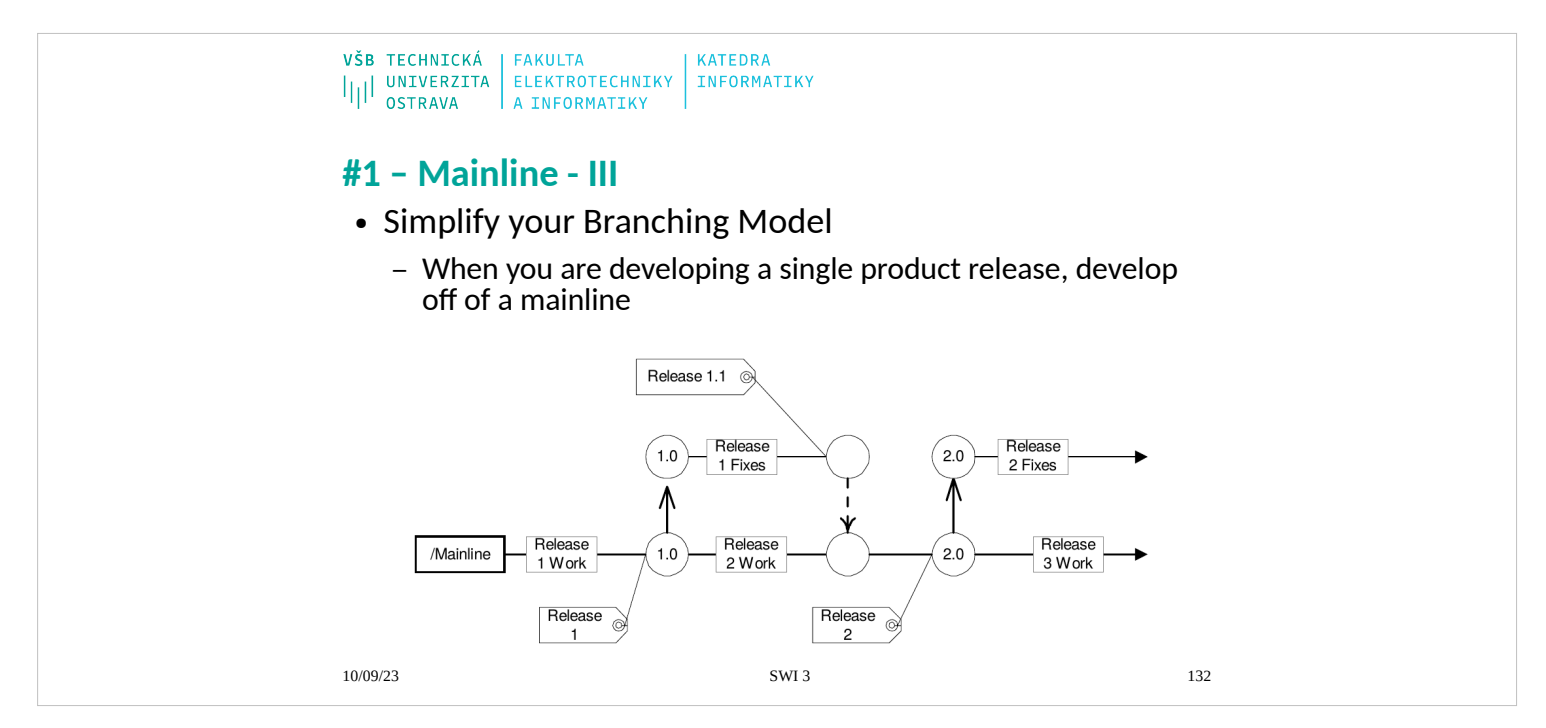

- The reason for a mainline is to have "a central codeline to act as a basis for subbranches and their resultant merges". The mainline for a project generally starts with the code base for the previous release or version. If you are doing new development, you start with only one codeline, which is your mainline by definition.
- Doing mainline development does not mean "do not branch." It means that all ongoing development activities end up on a single codeline at some time.
- Don't start a branch unless you have a clear reason for it and the effort of a later merge is greatly outweighed by the independence of the branch. Favor branches that won't have to be merged often—for example, release lines.

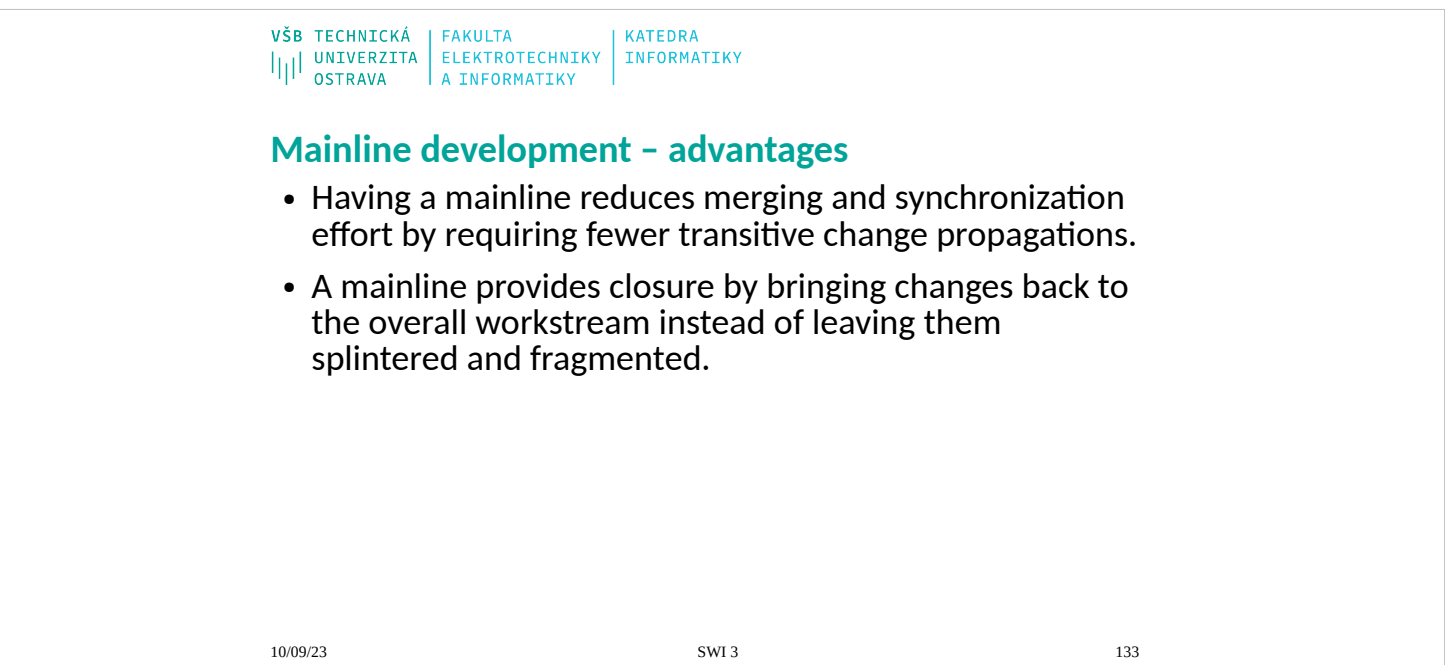

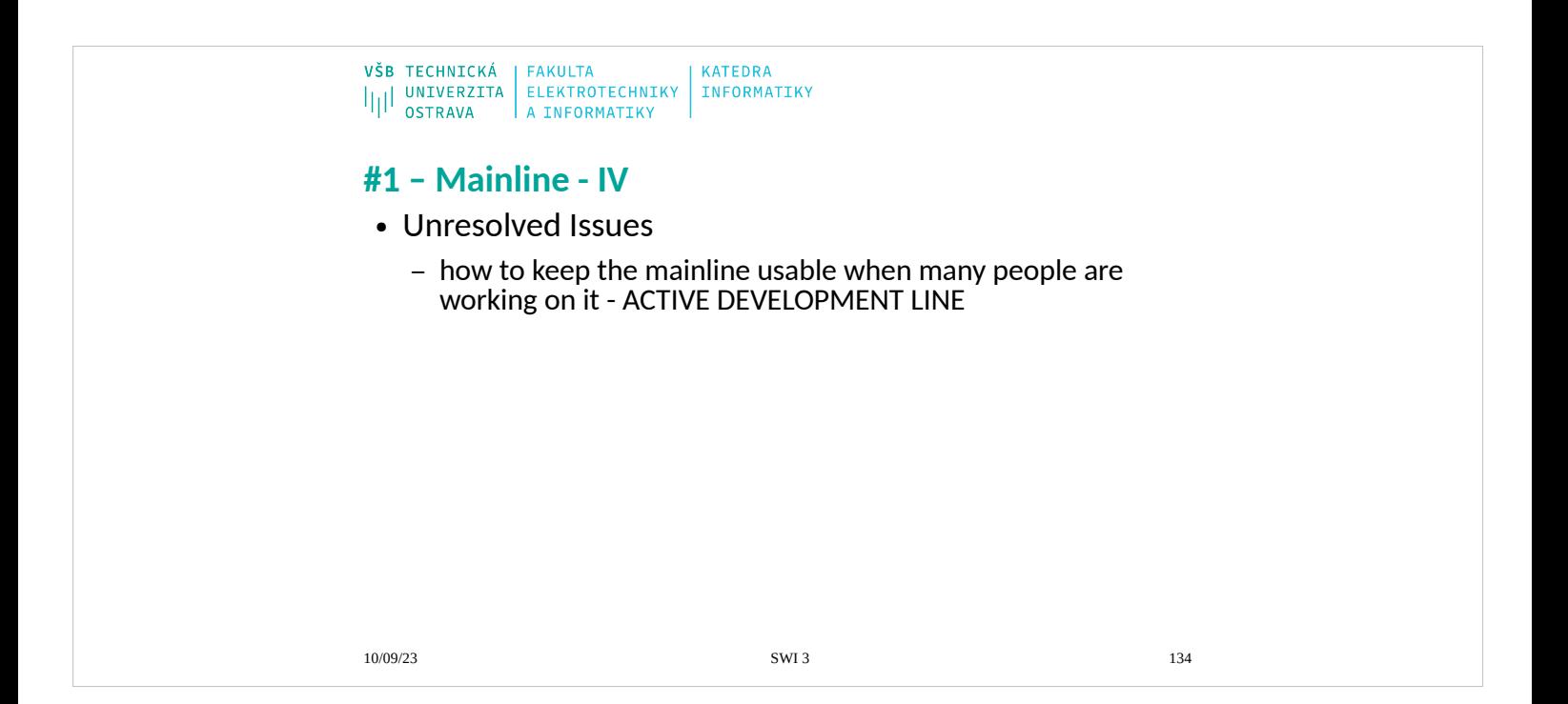

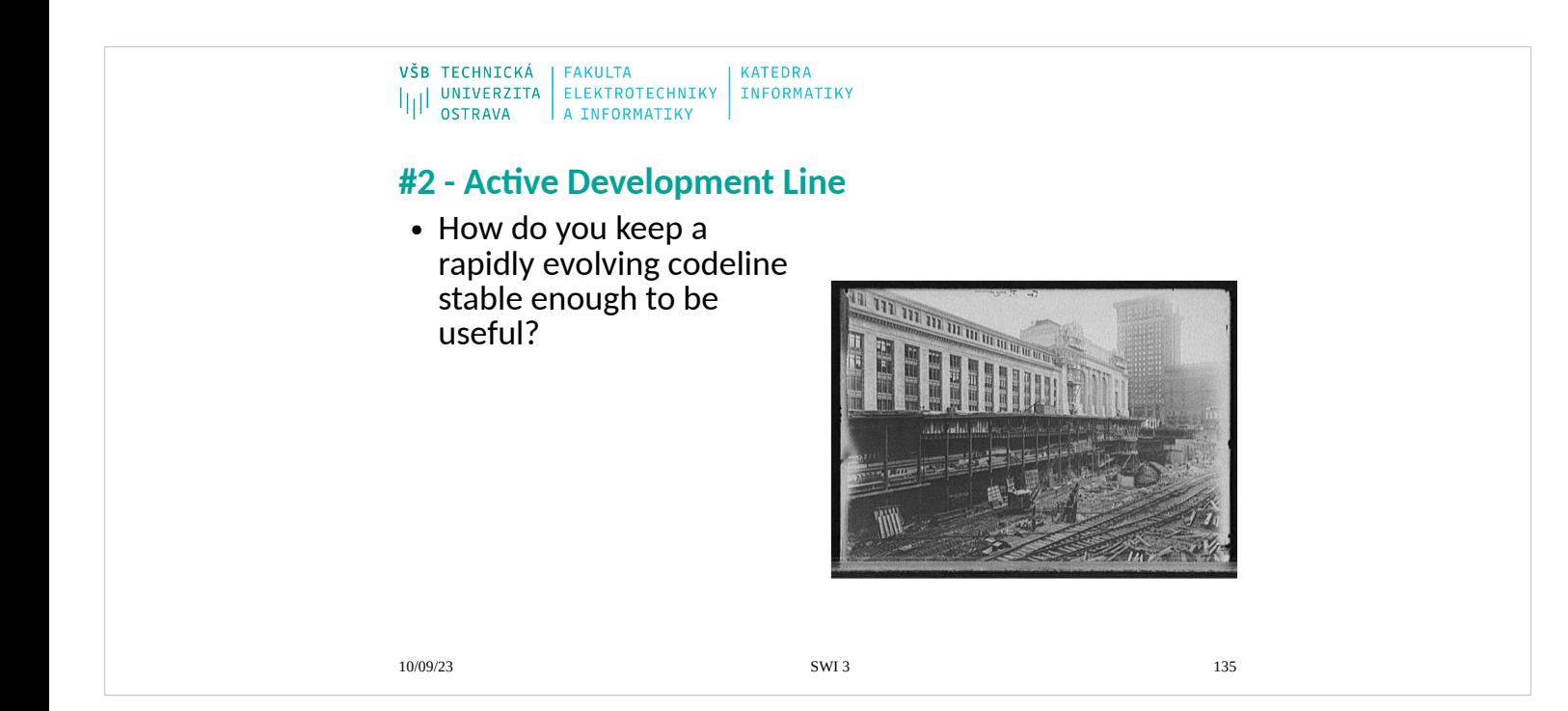

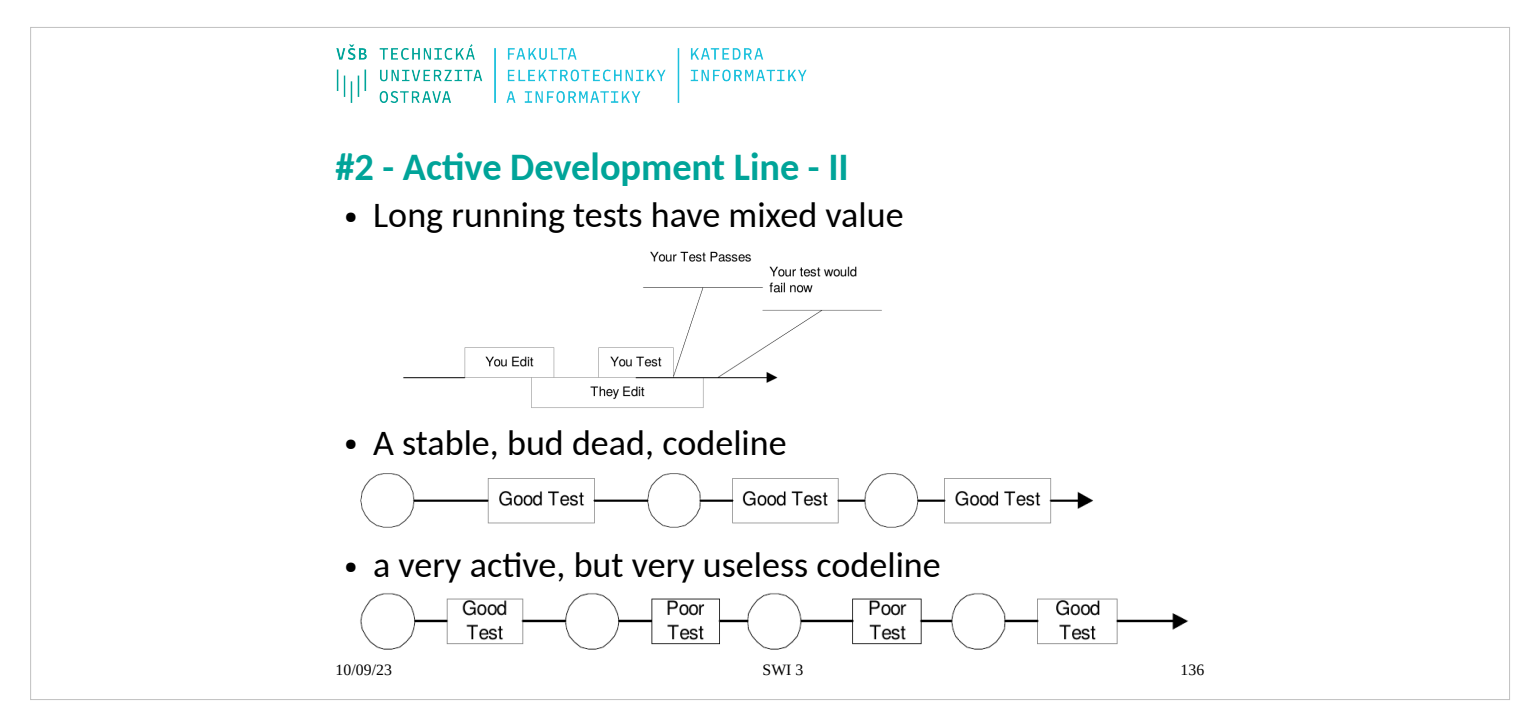

You can prevent changes from being checked in to the codeline while you are testing by using semaphores, but then only one person at a time can test and check in changes, which can also slow progress. Figure 5-2 shows a very stable but very slowly evolving codeline.

You can go to the other extreme and make your codeline a free-for-all. Figure shows a quickly evolving but unusable codeline.

- Institute policies that are effective in making your main development line stable enough for the work it needs to do. Do not aim for a perfect active development line but for a mainline that is usable and active enough for your needs.
- An active development line will have frequent changes, some well-tested checkpoints that are guaranteed to be "good," and other points in the codeline that are likely to be good enough for someone to do development on the tip of the line. Figure shows what this looks like.

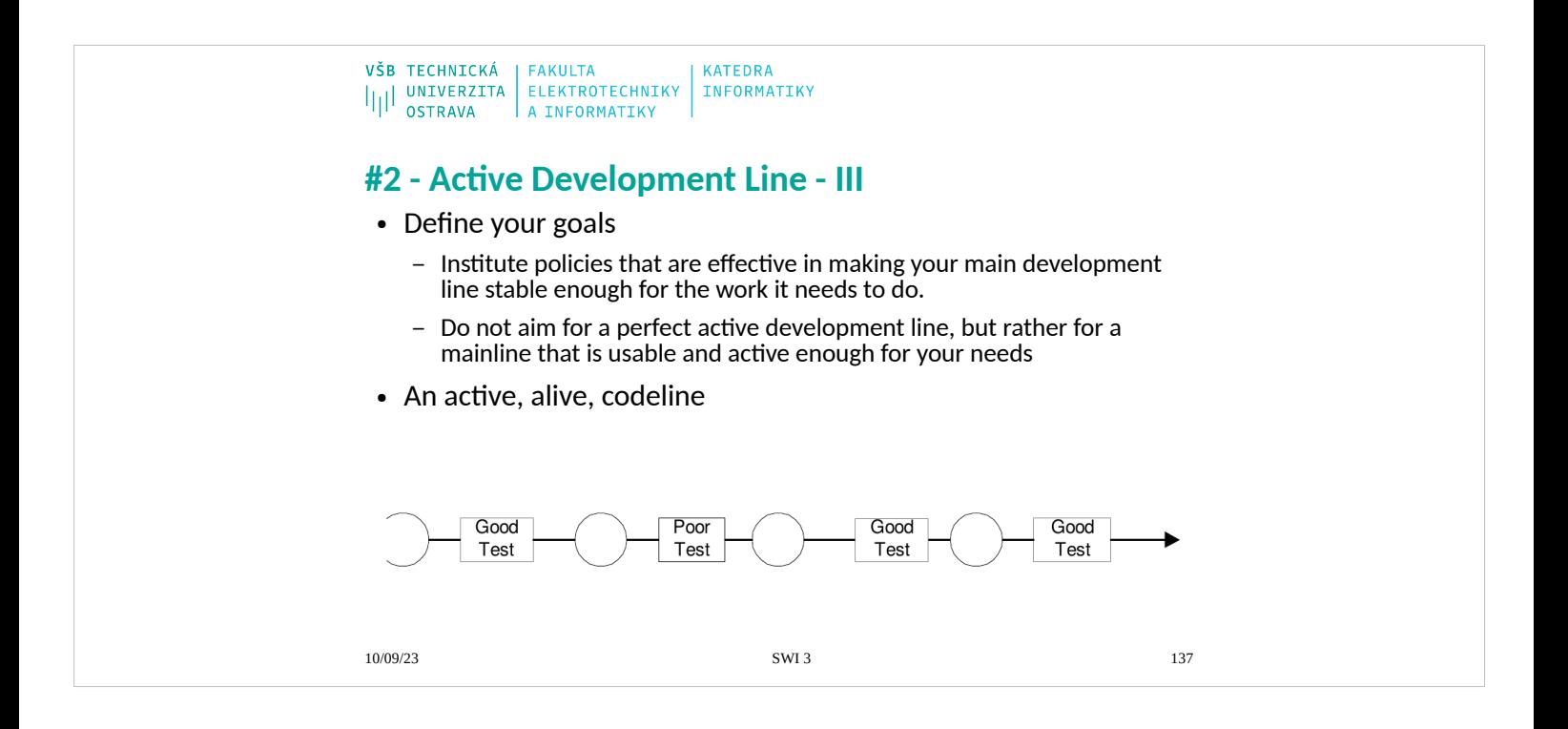

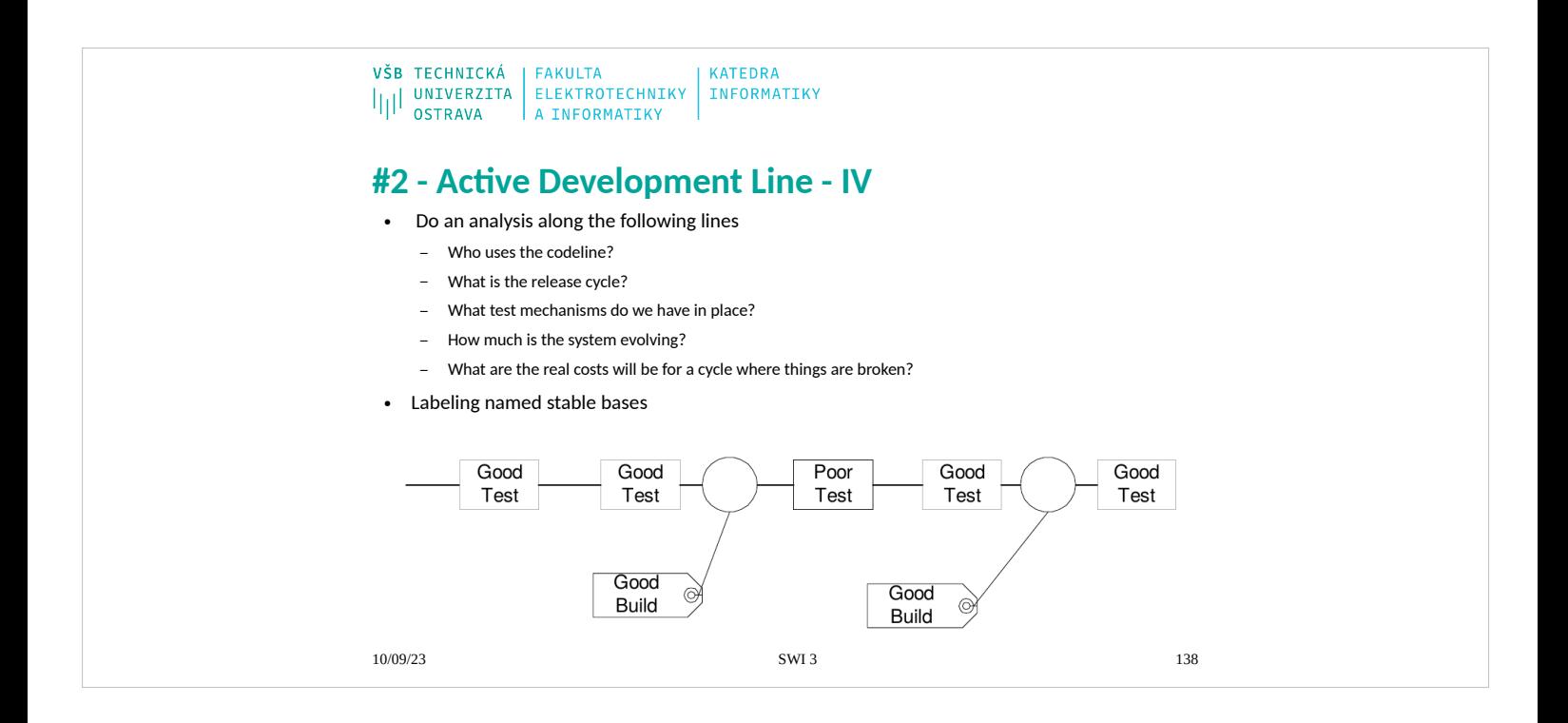

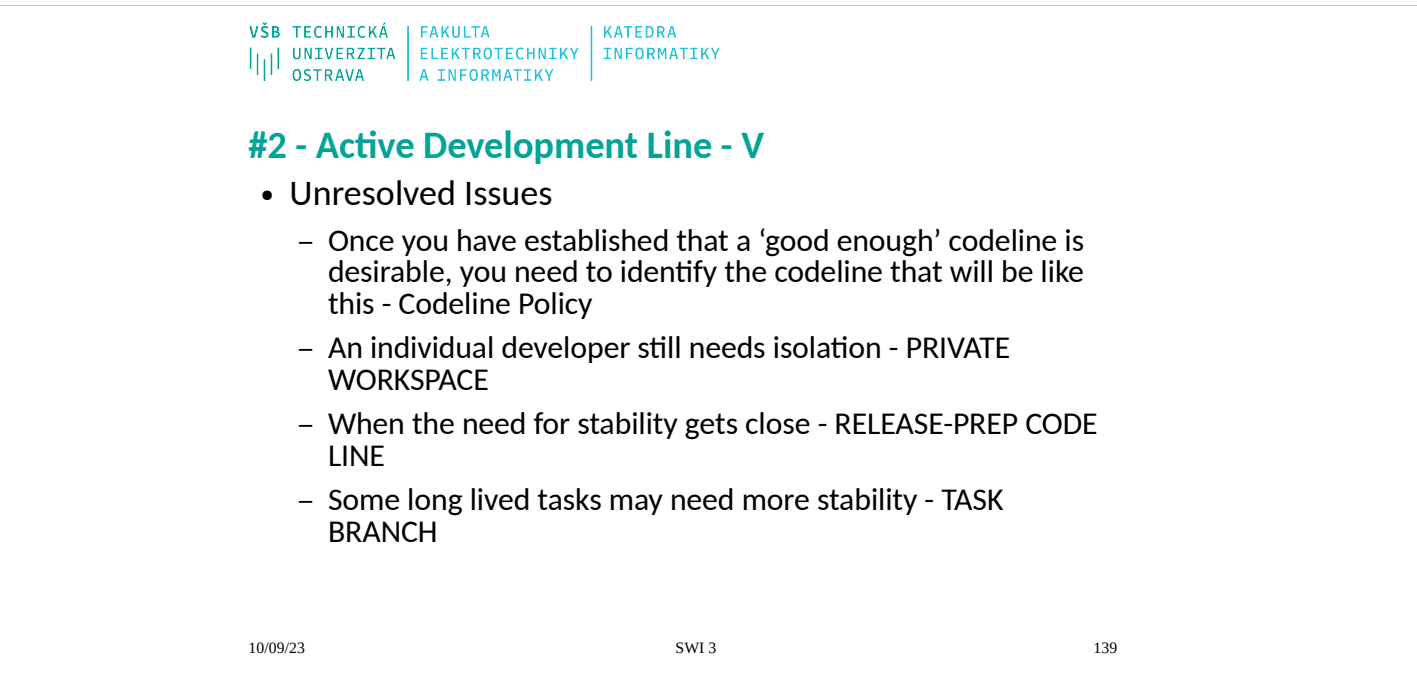

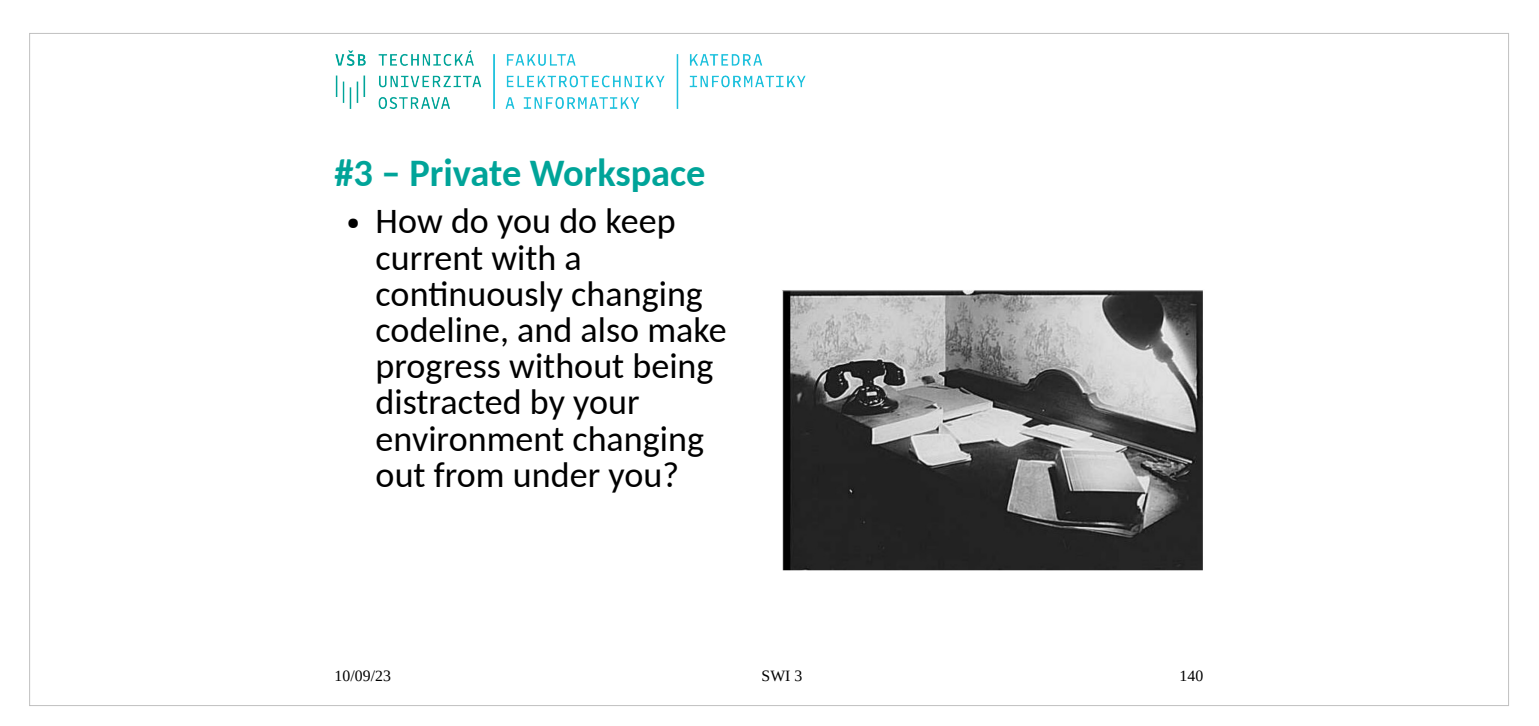

In Active Development Line, you and other developers make frequent changes to the code base, both to the modules you are working on and to modules you depend on. You want to be sure you are working with the latest code, but because people don't deal well with uncontrolled change, you want to be in control when you start working with other developers' changes. This pattern describes how you can reconcile the tension between always developing with a current code base and the reality that people cannot work effectively when their environment is in constant flux.

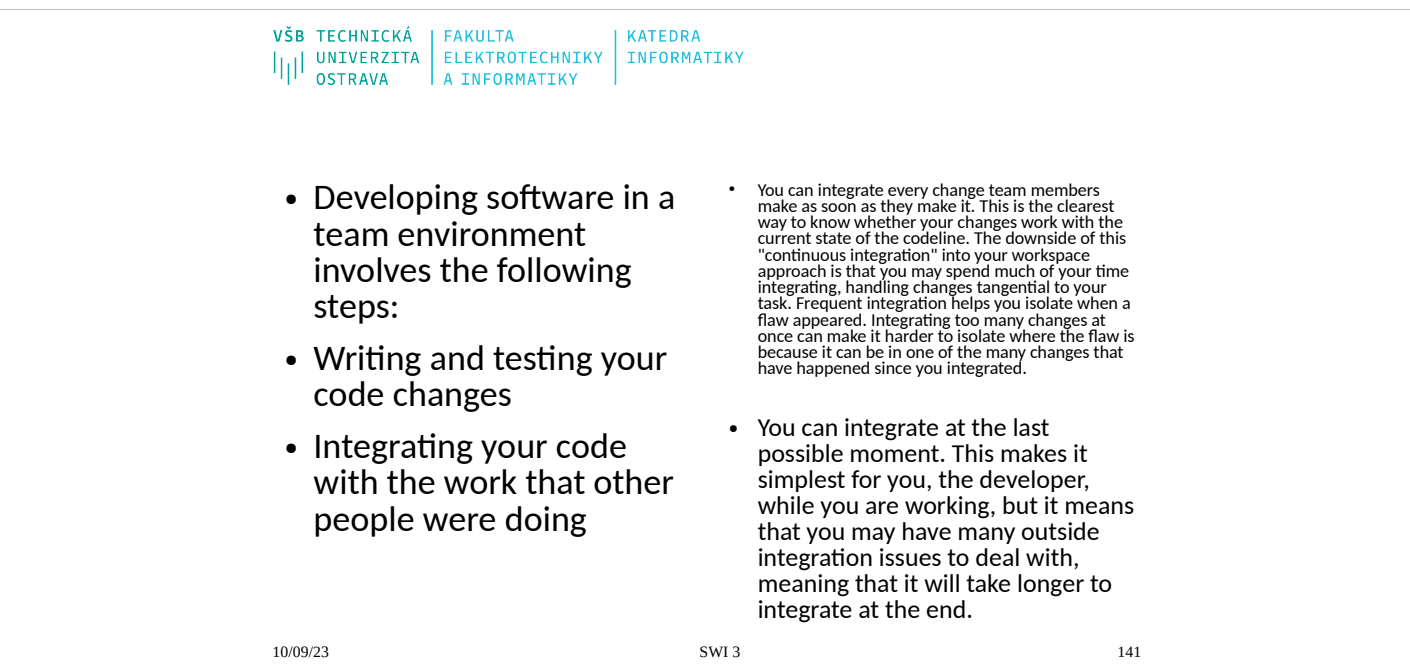

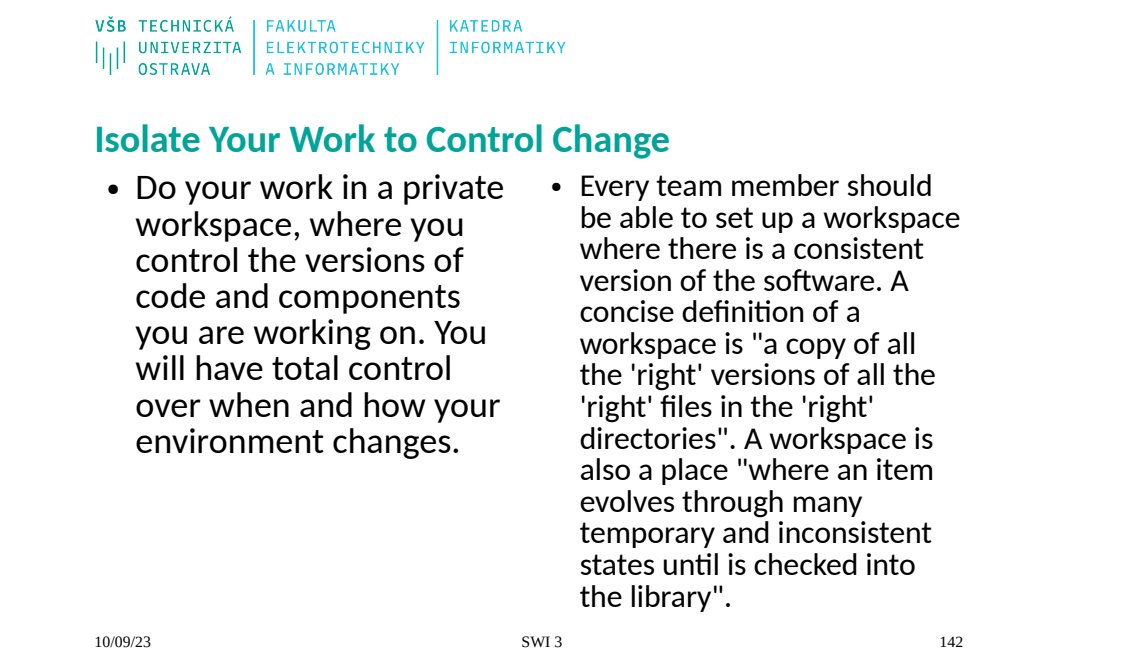

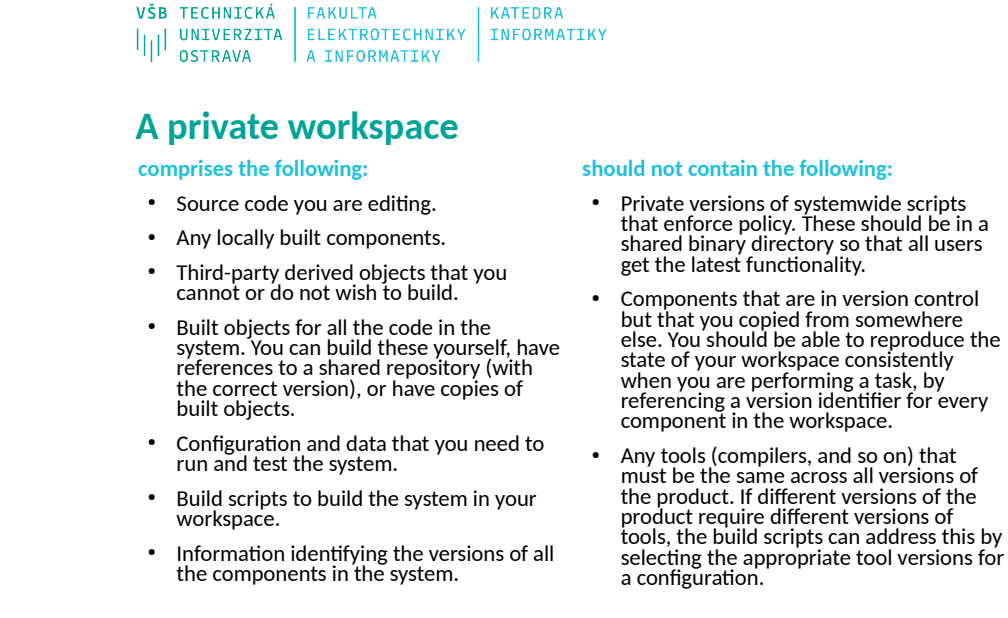

10/09/23 SWI 3 143

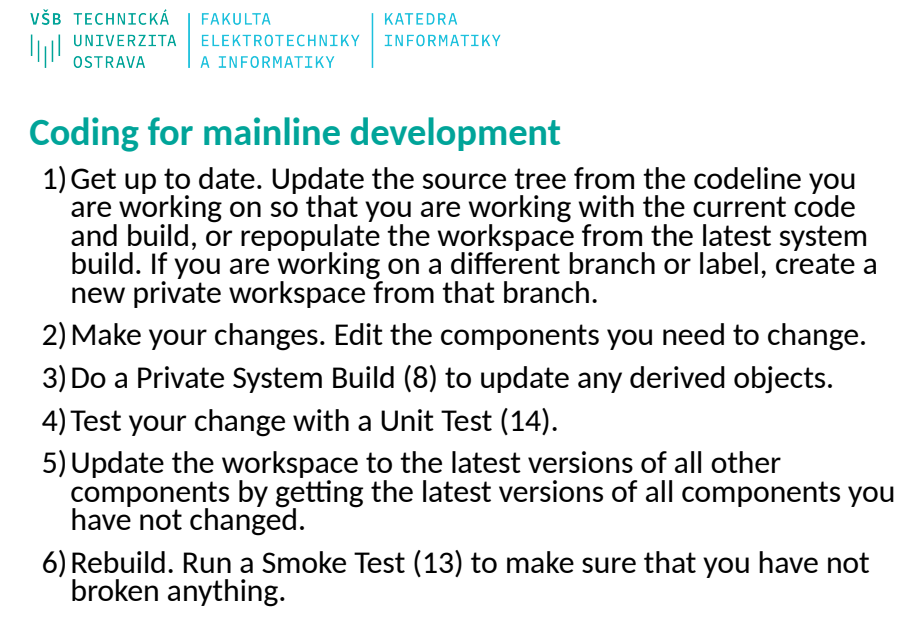

10/09/23 SWI 3 144
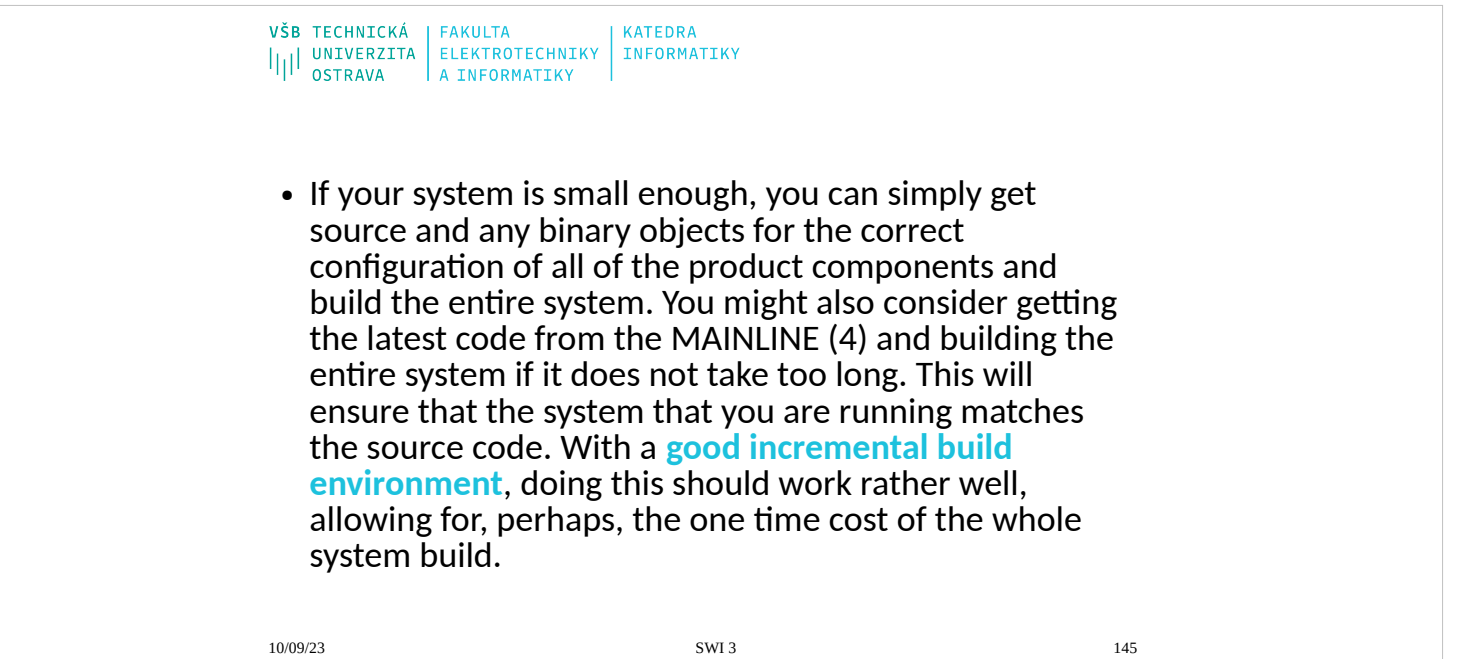

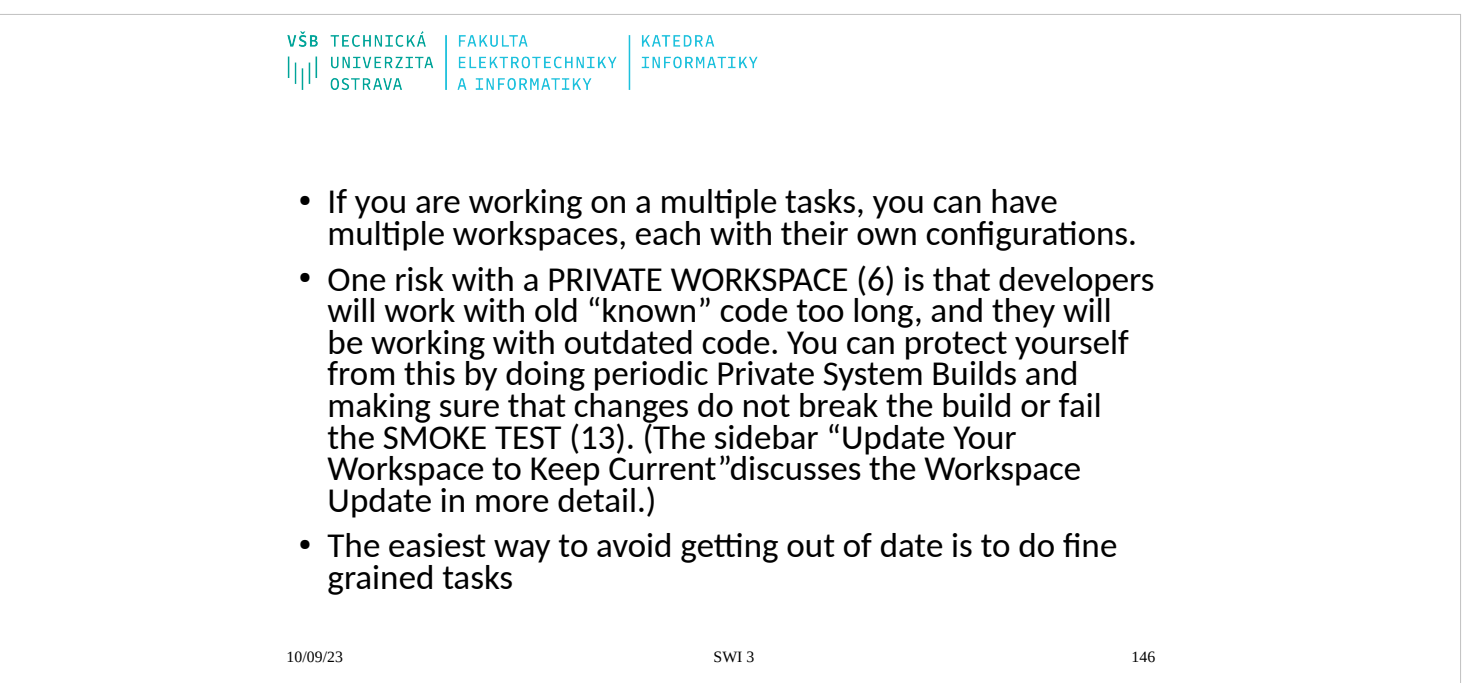

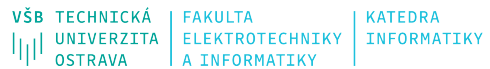

# **Repository Pattern**

● To create a PRIVATE WORKSPACE (6) or to run a reliable INTEGRATION BUILD (9) you need the right components. This pattern shows you how to build a workspace easily from the necessary parts.

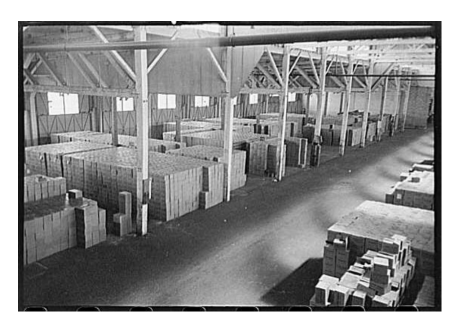

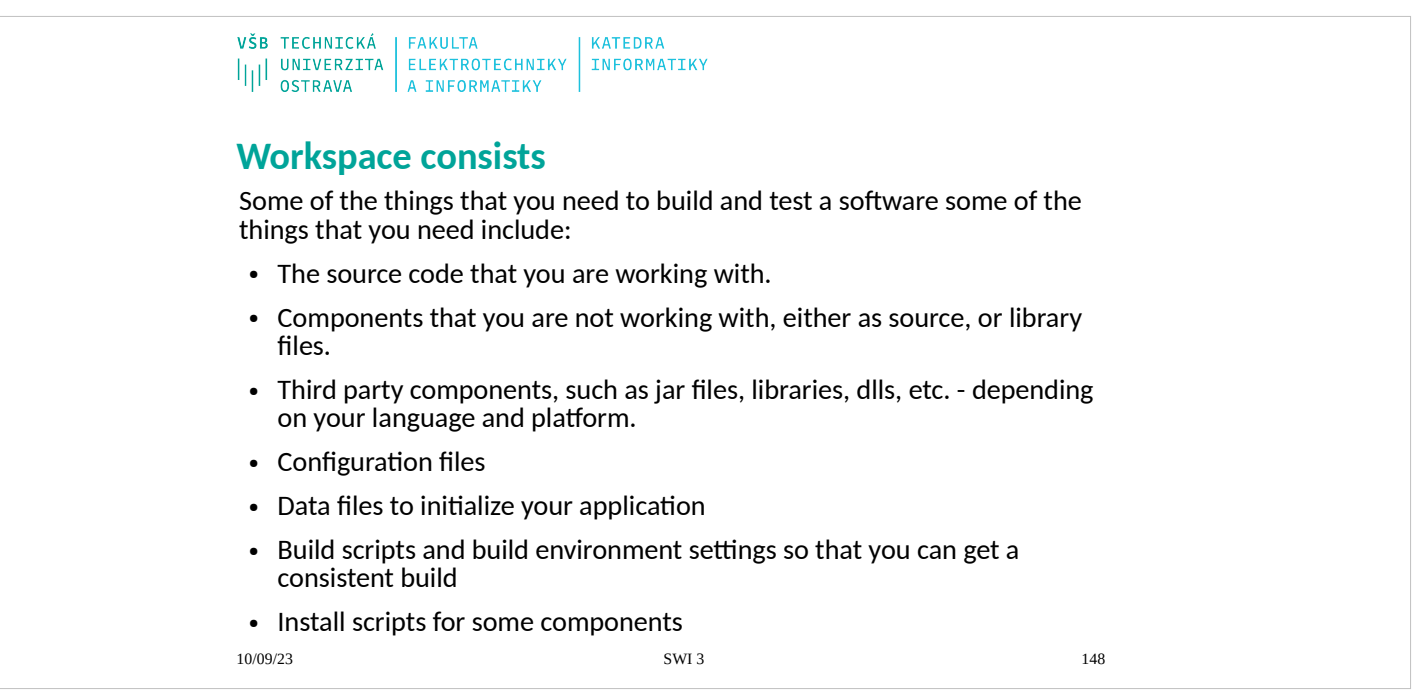

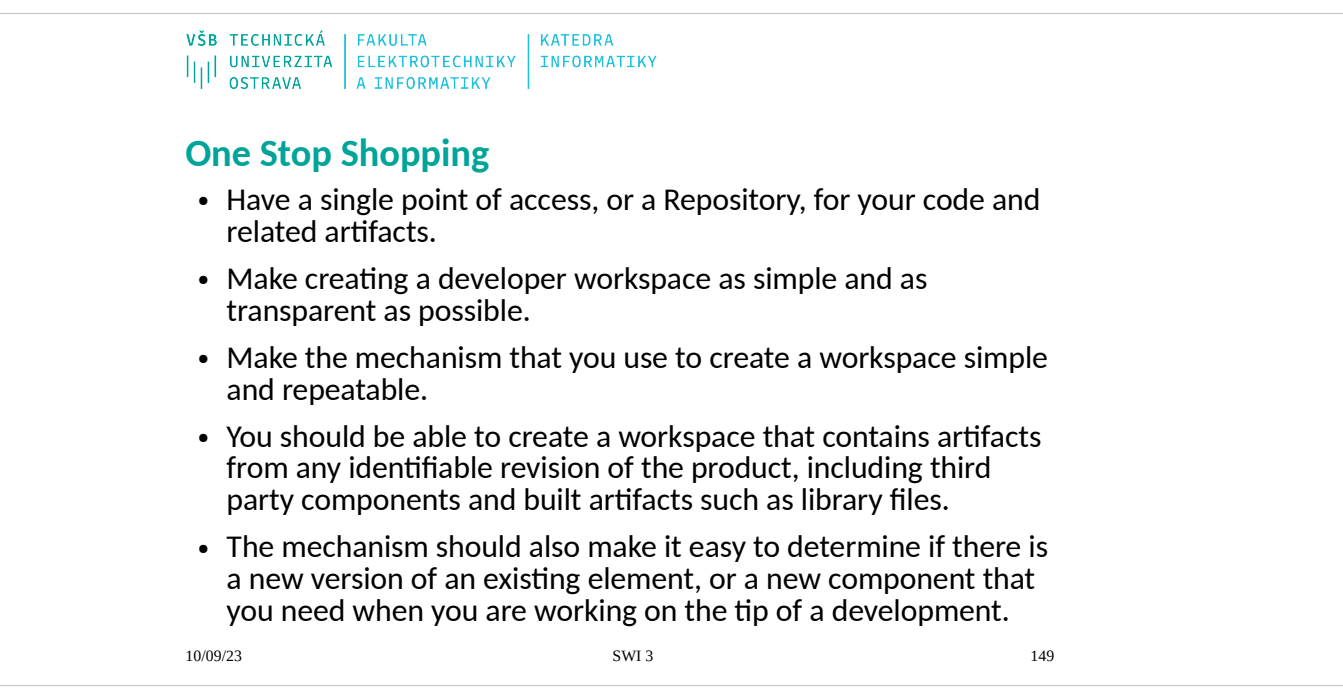

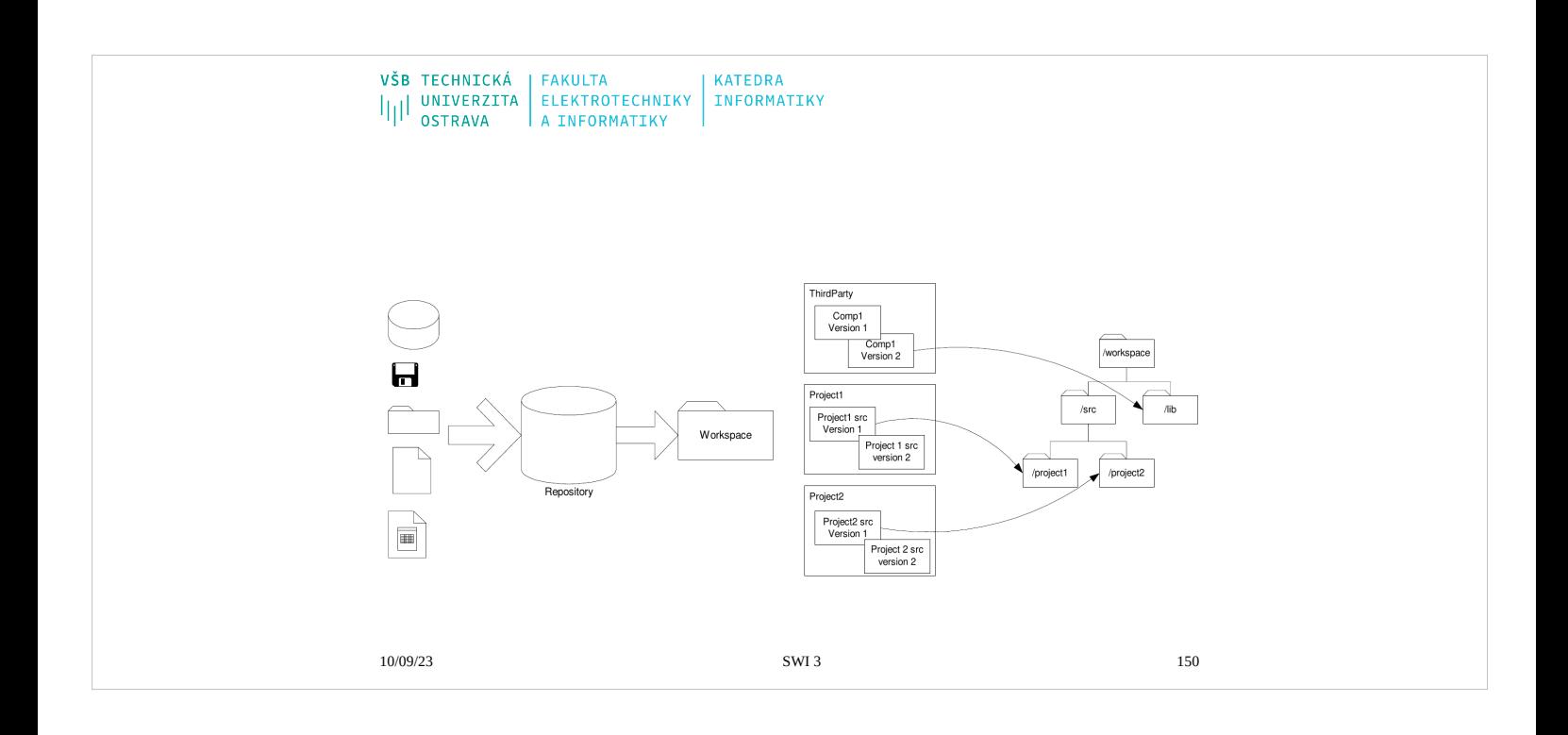

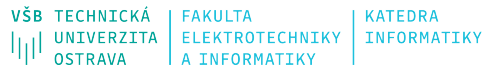

# **Private System Build**

• A PRIVATE WORKSPACE (6) allows you, as a developer, to insulate yourself from external changes to your environment. But your changes need to work with the rest of the system too. To verify this, you need to build the system in a consistent manner, including building with your changes. This pattern explains how you can check to see if your code will still be consistent with the latest published code base when you submit your changes.

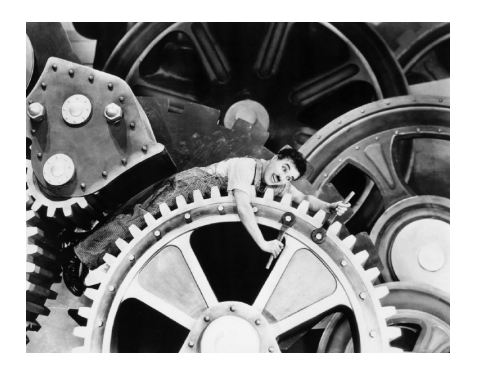

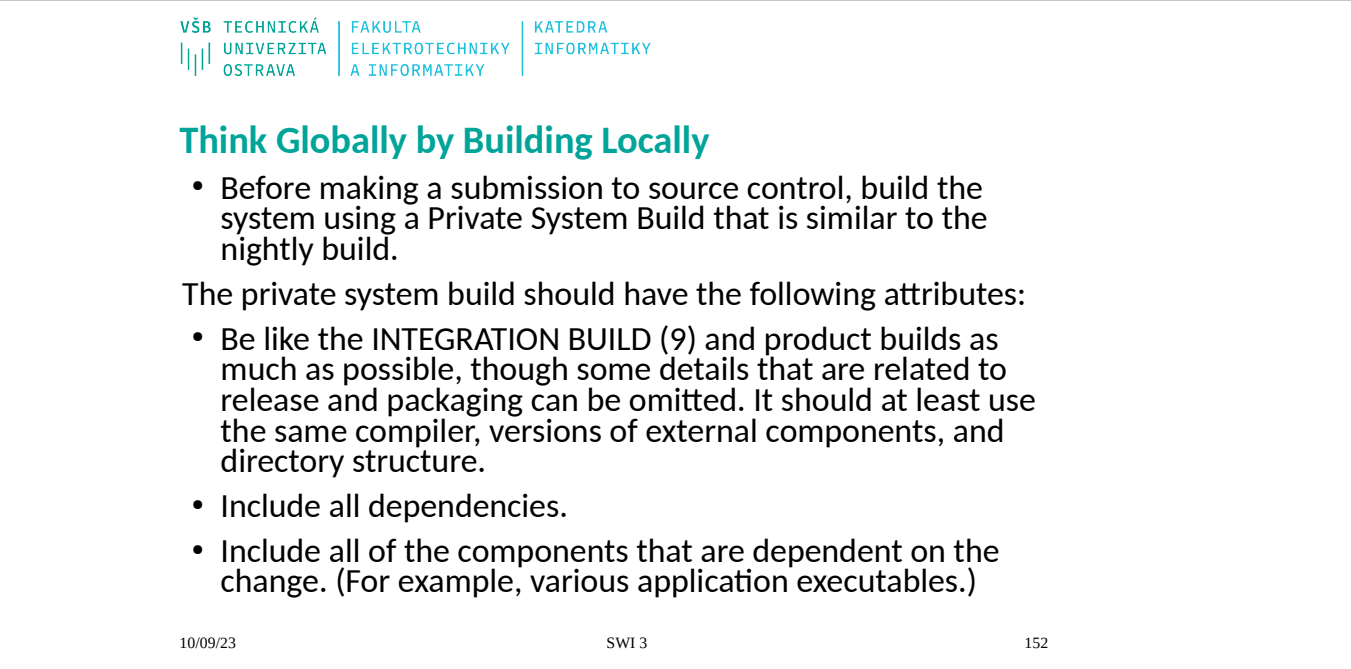

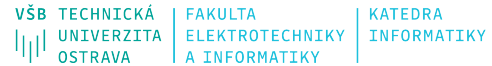

# **Integration build Pattern**

- Each developer is working in their own PRIVATE WORKSPACE (6) so that he can control when he sees other changes. This helps individual developers make progress, but people are making independent changes in many workspaces that must integrate together, and the whole system must build reliably. This pattern addresses mechanisms for helping to ensure that the code for a system always builds.
- How do you make sure that the code base always builds reliably?
- Some users of the system may not want, need, or be able to build the entire code base. If they are developing software that simply builds on top of another component then they worrying about integration build issues will be a waste of their energy. They really want a snapshot of the system that they know builds.

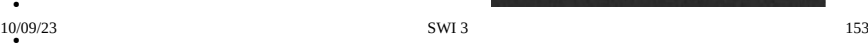

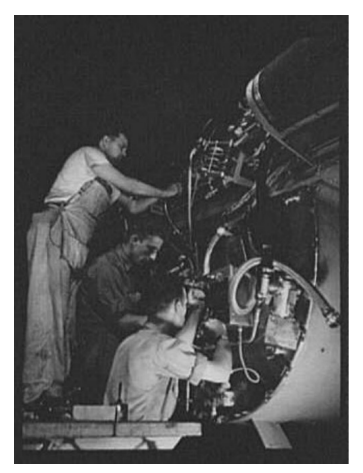

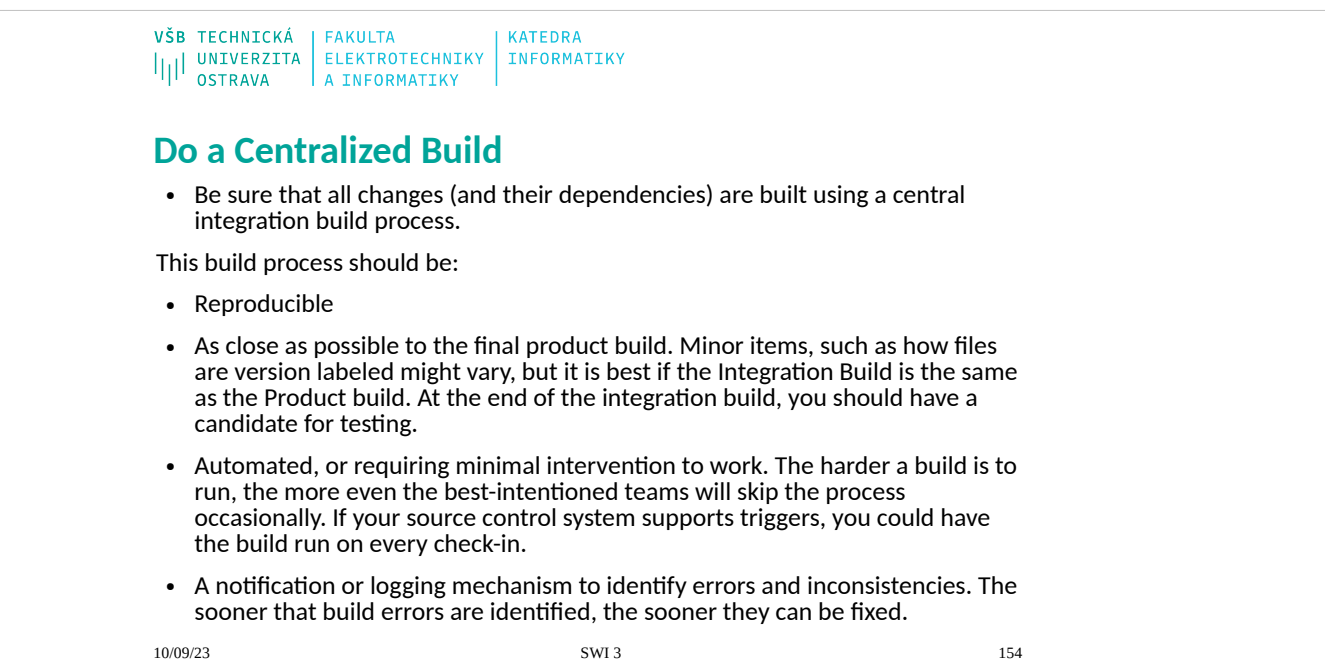

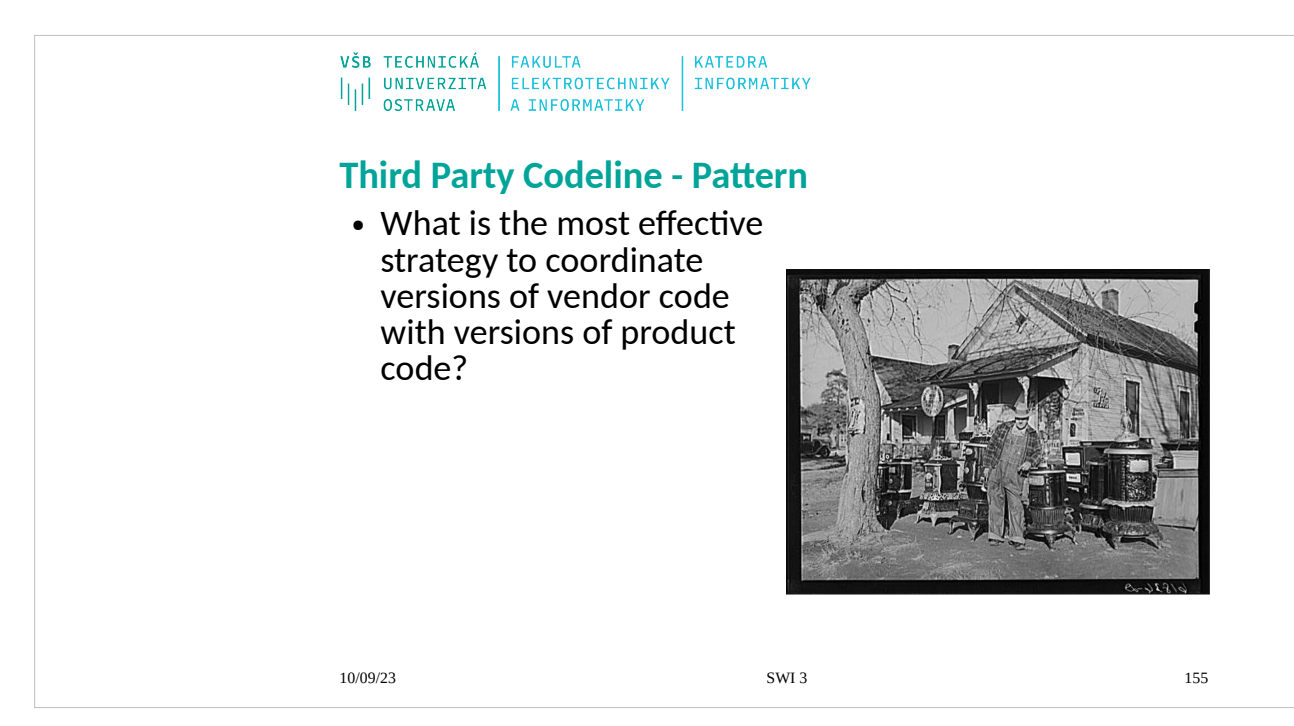

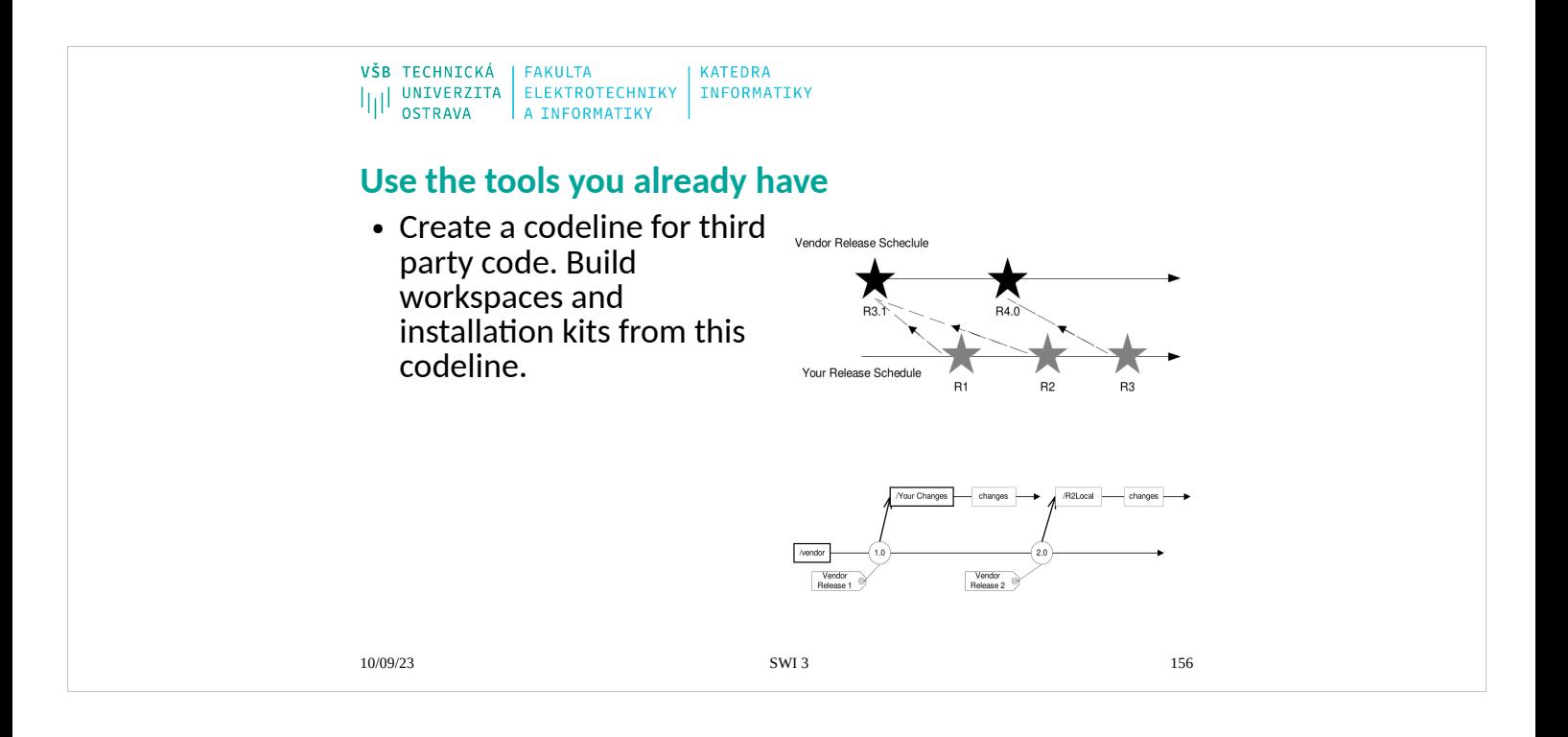

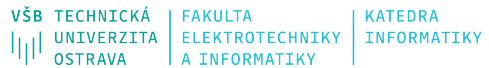

# **Task Level Commit - Pattern**

- An INTEGRATION B UILD (9) is easier to debug if you know what went into it. This pattern discusses how to balance the needs for stability, speed, and atomicity.
- How much work should you do between submission to the Version Control System? How long should you wait before checking files in?

●

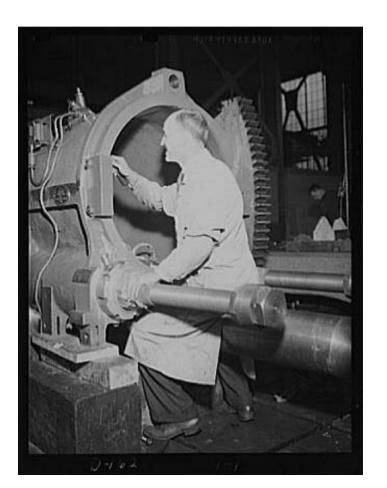

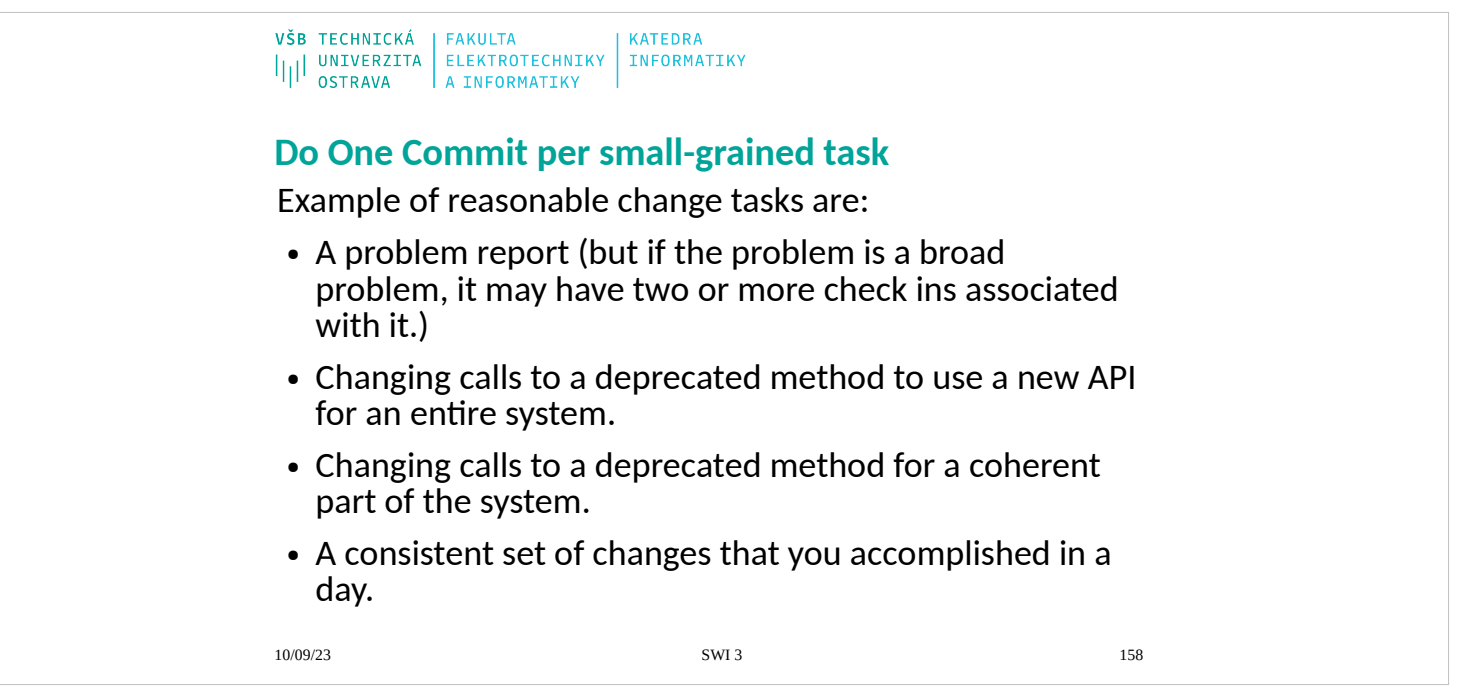

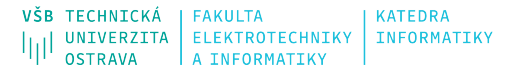

# **Codeline Policy**

- When you have multiple codelines, developers need to know how to treat each one. A RELEASE LINE (17) might have strict rules for how and when to check things in, but an ACTIVE D EVELOPMENT LINE (5) might have less strict rules. This pattern describes how to establish the rules for each codeline to suit its purpose.
- How do the developers know which codeline to check their code into, and when to when to check it in, and what tests to run before check in?

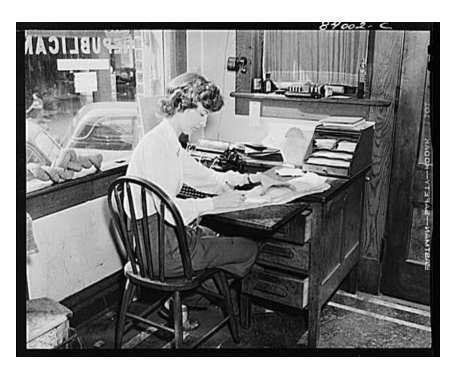

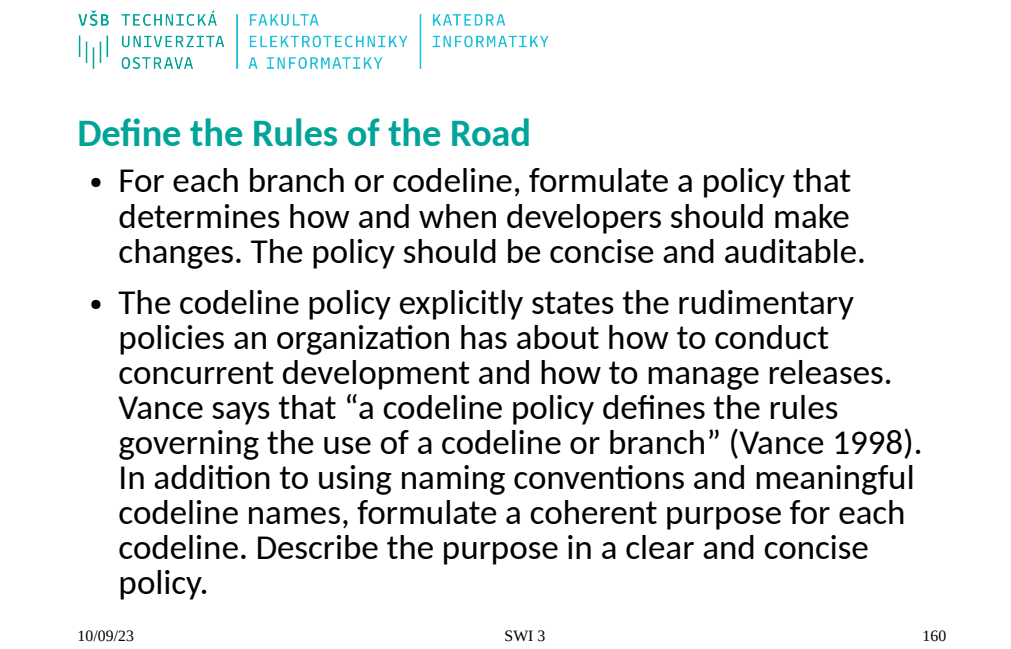

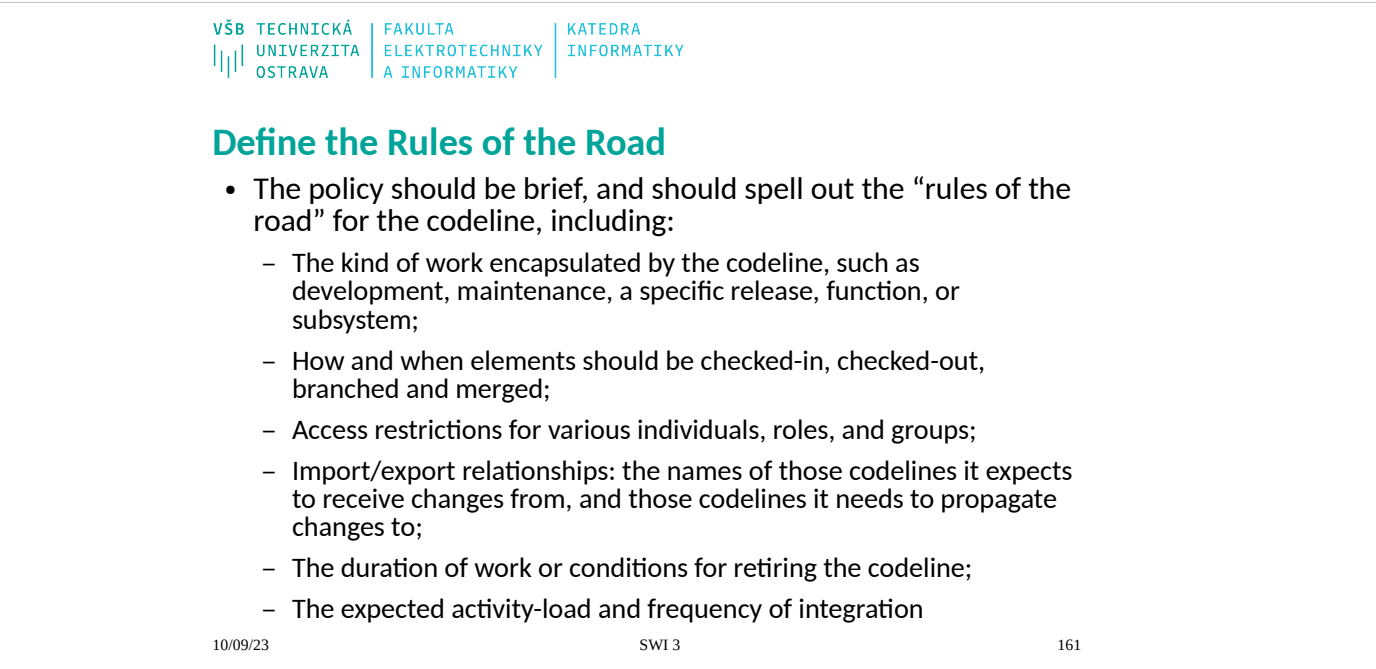

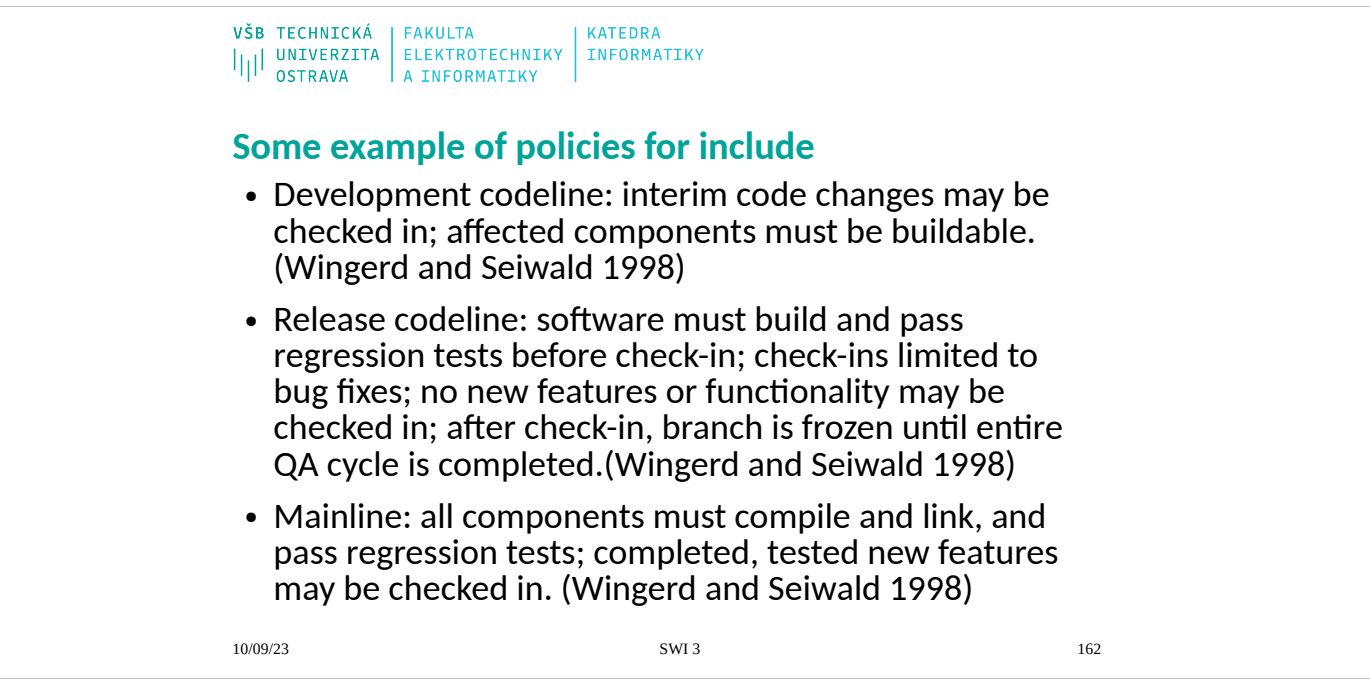

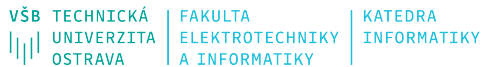

#### **Smoke Test**

• An INTEGRATION BUILD (9) or a PRIVATE SYSTEM BUILD (8) are useful for verifying buildtime integration issues.But even if the code builds, you still need to check for runtime issues that can cause you grief later. This verification is essential if you want to maintain a A CTIVE DEVELOPMENT LINE (5). This pattern addresses the decisions you need to make to validate a build.

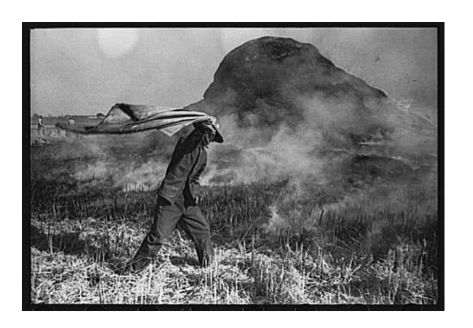

163 and 10/09/23 **SWI 3** 163

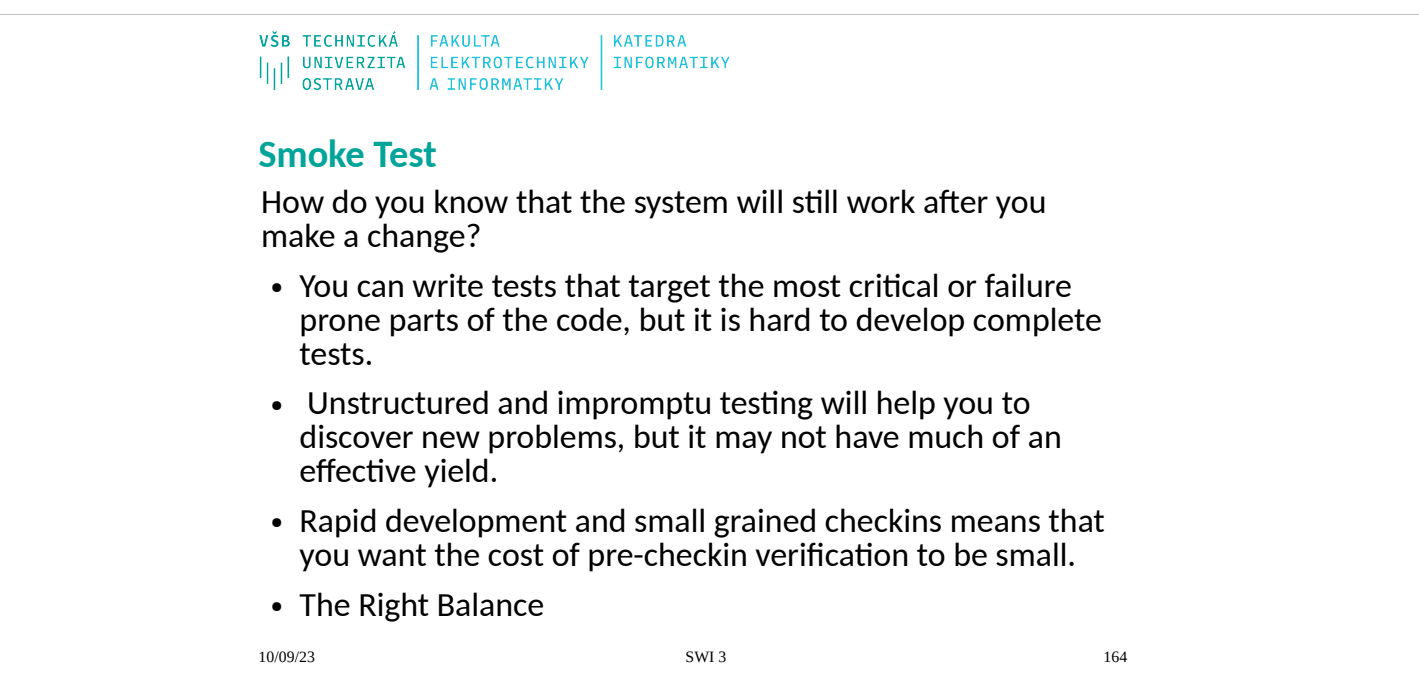

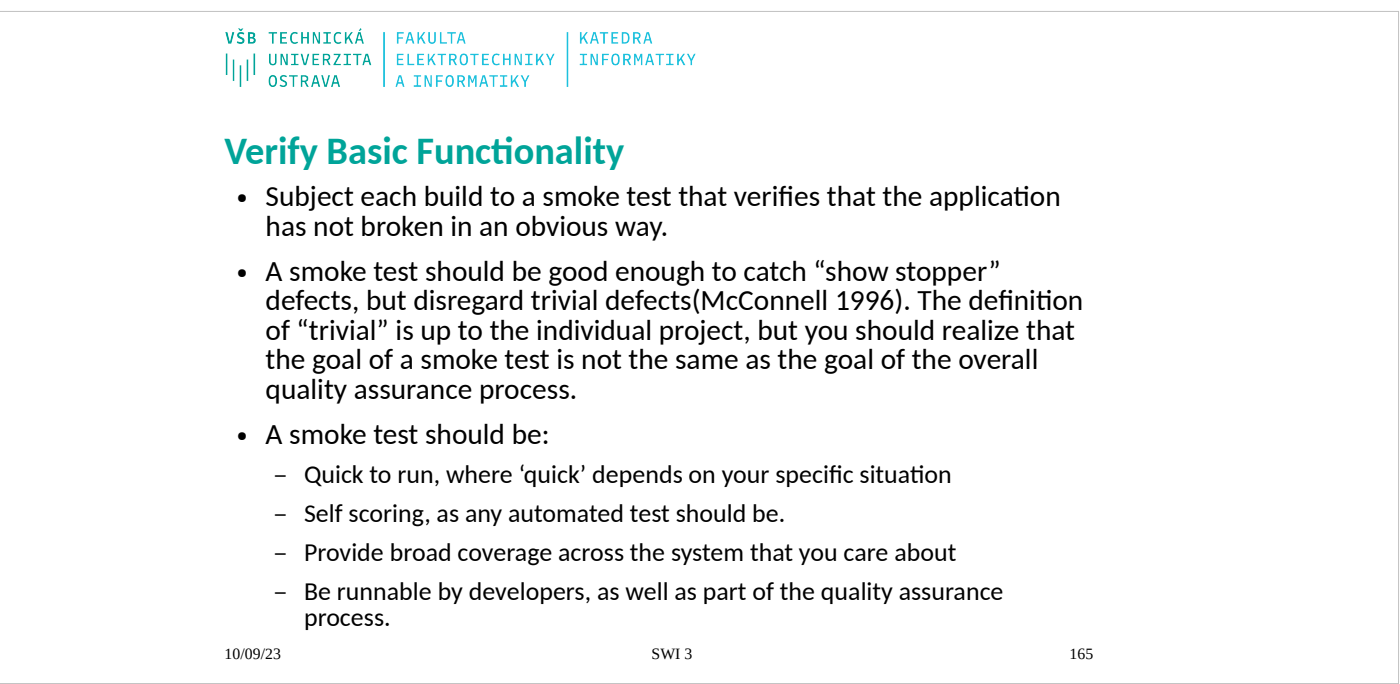

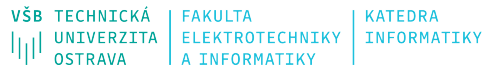

#### **Private Versions**

- Sometimes you want to rapidly evaluate a complex change that may break the system while maintaining an ACTIVE D EVELOPMENT LINE (5). This pattern describes how to maintain local traceability without affecting global history unintentionally.
- How can you experiment with a complex change and benefit from the version control system without making the change public?

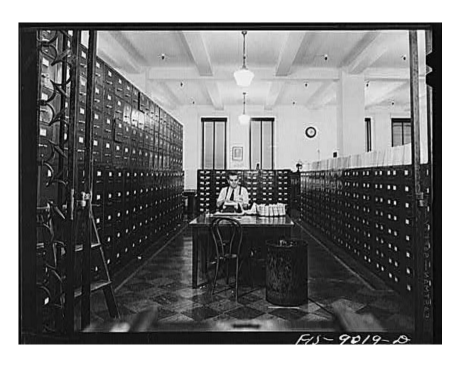

10/09/23 SWI 3 166 10/09/23

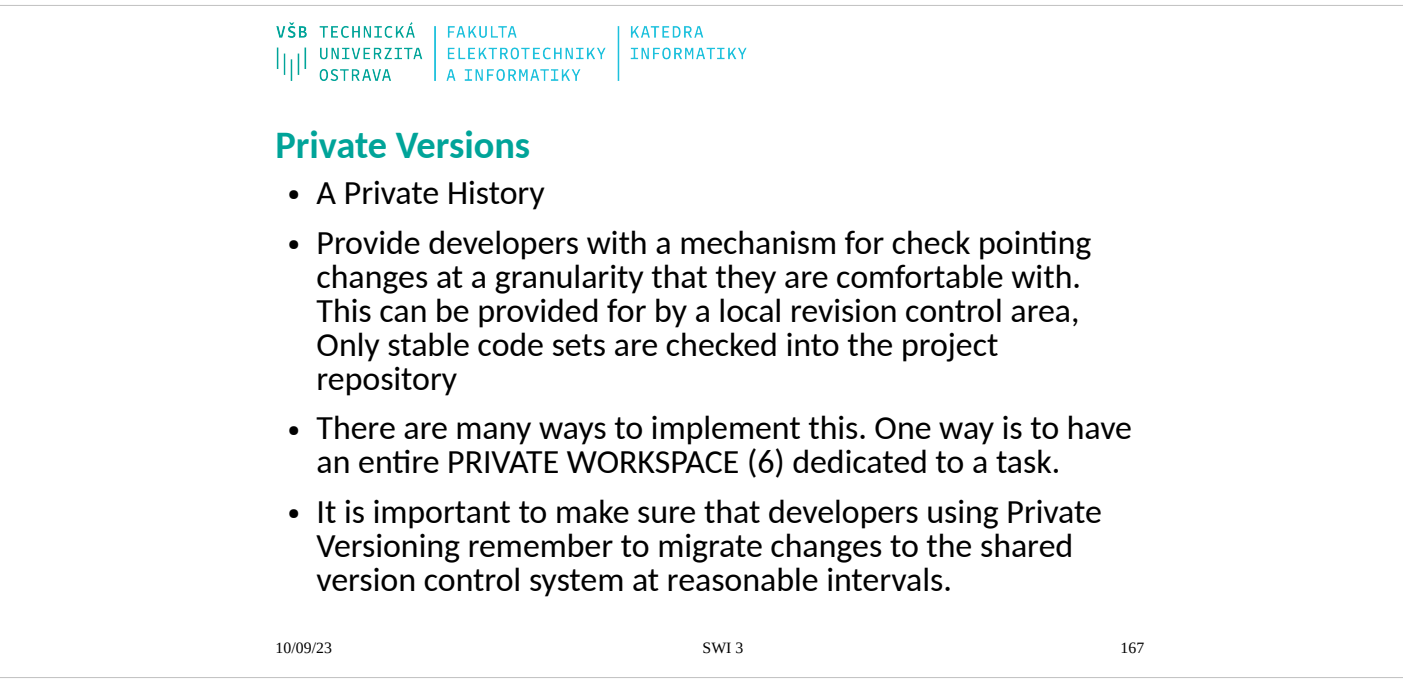

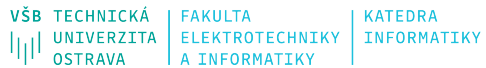

#### **Release Line**

- You want to maintain an ACTIVE D EVELOPMENT LINE (5). You have released versions that need maintenance and enhancements, and you want to keep the released code base stable. This pattern shows you how to isolate released versions from current development.
- How do you do maintence on released versions without interfering with your current development work?

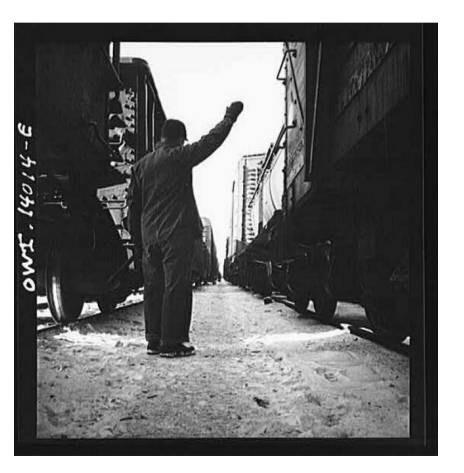

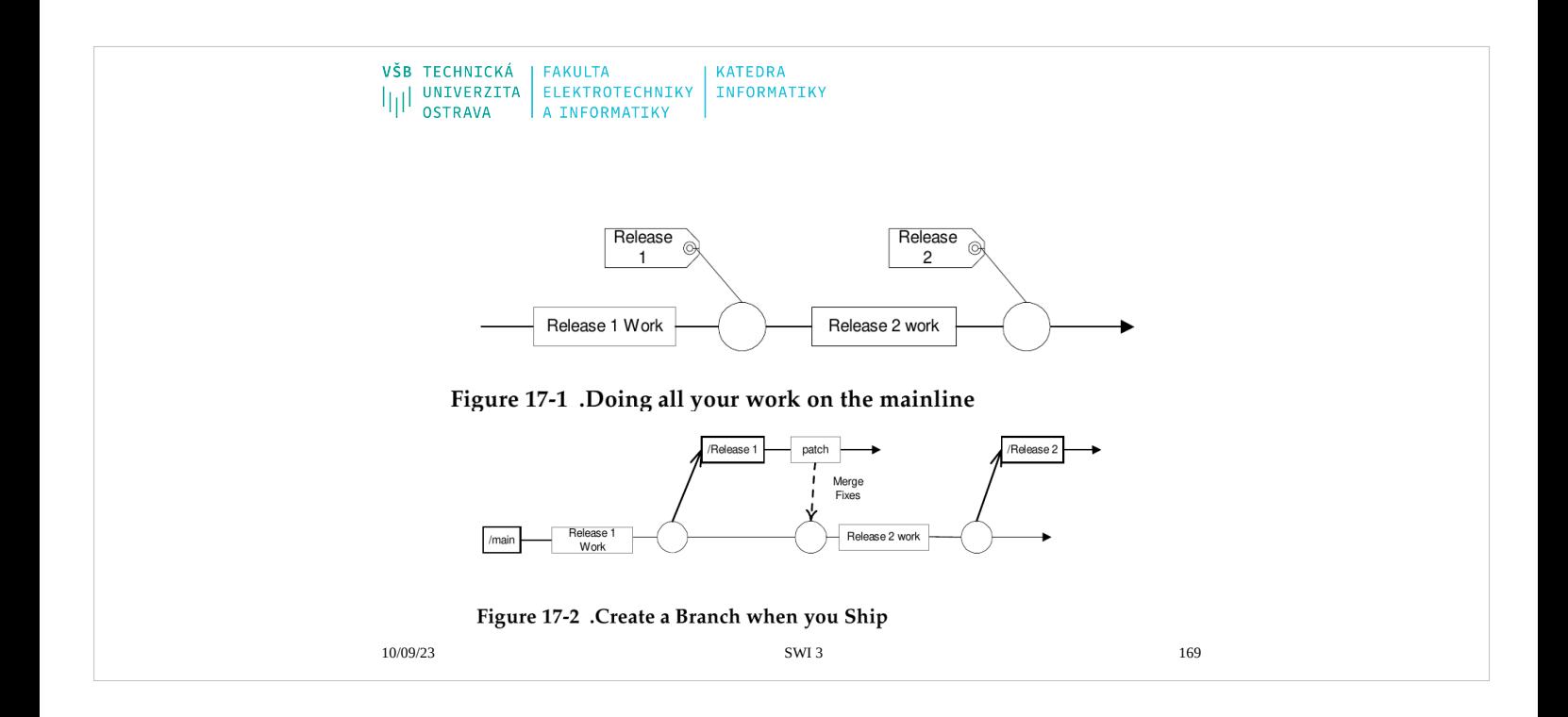

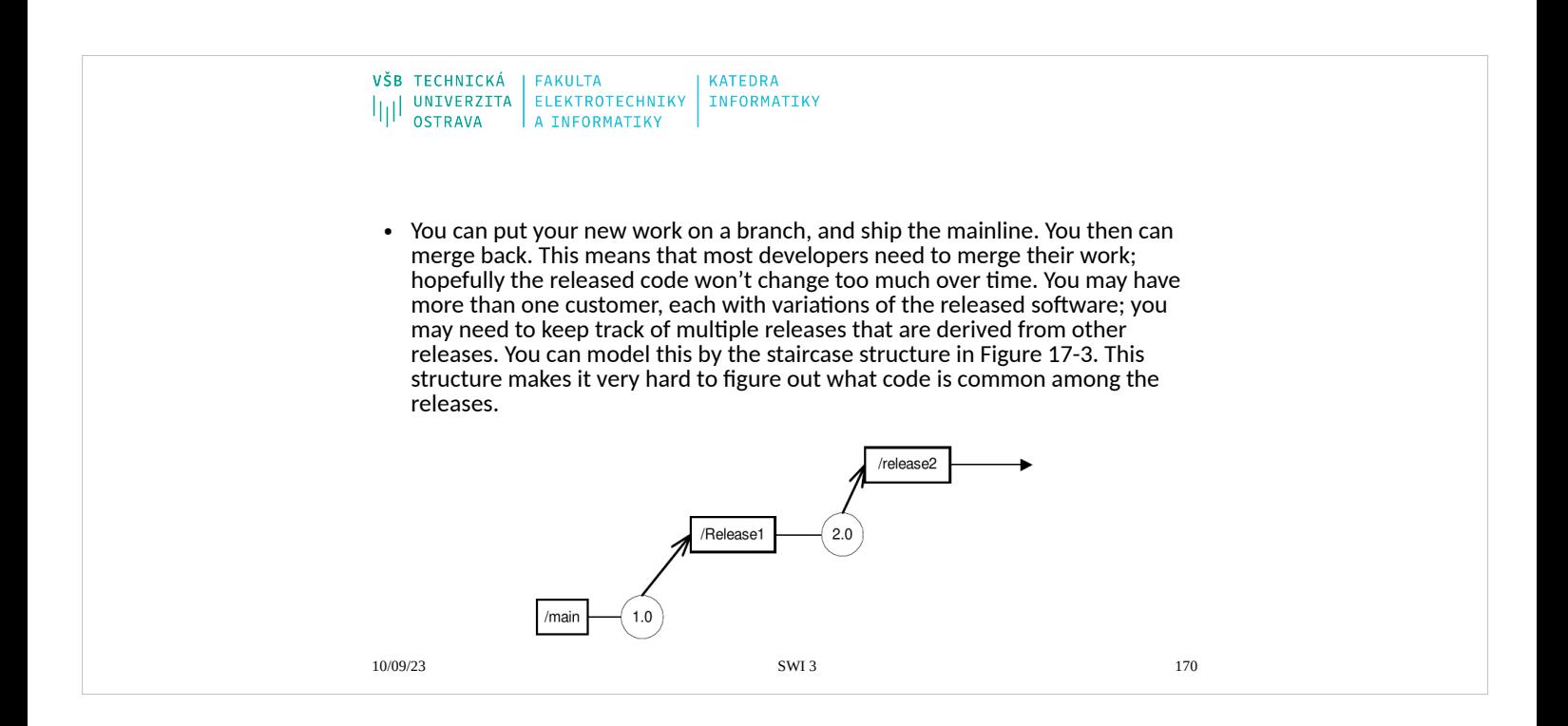

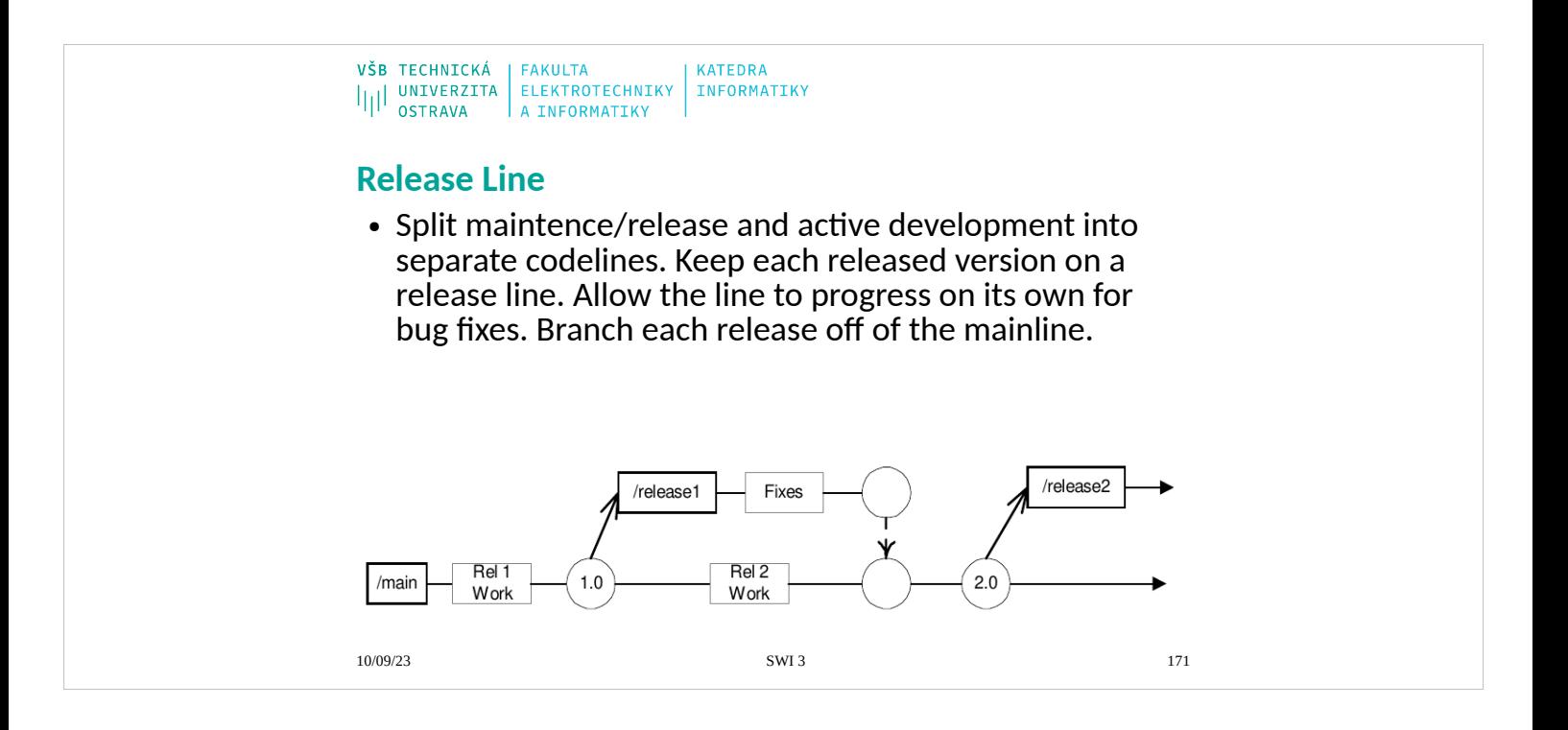

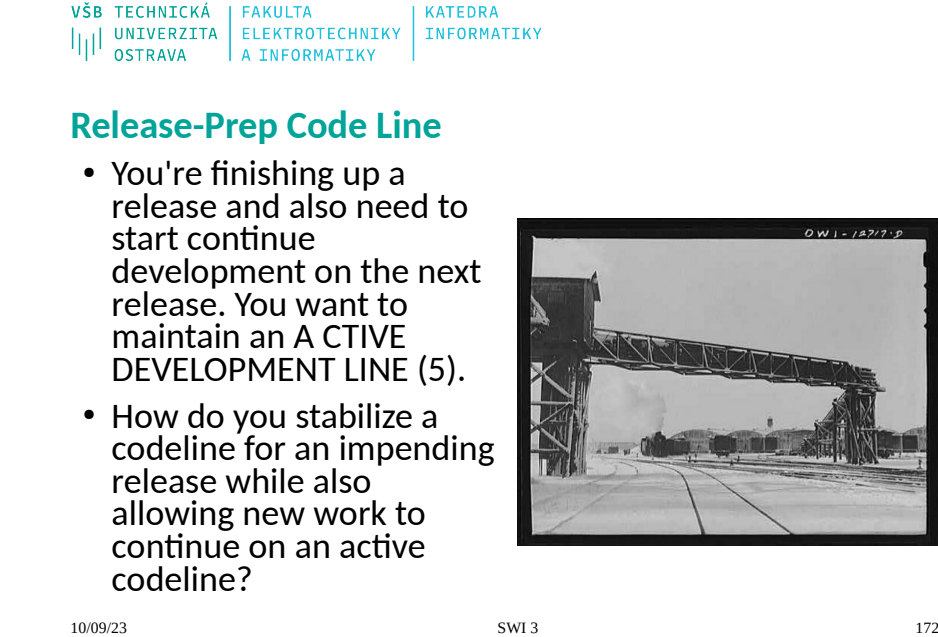

 $OW1 - 12717.9$ 

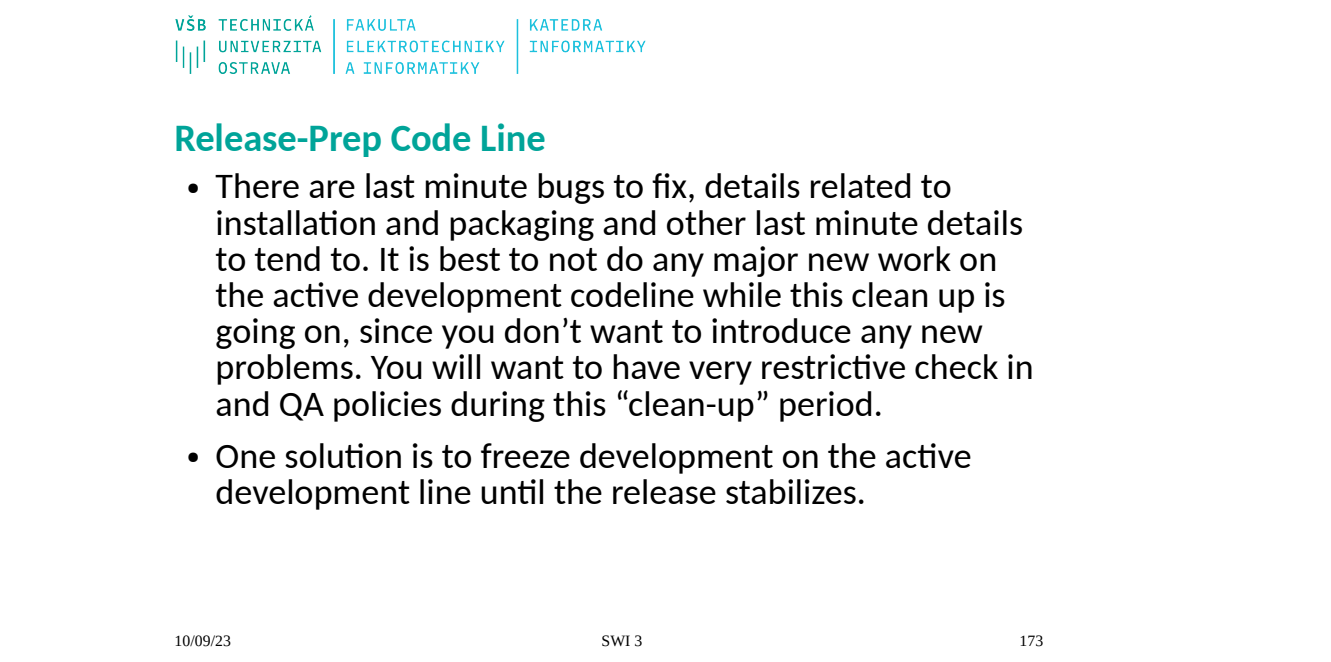

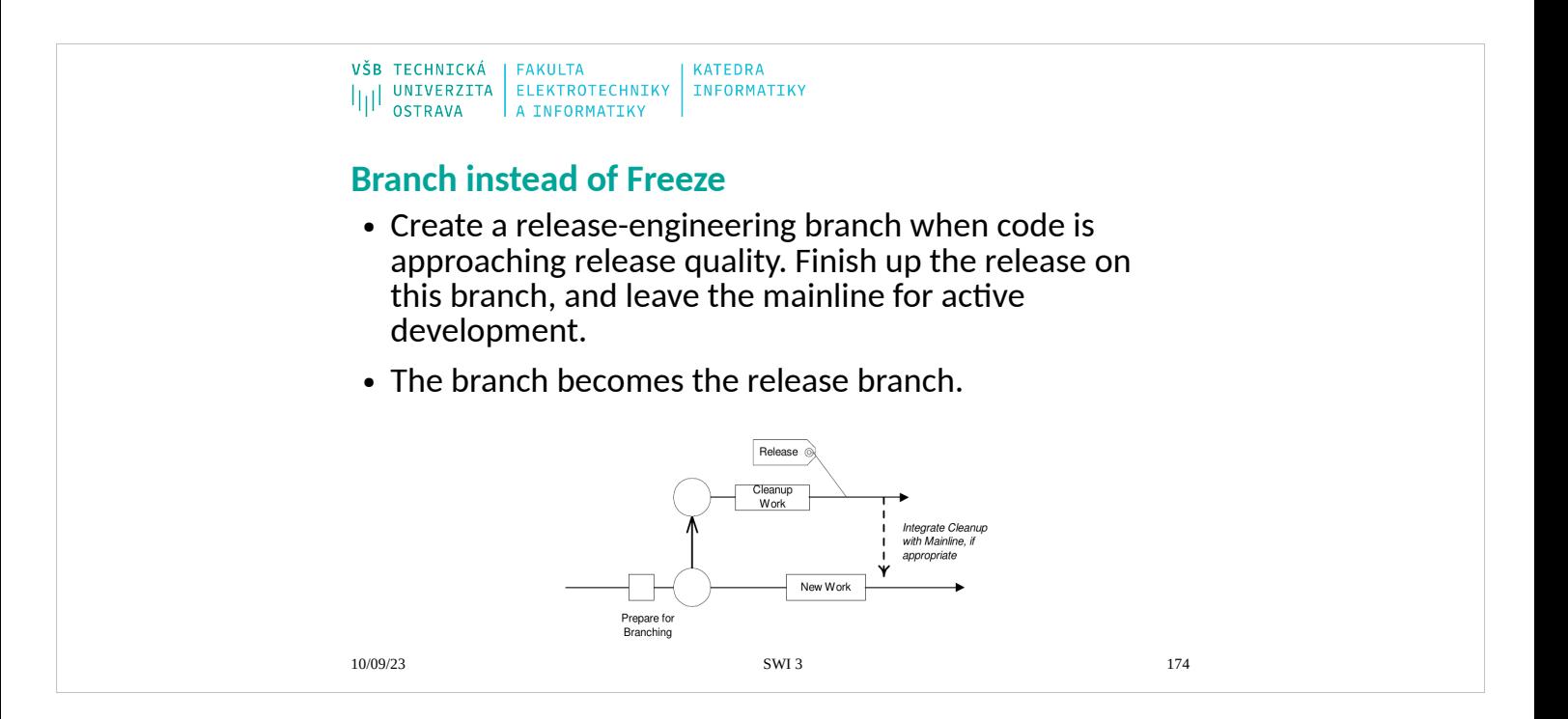

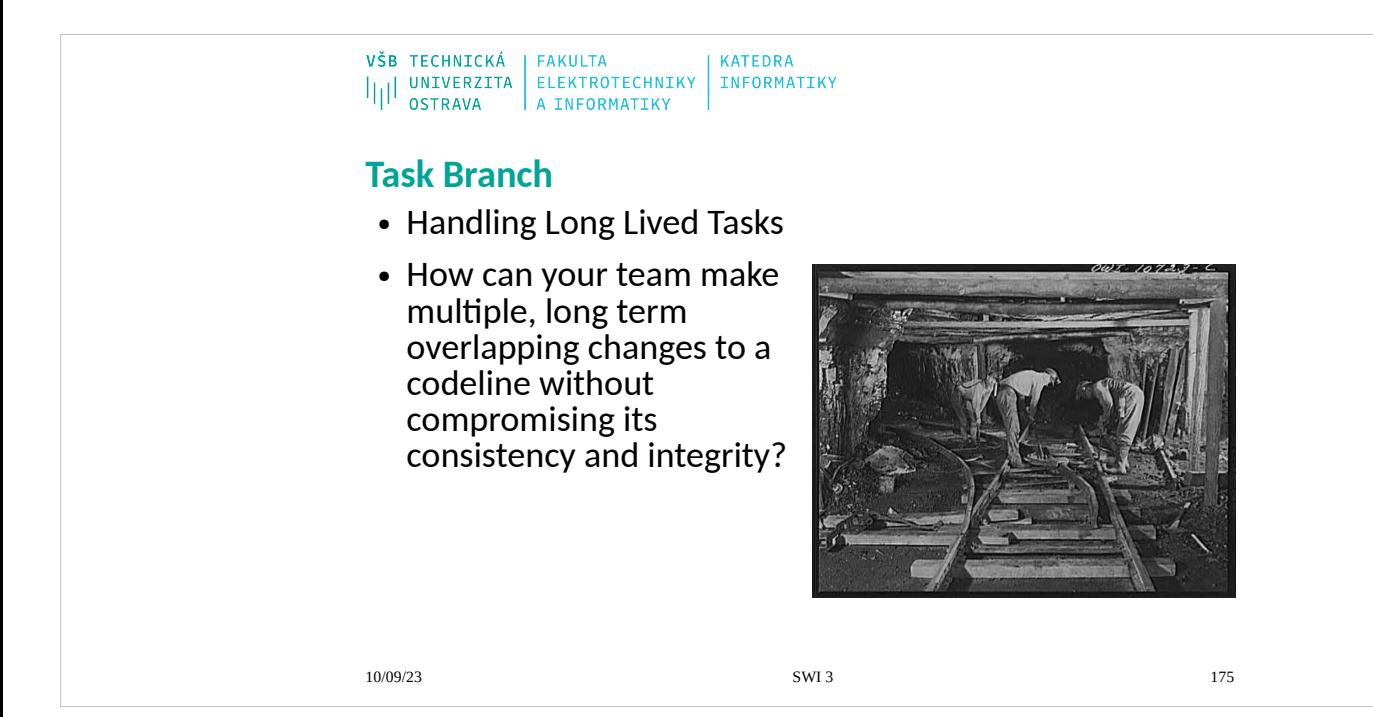

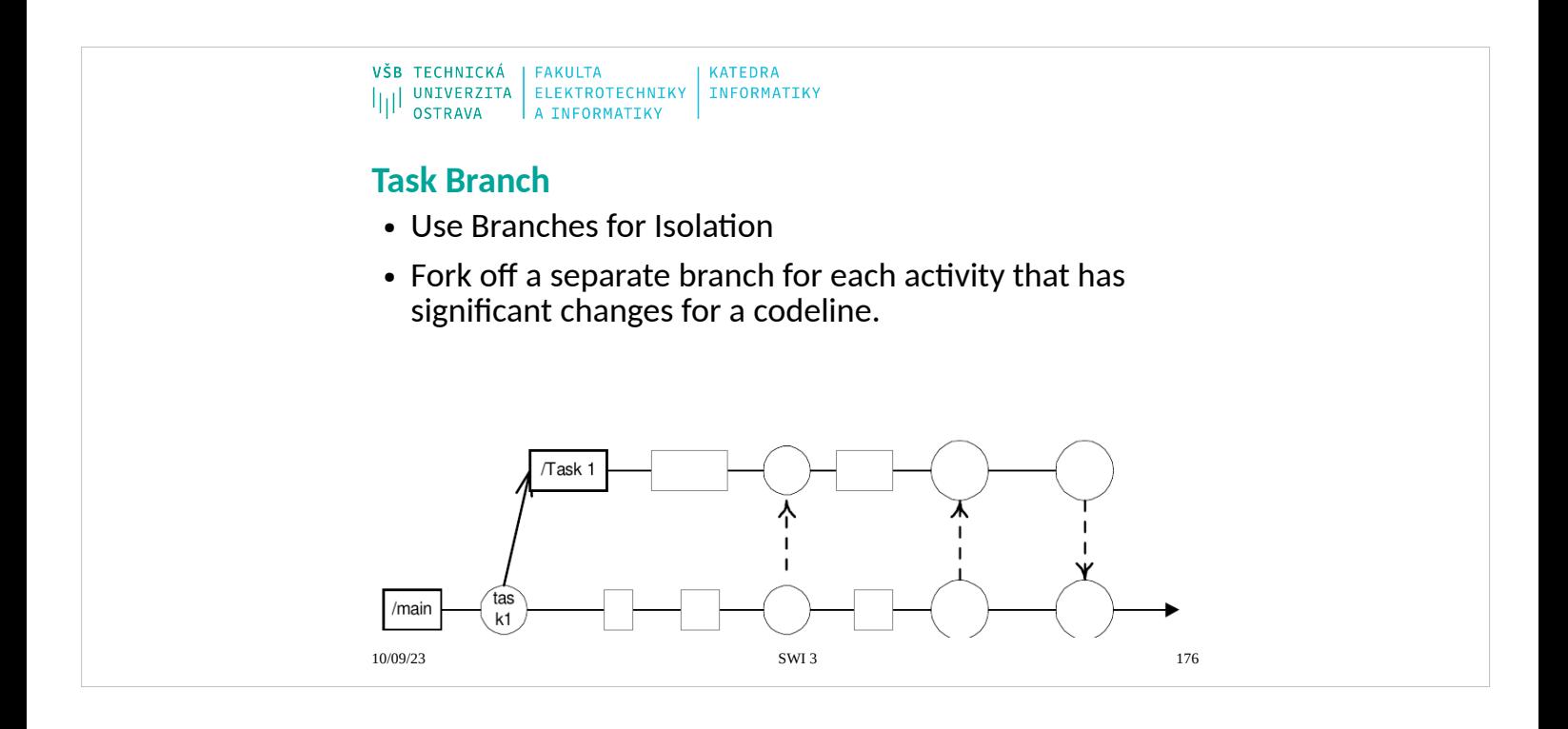

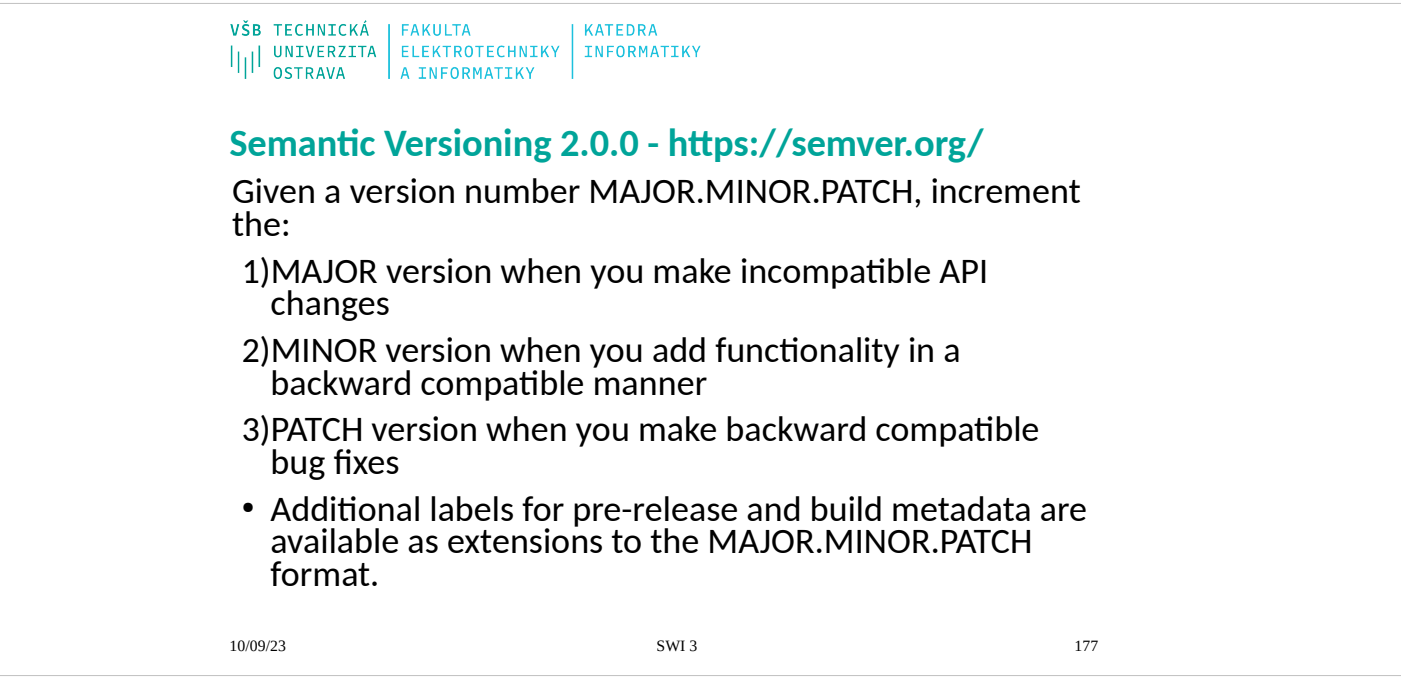

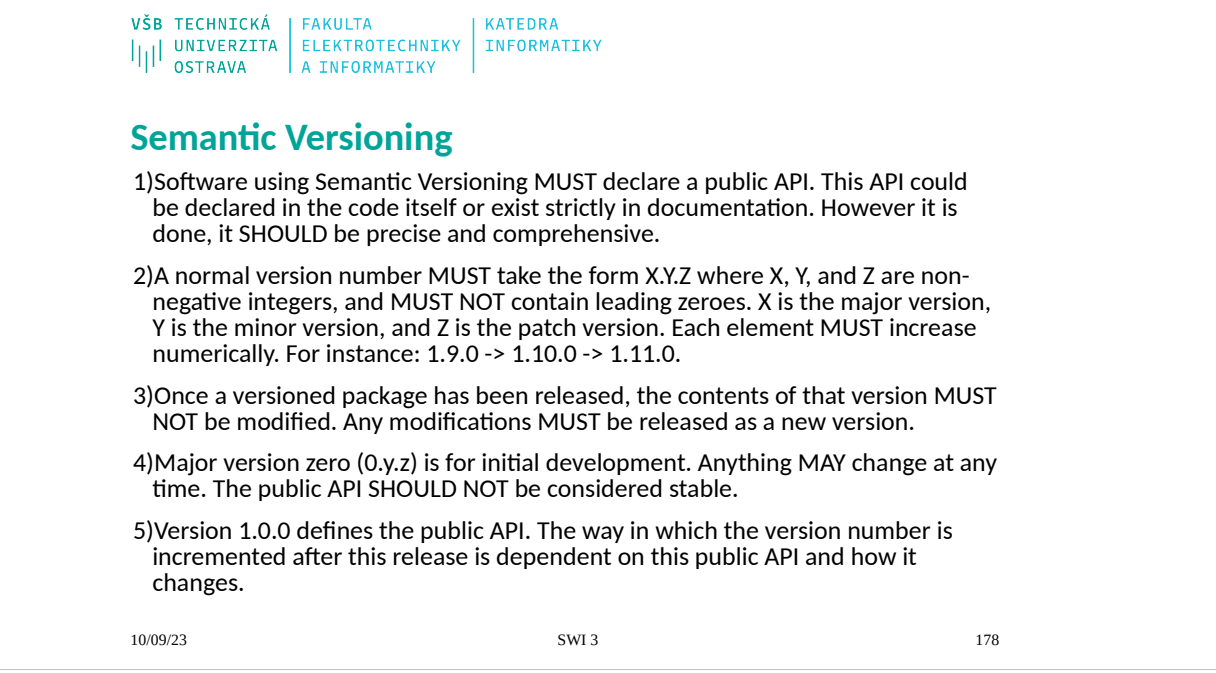

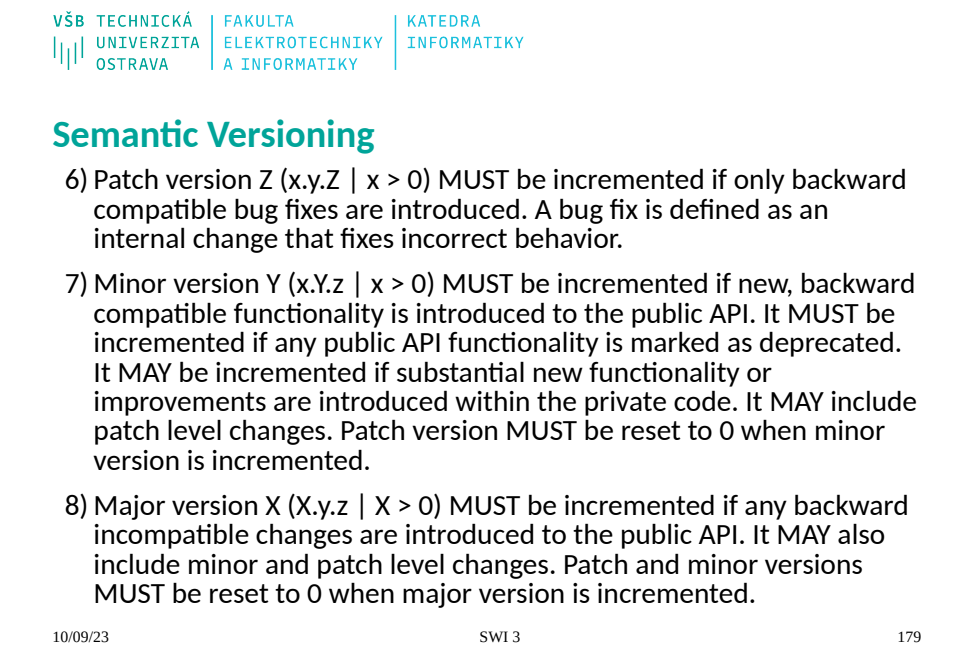

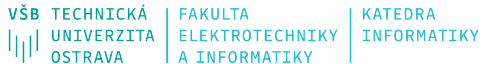

#### **Semantic Versioning**

9) A pre-release version MAY be denoted by appending a hyphen and a series of dot separated identifiers immediately following the patch version. Identifiers MUST comprise only ASCII alphanumerics and hyphens [0-9A-Za-z-]. Identifiers MUST NOT be empty. Numeric identifiers MUST NOT include leading zeroes. Pre-release versions have a lower precedence than the associated normal version. A pre-release version indicates that the version is unstable and might not satisfy the intended compatibility requirements as denoted by its associated normal version. Examples: 1.0.0 alpha, 1.0.0-alpha.1, 1.0.0-0.3.7, 1.0.0-x.7.z.92, 1.0.0-x-y-z.--.

10)Build metadata MAY be denoted by appending a plus sign and a series of dot separated identifiers immediately following the patch or pre-release version. Identifiers MUST comprise only ASCII alphanumerics and hyphens [0-9A-Za-z-]. Identifiers MUST NOT be empty. Build metadata MUST be ignored when determining version precedence. Thus two versions that differ only in the build metadata, have the same precedence. Examples: 1.0.0-alpha+001, 1.0.0+20130313144700, 1.0.0-beta+exp.sha.5114f85, 1.0.0+21AF26D3----117B344092BD.
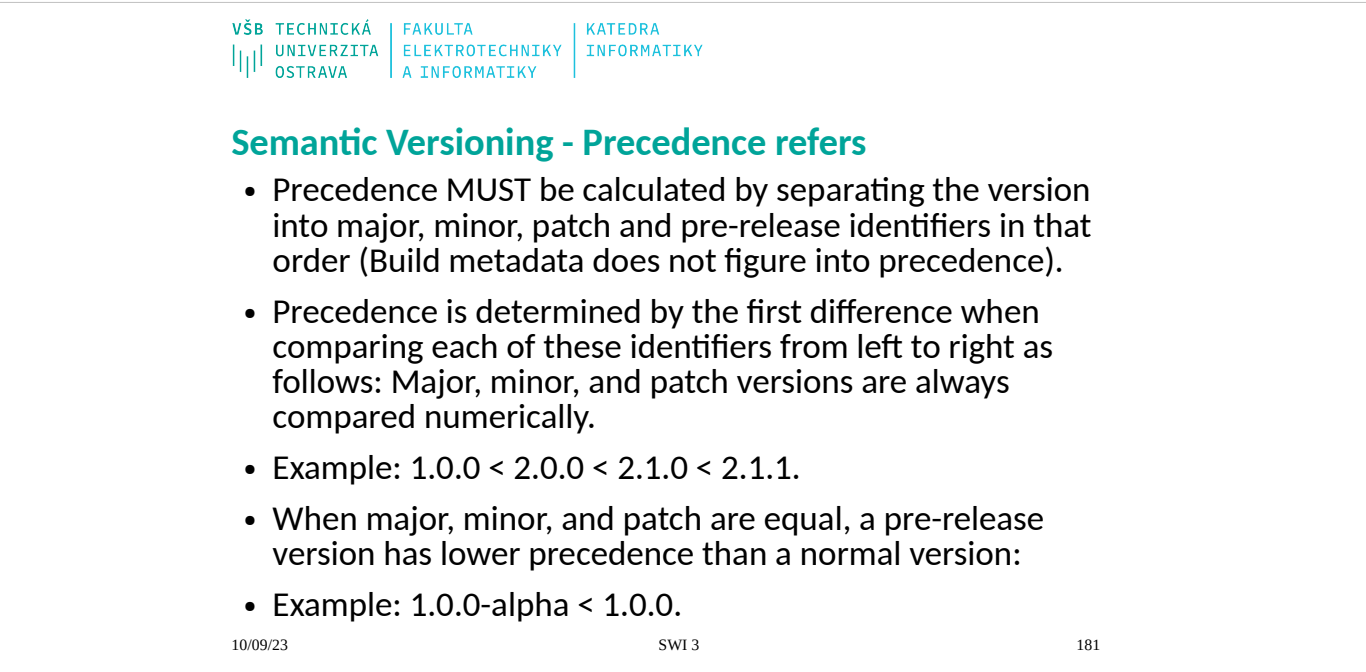

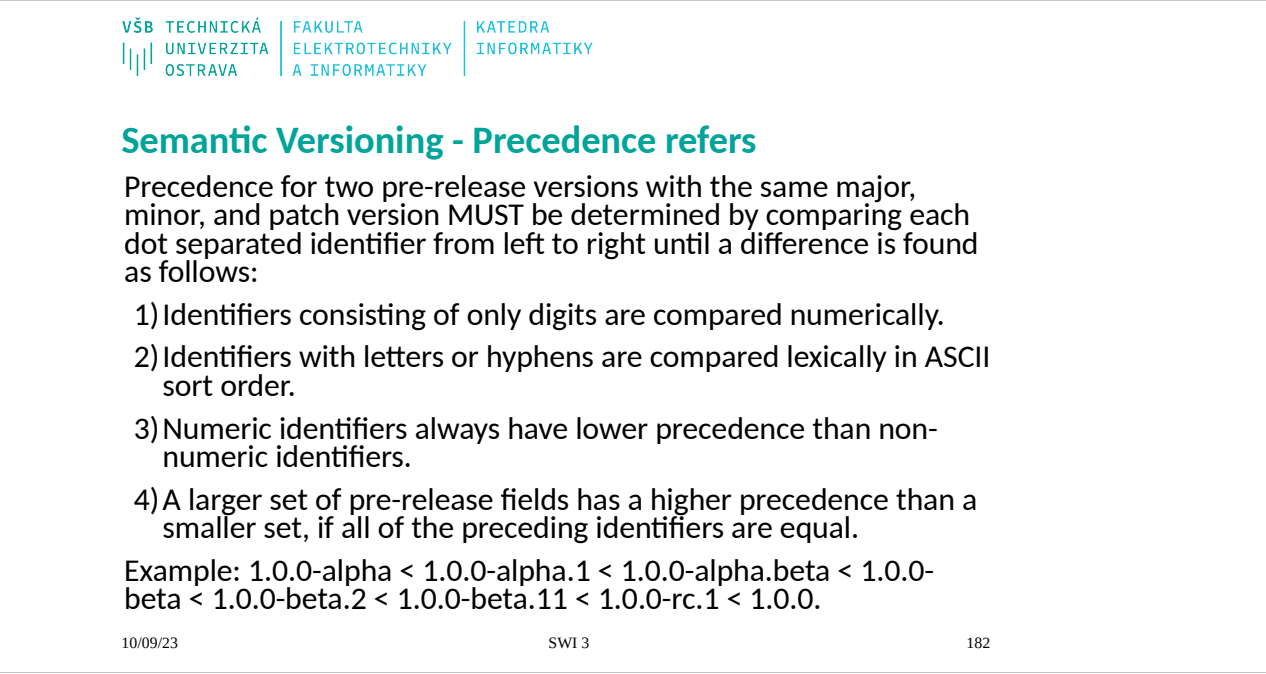

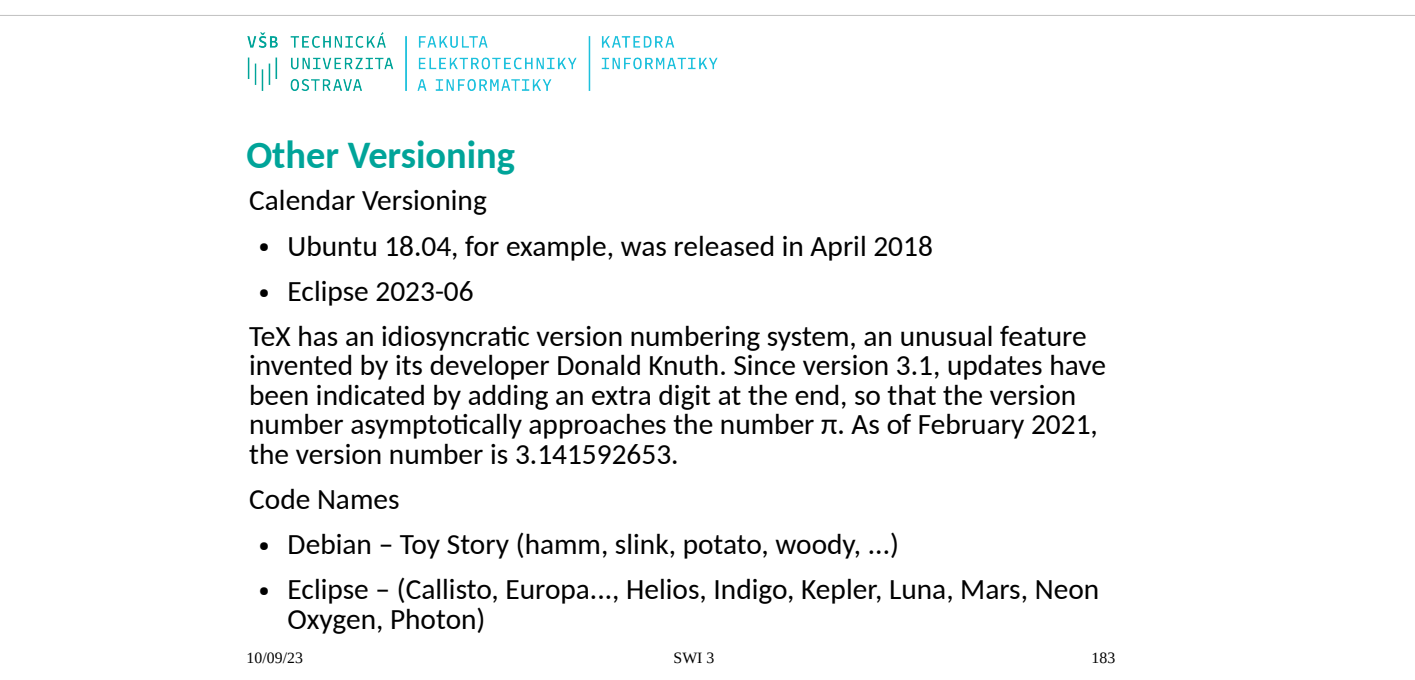

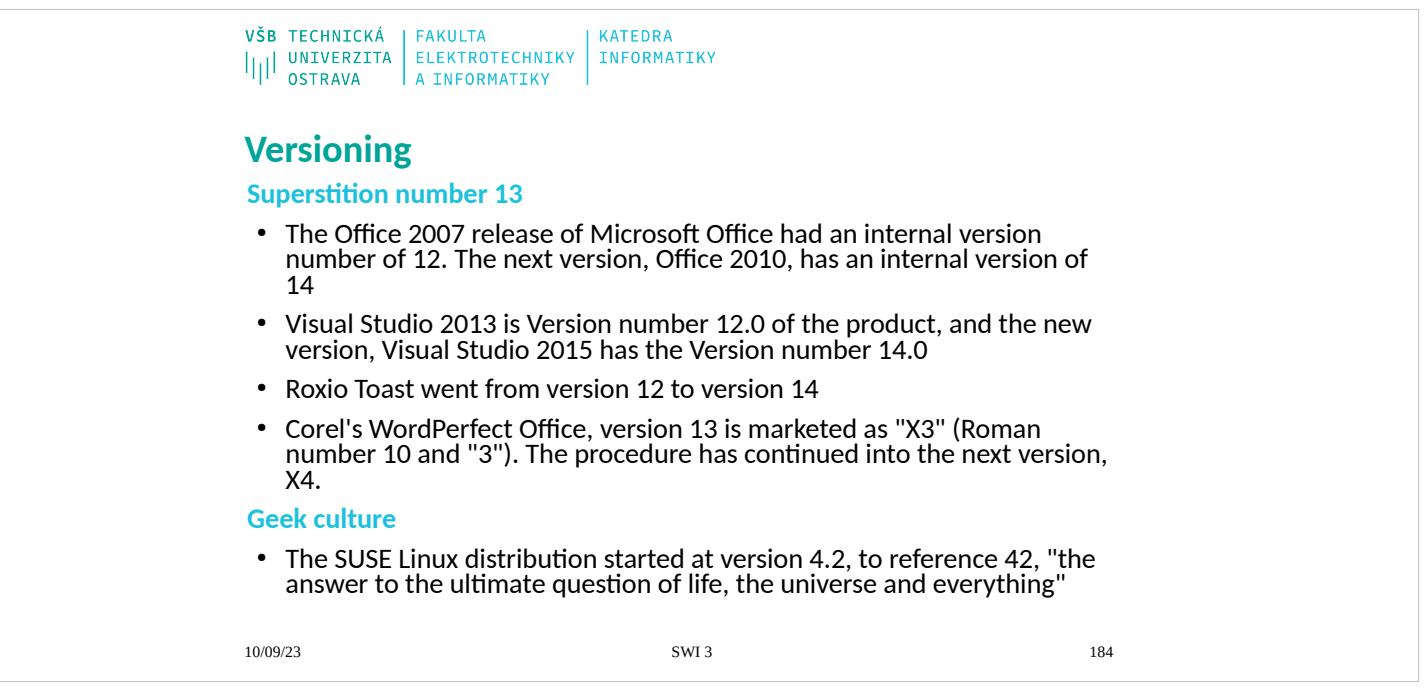

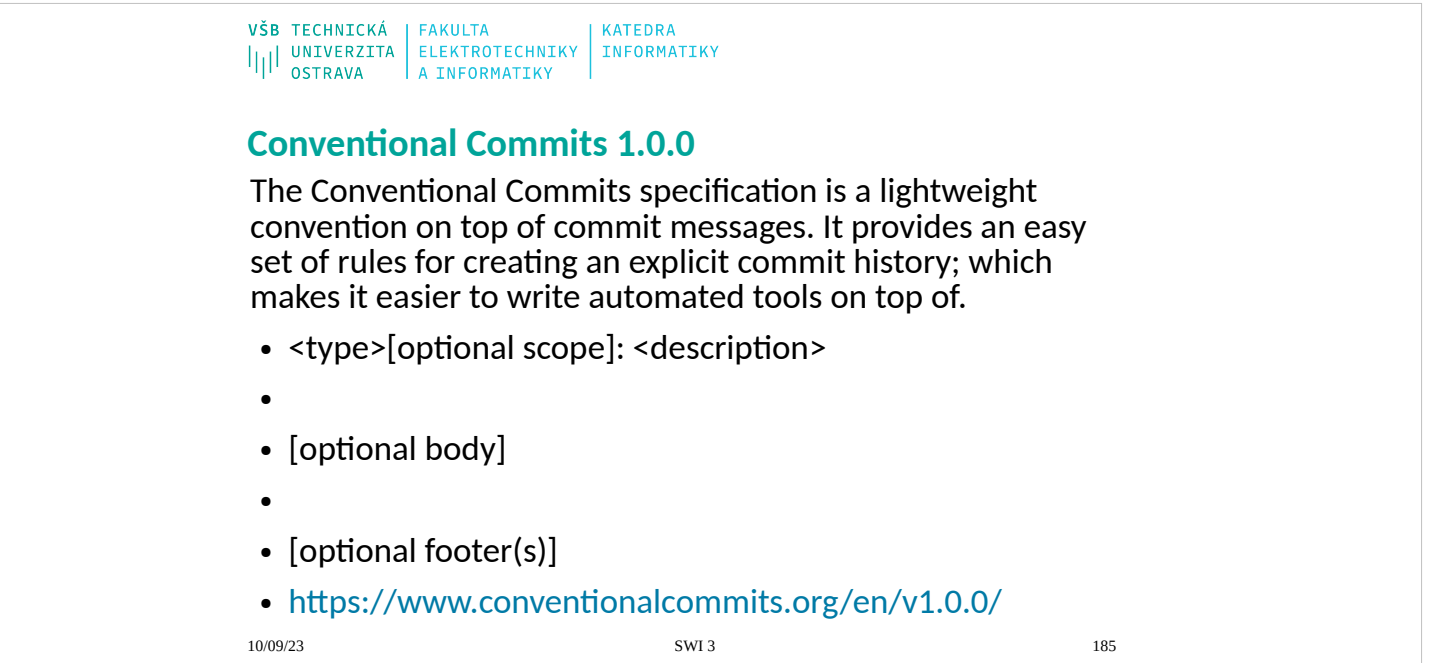

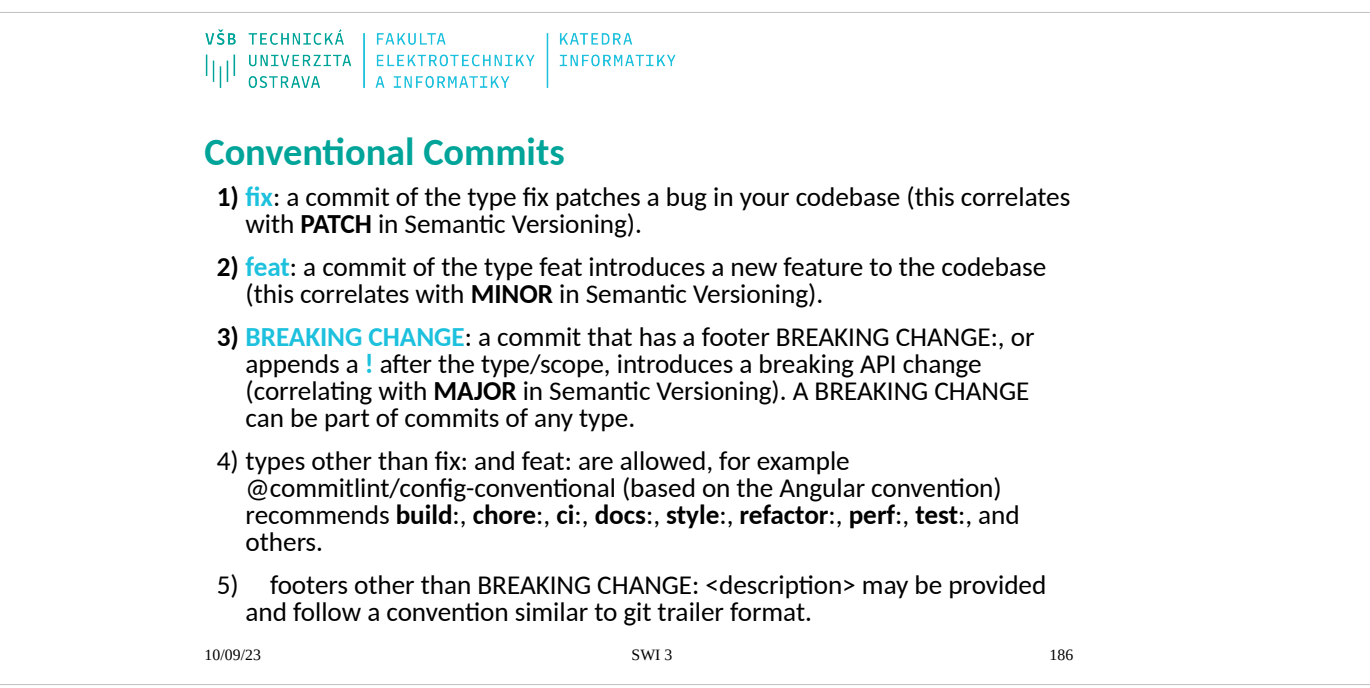

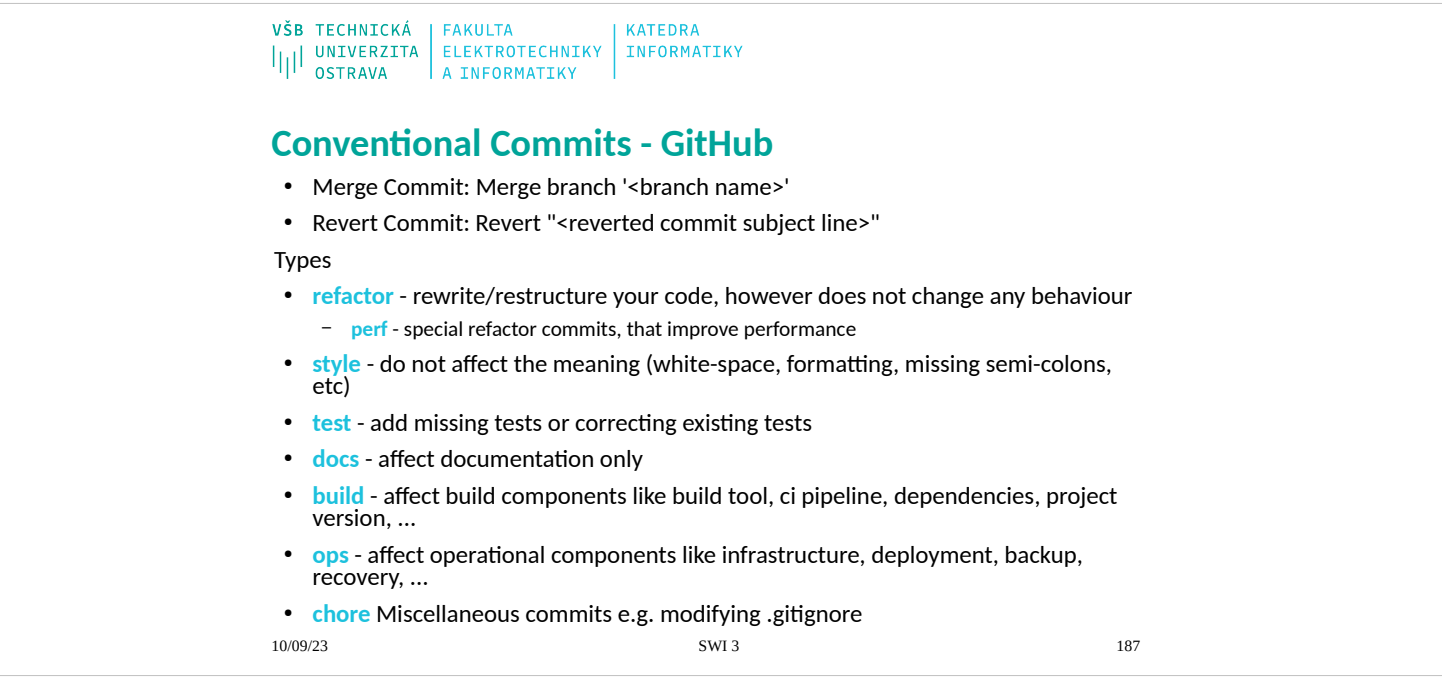

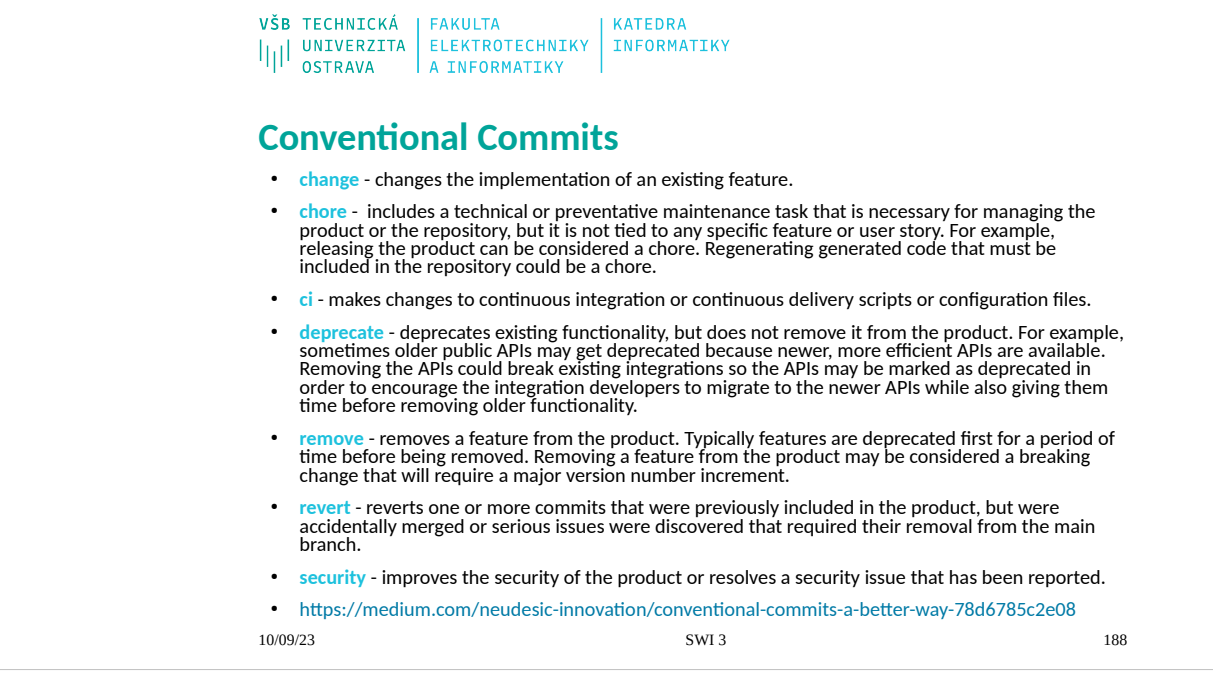

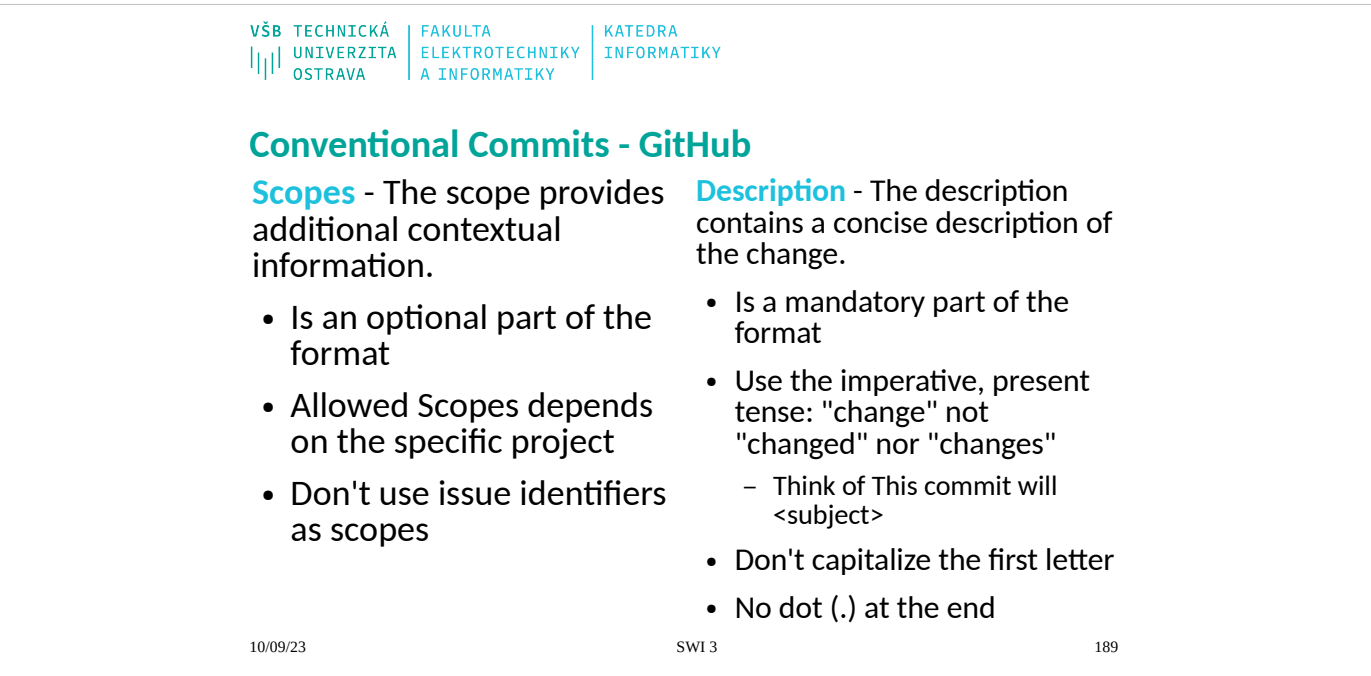

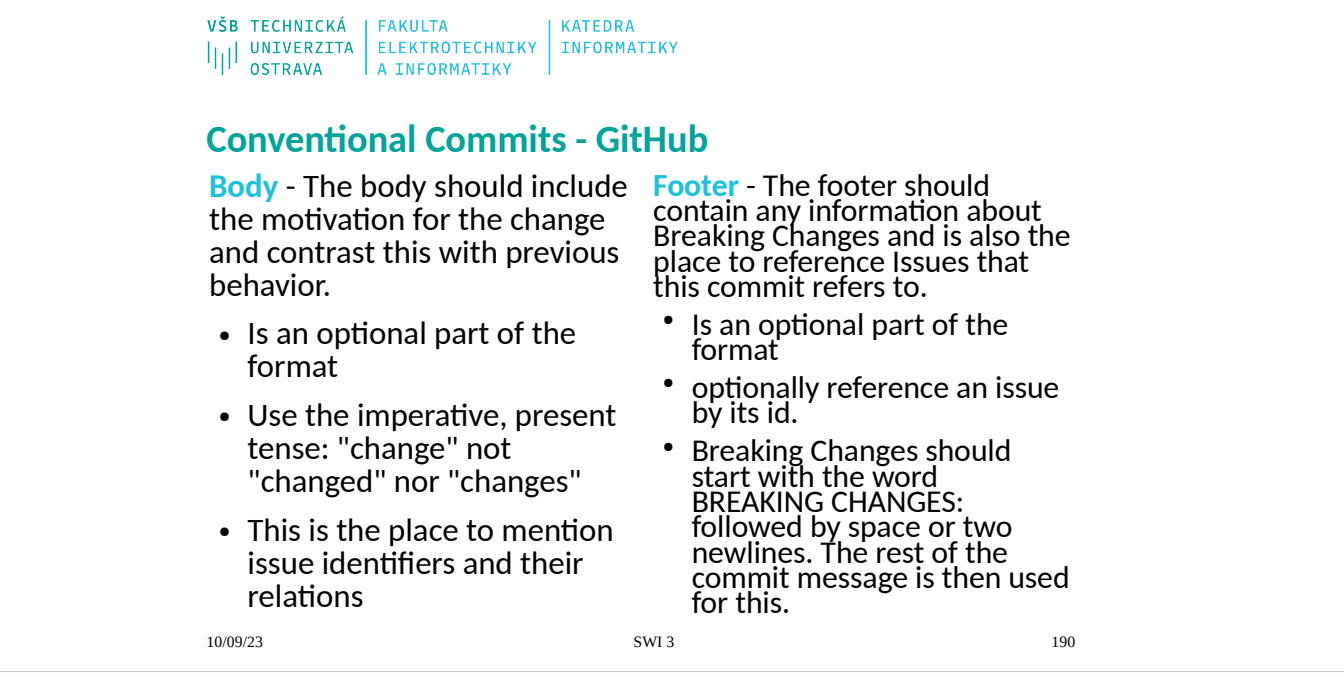

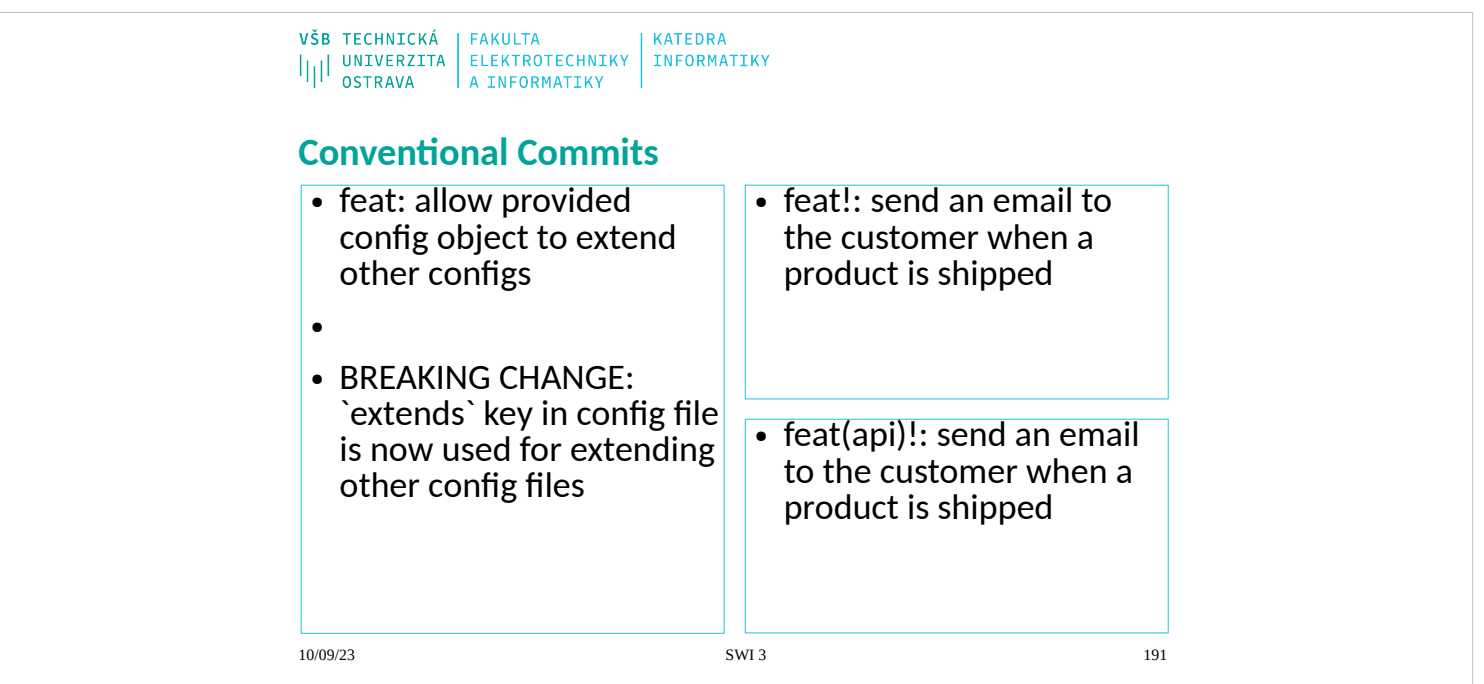

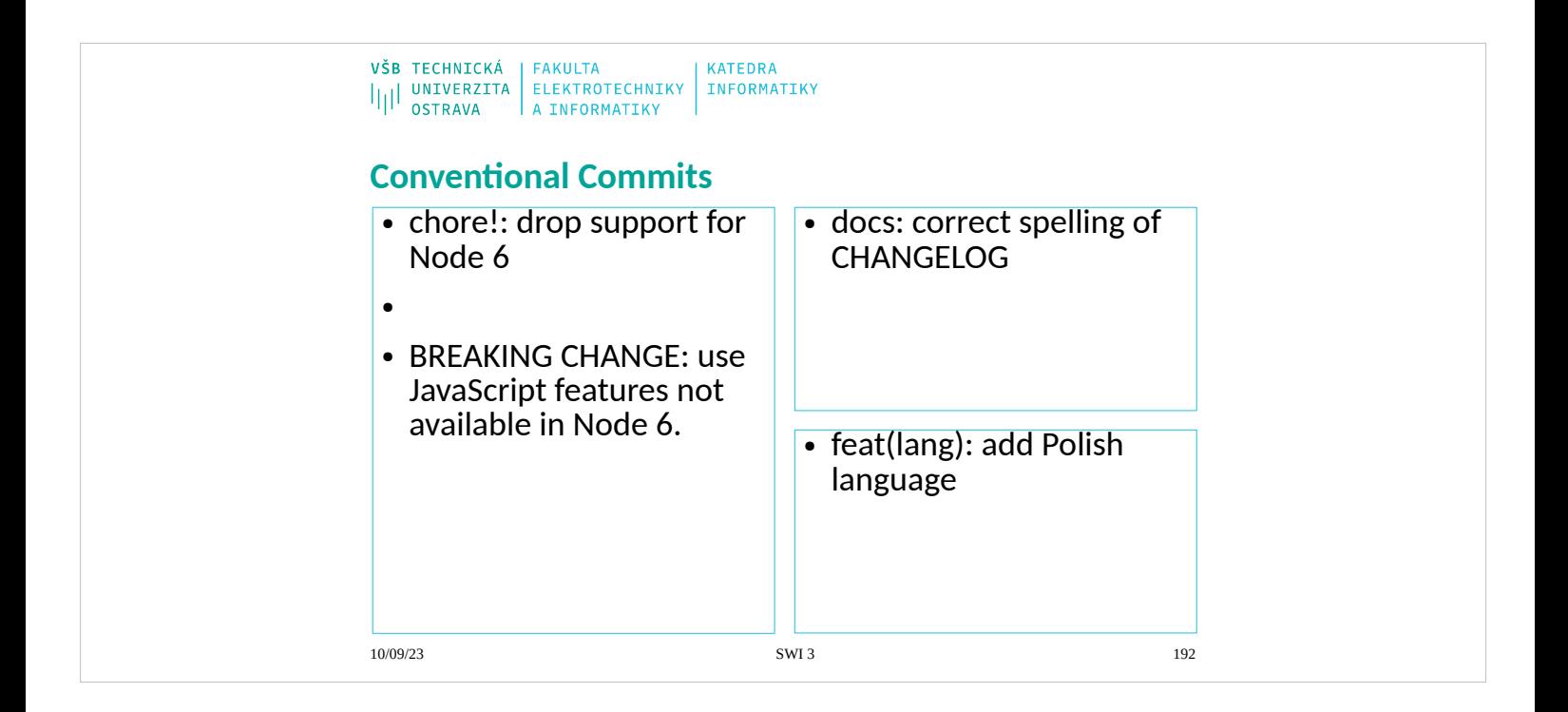

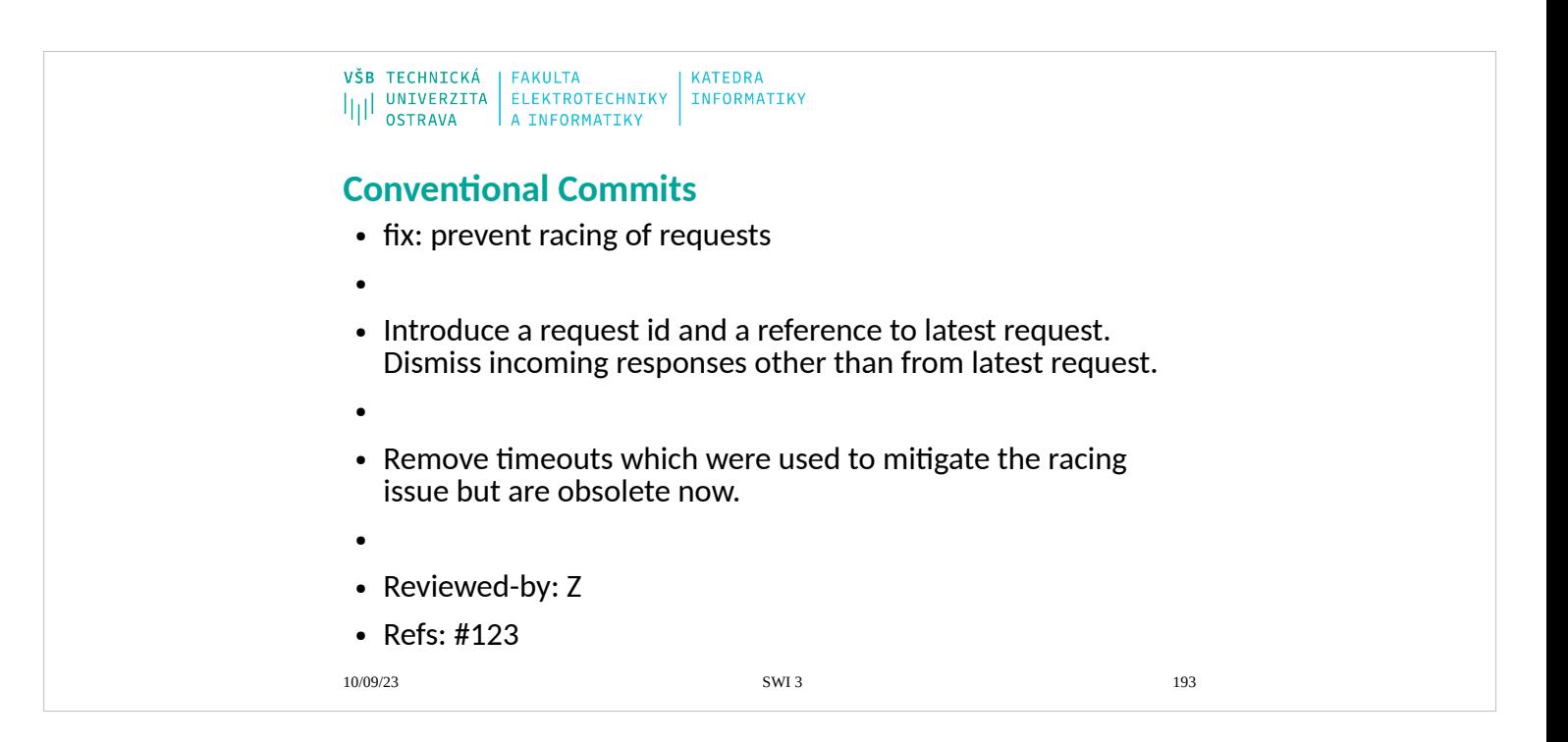

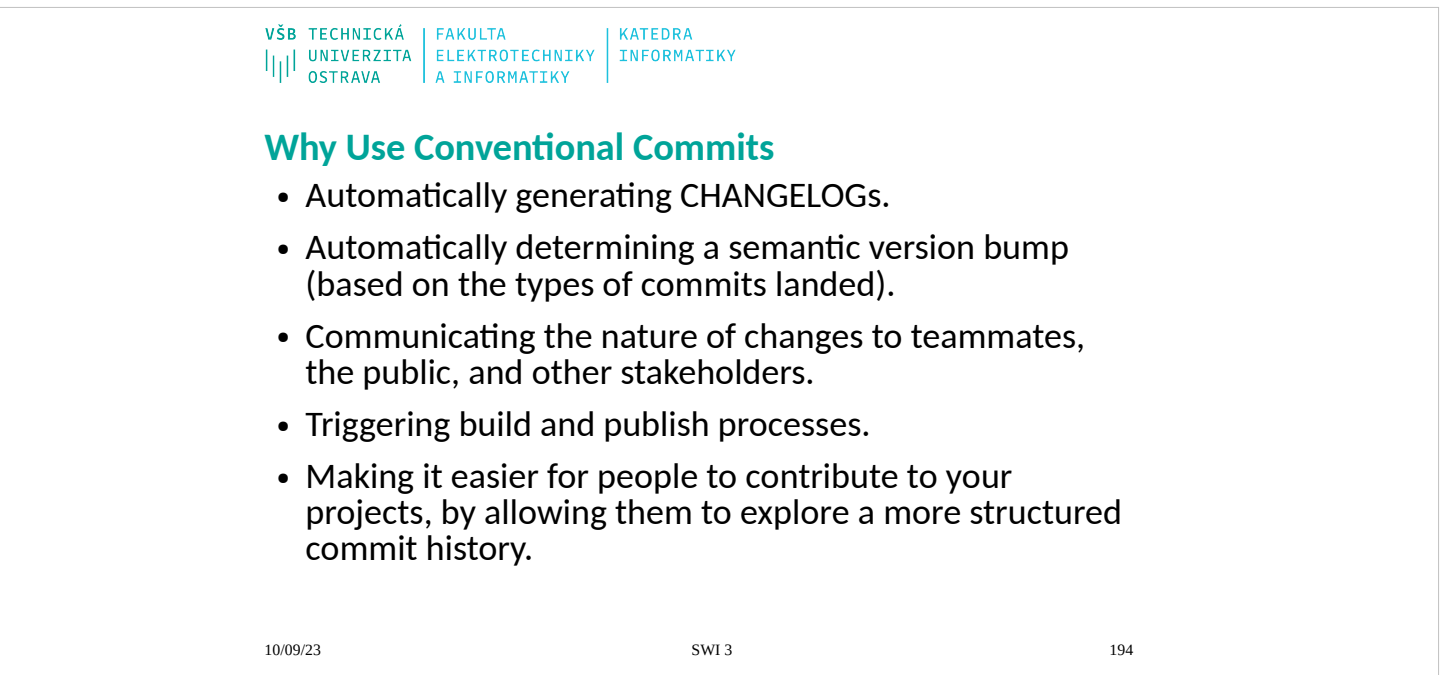